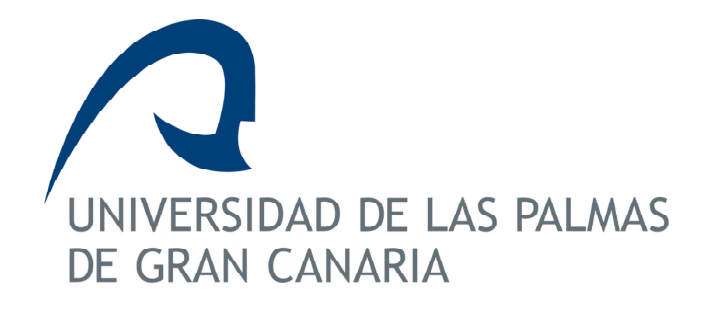

Programa de doctorado Sistemas Inteligentes y Aplicaciones Numéricas en Ingeniería

Órgano responsable del programa de doctorado Instituto Universitario de Sistemas Inteligentes y Aplicaciones Numéricas en Ingeniería

# Aportaciones al desarrollo de una ingeniería de contenidos docentes

Autora: María Dolores Afonso Suárez

Director: Co-director:

Cayetano Guerra Artal Francisco Mario Hernández Tejera

Las Palmas de Gran Canaria, enero 2013

A mis tres amores

A mi familia

## Agradecimientos

Quiero dar las gracias a todos los que me han apoyado. A los que me han dado ánimos porque todas esas atenciones han sido para mí muy valiosas.

En primer lugar a mi querido director de tesis, Cayetano Guerra Artal, por su empuje y a mi querido codirector Francisco Mario Hernández Tejera por su paciencia.

A Jesús García por estar ahí. Y a José Antonio Medina y Gordon Sutcliffe por sus inestimables aportaciones de último momento.

A los profesores de la Universidad de Vilnius que en todo momento me han mostrado su interés por el trabajo realizado.

Finalmente y de forma muy especial, a todos los profesionales que han participado en los proyectos PROMETEO e IESCampus.

A todos, gracias.

## Índice general

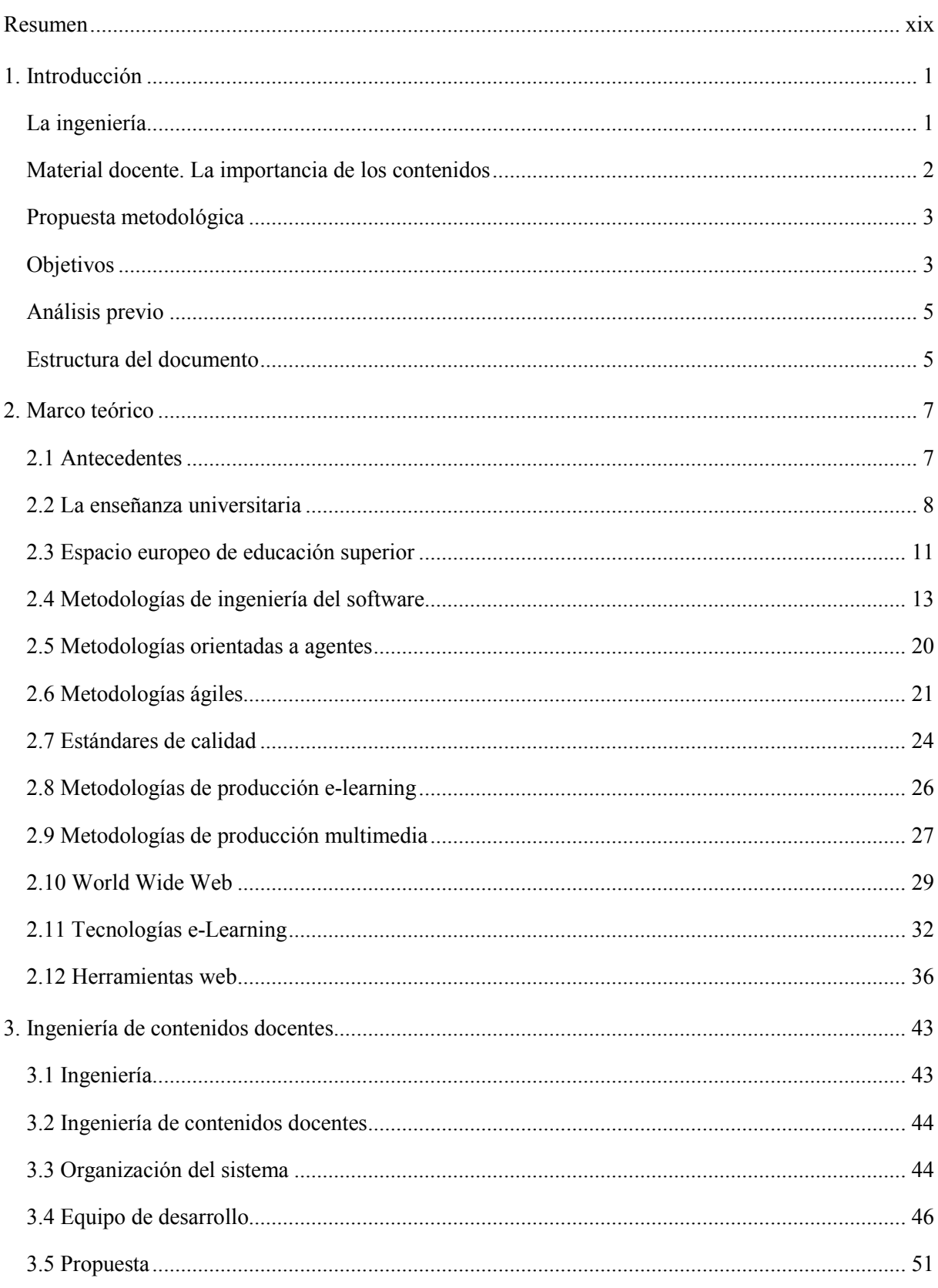

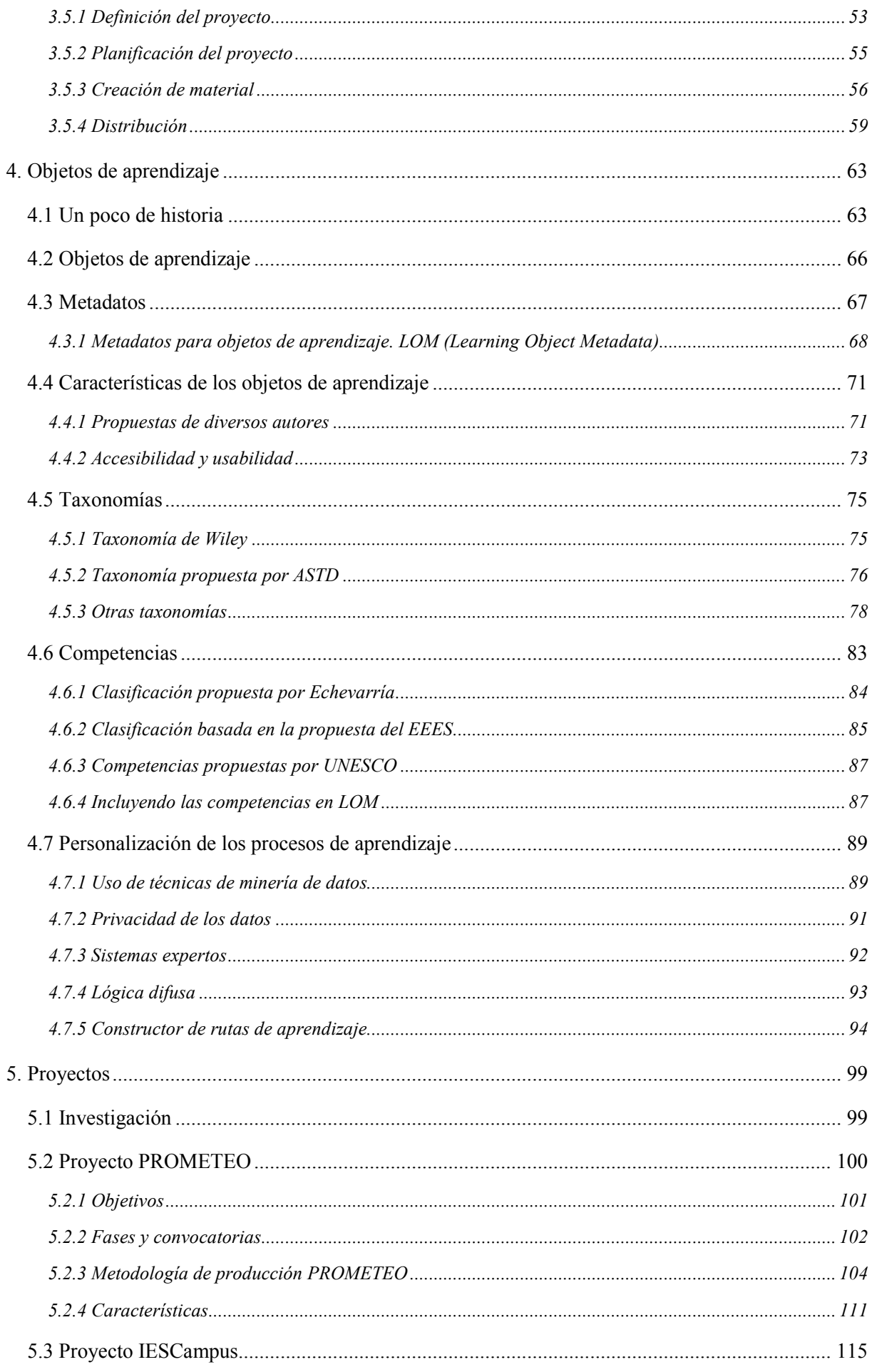

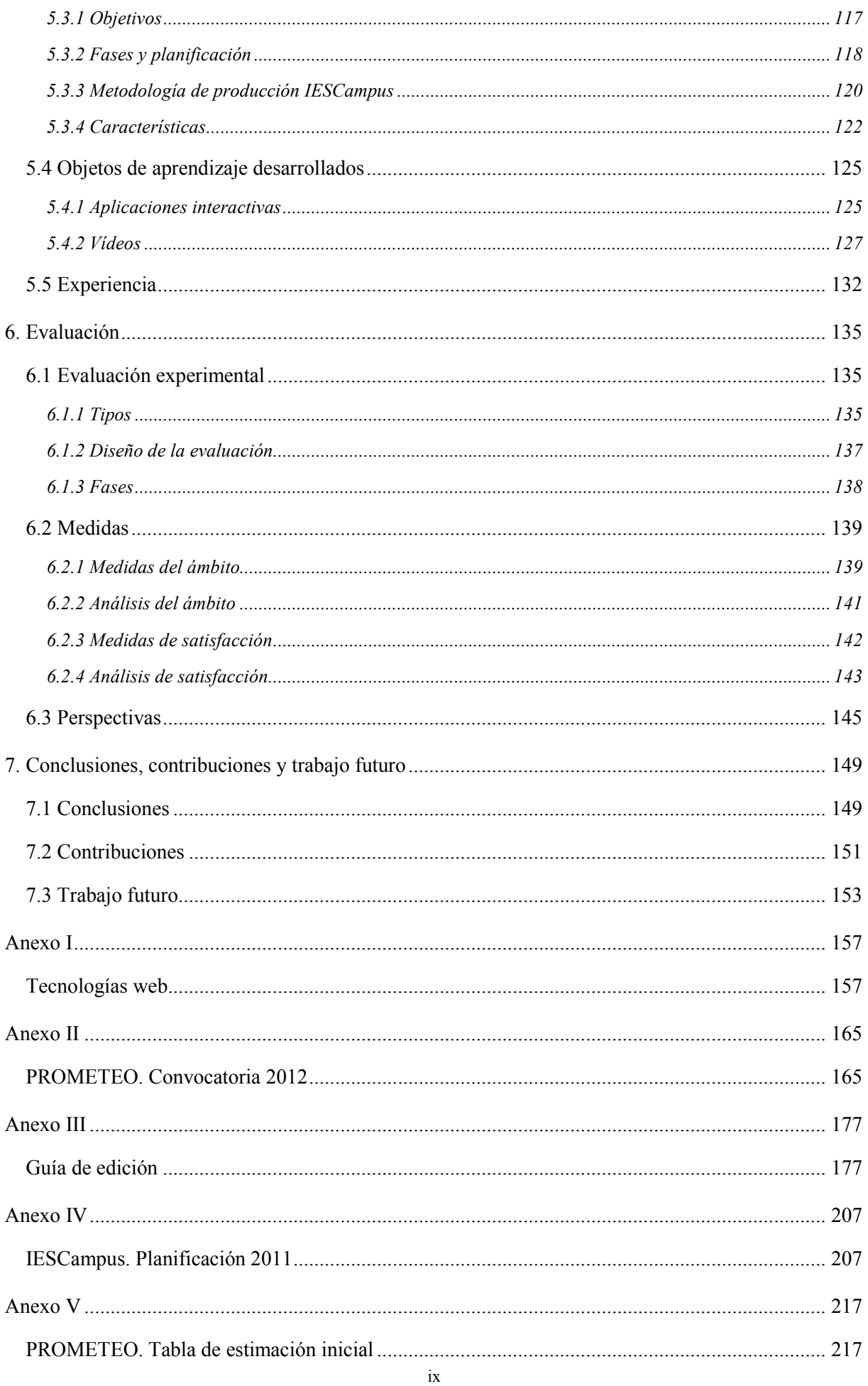

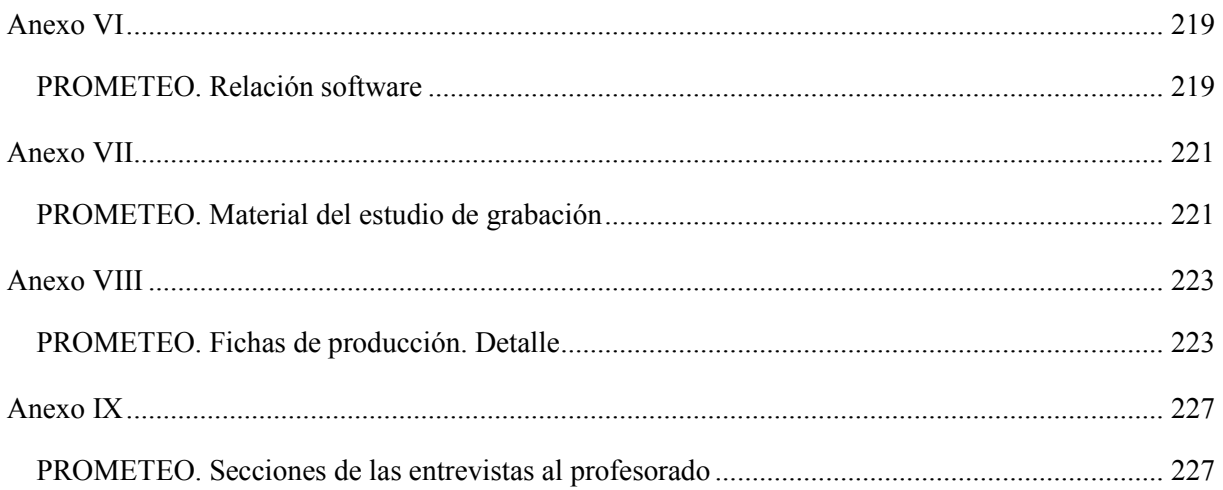

## General index

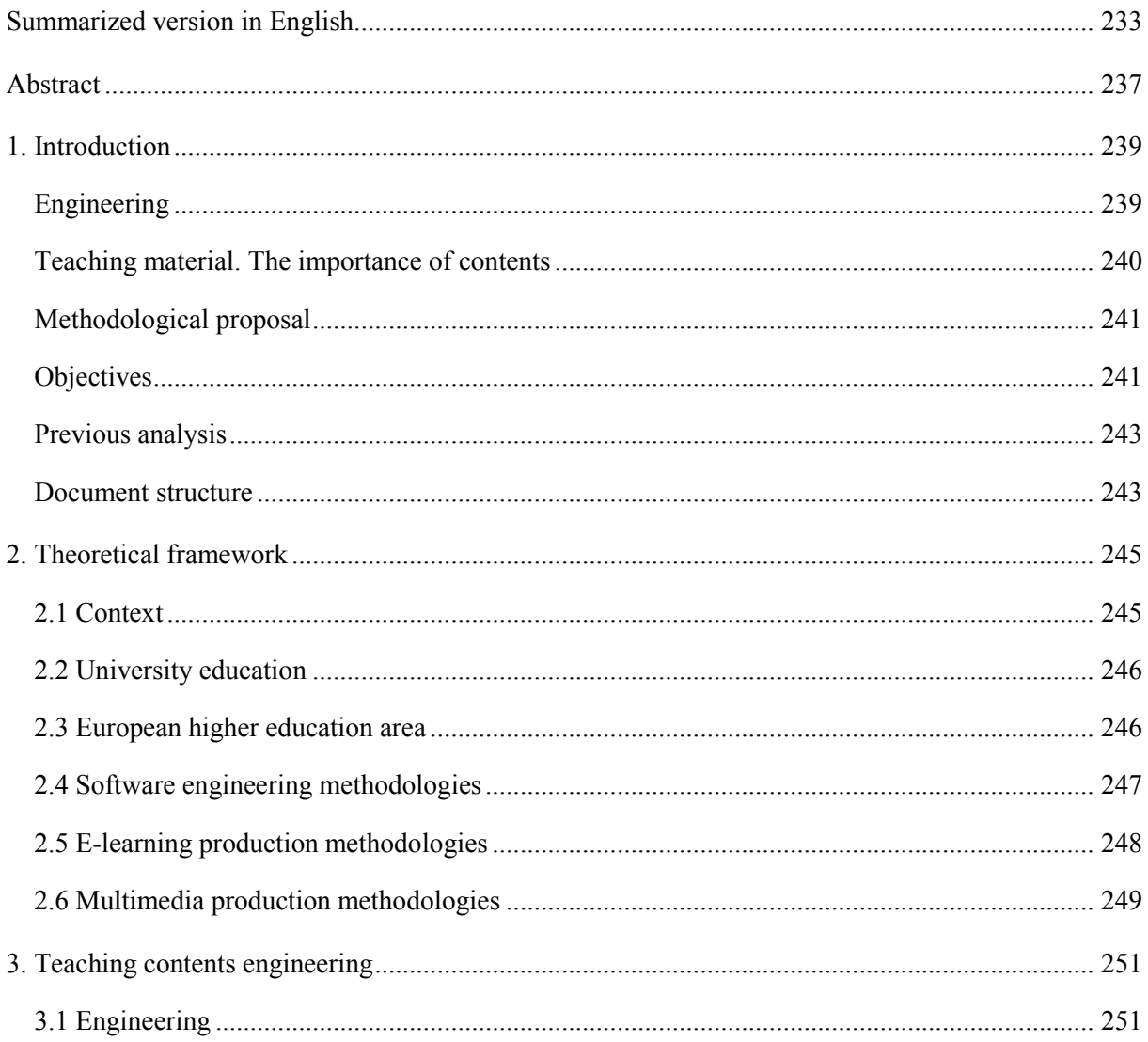

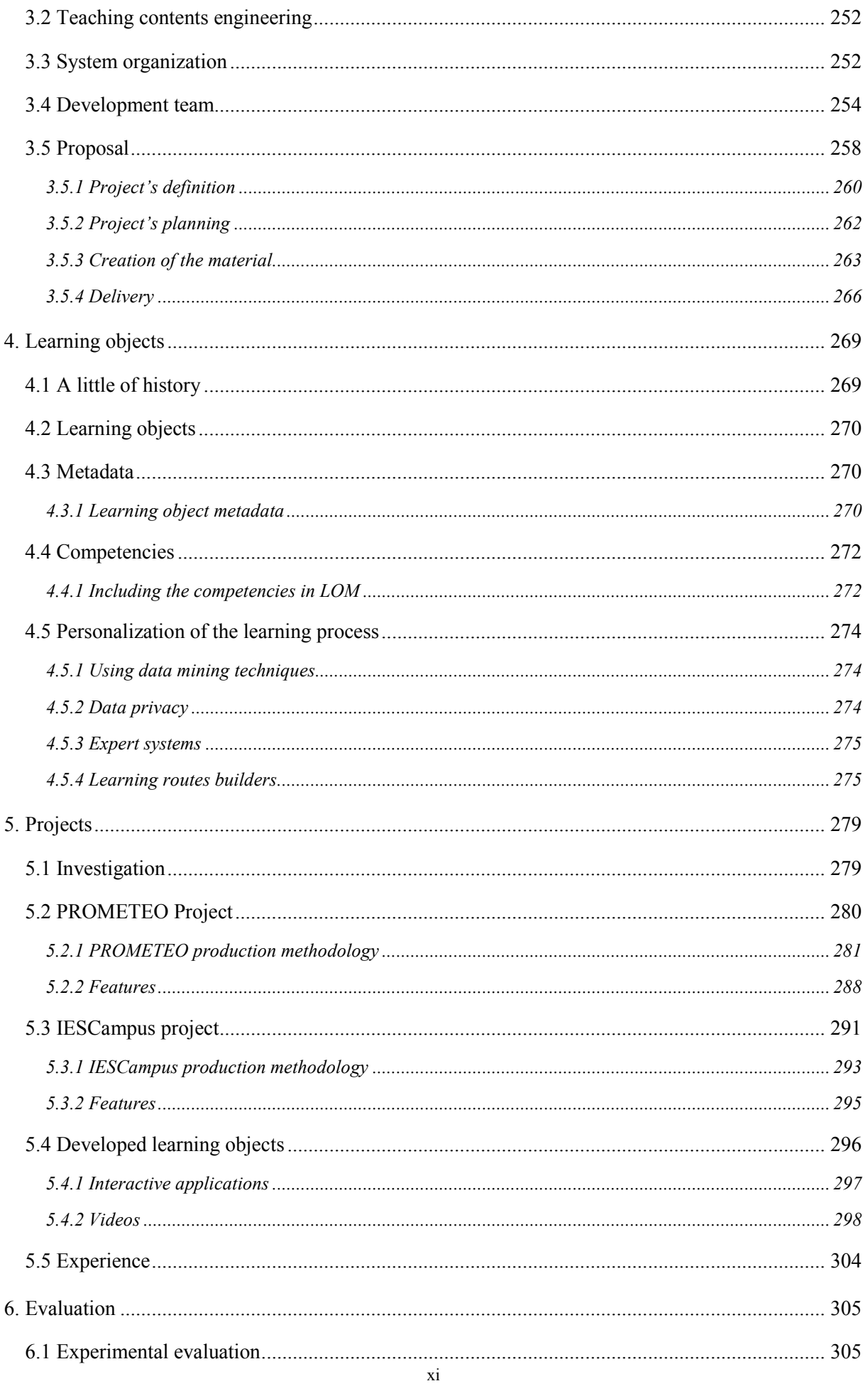

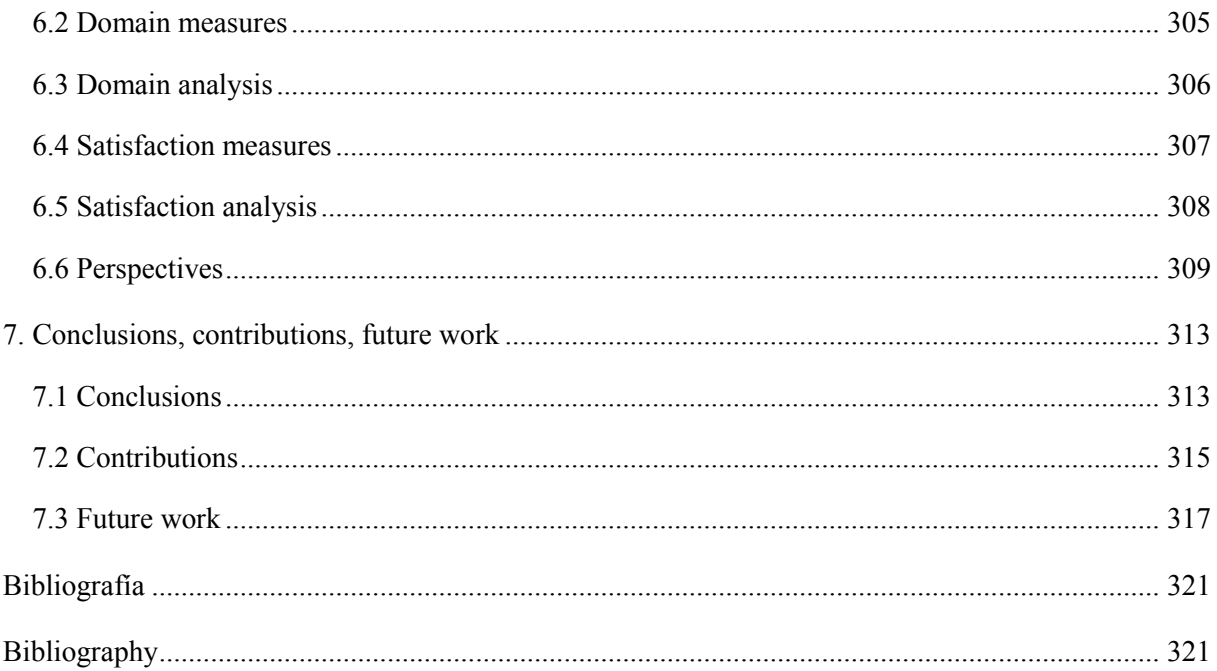

## Índice de tablas

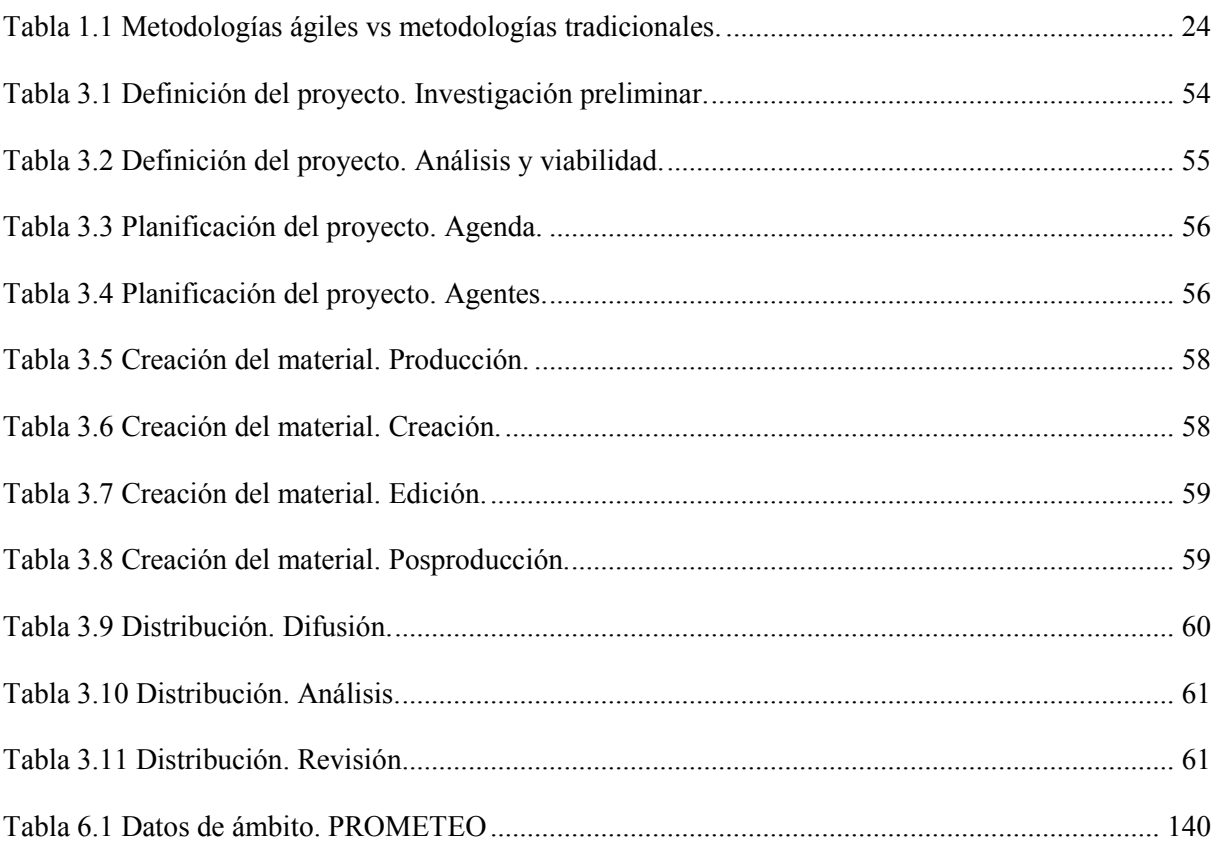

## Index of tables

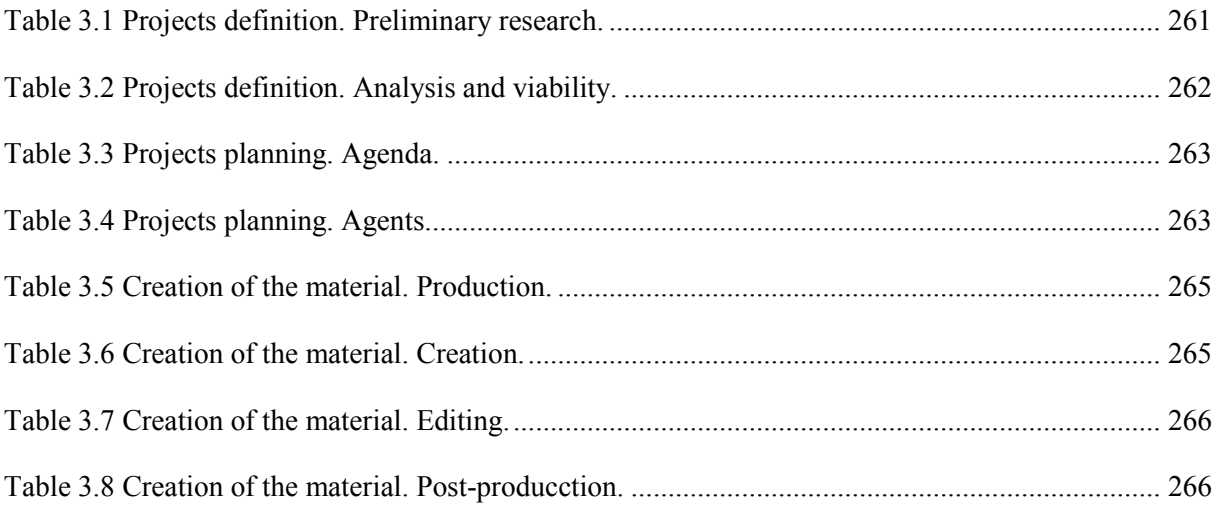

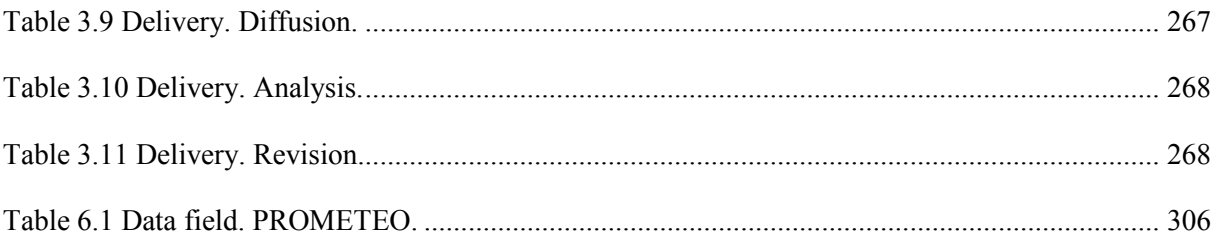

## Índice de figuras

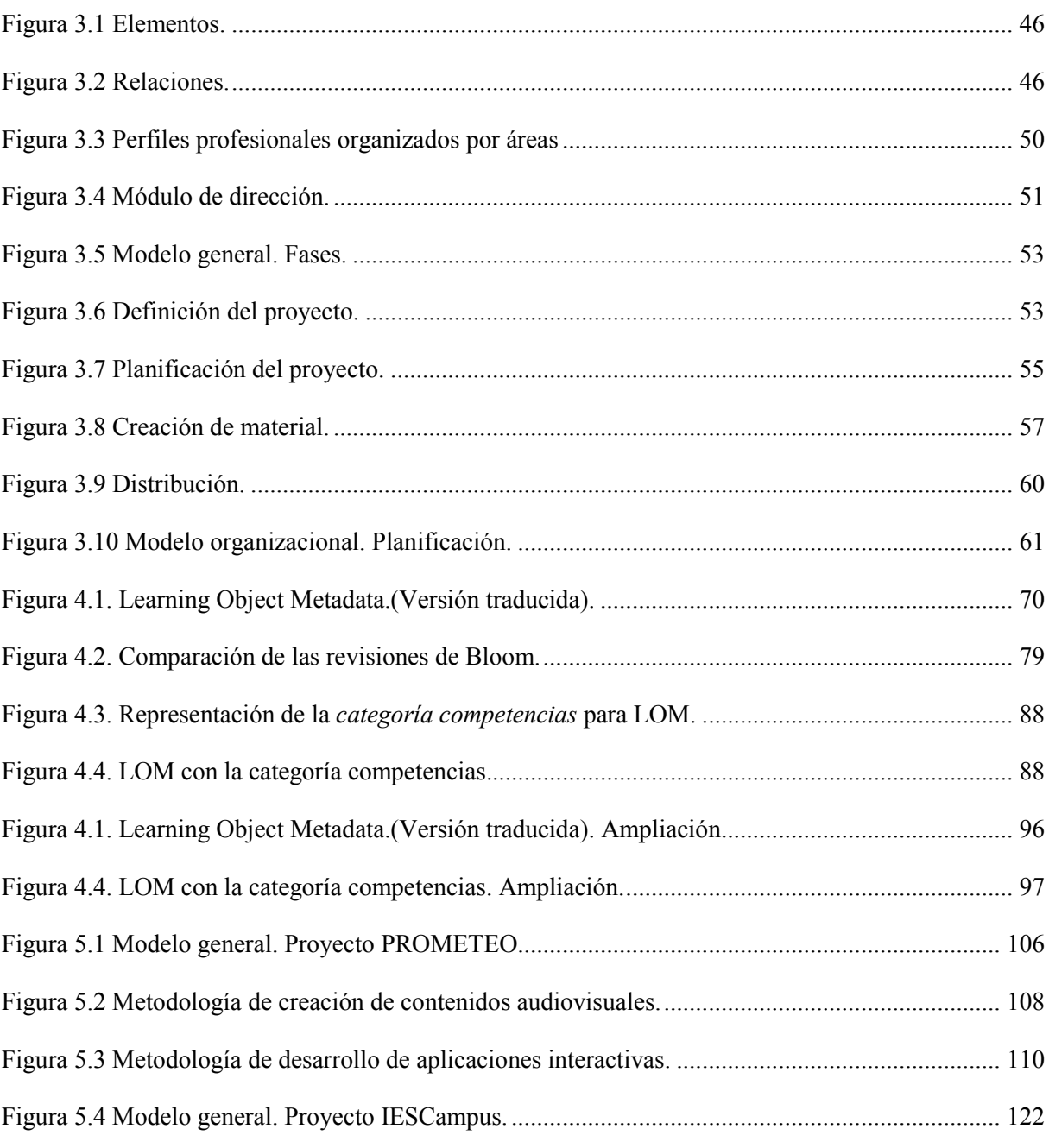

## Index of figures

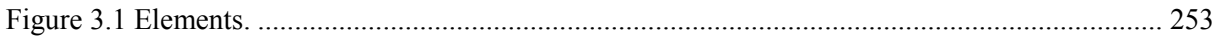

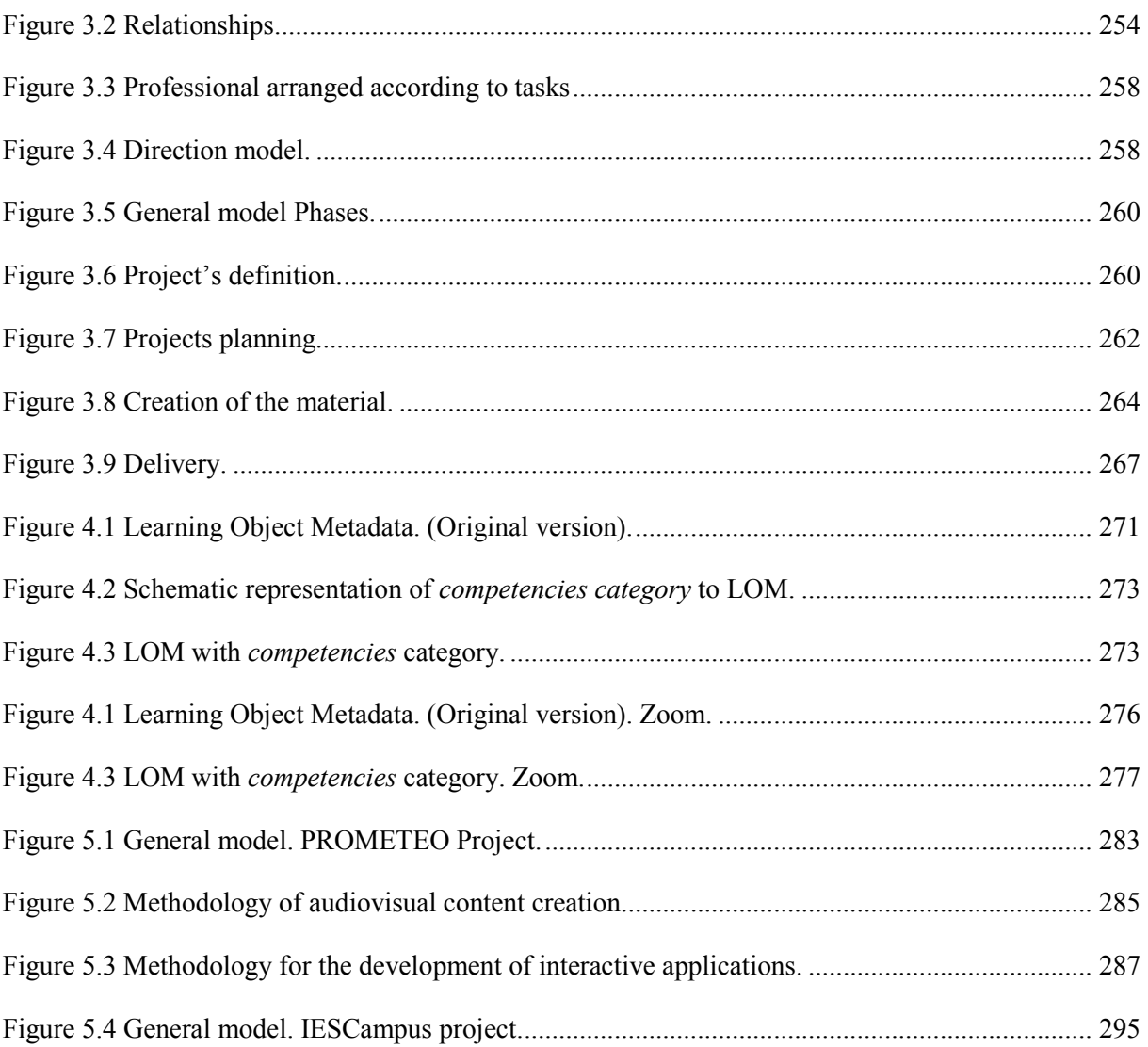

## Índice de imágenes

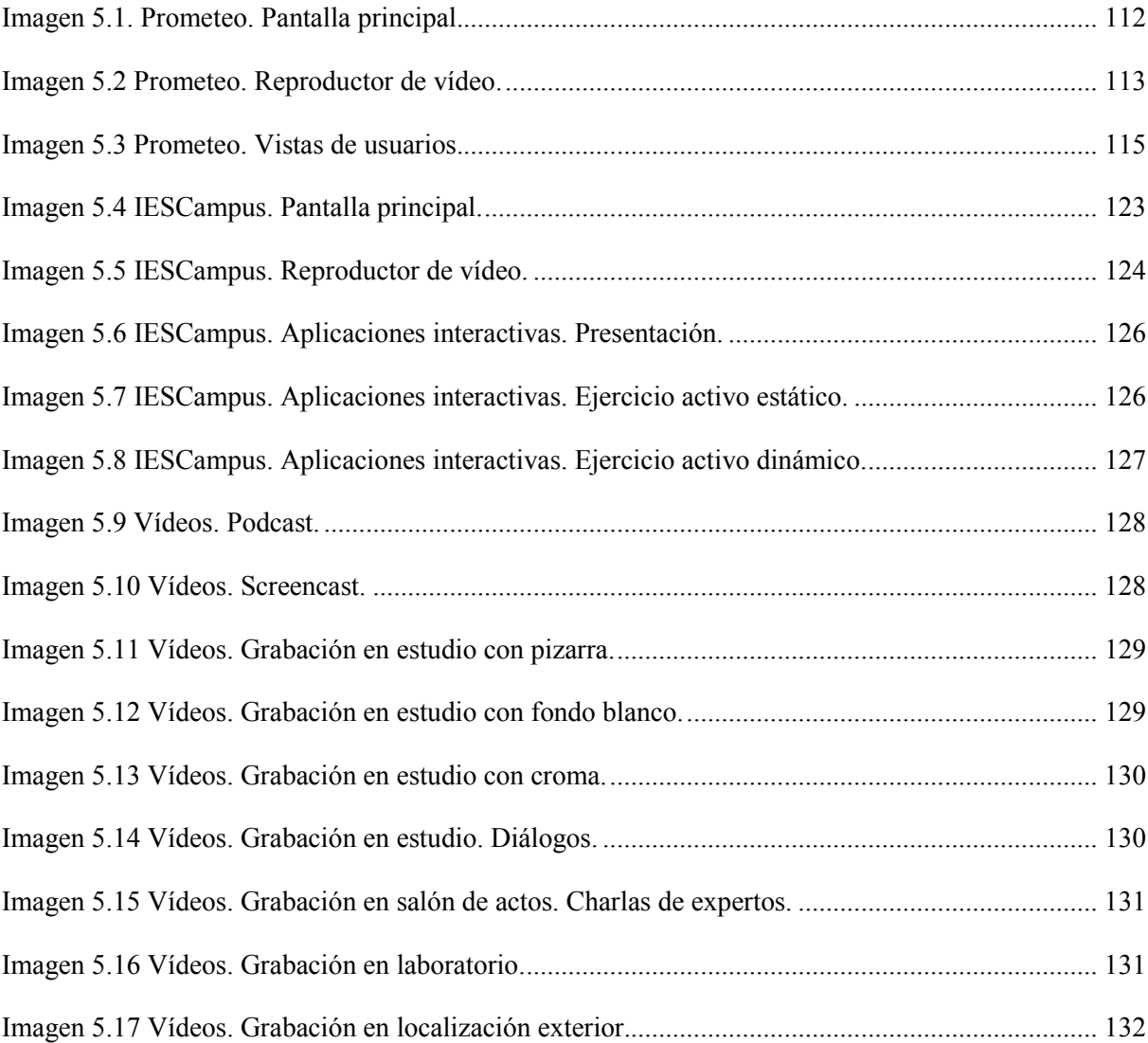

## Index of images

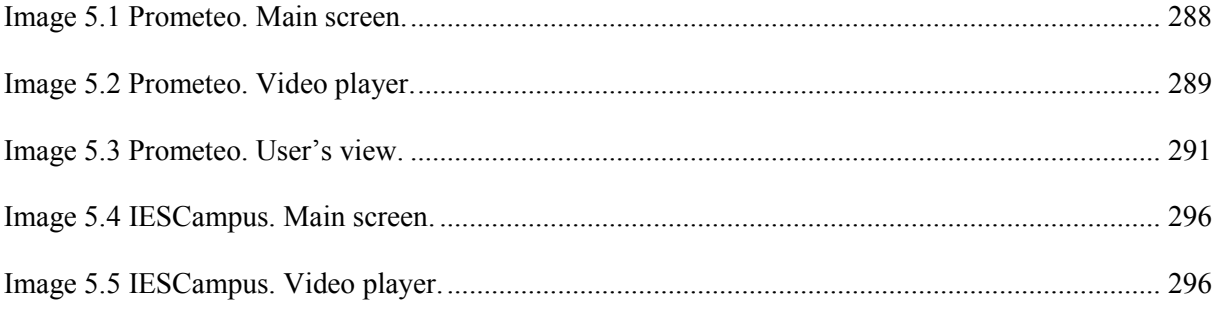

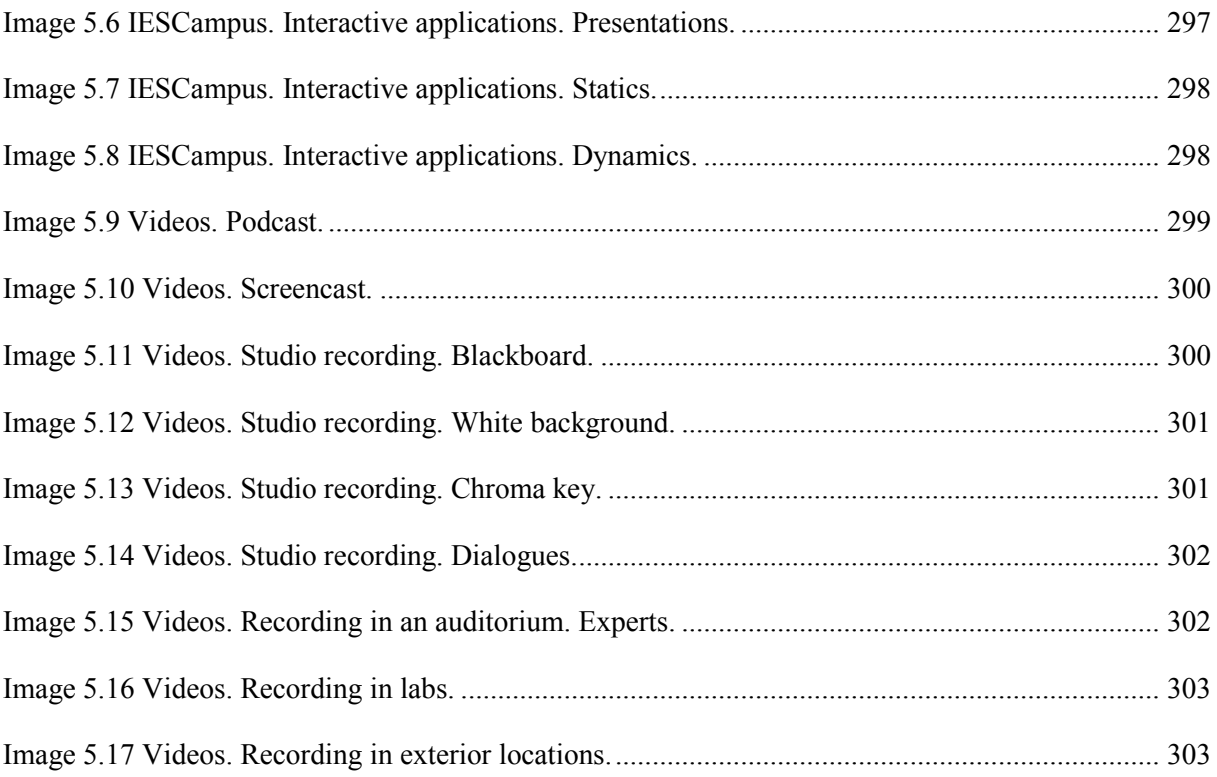

## Resumen

Las Tecnologías de la Información y las Comunicaciones (TIC) son una realidad que actúa en muchos aspectos de nuestra vida diaria. Las redes de ordenadores y tecnologías como la web o conexiones inalámbricas han cambiado de forma radical muchos aspectos de lo cotidiano, de nuestra cultura y de nuestra comunicación. De igual forma ocurre en la enseñanza. El incremento en el uso de nuevas tecnologías experimentado en la educación, se debe abordar organizando actividades tales como: establecer los criterios de elección de herramientas y metodologías; elegir el tipo de contenidos o planificar los plazos de implantación de los mismos, incluyendo fases de adaptación y estudios de los resultados.

Si observamos el cambio que ha experimentado la sociedad en las últimas décadas, la introducción de las nuevas tecnologías ha tenido gran influencia en todas las estructuras. En la enseñanza los perfiles de docentes y alumnos también han experimentado estos cambios. Las nuevas generaciones están formadas por nativos digitales, personas que han nacido en un entorno digital. Este entorno les otorga unas características diferentes a las de generaciones anteriores, su forma de aprender, de asimilar conocimientos, y, por tanto, sus necesidades no son las mismas. Tienen altas capacidades para manejar cualquier herramienta digital, prácticamente de forma innata trabajan con ordenadores u otros dispositivos con teclado o pantallas táctiles y pueden prestar atención a varias fuentes de información a la vez. Esperan respuestas rápidas, están conectados siempre que pueden y también son capaces de generar sus propios contenidos. Sin embargo, su capacidad de concentración es baja y tienen una alta tendencia a cambiar de temática con frecuencia, esto implica, en algunos casos, pérdida de atención y de productividad. Es por esto que los contenidos docentes, su disposición y las metodologías de enseñanza se deben adaptar a las nuevas generaciones y su entorno.

En este trabajo se propone una metodología de creación de contenidos docentes. Una ingeniería de contenidos docentes para la dirección y gestión de procesos eficientes que deriven en la creación de material educativo de alta calidad.

La necesidad de creación de nuevo material docente, de nuevas formas de gestión y distribución de contenidos; la necesidad de procesos eficientes que deriven en productos reutilizables: modulares, escalables, extensibles y portables; la necesidad de integración de estas nuevas formas y materiales en los procesos de enseñanza-aprendizaje, han derivado en el planteamiento de esta propuesta, que estudia e integra procesos de ingeniería del software y metodologías de producción multimedia.

## Capítulo 1

## 1. Introducción

## La ingeniería

La ingeniería ha posibilitado conseguir innumerables avances en la ciencia. En las áreas más antiguas: medicina, biología, física, química; en las más novedosas: diseño de productos, nanoingeniería; o en las más actuales: política, innovación y diseño, o software.

Los procesos de ingeniería han permitido, desde poner al hombre en el espacio hasta conectar a cualquier persona en cualquier parte del mundo a la mayor red de ordenadores: Internet.

La Real Academia Española en su diccionario de la lengua, define la ingeniería como:

El conjunto de conocimientos y técnicas que permiten aplicar el saber científico a la utilización de la materia y de las fuentes de energía. (Rae, 2009)

Otras definiciones coinciden en la aplicación de conocimientos científicos a procesos.

Arte de aplicar los conocimientos científicos a la invención, perfeccionamiento y utilización de la técnica industrial en todas sus dimensiones. (Larousse, 2000)

Conjunto de conocimientos y técnicas científicas aplicadas, que se dedica a la resolución y optimización de los problemas que afectan directamente a la humanidad. (Rai, 2009)

La ingeniería marca una diferencia significativa entre los procesos en los que se aplica y aquellos en los que no. Los ingenieros adoptan un enfoque sistemático y organizado. Diseñan y desarrollan soluciones tecnológicas para necesidades sociales, industriales o económicas, esta es la forma de ejecutar procesos efectivos y obtener productos de calidad. Los procesos

de ingeniería están presentes en la gestión ambiental, genética, bioquímica, transportes, fabricación de productos, y sistemas de comunicación, entre otros.

El desarrollo tecnológico es otro de los factores que ha dado lugar a profundas transformaciones. Estas han propiciado la evolución de la Sociedad Industrial a la Sociedad de la Información y el Conocimiento.

La importancia de la información unida al auge de las telecomunicaciones se ha convertido en el eje de cambios sociales, económicos y culturales. Las TIC han introducido nuevas formas de acceso a la información, a las relaciones, y nuevos escenarios al comunicar usuarios con independencia del tiempo y el lugar en el que se encuentren.

Un ámbito importante del sistema social es el educativo, área que no puede permanecer invariable a las nuevas tecnologías (Brey, 2005). La sociedad de la información y las nuevas tecnologías, inciden de manera significativa en todos los niveles del mundo educativo. Integrar las nuevas tecnologías en los procesos de enseñanza-aprendizaje supone un reto que se debe plantear de forma reflexiva y controlada, sin dejar paso a la improvisación. Se hace necesario reestructurar los métodos de enseñanza para adaptarlos al nuevo contexto tecnológico.

Este proceso debe ponerse en marcha a través de la investigación y el análisis de elementos que forman parte de la educación: perfil del docente, perfil del alumnado (Prensky, 2009), actualización y adaptación de las metodologías (Samaras et al., 2004), evaluación del aprendizaje (Álvarez, 2008), selección de los recursos tecnológicos adecuados, infraestructuras (Spurling, 2007), contenido de las asignaturas y material de apoyo.

### Material docente. La importancia de los contenidos

En el ámbito de la enseñanza la elaboración de material docente es una de las labores más importantes. Crear contenidos para las diferentes materias implica no sólo considerar cómo realizarlos sino también los recursos con lo que se cuenta y planificar de qué forma introducirlos en el proceso productivo.

En los últimos años tanto profesores como alumnos han visto cómo sus necesidades han ido cambiando, adaptándose a nuevas metodologías, contenidos o formas de distribuir y gestionar los mismos. También la enseñanza universitaria en los últimos años ha experimentado importantes avances, entre otros, en los recursos utilizados para impartir docencia. En la exposición magistral de los contenidos, las técnicas han evolucionado desde la tradicional pizarra al proyector de transparencias y, posteriormente, al vídeo proyector y uso de ordenadores en clase.

En cuanto a la disponibilidad de material para el alumnado se ha pasado de los tradicionales apuntes tomados en clase, libros y fotocopias al formato digital de libros o apuntes disponibles en la página web de la asignatura, wikis, enciclopedias, diccionarios online, blogs u otro tipo de publicaciones. En algunos casos haciendo uso de gestores de contenidos y otras aplicaciones software.

Algunos profesores con experiencia en herramientas multimedia preparan presentaciones animadas y algún vídeo de carácter didáctico. Sin embargo, la creación de material multimedia e interactivo de calidad sigue siendo aún un paso difícil para la mayoría del profesorado.

### Propuesta metodológica

Este trabajo de investigación propone una metodología para la creación de contenidos utilizados en procesos de enseñanza-aprendizaje (Guerra, et al., 2007). Una ingeniería de contenidos docentes, que refuerce estos procesos con el fin de generar material de calidad.

La propuesta contempla la producción de contenidos educativos multimedia (Fraser, 2006) (Hartsell, 2006), la interactividad (Rheeder, et al., 2007) y el desarrollo de una plataforma adecuada para su distribución y gestión (Afonso, et al., 2008b). Todo un proceso de ingeniería para el desarrollo de proyectos e-Learning.

El trabajo desarrollado se pone en práctica dentro del marco de proyectos de innovación educativa para los ámbitos de la enseñanza superior y secundaria. En estos proyectos se realiza un estudio de los factores de influencia que se han considerado para elaborar la propuesta y de qué forma inciden en los resultados y las conclusiones.

## Objetivos

Los objetivos que persigue la propuesta metodológica se clasifican en:

#### **Estructurales**

 Potenciar el proceso de incorporación de las TIC en la docencia, apoyando al profesorado en su formación, en la elección de estrategias didácticas y en la realización de propuestas de innovación docente.

- Posibilitar el acceso a los estudios a alumnos de cualquier lugar, proponiendo una oferta docente dinámica y flexible.
- Facilitar el acceso a estudios medios y superiores a colectivos con necesidades especiales, para los cuales se hace necesario desarrollar material específico o adaptar el existente.
- Proporcionar la estructura tecnológica necesaria para la elaboración, gestión y distribución de material docente haciendo uso de sistemas de gestión del aprendizaje adecuados.
- Determinar la forma en que se abordará la planificación y estructura de los cursos que harán uso de estos nuevos materiales.

#### De desarrollo

- Proponer una metodología de creación de contenidos que mejore los procesos de producción de los mismos.
- Fomentar en el profesorado el trabajo en equipos multidisciplinares haciéndoles más fácil la creación de material docente.

De forma más específica:

- ٠ Determinar las diferentes fases que formarán parte de los procesos de producción y desarrollo, así como de los perfiles profesionales del equipo multidisciplinar que trabajará en estos procesos.
- ٠ Realizar una temporización de estas fases y de las tareas a realizar en cada una de ellas de acuerdo al material a producir y desarrollar.
- ٠ Elaborar estudios a nivel técnico para determinar la viabilidad de los procesos de desarrollo del material multimedia: los contenidos en vídeo y las aplicaciones interactivas.
- ٠ Elaborar estudios a nivel técnico para determinar la viabilidad del proceso de desarrollo del sistema de gestión del aprendizaje y sus funcionalidades.

#### De validez

- Proponer un conjunto de test de validez y fiabilidad para el material creado, los procesos de integración, y la plataforma de gestión y distribución.
- Estudiar el resultado de los test para realizar las propuestas de mejora necesarias.

#### De calidad

- Establecer criterios de calidad que aseguren propuestas que cumplan con los estándares nacionales y europeos.
- Aplicar estos criterios con el fin de evaluar los resultados de todos los procesos.
- Evaluar el impacto de la implantación de este tipo de proyectos y su uso en la comunidad universitaria.

## Análisis previo

La lectura de documentación sobre un campo tan extenso como el de la enseñanza, y de forma más concreta el e-learning, ofrece una amplia visión del mismo. También permite sintetizar algunos puntos de interés en cuanto a los trabajos realizados sobre la introducción de las nuevas tecnologías en los procesos de enseñanza-aprendizaje.

Por un lado, distinguimos el impacto en el ámbito de la pedagogía. Un claro ejemplo de ello es la Tecnología Educativa (Skinner, 1968), tendencia pedagógica cuyo máximo representante es Burrhus Frederic Skinner. Se define como la enseñanza programada. Se caracteriza por hacer uso de elementos técnicos o tecnológicos como: libros, televisión, ordenadores, o máquinas de enseñar – aparatos que permitían al alumnado trabajar el material en pequeños pasos y proporcionar refuerzo inmediato sobre cada respuesta (Skinner, 1960)-. Los métodos están basados en el autoaprendizaje.

Por otro, en un ámbito más técnico: los nuevos espacios y formas de comunicación y gestión de contenidos, creados en formato digital y disponibles en la red (Grob, et al., 2007). De forma más concreta, (Reid & Cornwell, 2006) herramientas para la enseñanza-aprendizaje asistida por ordenador (Computer Aided Teaching and Learning) (CAT/L).

### Estructura del documento

El contenido de este documento está dividido en siete capítulos que comienzan con una revisión del actual marco teórico y recorren desde la propuesta metodológica realizada, hasta las conclusiones obtenidas, pasando por la descripción de los proyectos y su evaluación experimental.

Capítulo dos: Marco teórico. En este capítulo se da una visión sobre cómo ha evolucionado la enseñanza, los recursos, y las metodologías empleadas en la misma. En una primera parte se realiza una exposición sobre los cambios que propone el Espacio Europeo de Educación Superior (EEES) y lo que esta propuesta implica. En la segunda, se presenta el uso de las TIC en la Educación. En la parte final del capítulo se realiza una revisión de las Metodologías de Ingeniería del Software; Metodologías de Producción Multimedia; y de las Metodologías y Tecnologías E-Learning.

Capítulo tres: Propuesta. Es el capítulo dedicado a la propuesta metodológica. Constituye el fundamento de esta tesis. Se realiza una descripción teórica desde el punto de vista organizativo, un conjunto de definiciones y acciones sobre los cuales se sientan las bases de la ingeniería de contenidos docentes. Y se presenta desde un punto de vista funcional, definiendo roles y tareas asignados a cada etapa del proceso.

Capítulo cuatro: Objetos de aprendizaje. En este capítulo se presentan los objetos de aprendizaje como el núcleo central del desarrollo de contenidos. Sus características, entre las que destaca la modularidad, les confieren las capacidades adecuadas para considerarlos unidades básicas dentro de los procesos de enseñanza-aprendizaje. La importancia que tienen dentro de estos procesos es paralela a la importancia que tienen en la ingeniería de creación de contenidos expuesta.

Capítulo cinco: Proyectos. En este capítulo, se describen los proyectos educativos PROMETEO e IESCampus. Ambos se han utilizado para estudiar y perfeccionar la propuesta. Con ambos, el primero desarrollado para el ámbito universitario y el segundo para el ámbito de la enseñanza secundaria, se estudian los aspectos planteados. Así mismo se expone una relación de los objetos de aprendizaje desarrollados.

Capítulo seis: Diseño de la evaluación. Este capítulo, dedicado a la evaluación, muestra las características de una evaluación experimental y presenta cómo se ha diseñado la investigación, así como sus fases. Se han tomado medidas de los factores considerados de interés para las conclusiones finales sobre la propuesta y se ha realizado un posterior análisis de todas ellas. Finalmente se han podido establecer un conjunto de perspectivas que son la antesala de las conclusiones finales y líneas futuras expuestas en el siguiente capítulo.

Capítulo siete: Conclusiones, contribuciones y trabajos futuros. En este último capítulo se enumeran y describen las conclusiones obtenidas tras el trabajo de investigación y su aplicación experimental en los proyectos PROMETEO e *IESCampus*. Se exponen las líneas futuras a seguir, y se realizan diversas propuestas que enriquecen los proyectos educativos elearning.

## Capítulo 2

## 2. Marco teórico

### 2.1 Antecedentes

La enseñanza es el proceso mediante el cual se transmiten conocimientos, el aprendizaje consiste en la adquisición de los mismos. El proceso de enseñanza-aprendizaje juega un papel fundamental en la educación. Las estrategias empleadas en dicho proceso están conformadas por un conjunto de procedimientos, recursos o herramientas utilizados con el fin de transmitir conocimientos de la forma más adecuada. Son muchos los recursos que se han empleado a lo largo de la historia de la enseñanza, todos ellos han servido de apoyo para aumentar la efectividad del proceso y han ido evolucionando en el transcurso de estos siglos.

La comunicación posibilita que el proceso de enseñanza-aprendizaje se produzca de forma natural. En los orígenes se utilizaban gestos, acciones, sonidos y palabras. A ellos se unieron dibujos y textos, los primeros que haciendo uso de la percepción visual facilitaron la comprensión de conocimientos.

Entre los siglos V y XV, en las escuelas se empleaban medios que no requieren de recursos técnicos, son los medios de percepción directa: objetos reales como animales, plantas o minerales; objetos que simulan la realidad como maquetas o dioramas y objetos que realizan imitaciones de la realidad, como los planetarios.

Se incorporaron elementos como las pizarras, mapas, fotografías o franelógrafos. También conocidos como tableros didácticos, son recursos que ofrecen la posibilidad de representar conceptos, sistemas de organización o imágenes reales, proporcionando mayores posibilidades en la comunicación y, por tanto, una mejor comprensión del contenido a aprender.

Los primeros alfabetos que conformaron la escritura y con ella la literatura, originaron los libros de texto, que junto a los diccionarios, periódicos, revistas, y escritos históricos se unieron al conjunto de recursos empleados en la docencia.

En el siglo XIX se emplean recursos que necesitan algún tipo de tecnología. Haciendo uso de proyección de imágenes encontramos: diapositivas, transparencias, y microfilmes. Con la llegada de los medios sonoros aumentan las posibilidades y variedad de recursos. En las aulas se comienza a utilizar tanto sonidos propios de diferentes ambientes naturales como sonidos preparados para las clases.

En el siglo XX, aparecen los medios audiovisuales tras la grabación de la primera película sonora. A partir de entonces soportes como cintas magnéticas o discos comienzan a ser de uso común. Las aulas con material audiovisual se establecen en muchos centros de enseñanza como un recurso más.

En la década de los 40 aparecen en escena los ordenadores o computadoras, máquinas electrónicas de propósito general que no sólo realizan cálculos, además, procesan información. Y ya en la década de los 60 los ordenadores se utilizan en el ámbito docente, su uso empezó a ser parte integrante de la formación de los estudiantes universitarios en algunas titulaciones y ha ido en aumento hasta hoy día.

La verdadera función revolucionaria de los ordenadores en el ámbito de la educación, se debe a la nueva área de la instrucción asistida por computador. Dentro de unos pocos años millones de escolares tendrán acceso a algo de lo que gozaba el hijo de Filipo de Macedonia, Alejandro, como una prerrogativa real: los servicios personales de un tutor tan bien informado e idóneo como Aristóteles". (Suppes, 1966)

### 2.2 La enseñanza universitaria

Como la sociedad en general, la universidad ha ido evolucionando y esto ha supuesto un considerable cambio en las últimas décadas: la redefinición de los roles en los procesos de enseñanza-aprendizaje, el concepto de formación permanente y la formación no presencial, entre otros, son elementos predominantes en la transformación. Otro de los aspectos fundamentales que ha participado en el cambio ha sido la integración de las TIC, que facilita nuevos espacios y nuevas formas de comunicación.

Sólo comparable con la revolución industrial o los grandes cambios introducidos por la imprenta, Internet ha revolucionado el mundo de las comunicaciones a todos los niveles. Ha

incrementado enormemente el volumen e intercambio de información entre personas e instituciones. Las tecnologías web han contribuido a la generación de herramientas de gestión y a la transmisión de información. También el acceso a estas herramientas y a la información ha aumentado de forma vertiginosa en las últimas décadas. Todo ello ha supuesto un cambio cultural y social de gran importancia.

En los últimos y primeros años del cambio de siglo, han sido muchas las personas que han participado en proyectos conjuntos. Se ha hecho uso de las tecnologías web e internet para la creación de la mayor red social que ha participado en iniciativas de este tipo.

En este contexto, la universidad debe asumir los cambios experimentados no sólo en las comunicaciones, con la introducción de las nuevas tecnologías, sino en lo que puedan significar: la producción y gestión del conocimiento.

En esta línea las universidades europeas están realizando un importante esfuerzo en la incorporación de todo tipo de recursos tecnológicos en el ámbito universitario.

El informe Ramboll, 2004 (Ramboll 2004) sobre Modelos Virtuales en las Universidades Europeas tiene como objetivo analizar el uso actual y potencial de las TIC con fines docentes y organizativos por parte de las universidades europeas.

Establece, entre otros, la necesidad de una estrategia específica y la experiencia en proyectos piloto a través de departamentos o unidades TIC. La estructura de estas unidades y el apoyo que reciban constituirán una condición previa y necesaria a la hora de impulsar el éxito en la integración de las TIC y el e-learning.

Concluye que deben existir compensaciones por la dedicación e interés de quienes trabajan en la integración. Se deben regular los derechos de propiedad intelectual y los sistemas de pago, con el fin de incrementar las posibilidades de compartir y reutilizar los recursos educativos. Y considera un gran desafío el diseño del mecanismo que asegure la calidad del material y de los cursos e-learning.

En España la revisión realizada por Benito y Ovelar (Benito & Ovelar, 2005) sobre la integración de las TIC en la universidad establece como aspecto destacable la necesidad de una organización específica para dicha integración.

Se deben establecer los recursos necesarios que permitan atender tanto a los usuarios como a las necesidades derivadas de su uso; en todo caso es muy interesante que el soporte al profesorado y a los usuarios en general se produzca in-situ, es decir, ligado o en respuesta a los problemas y necesidades que surgen de su uso cotidiano. Esta es la mejor forma de garantizar que las TIC se integran directamente en la vida diaria de las universidades; si el soporte lo sacamos del contexto en el que se produce, los usuarios seguirán percibiendo las TIC como algo ajeno a la práctica diaria.

El informe UNIVERSITIC 2010 (Universitic 2010): Evolución de las TIC en el Sistema Universitario Español 2006-2010, realizado por la CRUE (Conferencia de Rectores de las Universidades Españolas), analiza la situación de las Tecnologías de la Información y las Comunicaciones en el Sistema Universitario Español (SUE). En 2010, además, se ha incluido un apartado con la evolución de las TIC en SUE del 2006 al 2010.

Según el informe, la mayoría de las universidades cuentan con presupuestos propios y diferenciados para TIC. Las universidades siguen implantando nuevas tecnologías como apoyo a la docencia: ordenadores, proyectores multimedia y conexión inalámbrica a Internet.

Otro dato positivo es que en casi todas las universidades existen aplicaciones software para la gestión de la investigación y un portal Web de divulgación de la oferta tecnológica e investigadora.

Las universidades españolas continúan realizando esfuerzos en la agilización y modernización de la atención a los usuarios a través de las tecnologías propias de la administración electrónica y de la automatización de los procesos de gestión.

De los resultados obtenidos se desprende una apuesta decidida de las universidades por utilizar las TIC como pilar fundamental de sus procesos universitarios y situarlas como un elemento esencial de cambio e innovación. Se aprecia claramente el esfuerzo realizado por las universidades durante estos años, que ha contribuido a que muchos de los objetivos iniciales se hayan satisfecho ya, y que al mismo tiempo se hayan descubierto algunos aspectos que exigen continuar trabajando para su mejora.

En el informe UNIVERSITIC 2011: Descripción, gestión y gobierno de las TI en el Sistema Universitario Español, realizado por la CRUE, se recoge valiosa información sobre el uso de las TIC como tecnologías de apoyo a la docencia presencial y no presencial. El

informe de este año se basa en un nuevo catálogo de indicadores que permite analizar dicha situación desde todas las perspectivas posibles: descripción, gestión y gobierno de las TI.

Según el informe, en cuanto a la descripción, las TI proporcionan soporte y apoyan la docencia presencial, los investigadores están dotados de los medios técnicos TI, más del 70% de los procesos de gestión se realizan de forma electrónica, y existen repositorios de contenidos entre otras características.

En cuanto a la gestión, el personal suele encontrarse en servicios centrales, las universidades disponen de presupuesto propio y diferenciado para las TI, se suele innovar incorporando nuevas tecnologías, se dispone de un plan estratégico y se realizan auditorías periódicas

La madurez del gobierno se ha analizado con un proyecto piloto en solo tres universidades. Ha tenido como objetivo validar empíricamente el modelo de gobierno de las TI para universidades (Gti4u 2011).

De los resultados estadísticos obtenidos se desprende que, a pesar de la apuesta realizada en años anteriores, el nivel de implantación de las TIC en el aula es aún realmente escaso. Tampoco los datos sobre disponibilidad de equipos por alumnos parecen satisfactorios. Sin duda, se hace necesario continuar trabajando en algunos elementos y facetas para conseguir nuevos objetivos.

## 2.3 Espacio europeo de educación superior

El Espacio Europeo de Educación Superior es un proceso de convergencia de los sistemas universitarios de 46 países, cuya finalidad principal es homogeneizar la enseñanza y los títulos profesionales universitarios.

El 19 de junio de 1999 ministros de varios países europeos celebraron una conferencia que dio lugar a la Declaración de Bolonia, donde se sentaron las bases para su puesta en marcha. El EEES está orientado hacia la consecución, entre otros, de dos objetivos estratégicos: hacer crecer el empleo en la Unión Europea y convertir la Formación Superior en Europa en centro de atracción para estudiantes y profesores de otras partes del mundo. (EEES, 1999)

Los cambios se basan en seis objetivos que, durante los últimos años, se han ido revisando y concretando (EEES, 1999).

- Adopción de un sistema de titulaciones fácilmente comprensibles y comparables.
- Adopción de un sistema basado en tres ciclos (grado, máster y doctorado).
- Establecimiento de un sistema internacional de créditos, como el ECTS (European Credit Transfer System).
- Promoción de la movilidad de estudiantes, profesores e investigadores y personal de administración y servicios, y superación de los obstáculos que dificultan dicha movilidad.
- Promoción de la cooperación europea para garantizar la calidad de la educación superior, desarrollando criterios y metodologías comparables.
- Promoción de una dimensión europea de la educación superior.

Este proceso de convergencia enfoca el futuro planteando el desarrollo de tendencias internacionales en educación y persigue un sistema educativo competitivo a nivel mundial.

La Declaración de Bolonia tiene carácter político: enuncia una serie de objetivos y unos instrumentos para lograrlos, pero no fija unos deberes jurídicamente exigibles. La Declaración establece un plazo hasta 2010 para la realización del Espacio Europeo de Educación Superior, con fases bienales de realización, cada una de las cuales termina mediante la correspondiente Conferencia Ministerial que revisa lo conseguido y establece directrices para el futuro. (EEES, 1999)

En España ha sido necesario un marco legal adecuado que garantizara la reforma universitaria. La Ley Orgánica 4/2007, de 12 de abril, por la que se realiza modificación de la Ley Orgánica de universidades 6/2001, de 21 de diciembre, sentó las bases para realizar un cambio profundo en las universidades españolas.

El Consejo de Ministros, el 26 de octubre de 2001 aprueba el Real Decreto de Ordenación de Enseñanzas Universitarias oficiales, por el que se modifica el sistema de clasificación de la enseñanza superior. El Real Decreto fija una nueva estructura de títulos en tres niveles y en consonancia con el EEES.

Las universidades españolas han planificado su propio calendario de adaptación en conformidad con el compromiso adquirido por España en la Declaración de Bolonia. De acuerdo al cual, en el año 2010, todas las enseñanzas deberán estar adaptadas a las nuevas estructuras. En la actualidad, el proceso ya está en marcha en las universidades españolas.

Como hemos visto, esta propuesta establece una serie de objetivos. Son muchas las implicaciones que los ya señalados tienen en el ámbito de la docencia. Uno de ellos, de gran importancia en cuanto a la forma de impartirla, es el cambio de rol que debe asumir tanto el profesorado como el alumnado. Los primeros, por su nueva función de guía en el proceso de enseñanza, facilitando al alumno el camino a seguir y realizando las correcciones necesarias ante los posibles desvíos. Los segundos por pasar a realizar una función más activa, con mayor participación en el proceso de aprendizaje. En definitiva incorporando la independencia al proceso.

Este cambio de dirección de paradigmas orientados a la enseñanza hacia los orientados al aprendizaje, supone un reto en la forma de impartir la docencia existente hasta ahora. Las TIC podrán integrarse en los procesos como herramientas que harán más fáciles estos cambios educativos que la sociedad demanda. Del mismo modo facilitan la propuesta del EEES en la adaptación del sistema universitario español a estos nuevos paradigmas.

### 2.4 Metodologías de ingeniería del software

Las nuevas formas de enseñar introducen nuevos elementos. El uso de diversas tecnologías en la creación y distribución de herramientas se puede incorporar al proceso de enseñanzaaprendizaje. Esto implica un conjunto de fases que pueden ser sucesivas, solapadas, discontinuas o tener cualquier otra distribución. Es ahí donde entra la ingeniería del software. Es, como en otras ingenierías, una forma de abordar el desarrollo de sistemas software, estudiada, disciplinada, sistemática y cuantificable.

No existe una única definición de ingeniería del software. Varios autores han enunciado las más referenciadas, entre las que destacamos:

El establecimiento y uso de los principios sólidos de la ingeniería para obtener económicamente un software confiable y que funcione de modo eficiente en máquinas reales. (Bauer, 1969)

La aplicación práctica del conocimiento científico al diseño y construcción de programas de computadora y a la documentación asociada requerida para desarrollar, operar y mantenerlos. (Boehm, 1976)

El estudio de los principios y metodologías para el desarrollo y mantenimiento de sistemas software. (Zelkovitz, 1978)

Según el IEEE:

La ingeniería del software consiste en la aplicación de un enfoque sistemático, disciplinado y cuantificable al desarrollo, operación y mantenimiento del software; es decir, la aplicación de la ingeniería al software.

Todas inciden en la importancia de la ingeniería en el desarrollo de software. En este sentido podemos considerar que es una disciplina de la ingeniería que comprende todos los aspectos de la producción de software en todas sus etapas (Sommerville, 2005).

Las metodologías utilizadas en ingeniería del software tienen como objetivo la planificación, desarrollo y mantenimiento de proyectos de esta naturaleza. Su finalidad es obtener un producto de calidad haciendo un adecuado uso de los recursos con los que se cuenta y cumpliendo con la planificación y objetivos marcados al comienzo del proyecto.

Son varios los modelos o paradigmas en los cuales se apoya el desarrollo de proyectos software (Royce, 1970) (McDermid, 1993). En la actualidad los más utilizados son:

#### 2.4.1 El modelo en cascada

También llamado modelo clásico o tradicional (Sommerville, 2005). Es un modelo prescriptivo, ya que determina un conjunto de elementos del proceso, en este caso, las fases o etapas. Se caracteriza por ser un enfoque en el cual las etapas mantienen un orden y ninguna puede comenzar hasta que termina la anterior.

Las etapas del modelo en cascada son:

- Análisis de requisitos. Consiste en analizar las necesidades de los usuarios finales requisitos de usuarios- y las necesidades hardware –requisitos hardware-. El resultado es el denominado Documento de Especificación de Requisitos, que recoge, sin entrar en detalle, la funcionalidad del sistema.
- Diseño del sistema. Los elementos del sistema son el tipo más simple de componente, se diseñan describiendo la estructura de cada uno de ellos y sus relaciones. El resultado es el Documento de Diseño del Software que puede contener: el diseño arquitectónico, –de alto nivel-, que identifica y define los módulos y sus relaciones; y el diseño detallado, –de bajo nivel-, que define los algoritmos y la organización del código. En algunos casos puede contener tan sólo el diseño detallado.
- Codificación. Es la etapa de desarrollo. Dependiendo del lenguaje de programación y la versión con la que se trabaja, se crearán bibliotecas y módulos reutilizables. Los distintos módulos creados se deben probar para generar código sin errores. La salida de esta fase es el código ejecutable.
- Pruebas. Una vez que se han desarrollado los módulos es posible comprobar el funcionamiento del sistema: que cumple con los requisitos establecidos en la primera fase y satisface parámetros de calidad. Al finalizar se hace entrega del sistema software y la documentación generada.
- Mantenimiento. Una vez que se entrega el software, se pone en producción. Durante este período pueden surgir cambios para corrección de errores o para introducir mejoras. El sistema debe estar preparado para adaptarse a nuevos requisitos.

El modelo clásico o tradicional considera que el conjunto completo de requerimientos está perfectamente definido al comienzo del proyecto

### 2.4.2 El modelo en espiral

Es un modelo evolutivo (Boehm, 1998) caracterizado por estar constituido por versiones sucesivas del producto.

Los procesos conforman una espiral, en la cual, en cada bucle, se realiza un conjunto de actividades.

Es un modelo que considera el riesgo que implica el desarrollo de software, así, en cada iteración se estudian las alternativas de desarrollo y se elige la del riesgo más asumible. En el siguiente ciclo de la espiral se vuelven a evaluar los riesgos y las distintas alternativas, de este modo, los ciclos de la espiral se van completando hasta que el producto desarrollado cumpla con todos los requisitos.

Son cuatro las actividades a realizar en cada ciclo:

- Definir los objetivos. Consiste en determinar las cuestiones a resolver, estableciendo los requerimientos y las especificaciones del sistema. Para ello es necesario fijar las restricciones e identificar los riesgos y las alternativas con el fin de minimizarlos o evitarlos. Al final de la actividad, sólo la primera vez, se realiza una planificación.
- Analizar los riesgos. Las múltiples alternativas de acción se evalúan, seleccionando la más conveniente de acuerdo al riesgo que se ha decidido asumir.
- Desarrollar y probar. La implementación del código y las pruebas realizadas a cada uno de los módulos desarrollados permiten verificar que, en conjunto, funcionan correctamente.
- Planificar. Se realiza una revisión de las anteriores actividades para decidir si se continúa con el proceso. En ese caso, se planifica la siguiente actividad.

### 2.4.3 Modelo de prototipos

El modelo de prototipos. (Smith, 1991) Es también un modelo evolutivo. Un prototipo es una versión inicial de un sistema software cuya finalidad es mostrar a los usuarios su funcionamiento, de este modo, pueden proponer nuevos requerimientos y funcionalidades. Las actividades se desarrollan en varios pasos:

- PASO 1. Objetivos. Definición de los objetivos, representando de forma adecuada los requerimientos.
- PASO 2. Funcionalidades. Creación de un conjunto de especificaciones de diseño que indicarán cómo desarrollar el prototipo.
- PASO 3. Desarrollo. Implementación del prototipo. Posteriormente se prueba y se realizan las modificaciones necesarias para su correcto funcionamiento.
- PASO 4. Evaluación. Presentación del prototipo al cliente que examina y evalúa el resultado. Se establecen las modificaciones que necesitará el software para cumplir con los requisitos. Si es necesario realizar las modificaciones, de nuevo se vuelven a repetir los pasos 2, 3 y 4.

Los modelos evolutivos son de utilidad cuando inicialmente sólo se conocen los objetivos generales y aún no se han identificado los requisitos en detalle. Dichos modelos asumen que los requerimientos no están del todo definidos al comienzo del proyecto.

### 2.4.4 Desarrollo iterativo y creciente

Desarrollo iterativo y creciente. Es un tipo de desarrollo incremental (McDermid, 1993). El proceso de ingeniería comienza con una implementación simple de los requerimientos, que de forma iterativa mejoran en las nuevas versiones del proyecto hasta que el sistema esté completo. En cada iteración, se van implementando los cambios del diseño y añadiendo nuevas funcionalidades al sistema. Este modelo divide sus actividades en etapas:
- Etapa de inicialización. En la que se desarrolla una primera versión del sistema con la cual se podrá interactuar para realimentar el proceso. La primera versión será simple y debe resolver los principales problemas planteados. Existe un elemento con el que se trabaja en todas las etapas: la lista de control del proyecto, que recoge las funcionalidades a implementar y las tareas a realizar. Esta lista se revisa de forma periódica.
- Etapa de iteración. En la que se rediseñan e implementan las tareas de la lista. El rediseño se basa en análisis y mediciones que se tendrán en cuenta como guías en el proceso de mejora. Las soluciones deben ser simples, directas y modulares para aligerar el rediseño de la etapa. Una vez realizadas, se modifica la lista de control. Algo que caracteriza a las iteraciones sucesivas es que en cada una de ellas la implementación de tareas cada vez se realiza con mayor facilidad.

# 2.4.5 Desarrollo rápido de aplicaciones

Desarrollo rápido de aplicaciones. Es un modelo lineal y secuencial y su principal característica es que el ciclo de desarrollo es corto, generalmente de sesenta a noventa días (Martin, 1991). Es importante conocer bien el ámbito del proyecto y enfocar el desarrollo hacia la construcción de componentes reutilizables. Aquellos proyectos modularizables y escalables son los que se pueden desarrollar haciendo uso de este enfoque. Las fases comprendidas en el desarrollo rápido de aplicaciones son:

- Modelado de gestión. La actividad principal de esta fase consiste en analizar el flujo de información del sistema, identificando y documentando los elementos que lo conforman.
- Modelado de datos. Describe un análisis del conjunto de objetos que representará la información. El conjunto de objetos se define con sus relaciones y atributos.
- Modelado de proceso. Analiza la función de gestión a partir del modelado de datos. Define los procesos que forman parte de cada componente modular, con sus entradas y salidas.
- Generación de aplicaciones. Desarrollo de aplicaciones. En este enfoque es importante utilizar lenguajes de programación a partir de la cuarta generación, ya que facilitan la creación de componentes reutilizables. Las pruebas de los componentes son más ágiles, ya que se han creado como pequeñas piezas modulares.

 Pruebas de entrega. Comprobación de todos los componentes con sus interfaces y sus relaciones: el sistema funcional. El tiempo con respecto a las etapas de pruebas de otros enfoques disminuye, ya que los componentes y sus interfaces se han probado en la etapa anterior.

## 2.4.6 Desarrollo concurrente

Desarrollo concurrente. La estructura que determina este tipo de desarrollo implica la distribución en red de distintos equipos que van trabajando en las fases del proyecto. Todas las fases existen de forma concurrente, y se van encontrando en diferentes estados a lo largo del desarrollo (Pressman, 2005). Las actividades de cada fase van pasando de un estado a otro dependiendo de los acontecimientos que provocan las transiciones.

El desarrollo concurrente proporciona una imagen exacta del estado actual de un proyecto (Davis, & Sitaram, 1994).

## 2.4.7 Proceso unificado

Proceso unificado. Es iterativo e incremental y se caracteriza por estar dirigido por casos de uso y centrado en la arquitectura del sistema (Jacobson, et al., 1999). Los casos de uso son técnicas utilizadas en la adquisición de requisitos de un sistema. Proporcionan uno o más escenarios que indican de qué modo interactúan los subsistemas entre sí o con los usuarios. La arquitectura de un sistema software describe, de forma general, cómo se construirá una aplicación software. El proceso unificado divide sus actividades en cuatro fases:

- Inicio. Se desarrolla un conjunto preliminar de casos de uso y la arquitectura viene definida por un esquema de los subsistemas más importantes. Sus actividades principales son: la comunicación con el usuario y la planificación.
- Elaboración. Se perfilan y expanden tanto los casos de uso como la arquitectura del sistema. Para ello se detallan visiones diferentes del software en forma de modelos:
- Modelo de casos de uso, especifica la funcionalidad del sistema. Está formado por la documentación de los casos de uso y sus diagramas, que representan el comportamiento del sistema y de los elementos que interactúan con él.
- ٠ Modelo de análisis, muestra la estructura global del sistema. Es el que da forma a la arquitectura del sistema.
- Modelo de diseño, es una abstracción del modelo de implementación y su código fuente. Detalla los casos de uso en el dominio de la solución.
- Modelo de implementación, describe los componentes que conforman el sistema y cómo se ponen en funcionamiento. Agrupa los componentes en subsistemas que organiza en capas y jerarquías, señalando las relaciones y dependencias entre ellos.
- ٠ Modelo de despliegue, o modelo físico, es la distribución física del sistema. Localiza y representa de forma gráfica la relación entre la arquitectura software y la arquitectura hardware.
- Construcción. Se implementan en código fuente los componentes del software que harán que cada caso de uso se pueda ejecutar. Se realizan pruebas individuales, además de actividades de ensamblaje de componentes y pruebas de integración.
- Transición. Se hace entrega del software en una primera versión completa y operativa. Se realizan pruebas y de los resultados obtenidos se producirá una realimentación que informará sobre los cambios necesarios. También en esta fase se documenta el sistema con manuales de usuario, guías y manuales de instalación.
- Producción. Se hace un seguimiento de las pruebas y se proporciona soporte a los usuarios.

Es posible que durante las tres últimas etapas ya se esté trabajando en el siguiente incremento del software. Implica que las fases no ocurren en secuencia, algunas son concurrentes (Pressman, 2005).

Las fases se desarrollan a lo largo de varias iteraciones cuyo resultado es un incremento del producto con mejoras y nuevas funcionalidades (Pressman, 2005).

#### 2.4.8 UML

Existen muchos elementos, métodos y herramientas que se han empleado para documentar un sistema software y gestionar proyectos de esta naturaleza. A finales de la década de los 80 y principios de los 90, surge el lenguaje de modelado unificado UML (Schmuller, 2000). Éste unifica diversos métodos (Booch, et al., 2004). Su alcance ha llegado a formar parte fundamental de la Ingeniería de Software tras su estandarización en 1997 con el OMG (Object Management Group o Grupo de administración de objetos). Actualmente es el lenguaje más conocido y utilizado.

Es un lenguaje gráfico para visualizar, especificar, construir y documentar un sistema. Ofrece un estándar para describir los modelos del sistema. En su última versión UML 2.0 se recogen 13 tipos diferentes de diagramas. Categorizados de forma jerárquica en:

- Diagramas de estructura, representan los elementos que deben existir en el sistema de modelado.
- Diagramas de comportamiento, representan lo que debe suceder en el sistema de modelado.
- Diagramas de interacción, son un subtipo de diagrama de comportamiento. Representan el flujo de control y datos entre los elementos del sistema de modelado.

# 2.5 Metodologías orientadas a agentes

Metodologías orientadas a Agentes. La construcción de software haciendo uso de agentes inteligentes es una disciplina cuyas directrices las establece la Ingeniería del Software Orientada a Agentes (ISOA) (Wooldridgey & Ciancarini, 2001). Esta disciplina ha evolucionado de forma notable en los últimos años con muchas propuestas de modelado, cada una de ellas con un nuevo conjunto de posibilidades. Ejemplo de ellas son GAIA o AUML.

La primera, (Wooldridge, et al., 2000) es una metodología donde los procesos de análisis y diseño están orientados al modelado de agentes y cuyo objetivo es obtener un sistema que maximice alguna medida de calidad global basándose en una serie de modelos de análisis y diseño. Pretende ayudar al analista a ir sistemáticamente desde unos requisitos iniciales a un diseño que, según los autores, está lo suficientemente detallado como para ser implementado directamente.

La segunda, AUML (Agent Unified Modelling Language) (Bauer, et al., 2001), es una metodología que debe sus comienzos al auge del paradigma basado en Agentes Inteligentes unido a la gran aceptación del UML. Se ha convertido en el estándar de especificación, construcción, visualización y documentación de procesos de desarrollo software Orientado a Objetos de los últimos tiempos. AUML hace uso del concepto de perfil de UML. Un perfil es un mecanismo que permite extender metaclases de metamodelos existentes para adaptarlas a diferentes propósitos, plataformas o dominios. AUML busca precisamente esto, adaptar UML al modelado de Sistemas Multiagentes.

Los planteamientos metodológicos expuestos, en los que se hace uso de una planificación metódica y, en algunos casos, muy estricta, se han considerado durante mucho tiempo la mejor forma de obtener software de calidad. El desarrollo de grandes sistemas, de larga duración, en los que trabajan equipos localizados en distintas ubicaciones y, a veces, incluso, en distintas compañías, justificaba esta opinión. Sin embargo, para desarrollos pequeños o de tamaño medio estos enfoques pueden llegar a suponer una inversión en planificación que, a menudo, domina el proceso de desarrollo de software. Para este tipo de proyectos los modelos tradicionales se consideran enfoques pesados. Esto ha dado lugar a que varios desarrolladores realicen propuestas que plantean nuevos métodos, denominados ágiles.

# 2.6 Metodologías ágiles

En el año 2001 se reunieron varios de los creadores de estos métodos para formar la Alianza Ágil, y dar a conocer el *Manifiesto Ágil* (Beck, et al. 2001), que define los valores en los que se basan estos métodos. Estos valores dan mayor importancia a:

Las personas frente a los procesos y herramientas.

El software funcional frente a la documentación excesiva.

La colaboración con los clientes frente a la negociación de contratos.

La respuesta al cambio frente al seguimiento de planes.

Las metodologías ágiles proponen un enfoque iterativo y están pensadas para apoyar desarrollos de aplicaciones cuyos requerimientos cambian con rapidez. Estas metodologías en lugar de rechazar los cambios deben ser capaces de incorporarlos.

Entre las metodologías ágiles más conocidas se encuentran:

#### 2.6.1 Programación extrema

Programación extrema (Beck, 1999) (Beck, 2000). Es el método ágil más conocido y utilizado. Organizado en cuatro actividades del marco de trabajo: planificación, diseño, codificación y pruebas. Los requerimientos se representan como historias de usuario, y se implementan como un conjunto de tareas.

Las historias de usuario describen requisitos en una o dos frases, utilizando el lenguaje común del usuario. Permiten responder rápidamente a cambios en los requerimientos. De esta forma se evita tener que trabajar con gran cantidad de documentos formales.

 En la etapa de planificación el equipo trabaja con el cliente en la creación de historias y en la asignación de prioridades a cada una de ellas.

- En la etapa de diseño es importante realizar diseños simples. Sólo cuando el equipo encuentra un problema difícil se realiza un diseño prototipo denominado solución pico. Su propósito es minimizar el riesgo cuando comience la implementación.
- En la etapa de codificación los programadores trabajan en parejas, planteando pruebas para cada tarea antes de desarrollar el código, es lo que se denomina desarrollo previamente probado. Una vez desarrollado el código se ejecutan pruebas unitarias y pruebas de integración y validación. Los resultados de las mismas deben satisfacer los requerimientos cuando el código se integre en el sistema.
- En la etapa de pruebas se ejecutan pruebas de aceptación. Estas pruebas son especificadas por el cliente y están destinadas a comprobar las características de forma general y la funcionalidad del sistema.

#### 2.6.2 Scrum

Scrum (Schwaber & Beedle, 2001). Basado en el desarrollo ágil de software, este método administra los proyectos software definiendo un conjunto de roles y prácticas.

Los principales roles son: ScrumMaster, encargado de mantener los procesos, sus tareas son similares a las de un director de proyecto; ProductOwner, que representa a los stakeholders, o clientes; Team, el equipo, formado por analistas, diseñadores, y desarrolladores, entre otros.

Los desarrollos se dividen en iteraciones de 15 o 30 días denominadas sprints. En cada una de estas iteraciones el equipo crea un incremento de software entregable. El product backlog contiene el conjunto de historias de usuario con prioridades establecidas por el product owner. Al comienzo de cada sprint el equipo determina la temporización del mismo y las historias a desarrollar.

Esta metodología se concentra en el funcionamiento del equipo, impulsa la autoorganización de los mismos, pero hace poco énfasis en la ingeniería. Por ello, en muchas ocasiones se complementa con métodos como la programación extrema, métodos más fuertes en actividades de ingeniería.

## 2.6.3 Crystal

Crystal (Cockburn, 2001). Define una familia de métodos que comparten principios. Estos principios se concentran en las entregas frecuentes, la mejora continua y la comunicación con el cliente. A diferencia de otros métodos que se centran en la arquitectura, procesos o incluso herramientas, estos están centrados en las personas.

Los equipos pueden personalizar un proceso cristal específico para cada proyecto a desarrollar. Los proyectos se caracterizan considerando el tamaño e importancia del software a desarrollar. Del mismo modo que los cristales se caracterizan por su color y dureza.

El tamaño del proyecto, determinado por colores, indica el primer parámetro que identifica el método a utilizar: crystal clear para equipos pequeños de 1 a 6 personas; yellow, para equipos de 7 a 20 personas; orange, para equipos de 21 a 40 personas; red para equipos de 41 a 80 personas y maroon, para equipos de 81-200 personas.

La importancia del proyecto, determinada por la dureza, indica el segundo parámetro que identifica el método: desde el cuarzo hasta el diamante. Un proyecto de misión crítica en el que vidas humanas pueden estar en peligro se identifica como un proyecto diamante.

Las metodologías ágiles se han integrado con metodologías tradicionales basadas en el modelado de sistemas, dando como resultado el modelado ágil (Ambler, 2002a). La propuesta que realiza Scott Ambler lo describe de la siguiente forma (Ambler, 2002b):

El modelado ágil es una tecnología basada en la práctica para el modelado efectivo de los sistemas basados en software. Dicho de una forma más simple, el modelado ágil es una colección de valores, principios y prácticas para el modelado de software que puede aplicarse en un proyecto de desarrollo de forma efectiva y ligera. Los modelos ágiles son más efectivos que los tradicionales porque son sólo lo suficientemente buenos, no tienen que ser perfectos.

# 2.6.4 Metodologías ágiles vs metodologías tradicionales

Como hemos visto, el esfuerzo requerido para seguir las metodologías tradicionales, por lo estrictas que son sus fases en algunos casos, hace el proceso de desarrollo muy pesado. Es por ello que surge la necesidad de adaptación de estos procesos. Estudiar nuevas metodologías que poder aplicar de acuerdo a la naturaleza de cada proyecto resulta una idea muy interesante. No siempre una metodología ágil es la más adecuada para cualquier proyecto. Aunque debemos reconocer que conociendo las tradicionales, la ligereza de no ser estricto

puede facilitar en muchos casos el desarrollo de estos proyectos. La tabla 1.1 muestra una comparativa entre estos dos grupos de metodologías.

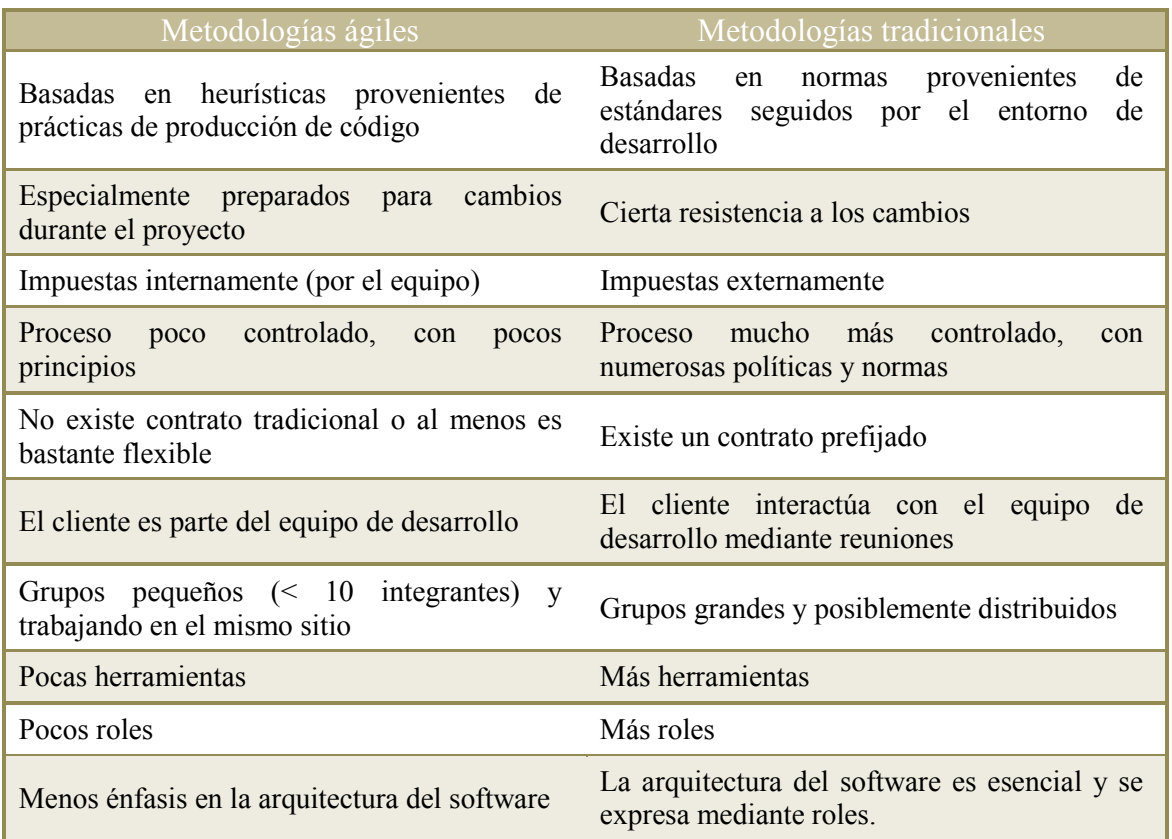

Tabla 1.1 Metodologías ágiles vs metodologías tradicionales. FUENTE. INTECO Instituto Nacional de Tecnologías de la Comunicación.

## 2.7 Estándares de calidad

La ingeniería del software, como todo proceso de ingeniería, constituye uno de los puntos de apoyo fundamentales en el desarrollo de las sociedades modernas.

El éxito en la implantación de una metodología de desarrollo software consiste en saber gestionar el cambio que puede suponer su introducción. Es una tarea que se debe abordar teniendo en cuenta el marco de trabajo, los recursos, tanto humanos como materiales, las características y los objetivos de cada proyecto. El marco de trabajo viene definido por el proceso software y se centra en ofrecer un producto de calidad. (Paulk, et al., 1993)

Existen diversos estándares y modelos que se aplican en ingeniería del software para asegurar y controlar la calidad y entrega. Entre los más destacados encontramos:

#### 2.7.1 ISO/IEC 12207

ISO/IEC 12207 Information Technology / Software Life Cycle Processes, es el estándar para los procesos de ciclo de vida del software de la organización ISO (International Organization for Standardization). Establece procesos que se organizan en actividades y estas a su vez se desarrollan de acuerdo a un conjunto de tareas. Los procesos se aplican en todas las fases de la metodología software empleada. Su objetivo principal es proporcionar las herramientas adecuadas para que todos los implicados trabajen siguiendo una estructura modular, que facilitará procesos con una alta cohesión y un bajo acoplamiento. (ISO)

#### 2.7.2 ISO9000

ISO 9000. Designa un conjunto de normas sobre calidad y gestión. Se puede aplicar en cualquier tipo de organización orientada a la producción de bienes o servicios. Las normas reúnen el contenido, las guías, las herramientas de implantación y los métodos de auditoría. Para verificar que se cumplen los requisitos de la norma, existen unas entidades de certificación que auditan la implantación y mantenimiento, emitiendo un certificado de conformidad. Las entidades están vigiladas por organismos nacionales que regulan su actividad. En España este organismo es AENOR (Asociación Española de Normalización y Certificación). (ISO) (AENOR)

#### 2.7.3 CMMI

CMMI (Capability Maturity Model Integration). Es la evolución de CMM (Capability Maturity Model), un modelo de evaluación de los procesos de una organización. CMMI, propone un modelo para la mejora y evaluación de procesos de ingeniería del software. Los documentos empleados, llamados modelos, recogen las prácticas que se han llevado a cabo en tres áreas de interés: adquisición, desarrollo y servicios. SCAMPI (Standard CMMI Appraisal Method for Process Improvement) es el método oficial SEI (Software Engineering Institute) que otorga puntos de referencia de sistemas de calificación en relación con los modelos CMMI. SCAMPI se usa para identificar fortalezas y debilidades de los procesos, revelar riesgos de desarrollo/adquisición, y determinar niveles de capacidad y madurez. Las organizaciones no pueden ser certificadas CMMI, pero pueden ser evaluadas haciendo uso de SCAMPI (CMMI, 2001). Pueden obtener niveles de madurez o niveles de capacidad en cada una de las áreas de proceso. (Philips, 2002) (Cmu/Sei, 2000)

#### 2.7.4 ITIL

ITIL (Information Technology Infrastructure Library). Es un entorno de trabajo que propone buenas prácticas, cuya finalidad es facilitar la entrega de servicios de tecnologías de la información. Hace uso de un conjunto de libros, cada uno dedicado a una práctica específica dentro de la gestión de las TI. Representa un conjunto completo de organizaciones, herramientas, servicios de educación y consultoría, marcos de trabajo, y publicaciones. La fundación holandesa "Exameninstituut voor Informatica" (EXIN) y la inglesa "Information Systems Examination Board" (ISEB) han desarrollado juntas un sistema de certificación profesional para ITIL. (ITIL) (EXIN) (BCS)

Hacer uso de estándares conlleva el poder medir y monitorizar los procesos, reduciendo las incidencias y redundancias en los mismos, consiguiendo, de este modo, incrementar la eficiencia del equipo de trabajo y su organización.

# 2.8 Metodologías de producción e-learning

Hay diversos autores que han realizado interesantes publicaciones en el área de metodologías e-learning (Clark & Meyer, 2011) (Vai & Sosulski, 2011), Entre ellos Mariano Bernardez, cuyos trabajos se han centrado de forma concreta en el diseño, producción e implementación e-learning (Bernardez, 2007).

La mayoría de estos trabajos van enfocados a plantear el diseño general de un programa, estudiando, organizando y adquiriendo las herramientas que formarán parte del mismo. Otros, se encaminan a la aplicación de metodologías de ingeniería del software en elementos que se usan en e-learning como las plataformas web para el aprendizaje. Ejemplos de estos son los propuestos por Baggetun (Baggetun, et al., 2004) que establece el diseño de patrones, en el desarrollo de sistemas de aprendizaje; o por Nabil Arman sobre principios de reutilización de software para elementos e-learning (Arman, 2010).

Por otro lado en estos últimos años han surgido muchas iniciativas encaminadas a enseñar cómo diseñar contenidos formativos, todas ellas ofertas educativas on-line cuyo objetivo es dar a conocer formatos, formulación de objetivos, diseño de estrategias didácticas o entornos y plataformas educativas, entre otros. Sin duda, también interesantes ofertas que complementan la formación de formadores. Pero tareas que no se centran en un proceso de desarrollo que permita abordar la creación de contenidos, desde fases iniciales, hasta la distribución, incluyendo el posterior, mantenimiento, estudio y mejora del material.

En ninguno, por lo tanto, se plantea la generación de contenidos multimedia e interactivos como el proyecto en sí. Sólo en determinados desarrollos de contenidos educativos se usan métodos de trabajo, la mayoría no estandarizados, no se realizan estudios de viabilidad y las fases son difusas, no se plantean metodologías que aporten robustez a la implementación.

# 2.9 Metodologías de producción multimedia

En el área de la producción multimedia la mayoría de metodologías hace uso de fases similares a las empleadas en los paradigmas de ingeniería del software. En algunos casos, no parece existir gran diferencia entre la producción multimedia y la producción audiovisual. La línea entre ambas puede parecer imprecisa, ya que en la actualidad la producción de vídeo también se difunde en la web. La tradicional producción audiovisual, abarca las áreas de cine, televisión y radio, y sus propuestas se dirigen a las tareas única y exclusivamente de producción: productores, productores ejecutivos y directores de producción. Éste es sin duda un interesante campo del que la producción multimedia debe absorber los aspectos más interesantes.

## 2.9.1 Modelo de diseño hipermedia. HDM

Una de las primeras aproximaciones fue HDM (Hypermedia Design Model) (Garzotto, 1993). Fue un primer intento de establecer una metodología en el desarrollo de aplicaciones multimedia. Es una técnica de modelado de sistemas web que propone la separación entre la información almacenada y la mostrada al usuario, planteamiento posteriormente utilizado en otros modelos.

#### 2.9.2 Modelo de diseño hipermedia orientado a objetos

Modelo de diseño hipermedia orientado a objetos. OOHDM (Object Oriented Hypermedia Design Model) (Schwabe, 1995) (Schwabe & Rossi, 1998), es una metodología muy referenciada, que hace uso de la orientación a objetos y los diagramas de clase UML para documentar la interacción. Sus diagramas de interacción de usuarios son modelos gráficos que representan las interacciones entre usuarios y sistema. Una de sus aportaciones más extendidas es el uso de dos niveles de abstracción: clases y conceptos navegacionales.

#### 2.9.3 Modelado del proceso de producción multimedia

Otra notable aportación en el área de la producción multimedia es la realizada por Ángel Brigos (Brigos-Hermida, 2001), cuyo modelo de producción divide el proceso en las fases de pedido, diseño, propuesta, desarrollo, pruebas, entrega y mantenimiento. Un modelo ampliamente documentado con la inclusión de los distintos perfiles profesionales implicados en el desarrollo, que ha servido como base a otros posteriores.

### 2.9.4 Herramientas de autor y librerías de programación

Nuevas aportaciones en este campo estudian las herramientas de autor y librerías de programación que se utilizan en el desarrollo de proyectos multimedia. Las primeras se centran en los modelos visuales de componentes, entre las más utilizadas se encuentran: 3DS Max (3DS Max), Maya (Maya) y Blender (Blender), Motion Builder (MotionB) o Google SkechUp (Sketchup), Flash (Flash) que continua siendo un referente pese a la aparición del HTML 5 (HTML 5) y Silverlight (Silverlight), lanzado por Microsoft pero con escaso uso hasta el momento. Las librerías de programación ofrecen mejores resultados en cuanto a la eficiencia obtenida pero son necesarios conocimientos más avanzados para su uso: Java3D (Java3d), OpenGL (OpenGL), o Papervision3D (Zupko, 2008)

#### 2.9.5 Competencia laboral

En algunos países existen incluso normas técnicas de competencia laboral para la producción multimedia, son referentes para la evaluación de las competencias de los perfiles profesionales que trabajan en esta área. En estos mismos países se han realizado propuestas, un conocido modelo es ADDIE Análisis, Diseño, Desarrollo, Implementación y Evaluación, actividades requeridas para el desarrollo de un producto multimedia, interactivo o no. Genérico, similar al modelo de ciclo de vida en cascada de ingeniería del software (Molenda, 2003).

#### 2.9.6 Modelo MOOM

El modelo MOOM, hace uso de la orientación a objetos tomando de este paradigma los aspectos más importantes que contribuyen a la creación de desarrollo de software hipermedial. Se basa en otras dos: Introducción a los Sistemas Multimedia, propuesto por Montilva (Montilva, 1996), y Enseñanza Asistida por Computador y Producción de Software Educativo (PROSDOS), de Zambrano (Zambrano, 1995). El modelo MOOM subdivide el proceso en tres etapas o modelos: el modelo de análisis, el modelo de diseño y el modelo de implementación (Benigni, 2004).

Estos estudios y aportaciones que han avanzado desde aproximaciones hasta metodologías, hasta ahora se han empleado en áreas como los videojuegos, la animación, o simulaciones. Los vídeos creados para contenidos docentes no han tenido una planificación metodológica, documentación que atienda a algún tipo de estándar o uso de criterios de validez.

Metodologías de ingeniería del software, metodologías de producción e-learning y metodologías de producción multimedia son las tres columnas sobre las cuales se asienta la propuesta planteada en este trabajo de tesis. Han sido los métodos estudiados para trazar de qué forma abordar la creación, introducción y distribución de nuevos elementos para el aprendizaje.

## 2.10 World Wide Web

 $\overline{a}$ 

La World Wide Web es un sistema de documentos de hipertexto que son accesibles a través de Internet. Los documentos de hipertexto se caracterizan por tener un rico contenido e hiperenlaces que permiten referenciar a otro recurso, documento de texto, imagen audio o vídeo.

Este sistema fue creado en el año 1991 por Tim Berners-Lee y Robert Cailliau, cuando trabajaban en el CERN. (Berners-Lee & Cailliau, 1990)

La información estaba contenida en documentos escritos en  $HTML<sup>1</sup>$ , que conformaban el conjunto de páginas web. En sus inicios esta información no se actualizaba con mucha frecuencia.

<sup>&</sup>lt;sup>1</sup> HTML. Hyper Text Markup Language. Lenguaje de marcado utilizado en la programación de páginas web.

#### 2.10.1 Web 1.0

La web 1.0 es la versión más sencilla de la web con navegadores de sólo texto con los cuales los usuarios no podían interactuar. Los contenidos eran sólo de lectura.

Desde aquí la evolución se dirigió a las páginas dinámicas HTML que hacen uso de sistemas  $CSM<sup>2</sup>$  con bases de datos.

Y posteriormente a la Web 2.0, un concepto que se ha hecho realidad en internet, por medio del cual los contenidos y el modo de interactuar con ellos en la red han cambiado, pasando de ser compartidos por los usuarios a la participación de estos en la edición y clasificación de los mismos. El uso de herramientas interactivas que cada vez se muestran más intuitivas ha facilitado esta evolución.

#### 2.10.2 Web 2.0

El término Web 2.0, introducido por primera vez en 2004, hace referencia a una nueva visión de la Web que ha evolucionado hacia las comunidades de usuarios, la interacción y las redes sociales, permitiendo la participación de estos usuarios en los contenidos y su organización.

Entre las tecnologías que hacen realidad la Web 2.0 se encuentran: las que permiten usar la plataforma Web para alojar aplicaciones de escritorio, las que separan el contenido del diseño haciendo uso de las hojas de estilo, las que permiten sindicación<sup>3</sup> de contenidos, o las que permiten el manejo de usuarios y comunidades.

Del mismo modo, hay una serie de servicios Web que pueden considerarse indicadores del avance hacia la Web 2.0. Estos servicios proporcionan mecanismos de comunicación que hacen posible presentar a los usuarios información de forma dinámica. Entre ellos, servicios de publicidad, comunidades fotográficas, distribución de contenidos, enciclopedias, o páginas personales.

La función de los navegadores también ha experimentado un cambio. Han ido evolucionando desde sus comienzos, en los que su función principal era mostrar los contenidos de las páginas Web estáticas y sus hiperenlaces. Posteriormente, interpretan las interfaces que muestran el contenido de una o varias bases de datos. Y en la actualidad

 $\overline{a}$ 

<sup>&</sup>lt;sup>2</sup> CSM. Content Management System. Programa que permite crear una estructura de soporte (framework) para la creación y administración de contenidos principalmente en páginas web.

<sup>&</sup>lt;sup>3</sup> Sindicación de contenidos. Se refiere a la distribución de contenidos informativos o lúdicos de un emisor original por otro que adquiere los derechos. Estos se adquieren mediante un contrato o licencia. Esta transmisión puede llevarse a cabo en cualquier medio de comunicación.

 $\overline{a}$ 

soportan las últimas tecnologías que permiten, no sólo la interacción con páginas Web dinámicas sino también una amplia gama de servicios Web como las redes sociales, que impulsan el intercambio de información entre usuarios.

Hoy en día ya se habla de una tercera generación web, la denominada Web 3.0 que, si bien aún no se ha conseguido definir de forma consensuada, es considerada por varios autores como la que implica un acercamiento de la red a tecnologías de inteligencia artificial<sup>4</sup>, web geoespacial o web 3D.

#### 2.10.3 Web 3.0

Hoy en día existe un amplio debate sobre la Web 3.0, su definición, significado, función y actividad. También conocida como la web semántica. La primera definición realizada sobre la misma es la del creador del concepto, Tim Berners-Lee. Lo hace de varias formas:

El primer paso es colocar los datos en la Web de un modo en que las máquinas puedan entenderlos naturalmente o convertirlos a esa forma. Esto crea lo que yo llamo la Web Semántica: una red de datos que pueden ser procesados directa o indirectamente por máquinas. (Berners-Lee & Fischetti, 1999)

La Web Semántica es una extensión de la Web en la cual la información se da mediante un significado bien definido, lo que facilita que los ordenadores y la gente trabajen en cooperación. (Berners-Lee, et al., 2001)

De forma más precisa, en la definición oficial del W3C, se define como:

La Web Semántica es la Web de los datos. Hay muchos datos que usamos cada día y que no son parte de la Web. Podemos ver mis apuntes bancarios en la web, e incluso nuestras fotografías y citas en el calendario. Pero ¿podemos ver las fotos en un calendario para ver qué es lo que estaba haciendo cuando las hice? ¿Puedo ver mis apuntes bancarios en el calendario?. La respuesta a estas preguntas es no. Y ¿por qué no? La respuesta es porque no tenemos una Web de datos. Y esto es debido a que los datos están controlados por las aplicaciones, y cada una los guarda y trata de manera particular. La Web Semántica trata sobre dos cosas. Sobre formatos comunes para el intercambio de datos, donde la Web original solamente se intercambian documentos. Y trata sobre los lenguajes que representan los datos como objetos del mundo real. La Web Semántica proporciona un framework común que permiten a los datos ser compartidos

<sup>4</sup> La inteligencia artificial se encarga de construir procesos que se ejecutan para obtener el máximo de una medida de rendimiento determinada. La obtención de estos resultados se basa en la serie de entradas al sistema y en el conocimiento almacenado.

y reutilizados a través de las límites impuestos por aplicaciones, empresas o comunidades. Es un esfuerzo de desarrollo colaborativo liderado por laW3C y un gran número de investigadores y socios industriales. (W3, 2001)

Los principales elementos de la Web Semántica son: los metadatos, los estándares de representación, y los agentes inteligentes. Los primeros se definen como datos que describen otros datos. Los estándares de representación tienen como finalidad facilitar la comunicación y el intercambio de información entre sistemas y entidades diferentes. Los agentes inteligentes son los encargados de utilizar los metadatos para facilitar el aprendizaje de las máquinas.

Entre los servicios que marcan las funcionalidades de la web 3.0 se encuentran los que proveen de información a los agentes o los servicios de notificación, capaces de proporcionar estadísticas sobre los datos. Estos servicios están integrados en los que ofrece la Web 2.0: comunidades de usuarios, interactividad, personalización y localización.

Las tecnologías que facilitan las funcionalidades de la web 3.0 se combinan para ofrecer descripciones de forma explícita de los recursos de la web. De este modo se facilita que los agentes inteligentes desarrollen procesos en los cuales esta información se captura y gestiona.

# 2.11 Tecnologías e-Learning

#### 2.11.1 Estándares

Existen especificaciones o estándares, en el ámbito del e-learning, que garantizan la independencia de los contenidos facilitando así la comunicación de los componentes. Entre sus especificaciones se encuentran: que la accesibilidad sea independiente de la herramienta que distribuye los contenidos, que estos puedan ser utilizados en distintas plataformas, que puedan ser reutilizados en distintos programas de enseñanza, y que se puedan utilizar de forma independiente a los cambios en la tecnología en la cual se desarrollaron.

Actualmente existen diversos estándares que se emplean en la enseñanza digital, cuya tendencia es unificar e integrar especificaciones para e-learning:

 IMS: (Information Management System) (IMS). Tiene muchas especificaciones, cada una de ellas diseñada para necesidades distintas del proceso de enseñanza. La más conocida es Content Packaging. Su objetivo es permitir la distribución de contenidos reutilizables e intercambiables. Describe el modo en el que se debe empaquetar el contenido educativo para que sea procesado por otro sistema LMS diferente.

- AICC: (Aviation Industry Computed Based-Training Comitee) (AICC). Comité creado en 1998 en la industria de la aviación con el fin de estandarizar productos de formación. Las simulaciones y el software educativo tienen gran importancia en este campo. Su objetivo es crear aplicaciones educativas que sean eficientes, que tengan un coste razonable y que se puedan mantener a largo plazo. Entre sus trabajos, el que ha tenido mayor impacto ha sido la recomendación para interoperabilidad CMI (Computer-Managed Instruction). Es una especificación sobre cómo crear contenido que se pueda comunicar con el mayor número de sistemas LMS.
- IEEE LOM: (Institute of Electrical and Electronics Engineers Learning Object Metadata) (IEEE LOM). Define un objeto de aprendizaje como un recurso digital, modular y reutilizable cuya finalidad es educativa. Su modelo de datos describe qué aspectos de un objeto de aprendizaje deberían ser descritos y qué vocabulario se puede utilizar en dicha descripción.
- IEEE LTSC: (Institute of Electrical and Electronics Engineers Learning Technology Standards Committee) (IEEE – LTSC). Este comité trabaja en todas las facetas del aprendizaje en las que se utilizan ordenadores. Desarrolla estándares técnicos, realiza recomendaciones de prácticas y elabora guías para desarrollo de aplicaciones software, uso de herramientas software, y métodos de diseño. Todo ello facilita los procesos de creación, implantación, mantenimiento e interoperabilidad en la implementación de sistemas educativos que hacen uso del e-learning. En estos momentos el área a la que más tiempo dedican es la relacionada con los metadatos de los recursos educativos, ya que el estándar Learning Object Metadata (estándar IEEE 1484.12.1 – 2002) (IEEE LOM) es el estándar oficial que más se está utilizando actualmente en e-learning.
- ISO IEC: (International Standards Organisation International Electrotechnical Commission) (ISO – IEC). La Organización Internacional de Estándares en conjunto con la Comisión Internacional Electrotécnica trabaja con el objetivo de cubrir todas las vertientes relacionadas con la estandarización en el campo de las tecnologías de aprendizaje. Su misión es la Normalización de aplicaciones, productos, servicios y especificaciones relacionados con las tecnologías educativas, formativas o de aprendizaje a nivel individual, de organización o de grupo, con el fin de habilitar la interoperabilidad y la reutilización de herramientas y recursos (AENOR).
- ADL: (Advanced Distributed Learning). (ADL) Es una iniciativa del departamento de Defensa de EE.UU. y la oficina de Ciencia y Tecnología de la Casa Blanca. Su objetivo es asegurar el acceso a materiales educativos y de alta calidad que puedan ser adaptados a las necesidades de los usuarios y que se puedan distribuir de forma sencilla. Su principal resultado es un conjunto de especificaciones que, bajo el acrónimo SCORM - Shareable Content Object Reference Model (SCORM) propone un modelo de incorporación de contenidos (Content Aggregation Model, CAM), un entorno de tiempo de ejecución (Run-Time Environment, RTE) y la secuenciación y navegación (Sequencing and Navigation, SN) de los contenidos. En la actualidad la norma SCORM es la que está teniendo mayor impacto, ya que es la que se ha implementado en un mayor número de LMS. (VSSCORM)
- CEN / ISSS. (European Committee for Standardization/Information Society Standardization System). Este comité está comprendido por un grupo de trabajo de tecnologías de aprendizaje, (Learning Technologies Workshop, CEN/ISSS/LT), cuyo propósito es ofrecer un conjunto de servicios y productos integrados que atiendan a la diversidad cultural europea. Realizan publicaciones tales como internacionalización de los metadatos de los objetos educativos, o sobre cómo expresar las competencias de los estudiantes. También realizan informes sobre las iniciativas de organismos e instituciones que trabajan en el campo del e-learning.

### 2.11.2 LMS / LCMS

Un LMS (Learning Management System) es un Sistema de Gestión de Aprendizaje. Es una aplicación software a la que se accede a través de un servidor, que haciendo uso de tecnología web gestiona y distribuye contenidos apoyando las actividades de formación presencial e elearning.

Un LCMS (Learning Content Management System) es un sistema de gestión de contenidos que se utiliza para la enseñanza. Del mismo modo que el LMS su tecnología web permite crear y manejar el contenido de un programa de educación.

La forma más adecuada de hacer uso de este tipo de sistemas es creando piezas de contenido de forma modular que se puedan personalizar, manejar, y reutilizar.

Entre los LMS comerciales destacan:

- WebCT (Web Course Tools).- Es una aplicación de aprendizaje on-line muy flexible en cuanto al diseño de clases. Los profesores pueden incluir en sus cursos, entre otras herramientas: foros, correo electrónico, chats, o documentos. Actualmente se comercializan dos versiones: Vista, la versión profesional, dirigida a empresas y Campus Edition, la versión universitaria, dirigida a instituciones. (WEBCT)
- Blackboard.- Es una empresa que desarrolló aplicaciones de gestión empresarial y servicios para un gran número de instituciones educativas. Estos programas se utilizaron para administrar el aprendizaje a través de la web, procesos de transacciones, comercio electrónico y gestión de comunidades en línea. También tiene dos líneas de desarrollo: Blackboard Academic Suite, especializada en la gestión de contenidos, cursos y comunidades en línea y Blackboard Commerce Suite, especializada en gestión de transacciones. (Blackboard)
- Entre los LMS de software abierto<sup>5</sup> más utilizados se encuentran:
- MOODLE (Modular Object-Oriented Dynamic Learning Environment).- Es una aplicación web que se puede ejecutar en sistemas que soportan PHP. Los datos son almacenados en una base de datos SQL (Structured Query Language). Hace uso de IMS Content Packaging (Instructional Management Systems), SCORM (Shareable Content Object Reference Model), y AICC (Aviation Industry Computer-Based Training Committee). Ofrece diversas actividades tales como: foros, diarios, cuestionarios, materiales, consultas, encuestas y tareas. Gestionado por un usuario con privilegios de administrador, se puede personalizar y se pueden añadir módulos de actividades a los ya instalados. El profesor tiene un control total sobre los contenidos, su gestión y el visionado de todo lo que han ido realizando los alumnos. (Moodle)
- .LRN (dotLearn)- Es una aplicación desarrollada con código abierto. Los datos son almacenados en una base de datos SQL. Es escalable, robusto, extensible y cumple el estándar SCORM. Utiliza un sistema de portales que integra herramientas también desarrolladas con código abierto, OpenACS<sup>6</sup>, que se utilizan para el desarrollo rápido de aplicaciones web. Estas herramientas administran cursos, contenidos y otras herramientas de colaboración. Los usuarios tienen la posibilidad de crear

 5 Término con el que se denomina a aplicaciones software que se pueden distribuir libremente y cuyo código se puede modificar.

<sup>6</sup> Open Architecture Community System

departamentos y escuelas y dentro de estos, los distintos cursos haciendo uso de los portales integrados. (Dotlrn)

- CLAROLINE- Es una aplicación web desarrollada en PHP. Los datos son almacenados en una base de datos SQL. Sigue las especificaciones SCORM e IMS. Permite administrar los contenidos docentes, foros, listas, alumnos, ejercicios, agendas, anuncios, chats y tareas. (Claroline)
- DOKEOS. Es una aplicación desarrollada con código abierto, cuyos datos son almacenados en una base de datos SQL. Se caracteriza por ser no solo una aplicación para la gestión del aprendizaje sino que también se puede utilizar como herramienta de colaboración. Permite administrar y distribuir contenidos, dispone de calendario, chat, ficheros de audio y video, y gestión de calificaciones. (Dokeos)
- ILIAS (Integriertes Lern, Informations-und Arbeitskooperations Sistema). Es un sistema de gestión del aprendizaje desarrollado con código abierto. Sigue las especificaciones SCORM, LOM (Learning Object Metadata), IMS y AICC. Es un sistema web que ofrece un escritorio personalizado, gestión de cursos y grupos, encuestas, chats, foros, gestión de ejercicios, RSS (Rich Site Summary), y podcasts entre otros. (Ilias)

# 2.12 Herramientas web

En la actualidad la red nos brinda todo tipo de herramientas. Un gran número de ellas son empleadas en los procesos de enseñanza-aprendizaje. En estos procesos abren muchas posibilidades, por el producto final y por lo sencillo que puede resultar su uso.

Entre ellas las más populares son:

#### 2.12.1 Navegadores o web browsers

Navegadores o Web browsers: Son aplicaciones que muestran el contenido de páginas web. Estas páginas generalmente están escritas en código HTML. Los navegadores interpretan este código visualizando el contenido de las mismas. De este modo los usuarios pueden navegar entre las páginas que se encuentran en la red mediante enlaces o hipervínculos.

### 2.12.2 Marcadores sociales

Marcadores sociales o Social bookmarking tools. Son sistemas que permiten almacenar, etiquetar, clasificar y compartir enlaces en red. Los usuarios almacenan una lista con información de Internet que les resulta útil o interesante, etiquetan o categorizan esta información y la comparten con otros usuarios. Los servicios de marcadores sociales cada vez incluyen más funcionalidades: permiten votar, añadir comentarios, notas, e incluso notificaciones automáticas o creaciones de grupos (Lund, et al., 2005).

#### 2.12.3 Blogs

Hoy día es una de las herramientas web más utilizadas. Son sitios web que almacenan información escrita por uno o varios autores. Los usuarios de la web o lectores de estos artículos pueden escribir sus comentarios y los autores u otros lectores pueden contestar estableciéndose, de este modo, un diálogo entorno al artículo o información publicada. Los hay de distintos tipos: políticos, empresariales, periodísticos, personales o educativos, entre otros. (O'Reilly, 2003)

## 2.12.4 Sindicación

Sindicación o RSS/Feed reader: Es un formato XML que permite la distribución de contenidos de una fuente a la que previamente se han suscrito los usuarios. Se utiliza para difundir información que se actualiza con mucha frecuencia sin necesidad de un navegador, aunque las últimas versiones de los navegadores ya incluyen sindicación (Hammond, et al., 2004).

## 2.12.5 Correo electrónico

Correo electrónico o email (electronic mail): Es un servicio que permite a sus usuarios enviar y recibir mensajes haciendo uso de sistemas de comunicación electrónico, como internet. Haciendo uso de este servicio se puede enviar no sólo texto, sino también todo tipo de documentos en formato digital.

#### 2.12.6 Mensajería instantánea

Mensajería instantánea: Es un servicio que permite una comunicación escrita en tiempo real. Utiliza un sistema de comunicación como internet. Los sistemas de mensajería muestran los usuarios que hay conectados y ofrecen además otras funcionalidades: muestran el estado de los usuarios, permiten gestionar listas de contactos, imágenes, o distintos tipos de mensajes como avisos, invitaciones o mensajes emergentes.

### 2.12.7 Herramientas de productividad personal

Herramientas de productividad personal o Personal productivity tool: Son herramientas que permiten organizar tareas. Se pueden encontrar también en internet y permiten tanto la organización personal como la de equipos de trabajo. Desde organizar una agenda, hasta crear y gestionar listas de tareas y horarios de trabajo.

# 2.12.8 Herramientas para la generación de mapas conceptuales

Herramientas para la generación de mapas conceptuales o Mind mapping: Permiten la creación en formato digital de mapas conceptuales. Los mapas creados permiten incluir imágenes, ficheros de texto, animaciones y ficheros de audio o vídeo. Además, los usuarios pueden interactuar con los mapas navegando por los enlaces que contienen (Beel, et al., 2009).

# 2.12.9 Herramientas para crear presentaciones

Herramientas para crear presentaciones. Son aplicaciones software que facilitan la creación de carteles, diapositivas o animaciones, con las que mostrar los contenidos de temas o resultados de investigaciones. Este tipo de programas permiten la edición de texto, imágenes, o gráficos así como el uso de ficheros de audio y vídeo.

#### 2.12.10 Wikis

Wikis. Son un conjunto de páginas web que pueden ser gestionadas por muchos usuarios, pueden: editar, modificar, o borrar textos, imágenes o enlaces. Las wikis más populares se han creado como enciclopedias, entornos educativos y entornos en los que grupos de trabajo gestionan sus tareas. (Ebersbach, 2008)

## 2.12.11 Audio/podcasting

Audio/podcasting tools. Son herramientas con las que se pueden crear podcast. Algunas de ellas son servicios ofrecidos por páginas web en las que estos archivos de audio se pueden distribuir. Aunque inicialmente este término se utilizaba para las emisiones de audio hoy día también se utiliza para emisiones multimedia video/audio. Estos son los llamados video podcast o vodcast. (Laaser, et al., 2010)

#### 2.12.12 Video tools

Video tools. Son aplicaciones que permiten la grabación y posterior edición de vídeo. Este tipo de herramientas ha logrado simplificar ampliamente el proceso de producción audiovisual. Esta tarea la realizaban especialistas debido a su complejidad técnica, pero en la actualidad están al alcance de muchas personas. (De Waard et al., 2007) (Gkatzidou & Pearson, 2007)

## 2.12.13 Servicios de redes sociales

Servicios de redes sociales. Ofrecen un conjunto de funcionalidades que permiten la creación de redes sociales en la red. Con estas funcionalidades, los usuarios pueden establecer diversas vías de comunicación y pueden gestionar la información que comparten. Se pueden aplicar en los negocios, en el ámbito del periodismo, o para el bien social. También la enseñanza hace uso de redes sociales dedicadas a este campo y realiza estudios de las redes sociales con temáticas de otras áreas. (Duart, 2009)

#### 2.12.14 Sistemas de comunicación web

La comunicación es la acción que nos permite hacer llegar información a un receptor. Un sistema de comunicación web permite establecer esta relación haciendo uso de la red. Las tecnologías web hacen posible que sistemas como el correo electrónico, mensajería electrónica, chats, foros, blogs, o entornos de trabajo colaborativos, entre otros, sean, hoy día, los sistemas de comunicación más utilizados.

La tecnología web avanza de forma continua dando lugar a nuevas teorías y técnicas que se aplican de forma inmediata y se vuelven masivas. El aumento de la seguridad, privacidad o velocidad de las comunicaciones en la red, así como la incorporación de nuevas metodologías, son generalmente el propósito de este avance.

#### Conferencia web (WebConference)

Una conferencia web es una reunión de personas que se comunican a través de internet. Son consideradas reuniones virtuales. Los participantes se encuentran en distintas ubicaciones físicas y pueden compartir, haciendo uso de tecnología web, documentos y aplicaciones (Garonce & Santos, 2010). El número de participantes suele oscilar entre 2 y 20.

#### Seminario web (WebSeminars o Webinars) (WebSeminar)

Son también reuniones virtuales que se utilizan para realizar formación o asistir a eventos, como ruedas de prensa, seminarios o talleres, a través de internet. Los seminarios web pueden llegar a acoger a unos 100 participantes.

En estos eventos el moderador envía por correo electrónico una invitación con la dirección web de conexión. En el momento de la reunión los usuarios acceden haciendo uso de su nombre de usuario y contraseña. Realizan el registro y entran en un entorno en el que se hace visible el escritorio compartido que gestiona el moderador de la reunión. En este entorno es donde se comparten documentos y se ejecutan aplicaciones. El moderador puede ir cediendo el turno a los participantes que, una vez que lo tengan, pueden manejar el escritorio compartido.

Entre las distintas aplicaciones software que se pueden ejecutar en este entorno compartido se encuentran editores de texto, software para dibujar, para ejecutar presentaciones, pizarras e incluso una sala de chat.

La gestión de invitaciones por correo electrónico también se puede hacer mediante estos sistemas de conferencia y seminarios web.

#### Webcast

Es un modo de transmisión a través de internet. Similar a un programa de televisión o una emisora de radio. Los usuarios se pueden conectar desde sus ordenadores al servidor que está distribuyendo la información. (Michail, et al., 2012)

#### Videoconferencia

Es una reunión mantenida haciendo uso de audio y vídeo entre personas que físicamente no se encuentran en el mismo lugar. La comunicación es simultánea y en ambos sentidos. Por lo tanto, el medio que transporta la información del transmisor al receptor debe proporcionar una conexión digital bidireccional y de alta velocidad. Se realiza una compresión digital de los flujos de audio y vídeo en tiempo real.

Desde la web también se pueden realizar conexiones de videoconferencia que permiten el intercambio de información haciendo uso de ordenadores. (Coventry, 2002) (Bates, et al., 1992).

En el anexo I se muestra un listado de las tecnologías, servicios, protocolos, navegadores, lenguajes y otros elementos web de interés en su estudio y uso.

Delimitar un marco de referencia a partir del cual comenzar a investigar en el área del elearning implica adentrarse no sólo en técnicas de enseñanza aprendizaje ya existentes y en su evolución sino en las futuras, las que se deben aplicar e integrar en el contexto. Esta adaptación implica el uso de recursos y tecnologías de la información y las comunicaciones.

Es a partir de aquí dónde una aproximación a la resolución de problemas de síntesis como la ingeniería y sus distintos procesos de producción toman un papel trascendental, ya que esta amplia revisión nos muestra que no se plantea el modelado de elementos y sus fases de integración. No existe una línea que guíe de forma lógica los pasos de creación de estos elementos. Basándonos, por tanto, en este estudio se planteará una aproximación metodológica e integral al proceso de creación.

# Capítulo 3

# 3. Ingeniería de contenidos docentes

# 3.1 Ingeniería

Los ingenieros ponen en marcha proyectos con la finalidad de obtener productos o servicios aplicando teorías, métodos, tecnologías y herramientas. Esto supone establecer criterios de selección que procuren la elección más adecuada de las mismas. Deben, además, considerar los aspectos financieros y de organización. En el proceso, también deben ofrecer soluciones a los problemas que se les plantea aunque no siempre existen teorías y métodos aplicables para resolverlos. Por lo tanto, ofrecer nuevas formas para solucionar estos problemas o para apoyar la producción es también parte del proceso de ingeniería.

Cuando se plantea un modelo de procesos se describe de forma detallada cada una de las fases, ofreciendo una visión completa del mismo (Turley, 1998). Este modelo incluirá actividades, con su conjunto de entradas, salidas y dependencias; los módulos que engloban esas actividades; y los roles de las personas que desarrollan dichas actividades.

Aunque ya hemos definido el concepto de ingeniería, sus logros, objetivos y ventajas, podemos intentar avanzar en su campo de aplicación, ¿y si queremos hacer uso de este concepto en el área del aprendizaje?, ¿deberíamos llamar a esta disciplina ingeniería de sistemas didácticos?, ¿ingeniería de la enseñanza?, ¿ingeniería de la didáctica?, ¿ingeniería de actividades docentes?. Sin duda son muchos los términos que pueden hacer referencia a esta nueva disciplina. Profundizando en la etimología, considerarla ingeniería de contenidos docentes nos ha parecido lo más adecuado, de acuerdo a sus objetivos y para qué ha sido creada. Porque la propuesta se centra en definir, mediante elementos científicos, una forma de elaborar contenidos docentes que hacen uso de las nuevas tecnologías, así como abordar y solucionar los problemas que se pueden encontrar sus desarrolladores y usuarios.

Así pues la definimos como la aplicación científica de técnicas y conocimiento para el planteamiento, la creación y el mantenimiento de elementos docentes que se pueden incorporar en los procesos de enseñanza – aprendizaje. De forma más concreta una rama de la ingeniería del software que organiza los procesos de creación de objetos de aprendizaje así como la distribución y gestión de contenidos educativos.

# 3.2 Ingeniería de contenidos docentes

Desde hace décadas, el uso de las TIC en la docencia se ha realizado sin una forma común de introducirlas en los procesos de enseñanza-aprendizaje. Sin una forma común para la creación de esos contenidos o sin establecer un marco de trabajo que facilite una visión del conjunto y el desarrollo de las tareas implicadas en el proceso. Actualmente, como ya hemos visto, son pequeñas áreas las que conforman este todo: contenidos digitales estáticos y dinámicos; estructuras simples de distribución que van desde sencillas páginas web hasta estructuras más complejas de gestión y creación de cursos; y nuevas formas de comunicación, desde correo electrónico hasta foros y comunidades o redes sociales. Pero, cómo incorporar todos estos elementos a procesos de enseñanza aprendizaje en distintas instituciones, con distintos recursos, de acuerdo a distintos niveles, o para distintos usuarios, no es un tema trivial.

Existe gran variedad de estándares y se han realizado estudios de recursos tanto didácticos como metodológicos o técnicos, pero aún no se ha establecido un marco de trabajo que considere todos los aspectos. Un marco de trabajo que permita: bajo un modelo de sistema, definir la organización, formalizar plantillas o diseñar un plan de calidad. Este marco de trabajo debe ser lo suficientemente flexible como para incorporar y ordenar de forma adecuada todos sus elementos considerando las particularidades de cada institución.

Esta ingeniería de contenidos docentes trabaja en todos los aspectos del desarrollo y evolución de proyectos e-Learning. Comprende desde la especificación del sistema, sus elementos, estructura, y funcionalidades hasta la integración de las diferentes partes para crear el sistema final.

# 3.3 Organización del sistema

Un proyecto e-learning implica una organización abierta formada por un conjunto de elementos que colaboran en el desarrollo del mismo. Esta organización mantiene una relación dinámica con todos los agentes con los que interacciona. El resultado del estudio realizado en este trabajo de tesis nos lleva a proponer un modelo de organización en el que el conjunto de unidades trabaja en una misma dirección. Su principal objetivo es facilitar la documentación del proyecto, su observación y la corrección de posibles desviaciones. (Mintzberg, 2001) (Schvarstein, 1998)

#### Modelo o-Learning. (organizational-Learning model). Elementos

- Módulos. Son los componentes del sistema. Cada parte identificable que funciona como un subsistema. Se deben diseñar con un propósito específico, para lo cual deben realizar un conjunto de funciones bien definidas.
- Actores. Son las entidades que realizan las distintas acciones. Diferenciamos dos tipos: agentes y sistemas.
- Agentes, compuestos por personal del equipo de trabajo, que a su vez pueden ser: internos, los que dirigen, gestionan o elaboran material, y externos, personal contratado para tareas específicas, o alumnos y otros docentes que participan en la valoración del material aunque no serán usuarios del mismo.
- Sistemas, aquellos módulos o componentes que actúan sobre otros módulos o sobre la información que estos generan. Estas actuaciones se suelen realizar mediante operaciones automáticas o programadas.
- Acciones. Conjunto de tareas y operaciones a realizar. Están presentes en todas las etapas del proyecto, desde su planteamiento y planificación hasta su uso, pasando por todas las fases del desarrollo.
- Relaciones. Se establecen entre los elementos del sistema definiendo cómo interaccionan. Podemos clasificarlas de acuerdo a distintos criterios.
- De conexión: internas, las que establecen conexiones entre los componentes del sistema; y externas, las que encontramos en las conexiones entre componentes del sistema y elementos externos al mismo.
- De dirección: unidireccionales, las que indican la relación en un sólo sentido de una entidad a otra, y bidireccionales las que muestran la relación en ambos sentidos entre dos entidades.

De trabajo: las que definen el tipo de trabajo que se establece entre dos entidades. Estas generalmente vienen definidas por los perfiles del equipo de trabajo que desarrolla el proyecto.

Todos estos elementos, se utilizan en la documentación generada durante el proyecto. En mayor medida en la organización y planificación.

La figura 3.1 muestra un ejemplo de la representación gráfica de elementos.

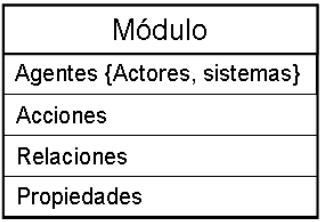

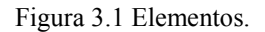

La figura 3.2 muestra los distintos tipos de relaciones que podemos encontrar.

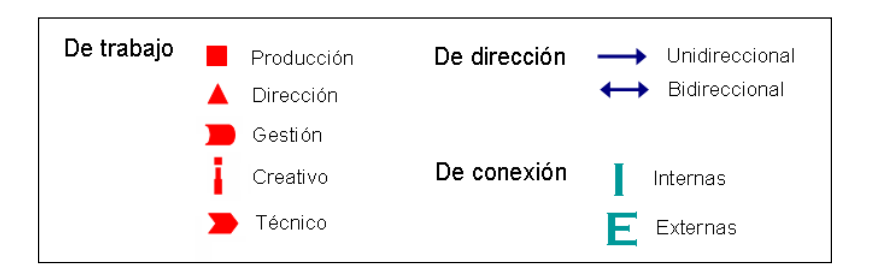

Figura 3.2 Relaciones.

# 3.4 Equipo de desarrollo

Equipos multidisciplinares de alto rendimiento son cada vez más importantes en el éxito organizacional de proyectos (Beatty & Baker, 2004). Si hay una característica que define este tipo de proyectos de creación de contenidos docentes es su carácter multidisciplinar, esta característica, a su vez, los diferencia de la mayoría de procesos software. Proyectos de esta naturaleza no suelen tener una definición clara de cuáles son los perfiles profesionales que deben realizar las distintas tareas a desarrollar. En determinados proyectos web y dependiendo del área de trabajo el perfil puede variar y a menudo un mismo profesional puede desempeñar varios roles en un mismo proyecto (Organizational Development Network).

En todas las fases del proyecto se utilizan conceptos y técnicas de diferentes campos de estudio. Y, aunque cada uno de ellos aporta una visión diferente, el conjunto de objetivos es

común. Podemos identificar un primer agrupamiento general en los siguientes perfiles (Brigos-Hermida, 2001):

- Directivos: Se encargan de dirigir el proyecto a un alto nivel de abstracción, organizan, controlan y estructuran el mismo.
- Gestión: Asumen las tareas directas del control de los proyectos. Realizan todos los trámites necesarios para ayudar en las tareas del proyecto.
- Creativos: Dotan al proyecto de una identidad e imagen personalizada. Se encargan de concebir toda la estética de los elementos del proyecto.
- Técnicos: Proporcionan el soporte especializado y la infraestructura sobre la que se construye el proyecto.

Para nuestro equipo de desarrollo, a esta aproximación, debemos añadir otro grupo:

 Docentes. Es el perfil incorporado en el equipo y elemento clave en los desarrollos, son los que enseñan. Dentro del proyecto son la parte fundamental de la creación de contenidos.

En cada uno de estos grupos se puede realizar una subdivisión que facilita la organización de tareas de forma más directa.

#### Perfiles directivos

- Productor. Similar a un productor en cualquier otra área, es el máximo responsable de la adecuada gestión de recursos humanos y técnicos. Controla la rentabilidad del proyecto. Entre sus tareas se encuentran la negociación de contratos, servir de enlace entre el equipo de desarrollo y otras entidades, así como estudiar y elaborar presupuestos.
- Director de proyecto. Es el responsable de garantizar la calidad de todos los aspectos relacionados con el proyecto y de la imagen corporativa del mismo. Participa en las reuniones iniciales y en el desarrollo conceptual de ideas. Realiza la propuesta, define las tareas a realizar, los perfiles profesionales que intervienen, su planificación y los recursos que necesitarán. Define los límites del proyecto y realiza la selección de estándares de calidad a aplicar.
- Director técnico. Es responsable de toda la documentación técnica y los planes de pruebas, detección de riesgos y toma de decisiones. Realiza el seguimiento del

proyecto en todas sus fases. Participa en la definición de la plataforma, tecnologías, herramientas, especificaciones de desarrollo, estándares técnicos y protocolos que se adopten.

#### Perfiles de gestión

- Adjunto al productor. Trabaja directamente con el productor. Ayuda en todos los aspectos de organización y recursos. Presupuesta y coordina todos los recursos relacionados con la producción. Debe, por tanto, conocer todos los conflictos de personal, tecnología y factores internos y externos que condicionan el proyecto.
- Adjunto al director. Trabaja mano a mano con el director. Planifica, presupuesta y coordina los recursos relacionados con las tareas de dirección. Es el responsable de los aspectos organizativos, organizar las agendas de trabajo y supervisar todas las tareas a desarrollar dentro de las diferentes áreas. Se encarga de verificar que la división del proyecto se ha realizado de forma realista.
- Adjunto técnico. Trabaja conjuntamente con el director técnico. Da soporte en todas las tareas relacionadas con las especificaciones de desarrollo, documentación y el plan de pruebas que se desarrollará a lo largo del proyecto. Ayuda en la organización de las dos principales áreas: desarrollo de software y producción multimedia (England, 1999). Es además responsable de supervisar los puntos de control del proyecto.

#### Perfiles creativos

Todos los perfiles creativos trabajan de forma directa con el director técnico y su adjunto.

- Diseñador de interfaces. Realiza los trabajos de diseño y maquetación de interfaces, imágenes, colores, logotipos y todos los elementos que forman parte del diseño. Es el responsable del área gráfica, debe, por tanto, tener conocimientos de arquitectura de la información, interacción hombre-máquina y aspectos como usabilidad y accesibilidad
- Diseñador 2D y 3D. Colabora estrechamente con el diseñador de interfaces para desarrollar las estructuras necesarias en dos y tres dimensiones. Es, por lo tanto,

experto en herramientas y técnicas que permiten animar modelos. Trabajan áreas como el diseño gráfico, caligrafía o ilustración.

 Diseñador de contenidos. En los casos en los que existen guiones, es el responsable de garantizar la autenticidad y exactitud de los mismos. Ayuda al profesorado con los contenidos, textos, fotos, audio, animaciones o vídeos y con la búsqueda de información que ayude en el desarrollo de las ideas iniciales.

#### Perfiles técnicos

Todos los perfiles técnicos, al igual que los creativos, trabajan de forma directa con el director técnico y su adjunto.

- Técnico de grabación edición. Coordina los recursos relacionados con el trabajo de grabación y edición multimedia. Gestiona los mismos, infraestructuras e incidencias. Trabaja con el profesorado realizando todas las grabaciones planificadas. Realiza también tareas de creación artística en todos los escenarios, puesta en escena, encuadres, fondos, iluminación, y óptica.
- Técnico de edición de contenidos. Se ocupa de la edición de todo el material grabado, tanto de la parte visual como del audio. Se encarga de la parte creativa de los vídeos, cortes, efectos visuales y sonoros, ambiente, música y voces. Maneja equipos de audio y vídeo, digitaliza, elimina ruidos, y realiza las correcciones necesarias.
- Locutores. En determinados proyectos puede ser interesante contar con la experiencia profesional de profesores u otro tipo de actores que aportan la voz en off a algunas aplicaciones o vídeos. De estas tareas se ocupan los locutores. Puede ser personal que trabaja en el proyecto o que se contrata para trabajos cortos y puntuales, este último caso es el más común.
- Analista programador. Realiza, por un lado, las tareas que facilitarán el desarrollo de software y por otro las de desarrollo. No se propone, para este tipo de proyectos, el perfil tradicional de analista, con la finalidad de evitar problemas de comunicación. Entre sus tareas se encuentran: la educción de requisitos, para marcar el comportamiento que se espera del software; aplicar paradigmas de ingeniería del software, para asegurar el correcto funcionamiento de toda el área de desarrollo; aplicar conocimientos de modelado de datos, y hacer uso de patrones de diseño, teniendo como finalidad la producción de módulos software reutilizables, portables y

escalables. En definitiva, aplicar sus conocimientos de ingeniería para garantizar la calidad y cumplir con las expectativas.

- Programador. Implementa todas las especificaciones, modelos y diseños creados en las tareas de análisis. Debe tener amplios conocimientos en análisis de requisitos y la documentación relacionada con los mismos, modelados y diagramas. Y también conocimientos de programación, lenguajes de programación, bases de datos, y arquitectura del software (Clements, et al., 2010).
- Responsable de pruebas. Lleva adelante los planes de pruebas previamente desarrollados. El conjunto de test debe validar todas las aplicaciones desarrolladas y su integración en las plataformas educativas. Ante fallos en las mismas, debe realizar las actuaciones necesarias para solventarlos.

#### **Docentes**

Trabajan en la elaboración de la agenda, ya que en gran medida esta depende de la suya. Junto con el resto del equipo participan en la definición de módulos a desarrollar, elaborando guiones y documentación. Posteriormente graban y supervisan la edición multimedia y el desarrollo de aplicaciones. Finalmente validan el material generado.

La figura 3.3 muestra el modelo de perfiles descrito.

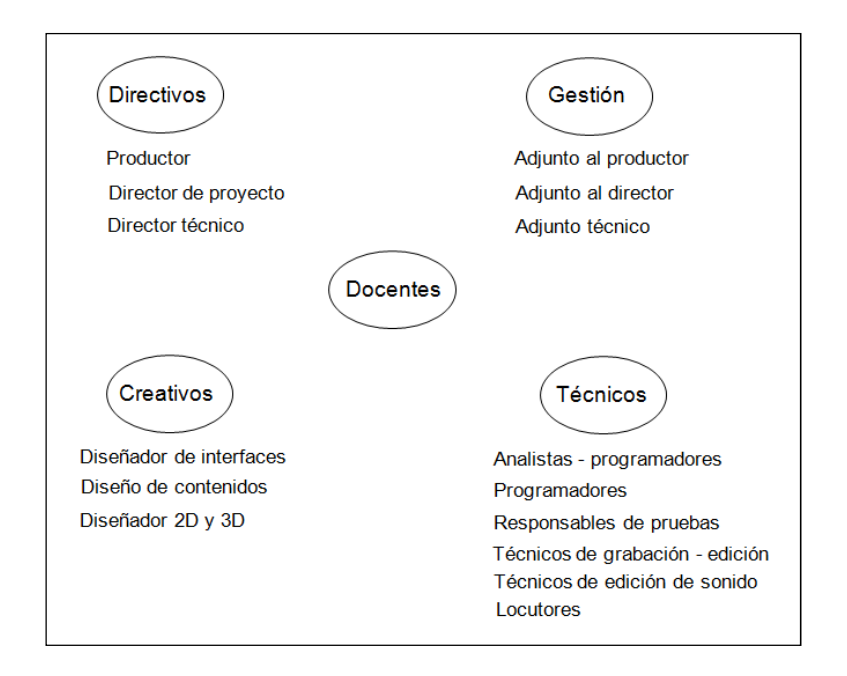

Figura 3.3 Perfiles profesionales organizados por áreas

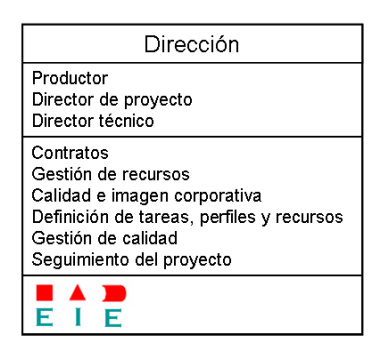

La figura 3.4 muestra el modelo de dirección, en este caso sin definición de características.

Figura 3.4 Módulo de dirección.

# 3.5 Propuesta

Debemos pensar que la descripción general de un marco de trabajo como la que se plantea en este documento, permite con cierta flexibilidad que se pueda adaptar a distintos tipos de proyectos e-learning. Para ello sólo habrá que modificar aquellas fases y subfases que sean necesarias. Cada entidad o empresa debe considerar, y esta consideración será subjetiva, si adaptar su estructura organizacional y de trabajo o crearla para el desarrollo de este tipo de proyectos. Cada entidad adoptará aquellas fases, planificación y tecnologías que atiendan a los recursos de que dispone. Por lo cual, la propuesta redactada debe adaptarse a la estructura empresarial u organizacional convirtiéndose este en un proceso que se debe adecuar a cada caso según sea necesario.

La propuesta metodológica realizada en este trabajo de tesis divide el ciclo de creación de contenidos docentes en cuatro fases, cada una de las cuales a su vez de subdivide en otras en las que se desarrollan diversas tareas. Los objetos de aprendizaje y los módulos, así como la documentación generada son elementos que en la última fase facilitarán que el proceso sea cíclico, permitiendo el mantenimiento del sistema mediante actualizaciones, con propuestas de ampliación y mejoras.

Este conjunto de etapas hará más visible el paralelismo con el que podrá trabajar todo el personal, con el consecuente aprovechamiento de recursos. Es importante que todos los integrantes del equipo entiendan esta metodología y contribuyan a que el profesorado trabaje siguiendo las líneas marcadas. De esta forma y con un equipo de estas características las directrices establecidas permitirán mantener el control y seguimiento del proyecto.

El ciclo de vida se compone de cuatro fases: Definición del Proyecto, Planificación del Proyecto, Creación de Material y Puesta en Producción. Todas ellas se subdividen a su vez en subfases que detallan las tareas a realizar. En algunos casos la definición del proyecto puede quedar descolgada del resto, ya que las entidades clientes después de esta fase, valorarán la viabilidad y considerarán si el proyecto se desarrollará o no (Écija, 2000). Aunque se puede dar, no es lo normal, ya que generalmente las entidades que deciden abordar el desarrollo de contenidos docentes han realizado un estudio previo o tienen un margen de actuación presupuestaria.

Definición del Proyecto. Con ella comienza el proyecto. Es la etapa en la cual se realiza una definición del mismo a alto nivel, estableciendo sus objetivos y finalidad. Se subdivide en tres fases bien diferenciadas: una investigación preliminar a la que sigue una fase de análisis y viabilidad, para finalmente comenzar con la puesta en marcha del proyecto.

Planificación del proyecto. Determina la agenda a seguir (Kerzner, 2005). Es la fase en la cual se establecen las tareas a desarrollar por los equipos de trabajo y los recursos que serán necesarios. Se subdivide, por tanto, en el establecimiento de la agenda y de agentes. Ambas subfases están muy influenciadas por el perfil profesional del equipo que trabajará en el proyecto y los recursos de los que se dispone. Todas las cuestiones de producción y técnicas se resolverán en esta etapa.

Creación de material. Desde los primeros diseños hasta la posproducción, incluye las tareas que sustentarán el núcleo central del proyecto. Comenzando con las grabaciones hasta la creación de las aplicaciones software, todo el material docente quedará listo para su edición en distintos formatos. Todos los objetos de aprendizaje creados se ensamblan e incorporan a los entornos para los cuales fueron desarrollados. Finalmente se validan, mediante las pruebas planificadas, se establecerán prioridades con respecto a los fallos y se solventarán los mismos para de nuevo pasar otro filtro de pruebas tras el cual todo el material pasa a la siguiente fase.

Distribución. Por último todo el material se pone on-line a disposición de los usuarios. Hay que considerar que en algunos casos, la totalidad de contenidos docentes de una asignatura o materia no se puede o no se debe abordar en un sólo ciclo de producción. Es entonces cuando entra en juego, en esta última etapa, la puesta en marcha de otro ciclo del proyecto. Tanto en el caso de ampliación o futuras nuevas versiones del material como en el caso de no existir más ciclos, puede ser necesaria una campaña en la que se publicite el mismo. De este modo se da a conocer a sus futuros usuarios y a usuarios potenciales.
La figura 3.5 muestra el modelo general de la creación de contenidos.

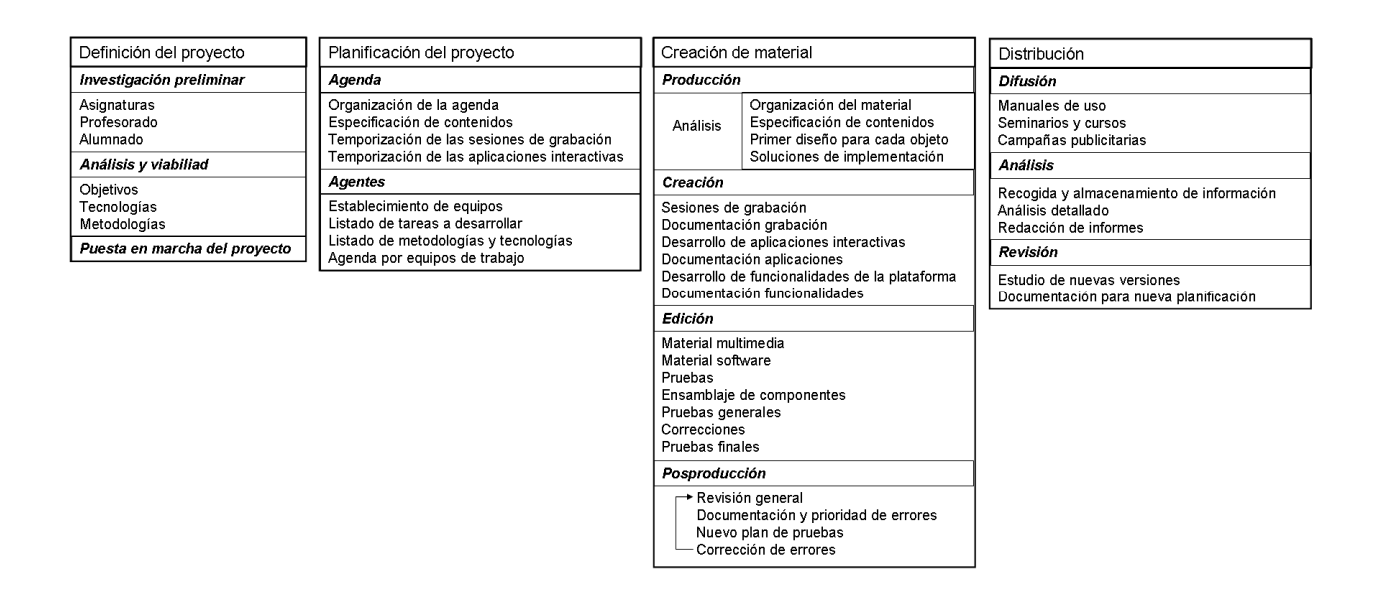

Figura 3.5 Modelo general. Fases.

# 3.5.1 Definición del proyecto

En esta primera fase se desarrollarán las tareas que marcarán las siguientes. Como ya hemos visto está compuesta por un conjunto de subfases que se suceden de forma secuencial.

| Definición del proyecto                  |  |
|------------------------------------------|--|
| Investigación preliminar                 |  |
| Asignaturas<br>Profesorado<br>Alumnado   |  |
| Análisis v viabiliad                     |  |
| Objetivos<br>Tecnologías<br>Metodologías |  |
| Puesta en marcha del provecto            |  |

Figura 3.6 Definición del proyecto.

Investigación preliminar. La importancia de esta fase radica en el establecimiento de los límites del proyecto. Se realizan diversas tareas, todas ellas encaminadas a obtener información sobre los elementos que conforman esta investigación inicial:

Asignaturas a desarrollar, se estudian sus contenidos, objetivos, metodologías y proyectos docentes. Del mismo modo el curso, área y titulación a la que pertenecen, recursos necesarios para cursarla y perfil de alumnado.

Profesorado, número de profesores que la imparten, contenidos que imparte cada uno de ellos, características personales y profesionales, metodología de trabajo y recursos que emplean en la docencia. En resumen intentar conocer su capacidad de adaptación a la creación y uso de este tipo de materiales didácticos.

Alumnado, características de los alumnos, centros a los que pertenecen, y titulación que cursan. Es importante conocer si tienen recursos suficientes para el acceso a todo este tipo de material didáctico. Del mismo modo será de gran utilidad conocer aspectos como su capacidad de adaptación al estudio con nuevos recursos educativos, habilidades técnicas, sociales y cognitivas.

Análisis y viabilidad. Se deben identificar las necesidades de recursos, tanto humanos como materiales de acuerdo a la amplitud estudiada en la investigación inicial. Es necesario realizar un estudio de las características técnicas del sistema para su desarrollo. Bases de datos, lenguajes de programación, tecnologías y elementos de diseño y contenido, se estudian y documentan con la finalidad de estimar costes y mantenimiento. Toda esta información será la que se utilizará en los informes de viabilidad del proyecto donde se recogerán parámetros técnicos y financieros que facilitarán una amplia visión del uso de recursos y costes con los cuales se debe validar la solvencia del proyecto.

Una vez finalizadas las etapas previas y comprobada la viabilidad comienza el proyecto dando paso a la etapa de planificación.

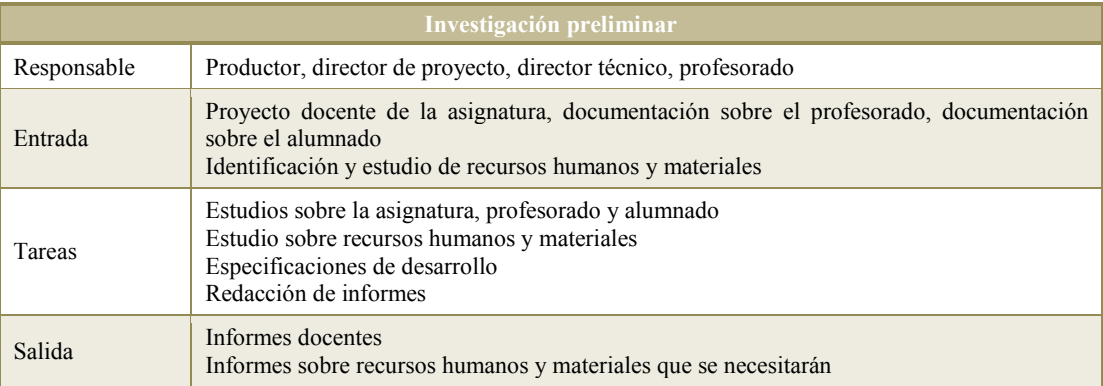

Tabla 3.1 Definición del proyecto. Investigación preliminar.

| Análisis y viabilidad |                                                                                                    |  |
|-----------------------|----------------------------------------------------------------------------------------------------|--|
| Responsable           | Productor, director de proyecto, director técnico<br>Adjunto al productor, adjunto al director, adjunto técnico |  |
| Entrada               | Informes docentes<br>Informes sobre recursos humanos y materiales que se necesitarán                            |  |
| Tareas                | Redacción del informe de viabilidad                                                                             |  |
| Salida                | Informe de análisis de viabilidad<br>Análisis técnico<br>Análisis financiero<br>Análisis metodológico           |  |

Tabla 3.2 Definición del proyecto. Análisis y viabilidad.

# 3.5.2 Planificación del proyecto

En esta segunda fase se establecerá una agenda de trabajo, así como los distintos agentes o equipos que desarrollarán el proyecto. Una agenda de proyecto dará paso a las agendas de cada uno de estos equipos de trabajo. En cuanto a los agentes se establecerá el conjunto de tareas que desarrollarán.

| Planificación del proyecto                                                                                                    |
|----------------------------------------------------------------------------------------------------|
| Aqenda                                                                                                    |
| Organización de la agenda<br>Especificación de contenidos<br>Temporización de las sesiones de grabación<br>Temporización de las aplicaciones interactivas |
| Agentes                                                                                                    |
| Establecimiento de equipos<br>Listado de tareas a desarrollar<br>Listado de metodologías y tecnologías<br>Agenda por equipos de trabajo                   |

Figura 3.7 Planificación del proyecto.

Agenda. Una vez conocido el ámbito y límites del proyecto, comienza la planificación del trabajo. Lo más adecuado es subdividir el proyecto en etapas secuenciales, estableciendo así fechas de inicio y fin. Es necesaria la experiencia de cada profesional a la hora de determinar su capacidad de trabajo, en caso de no ser así, es responsabilidad del director del proyecto aplicar las métricas adecuadas con la finalidad de cumplir con la temporización. En las agendas de cada equipo es también importante cumplir con los plazos establecidos, aunque éstas pueden ser más flexibles que la agenda de proyecto que sólo podrá sufrir los retrasos previstos.

Agentes y tareas. Una vez identificados los equipos de trabajo, cada perfil profesional detalla las tareas que desarrollará en cada fase establecida en la agenda. Se determinarán los objetos de aprendizaje a desarrollar, tanto creación multimedia como aplicaciones interactivas, así como las funcionalidades de la plataforma educativa. Se planteará el enfoque de diseño y creativo, la interfaz de usuario con análisis de usabilidad y accesibilidad y los diferentes elementos creativos, se establece así una guía de estilo. Por otro lado se planificarán los test a desarrollar. Estos se aplicarán al finalizar la creación de cada objeto y al integrarlo con el resto de módulos del sistema. Además esta definición de tests ayudará a ir perfilando el conjunto de pruebas que se llevarán a cabo en la siguiente fase.

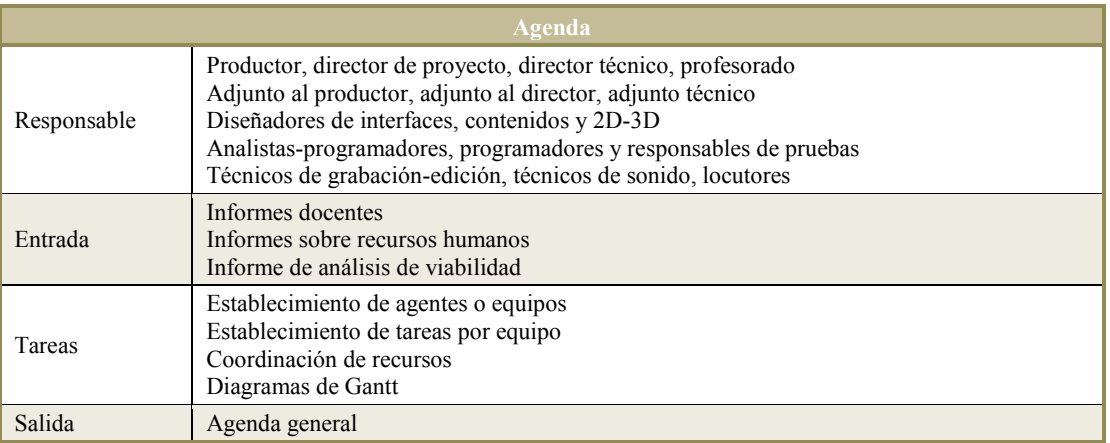

Tabla 3.3 Planificación del proyecto. Agenda.

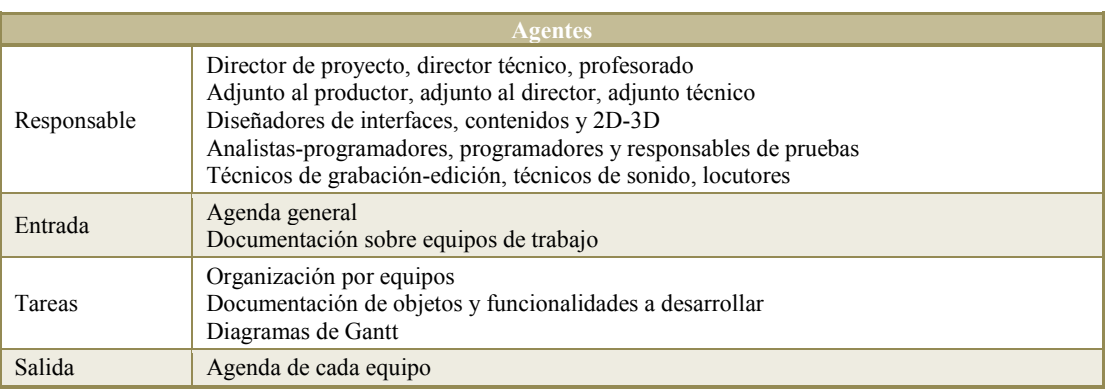

Tabla 3.4 Planificación del proyecto. Agentes.

# 3.5.3 Creación de material

En esta tercera fase es en la que se desarrolla la mayor carga de trabajo. Cada uno de los módulos y cada objeto de aprendizaje se terminan en tiempo y forma para posteriormente ser evaluado. Para ello se marcan cuatro etapas: producción, creación-edición, posproducción y distribución.

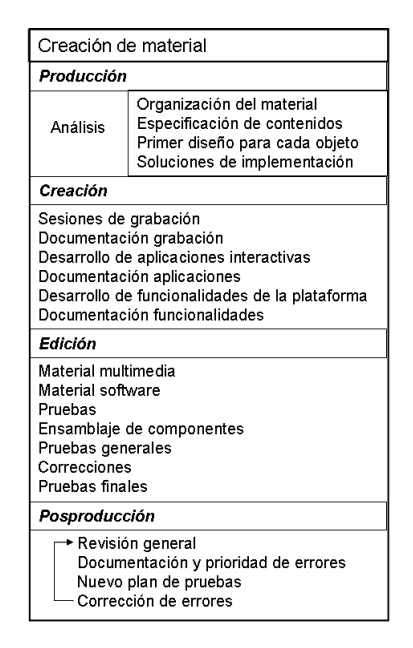

Figura 3.8 Creación de material.

Producción. De acuerdo a la agenda establecida, en esta etapa, se conciben los objetos, es decir, se llevan a cabo todas las tareas iniciales relacionadas con el material a desarrollar: recopilación de material, índices de contenidos, selección de imágenes, textos, ejercicios. Se establece un primer diseño para cada objeto y se solucionan todas las cuestiones de implementación. En correspondencia con las etapas de ingeniería del software, esta es la etapa del análisis y diseño del material.

Creación. Esta es en mayor medida la etapa de los contenidos, se realizan las grabaciones y se desarrollan las aplicaciones interactivas generando en paralelo la documentación del proyecto. Todos los módulos y objetos de aprendizaje se desarrollan siguiendo unas normas comunes de trabajo, siempre cuidando la comunicación ya que posteriormente se integrarán en un sistema común. En correspondencia con las etapas de ingeniería del software, esta es la etapa de la implementación.

Edición. En esta etapa los contenidos se editan, siempre en concordancia con los diseños, y se someten a pruebas individuales. En el material multimedia, se maquetan textos, imágenes y animaciones, se realizan correcciones de audio y vídeo, y se renderiza todo el material, aplicando los efectos necesarios para corrección de color, iluminación, brillos, desplazamientos o vibraciones entre otros. En el material software, se trabaja con los ejecutables y su interacción a distintos niveles. Posteriormente se realizan las pruebas, se ensamblan los componentes y se realizan de nuevo pruebas generales. En correspondencia con las etapas de ingeniería del software, esta es la etapa de las pruebas y entrega.

Posproducción. En esta etapa se realiza una revisión general de todas las partes que van integrando el sistema así como de la documentación. El resultado de la batería de test a la que se somete el sistema es muy importante ya que tiene gran peso en la calidad del resultado final. Una buena aproximación a la siguiente fase, consiste en poner a disposición de un grupo de alumnos y profesores de prueba todo el material. En caso de encontrar algún tipo de fallo, sincronización, opciones no contempladas o mal desarrolladas, estos se deben documentar para posteriormente establecer prioridades y solventarlos. En estos casos, se hace necesario solucionar los errores y de nuevo aplicar la batería de test. Es muy importante considerar que la corrección de un error puede provocar otros derivados de la misma, así que el nuevo plan de pruebas debe contemplar esta circunstancia.

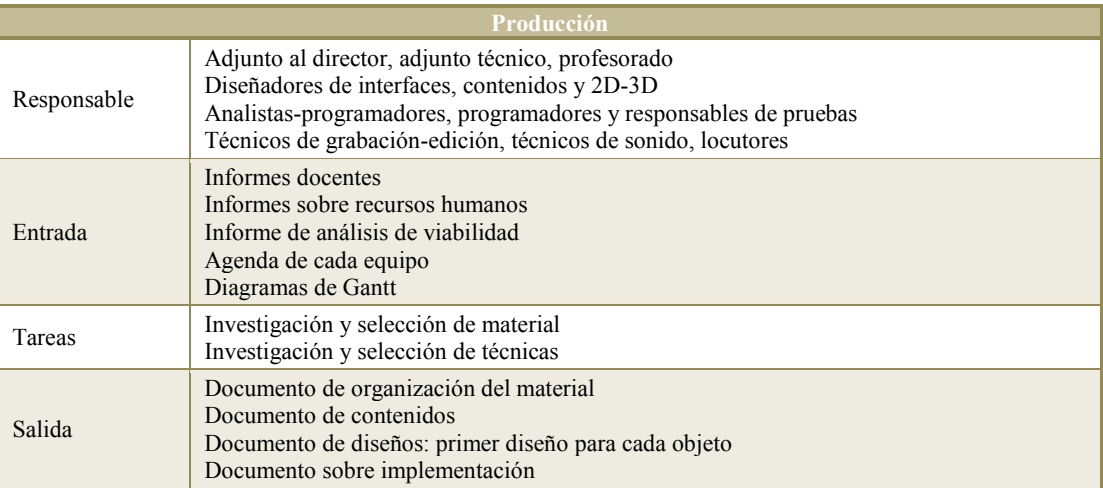

Tabla 3.5 Creación del material. Producción.

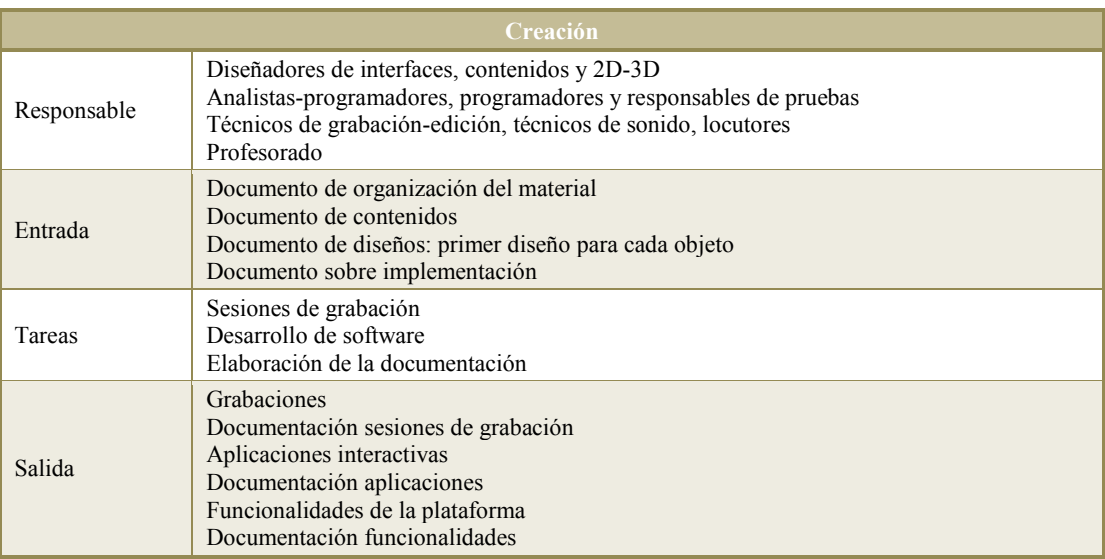

Tabla 3.6 Creación del material. Creación.

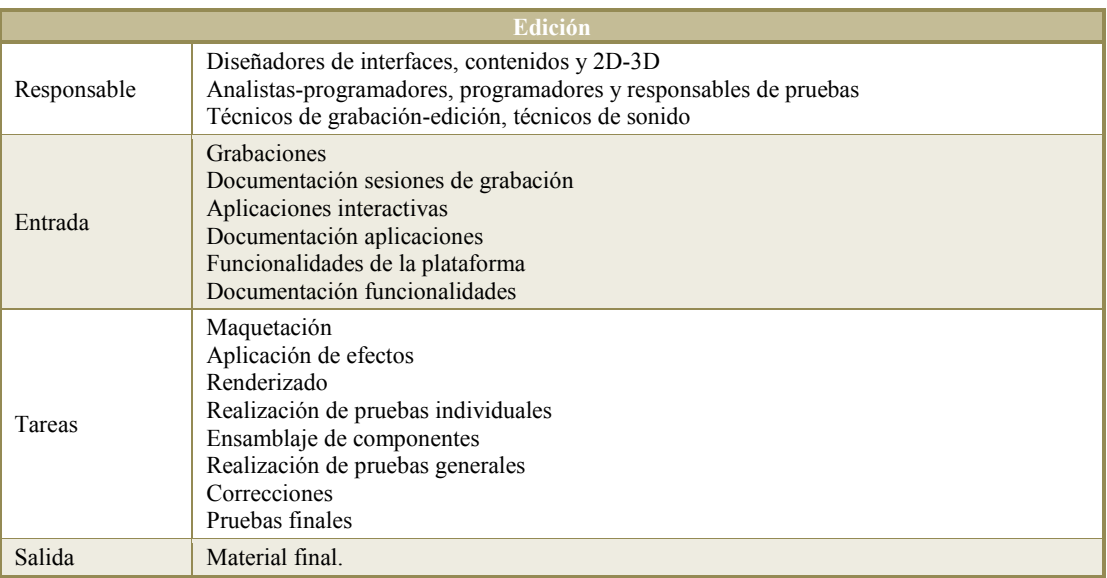

#### Tabla 3.7 Creación del material. Edición.

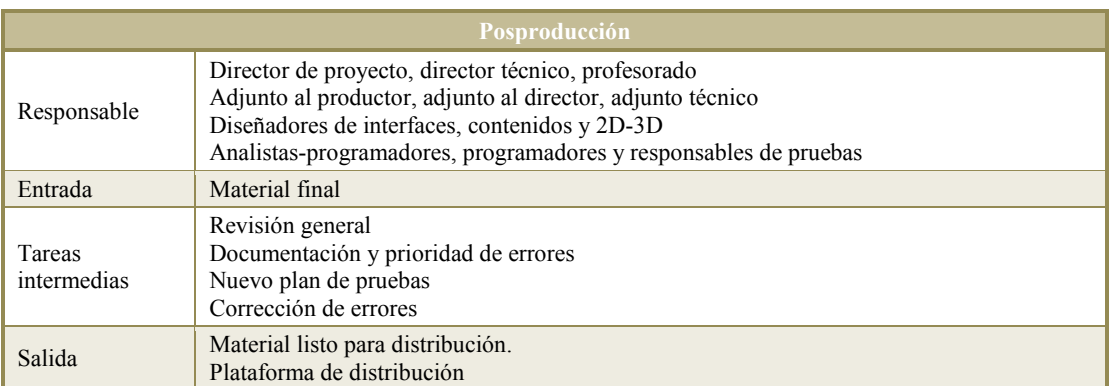

Tabla 3.8 Creación del material. Posproducción.

### 3.5.4 Distribución

En esta cuarta y última fase es en la que se distribuye el material. Son muchos los canales de distribución que se pueden utilizar. En los proyectos educativos en los que se ha trabajado al plantear esta metodología, al igual que los que se han desarrollado siguiéndola, todo el material se distribuye on-line, haciendo uso de internet. Aunque, en la fase de creación es dónde se decide qué características tendrá el material con respecto a la distribución: tamaño, calidad de vídeo y audio, o posibilidad de descargas para dispositivos móviles entre otros.

| Distribución                                                                            |
|-----------------------------------------------------------------------------------------|
| Difusión                                                                                |
| Manuales de uso                                                                         |
| Seminarios y cursos                                                                     |
| Campañas publicitarias                                                                  |
| Análisis                                                                                |
| Recogida y almacenamiento de información<br>Análisis detallado<br>Redacción de informes |
| Revisión                                                                                |
| Estudio de nuevas versiones<br>Documentación para nueva planificación                   |

Figura 3.9 Distribución.

Difusión. De acuerdo al perfil de empresa que haya desarrollado el proyecto es posible que se necesite una campaña publicitaria. Cuando el proceso se lleva a cabo en universidades, institutos de investigación, institutos de secundaria u otras instituciones de enseñanza, dar a conocer este material es algo que ya se hace de forma implícita con su oferta educativa. En esos casos, se requiere el trabajo del profesorado, con lo cual en el estudio de viabilidad de la primera fase del proyecto es donde se realiza la labor, similar a una campaña publicitaria de ofertar este servicio y solicitar que el profesorado participe. En aquellos casos en los que cualquier empresa o entidad decida ofertar estos cursos es cuando se hace necesaria una campaña publicitaria, que se pondrá en marcha para promocionar su uso.

Análisis. Aunque a lo largo de las etapas ya se ha ido recabando información para la redacción de informes y la corrección de los desvíos que se hayan podido producir, en esta etapa, más reflexiva, se puede recoger gran cantidad de información con respecto a la satisfacción de profesorado y alumnado, así como uso de los objetos de aprendizaje y resultados académicos.

Revisión. Finalmente también esta etapa se puede considerar el comienzo de un nuevo ciclo de producción, en aquellos casos en los que el material necesite nuevas versiones o se amplíe la oferta educativa. En algunas asignaturas esto se puede plantear así desde un principio o simplemente esperar a conocer resultados para luego plantear ampliaciones. Nuevas versiones o mejoras deben comenzar con documentación sobre las mismas.

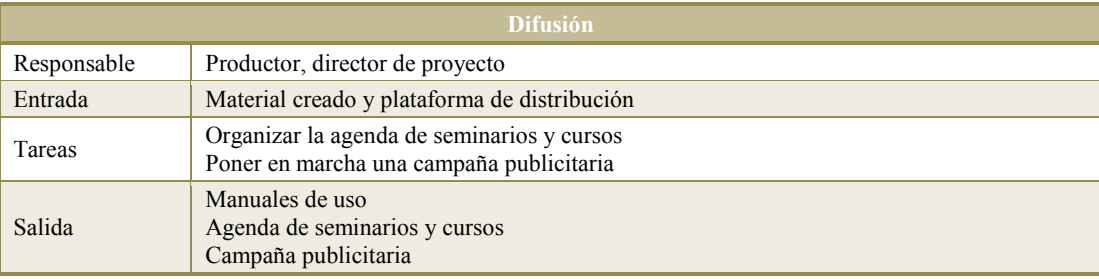

Tabla 3.9 Distribución. Difusión.

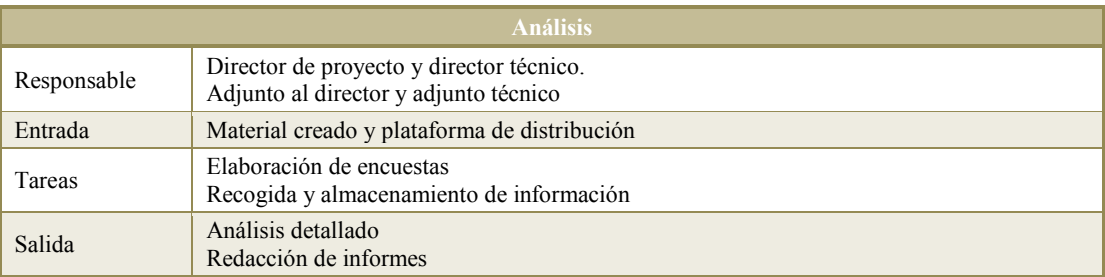

#### Tabla 3.10 Distribución. Análisis.

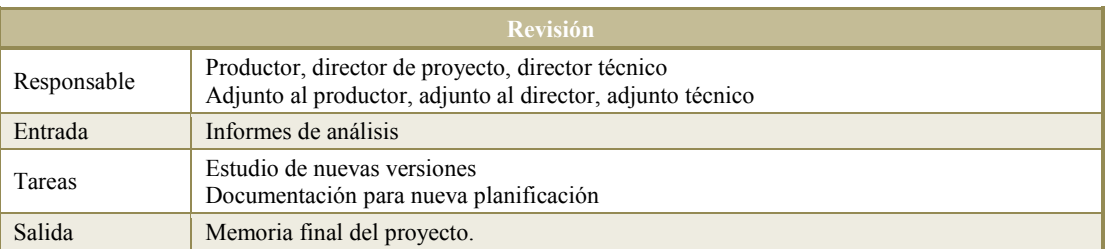

#### Tabla 3.11 Distribución. Revisión.

Como ejemplo de aplicación del modelo organizacional en la documentación de las etapas, la figura 3.10 muestra la fase de planificación.

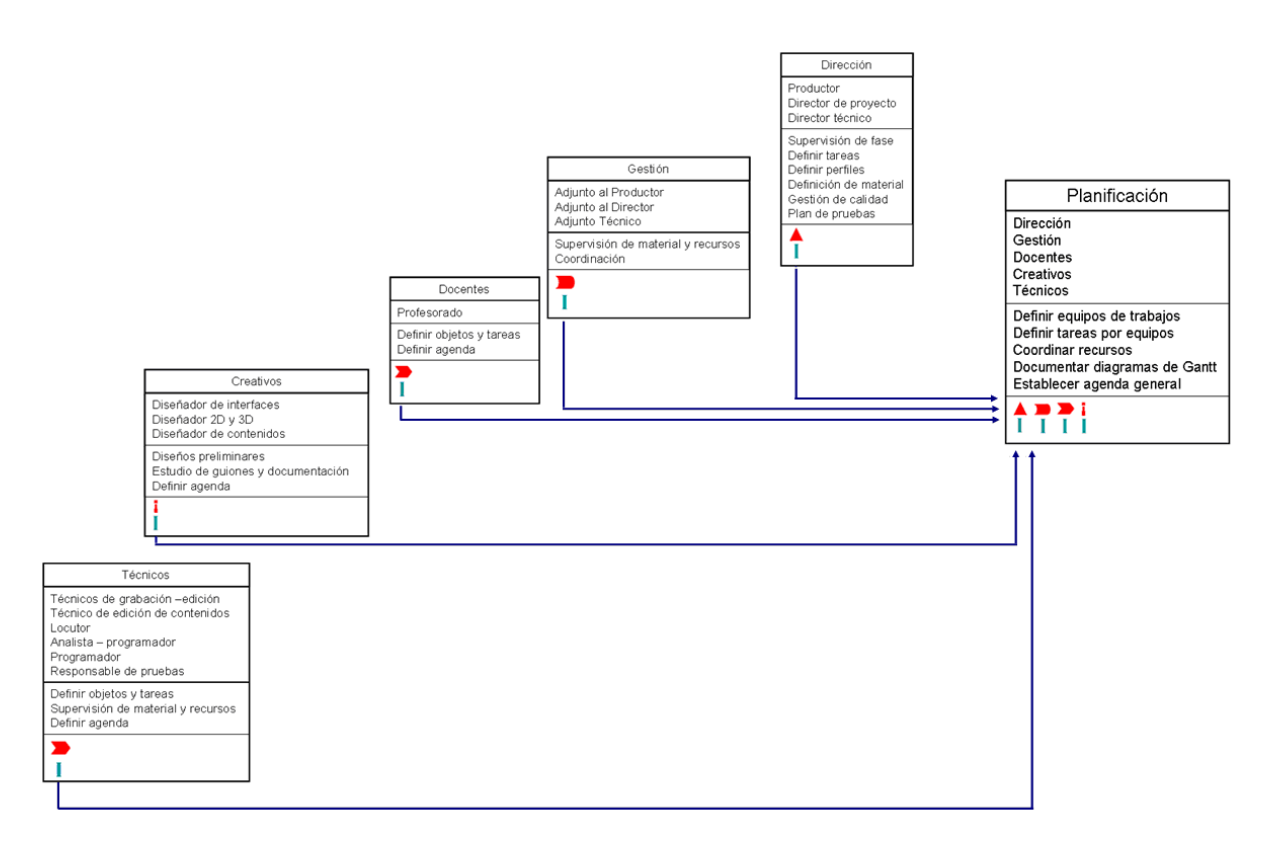

Las fases expuestas son una aproximación que ayuda a establecer cómo organizar y orientar los procesos de desarrollo e integración de proyectos educativos. Se han planteado con una característica muy significativa: la flexibilidad, de tal forma que se pueden adaptar a proyectos dirigidos a distintas instituciones, cursos, niveles o perfiles de usuarios. Permite además la reutilización de patrones y modelos entre los distintos proyectos.

Como hemos visto en este capítulo, todas las fases de la metodología favorecen la concepción y el desarrollo de los objetos de aprendizaje, unidades básicas y reutilizables dentro del conjunto completo de contenidos de un curso.

# Capítulo 4

# 4. Objetos de aprendizaje

# 4.1 Un poco de historia

Los textos escritos y guías de estudio tienen su forma en Internet: documentos de texto, imágenes, o presentaciones en formato digital. De igual modo ocurre con los medios audiovisuales: animaciones, podcast, o vodcast. Así como un gran número de aplicaciones que son la versión digital de herramientas de uso cotidiano en la enseñanza: calculadoras, editores de texto, hojas de cálculo, listas de tareas, conversores y diccionarios, entre otros.

La educación a distancia, durante las últimas tres décadas ha pasado de sistemas de aprendizaje sencillos que hacen uso de pequeñas aplicaciones, a páginas web y, posteriormente, sistemas de gestión del aprendizaje que no sólo permiten la creación y gestión de contenidos sino que además ofrecen funcionalidades propias de la Web 2.0.

La correspondencia, que ya en el año 1840 utilizaba Isaac Pitman o en 1856 Gustav Langenscheidt para enseñar idiomas, ha sido una de las antecesoras del uso del correo electrónico como herramienta usada en la enseñanza. Otras formas de comunicación: mensajería, foros, conferencias o seminarios web, ofrecen, además, independencia espacio temporal, los usuarios pueden conectarse desde cualquier ubicación tanto de forma síncrona como asíncrona.

Es difícil saber exactamente quién y cuándo acuñó el término objeto de aprendizaje (Jalil, 2006), pero su evolución, tanto en el desarrollo de contenidos como en los estándares asociados a los mismos, ha sido paralela a la web y la creación de materiales didácticos que se distribuyen haciendo uso de la misma.

El primer trabajo teórico sobre el uso de piezas digitales que se ensamblan como base del diseño didáctico, fue realizado por Merrill y un grupo de investigadores (Merrill, et al.,

1980) del proyecto TICCIT, (Time-sharing Interactive Computer-Controlled Information Television). Este proyecto fué desarrollado en la Brigham Young University, a principios de los años setenta cuando trabajaban en la CDT (Component Display Theory). Pero es a Wayne Hodgins, asesor de la empresa AutoDesk Inc., a quien se atribuye el uso por primera vez del término cuando denominó Learning Arquitectures, APIs and Learning Objects al grupo de trabajo CedMA (Computer Education Management Association) (Polsani, 2003).

En 1992 Wayne reflexionaba sobre estrategias de aprendizaje mientras uno de sus hijos jugaba con bloques de Lego. Fue entonces cuando llamó a esos bloques objetos de aprendizaje. Entre 1992 y 1995 varios grupos comenzaron a trabajar con este término, en su definición, desarrollo y uso, con el objetivo de hacer de los objetos de aprendizaje componentes eficientes dentro del proceso de enseñanza-aprendizaje.

A partir de 1994 grupos del IEEE y ARIADNE (Alliance of Remote Instruction Authoring and Distribution Networks for Europe) comenzaron a trabajar en estándares para objetos de aprendizaje. Hasta ahora son varios los sistemas independientes de estándares propuestos para estos elementos: IEEE con LTSC (Learning Technology Standards Committee), IMS con IMS-Content Packaging (IMS, 2001a) e IMS Learning Resource (IMS, 2001b), o en Europa, ARIADNE, que proporciona una infraestructura tecnológica que soporta la indexación, gestión y almacenamiento de objetos educativos basados en el estándar LOM, el llamado KPS (Knowledge Pool System), acceso basado en preguntas (query).

El nivel de aceptación de un estándar determina su éxito, por ello, los grupos de estandarización deben crear especificaciones amplias y flexibles. Estas especificaciones, se utilizarán en los distintos contenidos que se pueden crear, medios que se pueden utilizar para su distribución y entidades educativas.

Uno de los problemas que ha supuesto el trabajo de varias organizaciones diferentes, es que casi existen tantas especificaciones o estándares como grupos de trabajo. La mayoría de las organizaciones trabajan en varias áreas y ofrecen especificaciones para cada una de ellas. Dentro de una misma organización pueden estar interrelacionadas diferentes especificaciones, lo cual implica que algunas veces las especificaciones entre organizaciones no son compatibles. Otro problema es que los elementos de las especificaciones se pueden entender de forma diferente, ya que no existe documentación que los defina de forma exacta, dando lugar a distintas interpretaciones.

Tras este análisis, es normal plantearse por qué existen diversas organizaciones y especificaciones y por qué las interrelaciones dificultan la compatibilidad. Sin duda, no son preguntas de fácil respuesta. Posiblemente influyen los distintos puntos de vista entre organizaciones europeas y americanas. Mientras las primeras ofrecen soluciones con un alto fundamento gubernamental, las segundas son más plurales y se guían por soluciones con alto fundamento en los mercados.

Del mismo modo, las distintas sociedades, tanto europeas como americanas, adoptan estos elementos de acuerdo a su cultura y organización. En España, por ejemplo, algunas competencias de la enseñanza son transferidas a las autonomías. Se gestionan, por tanto, de forma diferente entre las distintas áreas territoriales.

Otros factores pueden ser económicos. A muchas instituciones les resulta muy costoso atender a diversos estándares y cambiar de forma asidua sus contenidos con la finalidad de adaptarlos a cada uno de ellos o a sus distintas versiones.

Además, aunque la importancia de compartir recursos educativos y contenidos crece cada día, aún son muchas las instituciones en las que el profesorado no se lo plantea cuando organiza sus cursos.

Actualmente se desarrollan diversos programas para integrar estos trabajos. Entre ellos destaca ADL, Advanced Distributed Learning Initiative que comenzó en 1997, y eduSource Canadá (Canadian Network of Learning Objects Repositories).

El primero, una iniciativa del Departamento de Defensa de EE.UU. y la oficina de Ciencia y Tecnología de la Casa Blanca, con IMS, IEEE, y AICC (Aviation Industry CBT Comittee) trabajó sobre SCORM, (Shareable Content Object Reference Model) (ADL) (ADL SCORM, 2002, 2006). Propone un modelo de agregación de contenidos (Content Aggregation Model, CAM), un entorno de tiempo de ejecución (Run-Time Environment, RTE) y la secuenciación y navegación (Sequencing and Navigation, SN) de los contenidos. Actualmente SCORM es la norma que está teniendo un mayor impacto en la industria, ya que es la que se ha implementado en un mayor número de sistemas.

El segundo, eduSource, trabaja en la creación de un repositorio que integra todos los repositorios y colecciones utilizados en Canadá. En una primera etapa plantea un inventario de las herramientas, sistemas, protocolos y prácticas. Posteriormente se centrará en la definición de componentes interoperables dentro de un marco de trabajo, los servicios web que permitirán el trabajo conjunto de todos ellos, y los protocolos necesarios para que otras instituciones puedan hacer uso de este marco de trabajo. Para ello el proyecto ha establecido un conjunto de guías para la implementación de los estándares IEEE LOM y SCORM. Este conjunto es conocido como CanCore (McGreal, et al., 2004)

Por otro lado, el Dublín Core (Dublin Core, 2011) es un foro abierto que trabaja en el desarrollo de estándares para objetos de aprendizaje. Está principalmente enfocado a la localización y catalogación de recursos. En 1999 el DCAC (Comité Asesor de Dublín Core) creó el grupo de trabajo sobre educación. Este grupo tiene como objetivo desarrollar una propuesta que simplifique el uso de datos que describen recursos educativos.

Los estándares que existen en la actualidad, no siempre son adecuados para la documentación y los desarrollos de contenidos docentes que las entidades educativas necesitan. Hoy día se plantean como un marco de trabajo y documentación que, de forma general, permite la interoperabilidad entre sistemas. Las entidades educativas, de esta forma, tienen margen dentro de estos marcos de trabajo. Una forma de integrar y facilitar su uso es empleando los denominados perfiles de aplicación.

Un perfil de aplicación es un esquema que consiste en colecciones de estándares y especificaciones que se combinan y adaptan con la finalidad de particularizar, de la forma más adecuada su uso. Aunque parezca contradictorio los perfiles de aplicación facilitan la estandarización, ya que los que actualmente existen no siempre cubren las necesidades de las distintas entidades educativas.

Los perfiles de aplicación utilizan el conjunto de normas para optimizar la localización de objetos. Especifican detalles para fijar, por ejemplo, información que los identifica. Ofrecen el uso de un vocabulario controlado para campos específicos, evitando así las ambigüedades. Y en algunos casos, también propone el uso de sólo un subconjunto de datos o etiquetas del estándar utilizado. De este modo se puede particularizar la forma de documentar los objetos de aprendizaje.

La importancia de estos perfiles de aplicación ha llevado a IMS a trabajar en una nueva especificación denominada APG (Application Profiles Guidelines) (Baker, et al., 2005). En ella se describe qué es un perfil de aplicación, cuáles son sus ventajas y de qué forma se pueden crear.

# 4.2 Objetos de aprendizaje

No existe una única definición de los objetos de aprendizaje. David Wiley, en su obra Connecting learning objects to instructional design theory: A definition, a metaphor, and a taxonomy, lo define como:

Un recurso digital que puede ser reusado para ayudar en el aprendizaje (Wiley, 2000).

De acuerdo a la definición del IEEE, actualmente la más citada, los objetos de aprendizaje son:

Entidades, digitales o no digitales, que pueden ser usadas para aprendizaje, educación o entrenamiento (IEEE, 2002).

El centro para la excelencia en procesos de enseñanza-aprendizaje los define como:

Fragmentos interactivos de e-learning, orientados a la Web y diseñados para explicar un objetivo de aprendizaje independiente (CET, 2006).

Todas estas definiciones tienen en común y, de particular relevancia, que son entidades utilizadas en los procesos de enseñanza-aprendizaje.

En un sentido amplio e integral, según Andrés Chiappe, se define como:

...una entidad digital, autocontenible y reutilizable, con un claro propósito educativo, constituido por al menos tres componentes internos editables: contenidos, actividades de aprendizaje y elementos de contextualización. A manera de complemento, los objetos de aprendizaje han de tener una estructura externa de información que facilite su identificación, almacenamiento y recuperación: los metadatos. (Chiappe, et al., 2007).

# 4.3 Metadatos

Del griego meta (Rae, 2009), después de, y del latín datum (Rae, 2009), lo que se da. Sobre datos. Los metadatos, se definen como datos que describen otros datos o información que describe otra información. Cuando se comenzó a trabajar con los objetos de aprendizaje, la modularidad, bases de datos y etiquetado, pasaron a ser los elementos que ahora mismo definen los metadatos y sobre los que aún se sigue trabajando.

Existen cuatro usos de los metadatos que ponen de manifiesto el valor inherente de los mismos para profesionales y organizaciones: la categorización, taxonomías, reutilización y el ensamblaje. Cada uno de ellos permite reducir costes y tiempo, facilitando una mayor eficiencia en las implementaciones. Estos usos son los siguientes:

 La categorización. Permite establecer elementos de clasificación, como categorías, en las cuales se organizará la información.

- Las taxonomías. Permiten la organización de categorías en grupos ordenados. Su finalidad es organizar de forma jerárquica la información en un sistema de clasificación. No sólo organiza el contenido, también la relación entre categorías. Esto permite reconocer, traducir y comprender diferentes sistemas y estructuras.
- Reutilización. Que los metadatos mantengan una estructura y organización aumenta la posibilidad de reutilización. Crear y categorizar una vez para posteriormente utilizarlo muchas veces, bien con la función anterior o con otra nueva.
- Ensamblaje. Unir y ajustar los distintos elementos o piezas de información permite crear, con distintos niveles de personalización, lo que cada profesor, alumno u organización necesita. Facilita la adaptación a los distintos usuarios de acuerdo a diversas características: perfiles, formato, idioma, localización o formas de distribución, entre otros.

Los metadatos, refiriéndonos a los tags de la web, facilitan la localización de elementos digitales en las páginas web. Son fundamentales en la recuperación de información. Referidos a etiquetas aplicadas a los objetos de aprendizaje constituyen un elemento de gran valor para implementar funcionalidades de la web semántica. En este sentido, además, se pretende dar importancia al aspecto de recurso educativo abierto ya que la reutilización es una de las características más importantes de los objetos de aprendizaje.

# 4.3.1 Metadatos para objetos de aprendizaje. LOM (Learning Object Metadata)

Los modelos de datos definen la estructura, restricciones y operaciones de los distintos elementos que conforman una entidad (Sommerville, 2005). Hacen uso de dos sublenguajes: un lenguaje de definición de datos (DDL Data Definition Language), utilizado para describir de forma abstracta las estructuras de datos y las restricciones de integridad; y un lenguaje de manipulación de datos (DML Data Manipulation Language), utilizado en las descripciones de las operaciones que manipulan datos. Además se utiliza un lenguaje de consulta o QL (Query Language).

Los metadatos utilizados para definir objetos de aprendizaje, ofrecen una serie de ventajas. Entre ellas se encuentran:

 Usando metadatos los resultados de las consultas en buscadores son más precisos y rápidos.

- Permiten la presentación variable de datos. Si se utilizan metadatos para indicar los detalles importantes, un programa puede seleccionar la forma de presentación más adecuada.
- Facilitan la compresión de datos, si en un elemento digital se pueden distinguir distintos elementos es posible comprimir cada uno de ellos de forma diferente. Del mismo modo es posible convertir estos datos de un formato a otro.
- Haciendo uso de metadatos, se puede indicar cómo están relacionados los datos. Por ello la representación del conocimiento los utiliza para categorizar informaciones.
- Los metadatos para objetos de aprendizaje son un modelo de datos que se utiliza para describirlos. Facilitan la reutilización e interacción con otros sistemas o elementos (Beck, 2008).

Existen varios estándares sobre metadatos para objetos de aprendizaje. El IEEE 1484.12.1:2002 (IEEE, 2002) propone un estándar abierto e internacionalmente reconocido: LOM.

Su estructura básica viene descrita por distintas categorías:

- General. Agrupa la información general que define al objeto de aprendizaje como un todo. Esta categoría hace uso de un grupo de etiquetas: identificador único, nombre del objeto, título, lenguaje en el que fue escrito, descripción, palabras clave, período de tiempo, estructura o nivel de agregación.
- Ciclo de vida. Agrupa las características relacionadas con la historia, evolución y estado actual del objeto. Entre las etiquetas que utiliza podemos encontrar: versión, estado, o entidades que han contribuido a su planteamiento y desarrollo.
- Meta-metadatos. Esta categoría agrupa la información sobre los metadatos del objeto. Usa las mismas etiquetas que la categoría general, pero referidas a la instancia que generó el objeto de aprendizaje.
- Categoría técnica. Agrupa los requerimientos y características técnicas del objeto. Usa etiquetas como formato, tamaño en bytes, localización, requerimientos técnicos, requerimientos tecnológicos o descripción del proceso de instalación.
- Categoría educativa. Agrupa las características educativas y pedagógicas del objeto. Describiendo características pedagógicas como tipo y nivel de interactividad, tipo de recurso de aprendizaje, densidad semántica, rol del usuario, contexto de uso, nivel académico, nivel de dificultad o período de aprendizaje.
- Derechos. Agrupa derechos de propiedad intelectual, condiciones de uso y coste del objeto de aprendizaje. Las etiquetas que utiliza son: coste, derechos de autor, restricciones y descripción.
- Relación. Categoría que agrupa las características que definen las relaciones entre objetos de aprendizaje. Utiliza la etiqueta tipo, que define la naturaleza de la relación entre el objeto de aprendizaje y el objeto con el que se relaciona, que viene identificado por la otra etiqueta llamada relación recurso.
- Anotación. Categoría que agrupa comentarios sobre el uso educativo del objeto de aprendizaje y proporciona información sobre cuándo y quién ha realizado los comentarios. Utiliza las etiquetas: entidad, fecha y anotación.
- Clasificación. Es la categoría que describe el objeto de aprendizaje con respecto a un sistema de clasificación determinado. Para definir múltiples clasificaciones, deben utilizarse múltiples instancias. Las etiquetas que utiliza son propósito y ruta taxonómica.

La figura 4.1 (IEEE, 2002) muestra el esquema de representación de metadatos para objetos de aprendizaje. Se ha utilizado notación UML, para mostrar las categorías con sus etiquetas y relaciones.

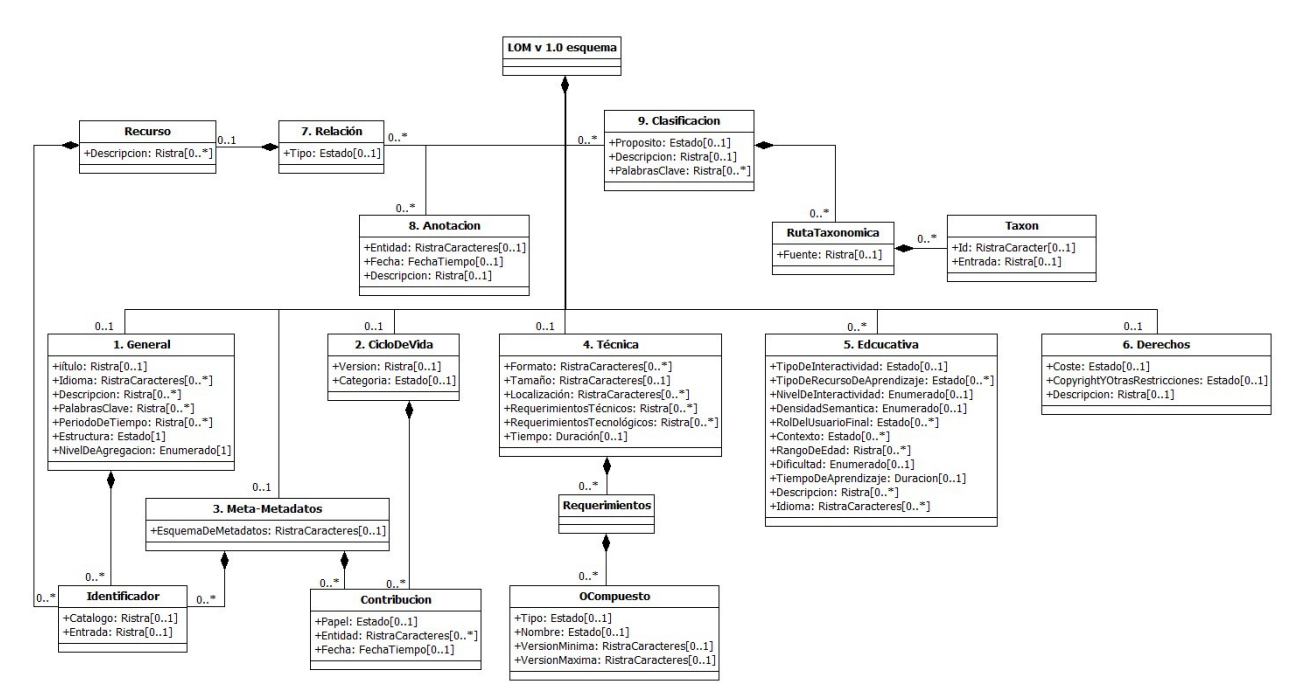

Figura 4.1. Learning Object Metadata.(Versión traducida).

Representación de la jerarquía de elementos de metadatos para objetos de aprendizaje. LOM. Traducción de la representación LOM de IEEE (IEEE, 2002). Ampliación en página 96.

Es enorme la variedad de elementos digitales que se pueden elaborar para utilizar en los procesos de enseñanza-aprendizaje. También es muy amplio el rango de usos que se les puede dar, desde apoyar la clase presencial hasta conformar todo el contenido de un curso en línea. Wiley, sobre objetos de aprendizaje, escribe…

… cualquier recurso digital que puede ser reutilizado para facilitar el aprendizaje. Esta definición incluye a cualquier objeto que pueda ser distribuido a través de una red bajo demanda, sea grande o pequeña. Ejemplos de recursos digitales reutilizables más pequeños incluyen textos, imágenes, video, audio, animaciones, o pequeñas aplicaciones Web. Ejemplos de recursos digitales reutilizables de mayor tamaño son páginas Web completas que combinen texto, imágenes y otros elementos… (Wiley, 2000)

Existen diversos factores que configuran la importancia de los parámetros que se deben tener en cuenta a la hora de crear y clasificar objetos de aprendizaje:

- Las tecnologías utilizadas en la creación, organización de contenidos y uso de los elementos digitales definen características fundamentales de los objetos de aprendizaje.
- La metodología empleada en su construcción, ya que incide de forma directa en la calidad de los objetos creados y en sus características más importantes, que sean reusables, modulares, flexibles, portables, interoperables, y modificables.
- La forma en que se ponen a disposición de alumnos y profesores ya que configura la finalidad y el contexto en que se llevarán a cabo los procesos de enseñanzaaprendizaje.

# 4.4 Características de los objetos de aprendizaje

Cuando un objeto de aprendizaje se plantea y diseña, es necesario tener claro cómo será su interacción con el dominio en el que se va a utilizar. Deben ser fáciles de almacenar, de localizar y de usar en uno o varios sistemas.

### 4.4.1 Propuestas de diversos autores

Con la finalidad de alcanzar los objetivos que se plantean en las primeras etapas del desarrollo de un objeto de aprendizaje, estos deben cumplir con una serie de características. En la literatura podemos encontrar varias clasificaciones que aportan distintos enfoques. Atienden a la granularidad, a la modularidad y reutilización.

De acuerdo a Rehak y Mason (Rehak & Mason, 2003), los objetos deben ser:

- Accesibles. Fácilmente indexados y clasificados para una localización y recuperación eficiente, utilizando esquemas estándares de metadatos.
- **Interoperables**. Permitir operar e intercambiar información con otros y entre diferentes sistemas, hardware y software.
- **Portables**. Poder utilizarse en diferentes plataformas de manera transparente, sin cambio alguno en estructura o contenido.
- Durables. Mantener en lo posible su operabilidad de forma independiente a las actualizaciones de software y hardware.

Este conjunto de características plantea un diseño en el que los objetos de aprendizaje se unen para conformar otros objetos. De esta forma las composiciones se pueden realizar considerando los parámetros más convenientes para el diseñador del curso, desde tipo de objetos, nivel de interactividad o nivel de dificultad, hasta tecnologías utilizadas para su creación o plataforma que se utilizará para su puesta a disposición de los alumnos. También los criterios de elección se pueden establecer de forma independiente a los contenidos, ya que estos están diseñados y creados como piezas combinables.

De acuerdo a Afonso (Afonso, et al., 2008a), las características que deben presentar son las siguientes:

- **Modularidad**. Formados por piezas independientes que interactúan entre sí. Cuando la información interna a cada uno de estos módulos mantiene una alta relación su cohesión es alta. Cuando los módulos están poco relacionados entre sí su acoplamiento es bajo. Estas condiciones son las más adecuadas para la modularidad.
- Portabilidad. Son independientes de la plataforma en la que se han desarrollado. De este modo la posibilidad de distribución en diversos medios es mayor.
- Escalabilidad. Tienen la posibilidad de incrementar o decrementar su tamaño o configuración para adaptarse a nuevas necesidades.
- Extensibilidad. Su amplitud se puede incrementar permitiendo de forma sencilla la incorporación de nuevos elementos.

Este conjunto sigue principios de ingeniería del software y orientación a objetos. Los diseños modulares permiten que sean fáciles de mantener y que se puedan emplear, de forma eficiente, en la planificación de itinerarios docentes. Desde el punto de vista de la ingeniería del software y la orientación a objetos, la programación modular ofrece la posibilidad de tener aplicaciones más sencillas y manejables que pueden formar parte de otras más complejas. Esto facilita el mantenimiento de estas piezas de software, tanto en caso de necesitar más funcionalidades, como en el de variar los contenidos o utilizar sólo parte de ellos.

Otros autores y trabajos expuestos en diversas universidades, considerando aspectos que definen su estructura, plantean una serie de capacidades:

- Reusabilidad. La capacidad para poder combinarse formando otros objetos que pueden utilizarse en diferentes entornos y para diferentes propósitos (CETL).
- Generatividad. La capacidad que permite generar unos objetos a partir de otros.
- Adaptabilidad. La capacidad que permite que estos objetos se puedan adecuar a las necesidades de otros creados a partir de ellos mismos.
- Autocontención. La capacidad de tener el contenido del objeto en sí mismo.
- Interactividad. La capacidad de poder intercambiar información, generando entre objetos y usuarios tanto comunicación como actividad.

La finalidad de las características y capacidades propuestas por diversos autores y entidades es facilitar la creación, uso y mantenimiento de objetos de aprendizaje. Sin embargo, hay una serie de aspectos que a veces dificulta estas tareas: la falta de consenso en el uso de estándares, la carga de trabajo que suponen los metadatos, o la falta de habilidad técnica que aún tienen algunos docentes.

Con el objetivo de obtener un eficaz desarrollo y uso de los objetos de aprendizaje, lo más adecuado es establecer una selección de criterios a la hora de aplicar estándares y metadatos, además de contar con un equipo de desarrollo que elabore el material docente de altos requerimientos técnicos que el profesorado necesita.

### 4.4.2 Accesibilidad y usabilidad

Son también de relevante importancia en la construcción de objetos de aprendizaje que estarán disponibles a través de Internet, parámetros como la accesibilidad y la usabilidad. Ambos están estrechamente relacionados con los recursos web. Desde finales del siglo pasado se trabaja en su estandarización e integración tanto en contenidos como en estructura web.

La accesibilidad, es la cualidad que, en mayor o menor medida, permite que estos elementos estén disponibles para todos los usuarios. Un acceso universal a la Web, independientemente del tipo de hardware, software, infraestructura de red, idioma, cultura, localización geográfica y capacidades de los usuarios. (W3C, 2008)

Con esta finalidad se debe cumplir con las prioridades de las directrices WAI (Web Accessibility Initiative) (WAI, 2009) de W3C (World Wide Web Consortium) (W3C, 2009). Estas directrices conforman un conjunto de catorce recomendaciones recogidas en la WCAG 1.0 (Web Content Accessibility Guidelines) (WCAG 1.0, 1999) de W3C (W3C, 1999). Dependiendo del grado de compromiso con las prioridades de las directrices, se establecen tres niveles de accesibilidad: A, AA, AAA. Cada uno de estos niveles ofrece una serie de normas a seguir para facilitar el acceso a las webs y sus elementos.

La usabilidad, es el grado con el que se mide lo fácil que es utilizar una herramienta. Para los elementos web y otros objetos digitales, la usabilidad mide la facilidad de uso con que se diseña la interacción entre estos y los usuarios.

La Organización Internacional para la Estandarización (ISO) propone dos definiciones de usabilidad:

La capacidad de un software de ser comprendido, aprendido, usado y ser atractivo para el usuario, en condiciones específicas de uso (ISO/IEC, 2001).

Esta definición considera que la usabilidad depende del producto, del contexto y del usuario.

La eficacia y satisfacción con la que un producto permite alcanzar objetivos específicos a usuarios específicos en un contexto de uso específico (ISO/IEC, 1998).

Esta definición considera el concepto calidad en el uso, refiriéndose a esta en cuanto a las tareas determinadas que realiza el usuario en contextos determinados.

Jackob Nielsen, considerado el padre de la usabilidad, la define como:

El atributo de calidad que mide lo fáciles que son de usar las interfaces Web (Nielsen, 2003).

La usabilidad, en el ámbito de las nuevas tecnologías, está muy relacionada con la accesibilidad. Los objetos de aprendizaje diseñados considerando éstos parámetros, acogen un amplio rango de habilidades, preferencias y estilos de aprendizaje. (Alonso, 2009). Esto conlleva a una gran variedad de recursos educativos, desarrollados de acuerdo a distintas metodologías y haciendo uso de diversas tecnologías. Esta gran cantidad de información se encuentra en la Web, por ello, se hacen necesarias las categorías y jerarquías, para facilitar el almacenamiento, búsquedas, recuperación y uso de estos elementos.

# 4.5 Taxonomías

En sentido general, la taxonomía:

es la ciencia que trata los principios, métodos y fines de la clasificación,

según el diccionario de la real academia española (Rae, 2009). Consiste en establecer un orden de forma jerárquica y sistemática.

Existen dos taxonomías que clasifican los objetos de aprendizaje y que son las más referenciadas en la literatura. La primera, propuesta por Wiley, (Wiley, 2000) establece una clasificación realizada en función de la composición de los objetos y sus posibles combinaciones. La segunda, propuesta por la American Society for Training and Development, (ASTD & SmartForce, 2002), clasifica los objetos de aprendizaje en función de su uso pedagógico.

### 4.5.1 Taxonomía de Wiley

Como ya se ha comentado, la propuesta realizada por Wiley atiende a factores tales como potencial de reutilización y granularidad del objeto. Para Wiley todos los objetos de aprendizaje tienen determinadas cualidades. La diferencia en el grado o forma en que se manifiestan esas cualidades son las que diferencian los objetos (Zapata, 2001). Los tipos de objetos de aprendizaje que establece Wiley son:

- Fundamentales. Son elementos digitales individuales. Generalmente es una ayuda visual que cumple la función de exhibición o ejemplo. Elementos como una fotografía, un gráfico, o un dibujo.
- **Combinados cerrados.** Es un pequeño número de elementos digitales combinados. No son accesibles de forma individual, y se crean con el propósito de proveer instrucción o práctica. Elementos como vídeos, constituidos por una combinación de imagen y audio.
- Combinados abiertos. Están conformados por un mayor número de elementos digitales que se ponen a disposición del usuario en tiempo real. Elementos como

páginas Web, cuyos componentes: imágenes, animaciones, video, audio, o texto, entre otros, coexisten en un mismo entorno.

- De generación de presentaciones. Son más complejos. Presentan una alta reusabilidad intracontextual (pueden ser usados en contextos similares), y tienen un bajo nivel de reusabilidad intercontextual (en dominios diferentes al de aquellos para los cuales fueron diseñados). Elementos como applets de java o pequeñas aplicaciones flash. Se pueden emplear para crear presentaciones que serán utilizadas en consultas, instrucciones, trabajos prácticos y evaluaciones.
- De generación de instrucciones. Son objetos que combinan otros de tipo fundamental, combinados cerrados y de generación de presentaciones. Facilitan, por tanto, la instrucción, la realización de prácticas y la entrega. Una aplicación que contiene un documento explicativo y un vídeo sobre cómo resolver un determinado problema matemático, y que realiza varias propuestas de ejercicios similares, es un ejemplo de este tipo de objetos de aprendizaje. El alumno debe interactuar con la aplicación para resolver los ejercicios propuestos y la aplicación guardará los resultados y mostrará al alumno los resultados correctos.

### 4.5.2 Taxonomía propuesta por ASTD

Como ya hemos descrito, esta taxonomía está basada en la caracterización de los objetos considerando su uso en el área pedagógica. Los tipos de objetos de aprendizaje que propone ASTD y SmartForce son:

#### De instrucción

Se utilizan como apoyo al aprendizaje. Con su uso el papel del estudiante es pasivo. Se clasifican en seis tipos:

- Lecciones, combinan textos, imágenes, animaciones o vídeos, planteando ejercicios que se pueden realizar de forma interactiva.
- Workshops, se plantean como actividades de aprendizaje en las que el profesor interactúa con los alumnos realizando demostraciones y planteando trabajos prácticos.
- Seminarios, son exposiciones en las que un profesor o experto en una materia expone a los alumnos un tema y seguidamente se plantean preguntas o debates al respecto.
- Artículos, son textos en los que se expone material de investigación, su planteamiento, desarrollo y resultados.
- White papers, similares a los artículos, se caracterizan por exponer material de investigación de mayor complejidad.
- Casos de estudio, textos que exponen análisis en profundidad sobre métodos de desarrollo, puesta en marcha y productos.

#### De colaboración

Se utilizan en entornos de aprendizaje y trabajo colaborativo. Se clasifican en cuatro tipos:

- Monitores de ejercicios, en los que un guía facilita el trabajo en las tareas a los alumnos.
- Chats, utilizados para intercambio de mensajes de forma sincronizada.
- Foros, utilizados para establecer discusiones de forma asíncrona.
- Reuniones on-line, utilizados para establecer comunicación e intercambio de documentación en tiempo real.

#### De práctica

Se utilizan principalmente en auto aprendizaje. Ofrecen, por tanto, un alto nivel de interacción. Se clasifican en ocho tipos:

- Juegos de rol, en los que el estudiante debe construir y probar su conocimiento y habilidades interactuando con la simulación de una situación real.
- Simulación de software, empleados para la práctica de tareas realizadas por aplicaciones software.
- Simulación de hardware, empleados para la práctica de tareas realizadas en el área del hardware.
- Simulación de código, permite realizar prácticas de tareas propias del desarrollo de software.
- Conceptuales o ejercicios interactivos, permiten la realización de trabajos prácticos de forma interactiva.
- Simulaciones de modelos de negocio, simulan situaciones relacionadas con áreas de negocio permitiendo a los estudiantes la toma de decisiones y el control de un rango de variables que administran las situaciones simuladas.
- Laboratorios on-line, facilitan la enseñanza de ciencias básicas.
- Proyectos de investigación, son los creados para estudiantes de áreas más específicas que necesitan desarrollar habilidades de investigación y análisis.

#### De evaluación

Se utilizan para conocer el nivel de los alumnos. Se clasifican en cuatro tipos:

- De pre-evaluación, utilizados antes de comenzar con el proceso de aprendizaje para medir el nivel de conocimiento.
- $\blacksquare$  De proficiencia<sup>7</sup>, utilizados para medir si un alumno ha captado contenidos que permitan deducir una o varias habilidades.
- Test de rendimiento, utilizados para medir las habilidades de un alumno con respecto a áreas y tareas muy específicas.
- Pre-test de certificación, utilizados en modo estudio y certificación, el primero con la finalidad de obtener el máximo aprendizaje y el segundo para obtener resultados académicos.

Desde los dos puntos de vista expuestos, ambas clasificaciones se complementan y en ambas se pueden establecer niveles. Establecer una jerarquía ayuda no sólo a una clasificación más completa o a determinar métodos óptimos de búsqueda de recursos, también a facilitar el orden de los objetos de aprendizaje con respecto a los niveles de conocimiento que los alumnos deben adquirir.

### 4.5.3 Otras taxonomías

#### Taxonomía de Bloom

 $\overline{a}$ 

En el ámbito de la enseñanza-aprendizaje existen otras clasificaciones que son importantes y que guardan una estrecha relación con los contenidos docentes y, por tanto, con los objetos de aprendizaje. Un claro ejemplo es la taxonomía de Bloom (Bloom, 1956), que clasifica los diferentes objetivos y habilidades que los educadores pueden proponer a sus estudiantes. Es una clasificación jerárquica, que asume que el aprendizaje a niveles superiores depende de la adquisición de conocimiento y habilidades de niveles inferiores. Esta clasificación propone tres áreas de actuación: afectiva, psicomotora y cognitiva. Y para cada

<sup>7</sup> Aunque la palabra proficiencia no se encuentra en el diccionario de la Real Academia de la Lengua, se ha incluido respetando las traducciones realizadas de las referencias utilizadas.

una de ellas una serie de niveles. Los verbos sugeridos en cada nivel (Revisión de Bloom, Anderson, 2000) (Revisión de Bloom, Churches, 2008) permiten determinar con mayor facilidad los conocimientos y habilidades que el alumno debe adquirir en cada área y en cada nivel.

#### Revisiones de la taxonomía de Bloom

Revisión 2000. En los años 90, Lorin Anderson, un antiguo estudiante de Bloom y David R. Krathwohl, revisaron la taxonomía propuesta por Bloom y la publicaron en diciembre de 2000 (Anderson & Krathwohl, 2001). Los aspectos importantes de esta revisión fueron: el cambio de sustantivos de la propuesta original a verbos para significar las acciones correspondientes a cada categoría; considerar la síntesis con un criterio más amplio y relacionarla con crear (toda síntesis en sí misma es una creación); modificar la secuencia en que se presentan las categorías del nivel cognitivo. Corresponderían a las siguientes en orden ascendente y de orden inferior a superior: recordar, comprender, aplicar, analizar, evaluar y crear.

Revisión 2008. Desde 1956, la taxonomía de Bloom aún sigue siendo para los educadores una herramienta fundamental para establecer en las diferentes asignaturas objetivos de aprendizaje. La revisión realizada en 2000 por Anderson fue actualizada en 2008 por Andrew Churches, y en esta considera las nuevas propuestas y realidades de la tecnología digital. En esta revisión, cada categoría se complementa con verbos y herramientas del mundo digital que hacen posible el desarrollo de habilidades para recordar, comprender, aplicar, analizar, evaluar y crear.

La figura 4.2 muestra la comparación de los niveles de la dimensión cognitiva original con los niveles propuestos para esta dimensión por las dos revisiones.

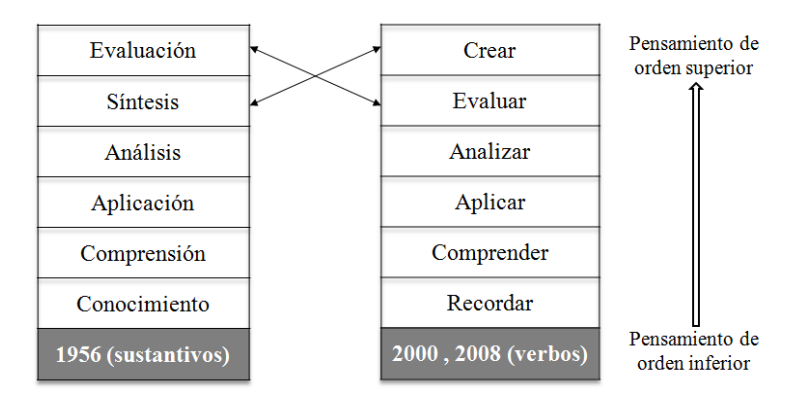

Figura 4.2. Comparación de las revisiones de Bloom. (Anderson, 2000) (Churches, 2008) Comparación para la dimensión cognitiva.

#### Dimensión afectiva

Estudia las habilidades empáticas de las personas, la formación de la conciencia y crecimiento en actitudes positivas, manejo de emociones y expresión de sentimiento. Establece cinco niveles:

- Recepción o toma de conciencia. El estudiante presta atención de forma pasiva a lo que ocurre a su alrededor para posteriormente procesar dicha información. Verbos sugeridos (revisión 2000): preguntar, describir, elegir o seguir.
- Respuesta. El estudiante participa activamente en el proceso de aprendizaje. No sólo interpreta una actitud o un valor sino que responde al mismo. Verbos sugeridos (revisión 2000): contestar, cumplir, discutir, actuar, informar, ayudar o investigar.
- Valoración. El estudiante valora recursos, procesos e información. No sólo acepta, sino que establece un compromiso hacia los valores y actitudes. Verbos sugeridos (revisión 2000): completar, demostrar, diferenciar, unir, justificar, reportar, compartir o colaborar.
- Organización. El estudiante agrupa, relaciona y sintetiza información y la coloca dentro de su esquema creando así su propia estructura de conocimiento. Verbos sugeridos (revisión 2000): comparar, explicar, defender, formular, modificar, preparar o integrar.
- Caracterización. El estudiante tiene en cuenta sus valores y creencias para dar características a su comportamiento. Su conducta es predecible y coherente con sus valores. Verbos sugeridos (revisión 2000): discriminar, modificar, proponer, resolver o verificar.

#### Dimensión psicomotora

En ella se analizan las habilidades para manejar herramientas e instrumentos. Establece los siguientes niveles:

 Percepción. El estudiante reconoce la composición física y ambiental de su entorno. Esta se considera la fase pasiva del aprendizaje psicomotor. Verbos sugeridos (revisión 2000): escoger, detectar, identificar o seleccionar.

- Disposición. El estudiante interactúa con diferentes herramientas e instrumentos en contextos determinados. Verbos sugeridos (revisión 2000): iniciar, mover, proceder, establecer o demostrar.
- Respuesta dirigida. El estudiante responde a estímulos o situaciones determinadas. Verbos sugeridos (revisión 2000): copiar, trazar, seguir, reproducir, responder o reaccionar.
- Respuesta automática. El estudiante conoce las posibles respuestas ante una situación y las pone en práctica para aumentar su precisión y velocidad. Verbos sugeridos (revisión 2000): calibrar, ensamblar, acelerar, componer, manejar, organizar, diseñar o bosquejar.
- Ejecución consciente / adaptación. El estudiante conoce y ha perfeccionado las respuestas ante una situación y elige, de acuerdo a los criterios que considere adecuados, cuándo y cómo llevarlas a cabo. Verbos sugeridos (revisión 2000): Adaptar, alterar, reorganizar, revisar o variar.
- Creación. El estudiante crea nuevos patrones de acción de acuerdo a las necesidades que se le plantean. Verbos sugeridos (revisión 2000): arreglar, recrear, iniciar o combinar.

#### Dimensión cognitiva

En la que se piensa. Sus objetivos son el conocimiento y la comprensión de las materias a estudiar. Establece los siguientes niveles:

- Conocimiento. Se refiere a recordar información que se ha aprendido previamente. Supone conocimientos de hechos específicos, formas y medios de una materia determinada. Palabras indicadoras: define, lista, rotula, nombra, identifica, repite, quién, qué, cuándo, dónde, cuenta, describe, recoge, examina, tabula o cita. Verbos sugeridos (revisión 2000): definir, describir, nombrar, identificar, indicar o mencionar. Recordar. Verbos sugeridos (revisión 2008): utilizar viñetas (bullet pointing), resaltar, marcar (bookmarking), participar en redes sociales (social bookmarking), marcar sitios favoritos (favouriting/local bookmarking), buscar o realizar búsquedas en Google (googling).
- Comprensión. Se refiere a entender lo que se ha aprendido. Captar el sentido directo de la información que se comunica, procesos, metodologías o productos. Palabras indicadoras: predice, asocia, estima, diferencia, extiende, resume, describe, interpreta,

discute, contrasta, distingue, explica, parafrasea, ilustra o compara. Verbos sugeridos (revisión 2000): traducir, resumir, expresar o debatir. Verbos sugeridos (revisión 2008): hacer búsquedas avanzadas, hacer búsquedas booleanas, hacer periodismo en formato de blog (blog journalism), usar Twitter (Twittering), categorizar, etiquetar, comentar, anotar o suscribir.

- Aplicación. Se refiere a seleccionar, transferir y utilizar datos, conocimiento y leyes para resolver un problema o tarea. Palabras indicadoras: aplica, demuestra, completa, ilustra, muestra, examina, modifica, relata, cambia, clasifica, experimenta, descubre, usa, computa, resuelve, construye o calcula. Verbos sugeridos (revisión 2000): demostrar, practicar, emplear, aplicar, operar o utilizar. Verbos sugeridos (revisión 2008): ejecutar, cargar, jugar, operar, hackear (hacking), subir archivos a un servidor (uploads), compartir o editar.
- Análisis. Se refiere a distinguir, clasificar y relacionar evidencias o estructuras. Descomponer un todo en partes y examinarlas para desarrollar conclusiones. Palabras indicadoras: ordena, explica, conecta, pide, compara, selecciona, explica, infiere, arregla, clasifica, analiza, categoriza, compara, contrasta o separa. Verbos sugeridos (revisión 2000): diferenciar, distinguir, discriminar, contrastar, analizar, inferir o deducir. Verbos sugeridos (revisión 2008): recombinar, enlazar, validar, hacer ingeniería inversa (reverse engineering), cracking, recopilar información de medios (media clipping), o construir mapas mentales.
- Síntesis. Se refiere a crear, integrar y combinar criterios y elementos para realizar nuevas propuestas sobre cómo solucionar problemas. Comprobar la unión de los elementos que conforman un todo. Palabras indicadoras: combina, integra, reordena, sustituye, planea, crea, diseña, inventa, ¿qué pasa si?, prepara, generaliza, compone, modifica, plantea hipótesis, desarrolla, formula o reescribe. Verbos sugeridos (revisión 2000): organizar, construir, reconstruir, proponer, ordenar o reordenar. Verbos sugeridos (revisión 2008): programar, filmar, animar, comentar en un blog (bloggear), video blogging, mezclar, remezclar, participar en un wiki (wi-king), publicar (videocasting, podcasting) dirigir o transmitir.
- Evaluación. Se refiere a realizar valoraciones y obtener conclusiones con respecto a procesos, productos o soluciones aplicadas a problemas. Implica una actitud crítica ante los hechos. Palabras indicadoras: decide, establece grados, prueba, mide, recomienda, juzga, explica, compara, suma, valora, critica, justifica, discrimina,

apoya, convence, concluye, selecciona, establece rangos, predice o argumenta. Verbos sugeridos (revisión 2000): juzgar, evaluar, apreciar o valorar. Verbos sugeridos (revisión 2008): comentar en un blog (bloggear), revisar, publicar, moderar, colaborar, participar en redes (networking), reelaborar o probar.

Cada uno de los niveles descritos se puede implementar en los objetos de aprendizaje. Establecer el conjunto de conocimientos, habilidades y destrezas a adquirir por parte del estudiante al hacer uso de cada objeto queda, de esta forma, documentado.

En los metadatos del estándar LOM, esto se puede conseguir indicando en la categoría clasificación, la clasificación utilizada. Una de las ventajas más importantes de este estándar es que es abierto y modular. Por tanto, la inclusión de nuevas clases, no sólo es relativamente fácil de llevar a cabo sino que ofrece una total integración de categorías y etiquetas en el sistema.

En este trabajo de tesis se propone un modelo de integración para una nueva categoría, un claro ejemplo de cómo el estándar puede crecer de forma modular. En las últimas décadas se han planteado y desarrollado estudios sobre cómo introducir las competencias en el ámbito educativo, sin embargo, no se contempla etiquetar las distintas clasificaciones que se han estudiado.

# 4.6 Competencias

Aunque no son un término nuevo en la educación, su estudio comenzó en décadas anteriores. La definición que la Ley Orgánica de Educación (Loe, 2006) hace de las competencias supone replantear algunos aspectos pedagógicos. De saber, a saber hacer. De aprender, a aprender a aprender.

Podemos definirlas como:

Las capacidades que se deben adquirir para poner en práctica conocimientos y habilidades, establecer criterios, métodos y técnicas para resolver problemas y realizar actividades en cualquier ámbito de modo eficaz.

Una persona es competente cuando demuestra tener aptitud para hacer algo. Tras la etapa académica los alumnos deben poder lograr su realización personal, ejercer la ciudadanía activa, y ser capaces de desarrollar un aprendizaje permanente a lo largo de su vida profesional (Vázquez-Reina, 2008). Actualmente, las competencias se entienden como actuaciones integrales para identificar, interpretar, argumentar y resolver problemas del contexto con idoneidad y ética, integrando el saber ser, el saber hacer y el saber conocer (Tobón, et al., 2010)

Existen distintos tipos de competencias ampliamente documentados en la literatura (Paipa, et al., 2010). Un conjunto de tipos que abarca distintos niveles es el siguiente:

- Competencias básicas o genéricas. Construidas y desarrolladas según las estructuras mentales de los individuos, se utilizan para interactuar con el entorno social, resolviendo problemas no vistos anteriormente (MEC, 2005).
- Competencias ciudadanas. Son aquellas habilidades cognitivas, emocionales y comunicativas, que unidas a conocimientos y actitudes, hacen posible que el ciudadano actúe de manera constructiva en una sociedad democrática (Escudero, 2006).
- Competencias laborales. De acuerdo a las cuales, los individuos desempeñan una función productiva en ámbitos laborales haciendo uso de diferentes recursos. Su finalidad es asegurar la calidad en el logro de los resultados (Rodríguez, 2006).
- Competencias transversales. También llamadas cruzadas, son las que se utilizan en todas o en más de un área profesional. Son genéricas y comunes a la mayoría de las profesiones. Integran habilidades, rasgos de personalidad, conocimiento y valores. (Rey, 1996)

Las clasificaciones realizadas sobre las competencias más referenciadas atienden a las propuestas realizas por Echeverría, (Echeverría, 2004), y el estándar IEEE. También UNESCO ha realizado una propuesta basada en las TIC.

### 4.6.1 Clasificación propuesta por Echevarría

La primera, recogida en el capítulo siete, Formación e inserción profesional, del libro Temas fundamentales en la investigación educativa, propone cuatro tipos (Echeverría, 2004):

- Competencia técnica, conocimientos y destrezas en el entorno laboral. (Saber)
- Competencia metodológica, aplicación de los procedimientos y metodologías adecuadas a cada problema. Establecimiento de soluciones y transferencia de la experiencia adquirida de unas situaciones a otras. (Saber hacer)
- Competencia participativa, colaboración con personas de distinto perfil profesional fomentando la comunicación constructiva y el trabajo multidisciplinar. (Saber estar)
- Competencia personal, formar parte del entorno laboral organizando, tomando decisiones y aceptando responsabilidades. (Saber ser)

## 4.6.2 Clasificación basada en la propuesta del EEES

En el proyecto denominado The Tuning Educational Structures in Europa Project (Europa Project, 2002) se define la *competencia* desde una perspectiva integrada, como lo que una persona es capaz o competente de ejecutar, el grado de preparación, suficiencia y/o responsabilidad para ciertas tareas.

A partir de aquí, se definieron los tipos de competencias que posteriormente se desarrollaron en los libros blancos de cada titulación. La propuesta realizada por el EEES (Espacio Europeo de Educación Superior), distingue:

Las competencias transversales, propias del diseño de la titulación. Y las competencias específicas, que exponen de forma explícita los resultados de aprendizaje de la asignatura, es decir, están relacionadas con disciplinas concretas.

#### **TRANSVERSALES**

Competencias instrumentales. Trabajan el uso de herramientas para el aprendizaje y la formación.

- Técnicas de aprendizaje autónomo.
- Análisis y síntesis.
- Organización y planificación.
- Resolución de problemas.
- **Toma de decisiones.**
- Habilidades formativas básicas.
- Comunicación oral y escrita.
- Conocimientos de lenguas extranjeras.

Competencias interpersonales. Trabajan las capacidades que permiten mantener una buena relación social.

- Trabajo en equipo de carácter interdisciplinario.
- Razonamiento crítico.
- Compromiso ético.
- Reconocimiento de la diversidad y multiculturalidad.
- Negociación.
- Automotivación.

Competencias sistémicas. Trabajan la gestión total. Ofrecen una visión de conjunto.

- Adaptación a nuevas situaciones.
- Creatividad
- **Liderazgo.**
- Iniciativa y espíritu emprendedor.
- Preocupación por la calidad.
- Sensibilidad frente temas medioambientales.
- Gestión de proyectos.
- Gestión por objetivos.

### **ESPECÍFICAS**

Competencias académicas. Son las relativas a conocimientos teóricos. Fuertemente ligadas al saber.

Competencias disciplinares. Conformadas por el conjunto de conocimientos prácticos requeridos para cada sector profesional. Fuertemente ligadas al hacer.

Competencias del ámbito profesional. Incluyen tanto habilidades de comunicación e investigación, como el saber hacer aplicadas al ejercicio de una disciplina determinada.

### 4.6.3 Competencias propuestas por UNESCO

UNESCO, Organización de las Naciones Unidas para la Educación, la Ciencia y la Cultura, establece una serie de competencias en TIC. En un contexto educativo estructurado, las Tecnologías de la Información y la Comunicación (TIC) pueden ayudar a los estudiantes a adquirir las capacidades necesarias para llegar a ser:

- Competentes para utilizar tecnologías de la información.
- Buscadores, analizadores y evaluadores de información.
- Solucionadores de problemas y tomadores de decisiones.
- Usuarios creativos y eficaces de herramientas de productividad.
- Comunicadores, colaboradores, publicadores y productores.
- Ciudadanos informados, responsables y capaces de contribuir a la sociedad.

## 4.6.4 Incluyendo las competencias en LOM

Del mismo modo que ocurre con los conocimientos y habilidades a adquirir en cada nivel de la taxonomía de Bloom, para cada uno de los objetos de aprendizaje se puede establecer el conjunto de competencias a adquirir por parte del alumno. Haciendo uso de LOM, se pueden indicar añadiendo etiquetas a la categoría educativa, o estableciendo una nueva categoría. Esta última propuesta es más adecuada, ya que de este modo se puede mantener la estructura previamente vista, permitiendo la instanciación de una nueva clase.

La categoría número 10. La llamaremos *competencias*. Será la categoría en la cual describiremos el objeto de aprendizaje con respecto a una clasificación de competencias determinada. Para múltiples clasificaciones deben usarse múltiples instancias. Las etiquetas que utilizará son: tipo de clasificación y competencias.

La figura 4.3 muestra el esquema de representación de la *categoría competencias* a incluir en el esquema de representación de metadatos para objetos de aprendizaje LOM. Se ha utilizado notación UML, para mostrar la categoría y sus etiquetas.

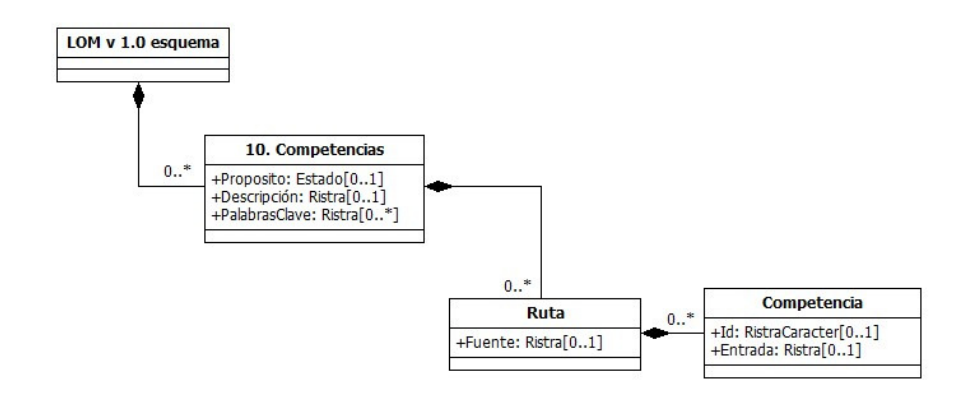

Figura 4.3. Representación de la categoría competencias para LOM.

La figura 4.4 muestra el esquema LOM de IEEE con la inclusión de la nueva categoría para las competencias y sus etiquetas.

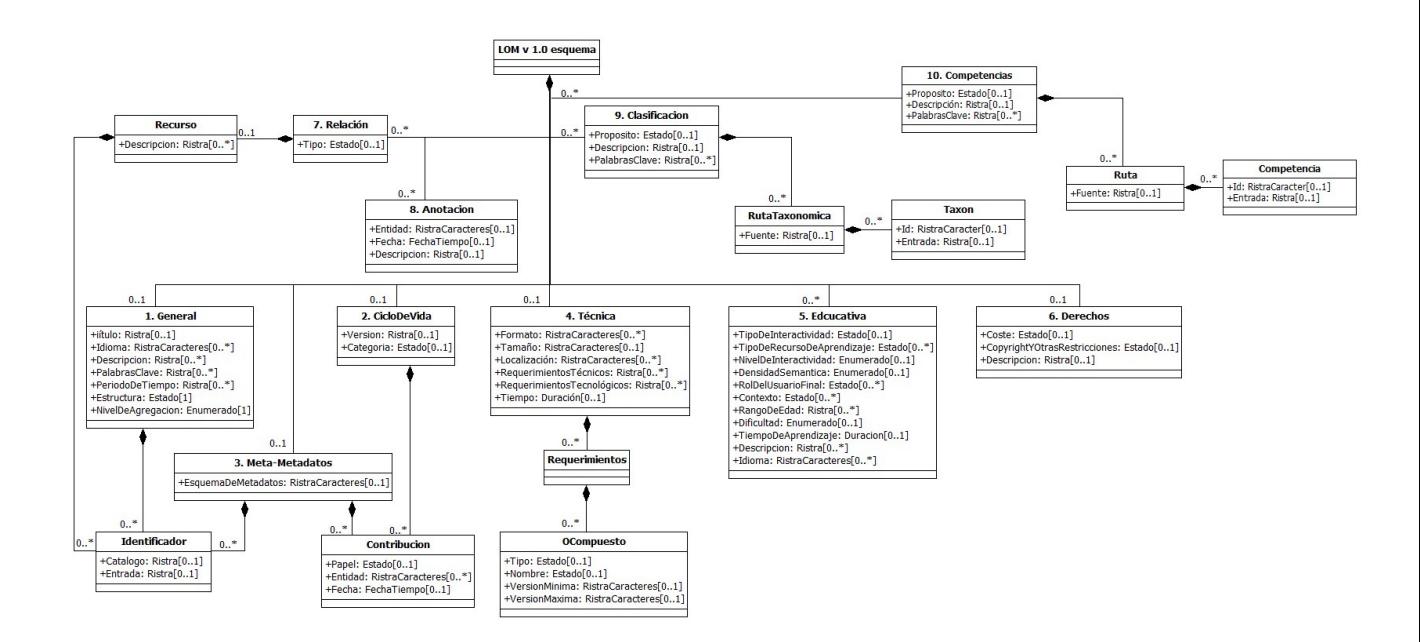

Figura 4.4. LOM con la categoría competencias. Representación de la jerarquía de elementos de metadatos para objetos de aprendizaje LOM que incluye la categoría número 10, competencias. Ampliación en página 97.

Estas competencias, que siempre se relacionan con los niveles de la taxonomía de Bloom, los resultados académicos y un conjunto de reglas adecuadas para la toma de decisiones, facilitan la dirección de actividades. De este modo, la información pedagógica necesaria para el establecimiento de rutas de aprendizaje se puede encontrar de forma
implícita en el conjunto de datos que gestiona todo el proceso, que incluye: bases de datos, plataformas web, objetos de aprendizaje, y registros del sistema.

# 4.7 Personalización de los procesos de aprendizaje

En el campo de la docencia, los itinerarios docentes se definen como rutas de aprendizaje planificadas por los profesores de acuerdo a un calendario. El objetivo principal se centra en que los alumnos adquieran una serie de conocimientos y competencias siguiendo procesos de aprendizaje adaptados a sus necesidades. Estas rutas se planifican considerando varios factores: los objetivos de la asignatura, sus contenidos, el perfil del alumno, el entorno en el que se desarrolla el proceso, y los recursos docentes utilizados, tanto objetos de aprendizaje como metodologías.

La propuesta realizada contempla sistemas y técnicas ampliamente estudiados en muchas áreas de la ciencia. Las técnicas de minería de datos; conceptos como privacidad; sistemas expertos, entre ellos, sistemas basados en reglas; y la lógica difusa. Todos estos recursos, que ya por separado se utilizan en algunos procesos de enseñanza – aprendizaje, se relacionan conformando un constructor de rutas de aprendizaje. Posteriormente, estableciendo un marco de trabajo formal, los constructores de rutas de aprendizaje evolucionan hacia sistemas de edición de reglas, que permiten al profesorado crear y modificar sus propios tutores.

## 4.7.1 Uso de técnicas de minería de datos

Lo que hoy se conoce como *minería de datos* responde a la necesidad de aprovechar el conocimiento almacenado en grandes volúmenes de datos (Orallo, et al., 2004). Fue a partir de la década de los ochenta del pasado siglo que debido a la mejora de las telecomunicaciones y de los sistemas de almacenamiento, el crecimiento de estos datos aumentó de forma exponencial. (Domenech, & Lorenzo, 2007). Ello conlleva a la necesidad de contar con herramientas adecuadas para trabajar con esta información.

La minería de datos es el proceso de extracción de información de grandes bases de datos por medio de la combinación de métodos estadísticos, inteligencia artificial y procesamiento masivo, con la gestión de bases de datos. La información que se extrae se encuentra en los datos de forma implícita, es decir, era información previamente desconocida.

Una definición tradicional es la realizada por Fayyad:

Un proceso no trivial de identificación válida, novedosa, potencialmente útil y entendible de patrones comprensibles que se encuentran ocultos en los datos. (Fayyad, et al., 1996).

La minería de datos, de acuerdo al modelo propuesto por Fayyad, consta de las siguientes fases:

- Conocer el dominio de la aplicación. Incluye recolectar el conocimiento existente anteriormente y cuáles van a ser los objetivos que se quieren obtener con la aplicación de minería de datos.
- Crear una base de datos. Seleccionar, de los datos existentes en la organización, aquellos sobre los que se va a realizar el proceso de Minería de Datos. Esta fase puede dar como resultado la creación de un data warehouse.
- Limpiar los datos y preprocesarlos. Son operaciones básicas como eliminación de ruido, tratamiento de datos perdidos, datos fuera de rango así como los modelos de datos a utilizar en las bases de datos.
- Reducción de los datos y su proyección. Encontrar las características más relevantes y realizar una selección de las mismas o proyectarlas a espacios de menor dimensionalidad para reducir el coste computacional.
- Elegir la funcionalidad de la aplicación. Se trata de decidir si el modelo resultante del proceso de minería de datos se utilizará con fines de resumen, clasificación, regresión y/o agrupación.
- Seleccionar los algoritmos y métodos a utilizar. Se seleccionan los métodos y técnicas más adecuados según la tipología de datos disponibles así como de la funcionalidad que va a tener el proceso. También en esta fase se intenta encontrar los valores más apropiados para los parámetros de los modelos utilizados.
- Realizar la Minería de Datos. Esta fase es el proceso de minería de datos propiamente dicho donde se buscan los patrones (conocimiento) de interés para obtener una forma de representación útil.
- Interpretación. Una vez obtenidos los patrones descubiertos, éstos se deben interpretar mediante la visualización de los mismos para eliminar patrones redundantes o irrelevantes e incluye posibles vueltas a fases anteriores para refinar los resultados.

 Utilización del conocimiento descubierto. En esta última fase, el conocimiento adquirido se incorpora a la organización con el objetivo de mejorar la misma, bien modificando su modo de operar o para comprobar o resolver posibles conflictos con conocimiento ya existente.

Aunque en un principio las técnicas de minería de datos se aplicaban en información contenida en grandes almacenes de datos, datawarehouse, actualmente es cada vez más habitual aplicarlas en información contenida en ficheros de texto, técnicas denominadas textmining (Fan, et al., 2006); o en internet, son las denominadas webmining (Borges, 2000).

De este modo, aplicando técnicas de minería de datos para obtener información de la web, es posible realizar una clasificación de acuerdo a la naturaleza de la información que se puede obtener. Considerando esta clasificación encontramos:

- Minería del contenido web (web content mining). Las técnicas que implementa examinan información de los contenidos, ficheros de texto, audio o vídeo que se encuentran en la web (Salton & McGill, 1983) (Srivastava, et al., 2000).
- **Minería de la estructura web (web structure mining).** Las técnicas que implementa examinan información que se encuentra en la estructura de la web. Extrae patrones a partir de los hipervínculos, y extrae y analiza información de las etiquetas (tags) de lenguajes utilizados para desarrollar las páginas web, como HTML o XML. (Pirolli, et al., 1996).
- Minería de los registros de navegación web (web usage mining). Las técnicas que implementa extraen información de los registros del sistema web (logs). Analizan las búsquedas y caminos que los usuarios siguen en la web (Yan, et al., 1996) (Borges& Levene, 2000).

# 4.7.2 Privacidad de los datos

En los últimos años la minería de datos acoge un área de trabajo denominada Privacy Preserving Data Mining (Verykios, et al., 2004). Surge por la necesidad de usar correctamente el conocimiento y de garantizar que las técnicas empleadas aseguren la privacidad. La definición de privacidad está sujeta a las diferentes interpretaciones que de ella se pueden hacer. Estas interpretaciones derivan en distintas técnicas, pero todas ellas tienen en común que los resultados no deben revelar información privada de acuerdo a la normativa que establece la Unión Europea y las normas de protección de datos de salud estadounidenses (HIPAAA rules).

La privacidad de los datos es, por tanto, un aspecto muy importante a considerar cuando se aplica este tipo de técnicas. Siempre se debe tener en cuenta que un continuo proceso de seguimiento a la información consultada y datos académicos puede ser visto, por parte de los usuarios como una amenaza a su privacidad. Es necesario que los usuarios del sistema conozcan la existencia de ese seguimiento y cuáles son los fines para los cuales se recaba dicha información. La extracción de información de los patrones de navegación o de las variables que guardan información académica no debe verse como una intrusión a la privacidad, sino como un medio de personalización del proceso de enseñanza-aprendizaje.

Es importante destacar, en este punto, que la formalización propuesta no persigue una individualización completa de todo el proceso, sino sentar las bases para establecer un marco en el que esta personalización atiende a las características del alumno. Considerando que diversos estudiantes pueden compartir puntos de inicio y final, objetivos, necesidades y recursos.

La asistencia personalizada forma parte de un concepto denominado sistemas tutores inteligentes: ITS, (Intelligent Tutoring Systems) o ICAI, (Intelligent Computer Aided Instruction). Durante más de tres décadas investigadores en educación, psicología e inteligencia artificial han trabajado en este tipo de proyectos (Ong & Ramachandran, 2006). Desde sistemas de apoyo a estudiantes de secundaria hasta entrenamiento militar, hoy día la tecnología facilita la construcción de tutores.

# 4.7.3 Sistemas expertos

Un sistema experto es una aplicación software que resuelve problemas complejos. Para ello, simula el razonamiento humano aplicando conocimiento específico. Es decir, hace uso del conocimiento para resolver problemas que normalmente requieren de la inteligencia humana (Turban & Arsonson, 2001). Los sistemas expertos pueden ser principalmente de uno de estos tres tipos:

Basados en casos. Considerando que un caso es una unidad de conocimiento que corresponde a un contexto determinado, que representa una experiencia para enseñar una lección fundamental sobre cómo alcanzar los objetivos del razonamiento (Kolodner, 1993). Este tipo de sistemas basa su funcionamiento en experiencias ya vividas, por el propio sistema

o por el experto, y a partir de ese conocimiento realiza una asociación con esas experiencias para ofrecer una solución.

Basados en redes bayesianas. Las redes bayesianas son un modelo probabilístico multivariable. Relacionan un conjunto de variables aleatorias mediante un grafo dirigido que indica influencia causal de forma explícita. Se basan en el Teorema de Bayes, que expresa la probabilidad condicional de un evento aleatorio A dado B en términos de la distribución de probabilidad condicional del evento B dado A y la distribución de probabilidad marginal de sólo A.

Basados en reglas previamente establecidas. El conocimiento de los expertos se representa por medio de datos o reglas. Estas reglas son las que se utilizan en el proceso de inferencia. Los sistemas basados en reglas trabajan aplicándolas, comparando resultados y aplicando nuevamente reglas basadas en la situación modificada. Se puede realizar de dos formas diferentes: desarrollando el proceso desde las evidencias hasta los objetivos, o en orden inverso, desde el objetivo hasta el conjunto de evidencias.

#### Sistemas basados en reglas

Desde los años ochenta los sistemas expertos basados en reglas, debido a su capacidad para combinar información y reglas de actuación, se perfilan como una de las mejores soluciones para el tratamiento y recuperación de información. Para generar información no explícita, razonando con los elementos que se le dan. Pueden, por tanto, ayudar a los usuarios en la selección de recursos o en la toma de decisiones. Pueden actuar como intermediarios inteligentes que guían y apoyan el trabajo del usuario.

Los sistemas basados en reglas son sistemas óptimos para personalizar los procesos de aprendizaje. Profundizando en su estudio encontramos los sistemas basados en lógica difusa, diseñados e implementados como herramientas instruccionales, que combinan la lógica difusa con conceptos de inteligencia artificial (Turban & Arsonson, 2001)

# 4.7.4 Lógica difusa

Planteada por primera vez a mediados de los años sesenta por el ingeniero Lofty A. Zadeh, en la universidad de Berkley, la lógica difusa es una de las disciplinas matemáticas con mayor número de seguidores. Es la lógica que utiliza expresiones no precisas. Las expresiones que se evalúan pueden tomar un valor cualquiera dentro de un conjunto que oscila entre dos extremos. Zadeh la planteó como una forma de trabajar con información permitiendo que esta pertenezca de forma parcial a conjuntos denominados Difusos "Fuzzy sets" (Zadeh, 1965).

En Inteligencia artificial la lógica difusa se utiliza para la resolución de una amplia variedad de sistemas complejos y de decisión. Es, por lo tanto, una potente herramienta en el campo del eLearning, que permite personalizar los procesos de enseñanza – aprendizaje (Koyama, et al., 2001). Mediante la definición de un sistema de reglas difusas se evalúan datos de etapas anteriores, el punto dentro de la ruta donde se encuentra el usuario y se dan pautas para la consecución del objetivo establecido. Es decir, de dónde venimos, dónde estamos y dónde queremos llegar. Un sistema basado en reglas difusas (SBRD) que se implementa como herramienta de instrucción. En este sistema la capacidad de la lógica difusa se combina con conceptos de inteligencia artificial para la producción de un paquete educacional inteligente: un tutor inteligente (Al-Aubidy & Gaed, 1998).

# 4.7.5 Constructor de rutas de aprendizaje

Los aspectos descritos en este capítulo y las propuestas realizadas, facilitan la implementación de rutas de aprendizaje, de procesos de enseñanza personalizados. Partiendo del diseño de una colección de reglas con un conjunto de datos de entrada se puede realizar el proceso de toma de decisión y ofrecer una o varias propuestas de seguimiento. Para la extracción de conocimiento se hará uso de técnicas de minería de datos sobre los metadatos y el gran volumen de información almacenado en el sistema. El conjunto de reglas puede ser establecido por el profesorado.

Un estudio realizado más en profundidad puede derivar en un editor de reglas que haga uso de técnicas de inteligencia artificial para la creación de tutores inteligentes. Esto ofrece aún más independencia al profesorado, que podrá introducir un conjunto de reglas en el sistema y crear su propio tutor inteligente.

En el ámbito del e-learning cobran gran importancia elementos como los objetos de aprendizaje que en las últimas décadas han sido ampliamente utilizados y estudiados. A partir de ellos se pueden seguir distintas líneas de investigación en cuanto a la enseñanzaaprendizaje, aunque el principal interés de este estudio ha sido mostrar cómo se les puede dar forma en proyectos educativos.

Cada uno de los elementos desarrollados, tanto de estudio, estructurales o de contenido ha mantenido no sólo las características expuestas en esta amplia revisión, también las nuevas propuestas realizadas. Todos ellos se han desarrollado en el marco de los proyectos educativos PROMETEO e IESCampus.

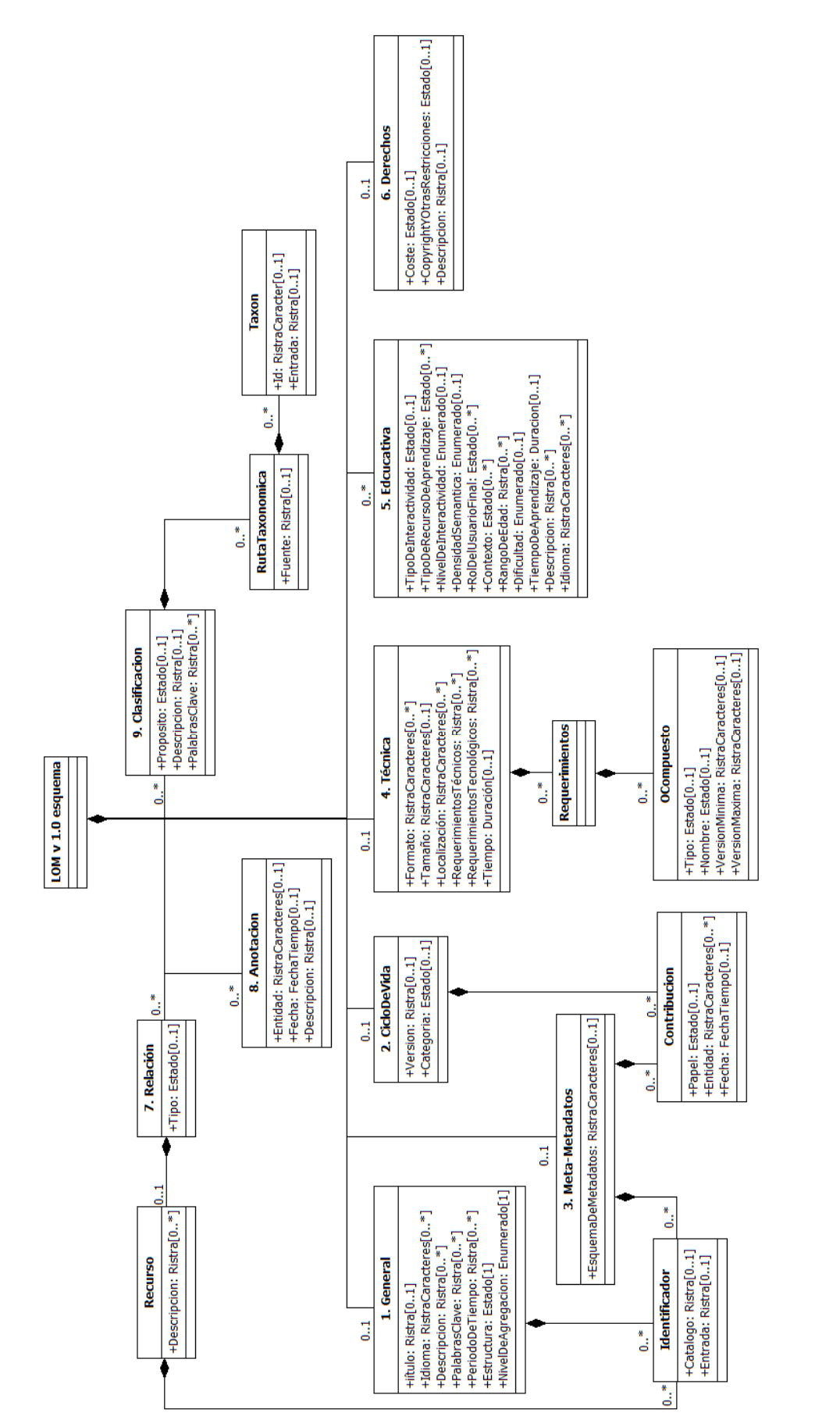

Figura 4.1. Learning Object Metadata.(Versión traducida). Ampliación. Representación de la jerarquía de elementos de metadatos para objetos de aprendizaje. LOM. Traducción de la representación LOM de IEEE (IEEE, 2002). Figura 4.1. Learning Object Metadata (Versión traducida). Ampliación. Representación de la jerarquía de elementos de metadatos para objetos de aprendizaje. LOM. Traducción de la representación LOM de IEEE (IEEE, 2002).

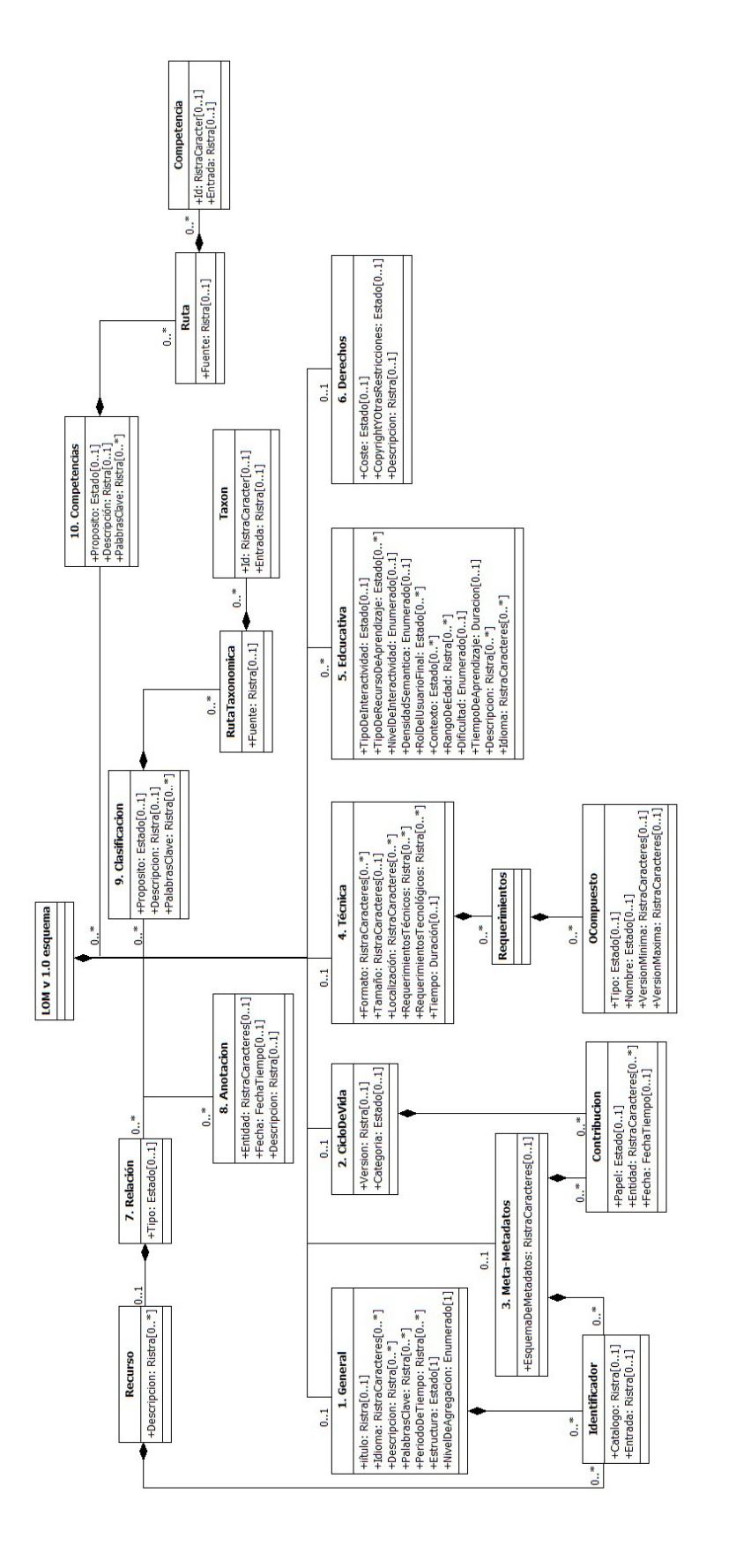

Figura 4.4. LOM con la categoría competencias. Ampliación. Representación de la jerarquía de elementos de metadatos para objetos de aprendizaje LOM que Figura 4.4. LOM con la categoría competencias. Ampliación. Representación de la jerarquía de elementos de metadatos para objetos de aprendizaje LOM que<br>incluye la categoría número 10, competencias. incluye la categoría número 10, competencias.

# Capítulo 5

# 5. Proyectos

# 5.1 Investigación

Son muchos y diversos los proyectos educativos desarrollados en los últimos años que hacen uso de las nuevas tecnologías. Para realizar la investigación de esta tesis, todas las propuestas que se han documentado, con respecto a los modelos, metodologías u objetos de aprendizaje, se han basado en las observaciones y mediciones llevadas a cabo en los dos proyectos educativos desarrollados. PROMETEO e IESCampus son iniciativas innovadoras en las que, desde su planteamiento inicial, ofrecen nuevas herramientas educativas desarrolladas desde las posibilidades que ofrecen las TIC (Afonso, et al., 2009).

Inicialmente se planteó PROMETEO para el ámbito universitario. Comenzando con un equipo de investigadores del Instituto Universitario SIANI, que realizaron los estudios iniciales: documentación, viabilidad, y puesta en marcha. Primero, estudiando contenidos multimedia, su forma de desarrollarlos y las tecnologías más adecuadas para estos desarrollos; luego estudiando distintos paradigmas de ingeniería del software, estándares de calidad y tipos de documentación; finalmente desarrollando pequeñas pruebas de objetos de aprendizaje, tanto de naturaleza multimedia como software para tomar medidas y realizar observaciones.

Posteriormente, con la finalidad de ampliar el campo de observación y experimentación; permitiendo, así mismo, ver de qué forma la metodología se podía adaptar a otros proyectos educativos, se desarrolló IESCampus para el ámbito de la enseñanza secundaria.

Ambos son desarrollos integrales que se han puesto en producción en varias ediciones. Dado este alcance, la observación y mediciones se han establecido a distintos niveles escalando algunas de ellas sólo en los aspectos en los que se ha considerado necesario. Se han elaborado varios estudios en los cuales se determina la influencia de una serie de parámetros. Parámetros técnicos, como las tecnologías empleadas; metodológicos, como la temporización o tamaño de prototipos; o parámetros con una visión pedagógica, como los obtenidos en el estudio de los proyectos docentes de las asignaturas.

Este trabajo, pretende contribuir a las crecientes investigaciones que en los últimos años se vienen realizando en e-Learning. En concreto, sobre la visión global que se puede dar a este tipo de proyectos y la forma de delimitar el área de trabajo. Por otra parte, en el transcurso de los mismos uno de los objetivos de mayor peso ha sido enfocar cada desarrollo y material obtenido al perfil del estudiante actual, teniendo en alta consideración sus características, intereses y forma de asimilar la información. También hacia el perfil del profesorado que ahora cuenta con una mayor variedad y número de recursos para impartir docencia.

# 5.2 Proyecto PROMETEO

El proyecto PROMETEO es una propuesta del Vicerrectorado de Calidad e Innovación Educativa de la ULPGC con el objeto de ofrecer al profesorado un servicio de creación de contenidos educativos y su posterior administración haciendo uso de un innovador sistema de gestión del aprendizaje.

Por un lado, el desarrollo de contenidos educativos, lo cual requiere un alto nivel de conocimiento tecnológico, tanto para la elaboración de material docente multimedia como para la creación de aplicaciones interactivas. Por otro lado, el desarrollo de un sistema de gestión del aprendizaje, una completa plataforma e-Learning que facilitará tanto a profesores como a alumnos sus nuevos roles de acuerdo a la propuesta del EEES. Este nuevo sistema de gestión del aprendizaje contempla aspectos como las características multimedia e interactivas de los objetos de aprendizaje creados. Con este proyecto, se pretende innovar en el ámbito de la docencia con nuevas soluciones basadas en el conocimiento.

Un equipo multidisciplinar, en el cual se integrarán los docentes que soliciten su participación, se encargará de la parte documental y técnica de los desarrollos. El uso de la metodología propuesta, permitirá observar el proyecto en su conjunto, analizar riesgos y tomar decisiones. Finalmente el uso de estos contenidos también se estudiará con distintos fines, desde estudios académicos, hasta estudios de satisfacción, incluyendo un conjunto de medidas a considerar para realizar nuevas investigaciones. Estas investigaciones pueden variar desde aspectos sociales hasta nuevos estándares de creación de contenidos.

# 5.2.1 Objetivos

Desde el SIANI, se realizó un primer planteamiento y, tras éste, comenzó la puesta en marcha del proyecto. El objetivo principal en su primera etapa, el proyecto demo, fue el estudio de la viabilidad del mismo y medir todos aquellos factores relevantes para establecer parámetros en etapas posteriores. De acuerdo a estas medidas, se tomaron decisiones sobre el equipo de trabajo, recursos materiales, software, metodologías y tecnologías a emplear y el volumen de tareas que se podía ejecutar.

Posteriormente, el objetivo se ha enfocado en extender el uso de su servicio a diversas actividades docentes, aprovechando todas las implicaciones del desarrollo de contenidos, su implantación y la evaluación de su impacto en el proceso de aprendizaje de los estudiantes. Del mismo modo, facilitar herramientas que ayuden a enfrentar los nuevos retos de los procesos educativos planteados por el EEES. Este importante cambio precisa de una transformación metodológica de la realidad educativa y las TIC, como ya hemos visto, son un elemento que posibilita este cambio.

Para los diversos módulos que se han ido elaborando dentro del marco del proyecto, se ha trabajado en un conjunto de objetivos. Éstos, específicos a cada uno de ellos, han servido de guía para estructurar el trabajo que posteriormente se ha desarrollado.

El conjunto de objetivos que se ha planteado atiende principalmente a la expansión del campo de actuación:

Incrementar el número de asignaturas que participan. Ya que con un mayor número y variedad de contenidos docentes se incrementan las posibilidades de experimentar nuevas formas de desarrollo y nuevas herramientas. Así como trabajar más en profundidad en la extensibilidad del proyecto.

Crear nuevas líneas de materiales transversales, potenciando así contenidos para un mayor número de perfiles de estudiantes, desde el ámbito preuniversitario hasta profesionales ya integrados en el mundo laboral. Del mismo modo, temas de demostración para alumnos que puedan estar interesados en la oferta universitaria.

Ampliar las funcionalidades y herramientas de la plataforma web. Siempre de acuerdo a las necesidades del profesorado y con las consideraciones de los estándares estudiados para su integración en otras plataformas.

Estudiar un plan de cursos de postgrado on-line para ofertar hacia el exterior. Desde países de habla hispana, en un principio, hasta contenidos en lengua inglesa para estudiantes de intercambio o aquellos que se acogen a programas de movilidad.

### 5.2.2 Fases y convocatorias

#### PROMETEO. Proyecto demo

En el segundo semestre de 2007 comienza oficialmente PROMETEO como un primer demostrador. Un proyecto piloto con los objetivos de evaluar, analizar y desarrollar contenidos docentes para tres asignaturas. Las tres pertenecientes a titulaciones de áreas del conocimiento muy diferentes: ciencias de la salud, ciencias sociales y área técnica. Estas asignaturas permitieron estudiar los requerimientos necesarios para abordar el proyecto a mayor escala en posteriores ediciones del mismo.

Su selección se realizó de acuerdo a los siguientes criterios:

- Aquellas asignaturas con un mayor número de alumnos matriculados.
- Las troncales o básicas frente a las obligatorias, y estas frente a las optativas.
- Aquellas cuyos contenidos no deban ser actualizados con excesiva frecuencia.
- Las propuestas de contenidos conjuntos transversales a diversas materias de la misma titulación o titulaciones diferentes.
- Se valora adecuadamente la necesidad de disponer de ciertas adaptaciones especiales para alumnos con discapacidades.

Durante este período de tiempo se desarrolló la primera versión de la plataforma, ideada para posibilitar el acceso al material docente multimedia e interactivo por parte del alumno, así como poder llevar a cabo tareas de control y supervisión por parte del profesorado.

#### Convocatoria 2008

Con el fin de dar a conocer el servicio y animar al profesorado que siente interés por el uso de estas tecnologías a participar en el mismo, se organizaron una serie de presentaciones en los distintos centros de esta universidad.

La primera convocatoria del proyecto, desarrollada a lo largo del año 2008, tuvo como tarea principal la creación de contenidos docentes para más de 20 asignaturas, seleccionadas por una comisión tras una convocatoria pública de participación. Esta fase permitió verificar los métodos de producción previstos para, de nuevo, escalar la participación y el coste de creación de objetos de aprendizaje. Además de la producción audiovisual e interactiva, se mejoraron e incrementaron las funcionalidades y opciones de la plataforma web.

#### Convocatoria 2009

Desarrollada a lo largo del año 2009, ha tenido como tarea principal la creación de nuevos contenidos docentes para más asignaturas. La selección de asignaturas se ha desarrollado igual que en la fase anterior y las posteriores. También se ha trabajado en la creación de contenidos para la biblioteca on-line.

#### Otros proyectos

Durante esta y la siguiente fase, se planteó un nuevo proyecto: PICASST, que incrementa las funcionalidades de la plataforma. PICASST ofrece a profesores y alumnos la posibilidad de grabar sus clases, o alguna de sus secciones: esquemas, ejercicios o explicaciones, entre otros, haciendo uso de una pizarra digital. El software está también preparado para realizar grabaciones haciendo uso de ordenadores. En una primera etapa del proyecto se ha desarrollado la aplicación software y en la segunda la implementación del proyecto en un plataforma independiente. Desde esta plataforma se puede no sólo editar vídeos sino también compartirlos, creando una comunidad educativa que los evalúa y comenta. El objetivo principal de PICASST es ofrecer al profesorado una herramienta que puede utilizar en cualquier lugar: despachos, aulas, laboratorios o su propia casa (Afonso, et al., 2010). Es posible crear vídeos de forma fácil y autónoma y distribuirlos haciendo uso de la misma plataforma PICASST o de cualquier otra. De este modo, el profesorado no depende para la grabación de vídeos técnicamente sencillos del equipo técnico de Prometeo.

Las convocatorias de los años 2010, 2011 y 2012 se han concebido con las mismas finalidades: aumentar la creación de contenidos para más asignaturas y para la biblioteca online. Entre ellos, materias transversales a varias asignaturas y áreas del conocimiento así como la creación de cursos abiertos para todo tipo de estudiantes.

Se incluye como anexo sólo la última convocatoria del proyecto, ya que el resto ha tenido prácticamente los mismos objetivos y criterios de participación. Todas las convocatorias se han elaborado de acuerdo a unas bases y una serie de requerimientos, publicados en el boletín oficial de la ULPGC. Ver anexo II, convocatoria 2012.

Desarrollar un proyecto de esta envergadura en una universidad como la de Las Palmas de Gran Canaria, proporciona al desarrollo de esta tesis un gran campo de experimentación. Su amplitud, no solo en tamaño: número de titulaciones, asignaturas, departamentos o áreas

diferentes; sino en recursos: medios materiales y humanos; y en objetos de observación y medida ofrece gran cantidad de información para realizar análisis exhaustivos. Estos serán la base de las conclusiones fundamentadas.

## 5.2.3 Metodología de producción PROMETEO

#### Fases de producción

El proceso de producción de contenidos docentes desarrollado en Prometeo se secuencia en varias fases, donde tanto el equipo de desarrollo como el profesorado definen sus cometidos y plan de trabajo. Aunque la producción se realiza para cada asignatura, de forma general, estas han sido las fases en las que se ha dividido el proceso:

#### Definición del proyecto

Fase previa. Se ha realizado un estudio inicial sobre la viabilidad del proyecto, considerando el apoyo del Vicerrectorado, los recursos materiales y los recursos humanos. En esta fase previa se ha promocionado el mismo en la ULPGC con charlas impartidas en cada uno de sus centros, invitando a los profesores interesados a participar en el mismo.

#### Planificación del proyecto

I. Fase de toma de contacto. El director del proyecto recopila información sobre la asignatura, estudiando el proyecto docente, y documentando aplicaciones y tecnologías que se pueden utilizar. Posteriormente se prepara la primera reunión con el profesorado de la asignatura. Los profesores que han solicitado su participación en el proyecto son convocados para reunirse con el equipo de desarrollo a fin de que conozcan las nuevas posibilidades y recursos que se les ofrece. Los docentes exponen los objetivos de su asignatura, cómo imparten las clases, y el material que utilizan. Por parte del equipo técnico, se muestra al profesorado, una serie de demos y aplicaciones ya terminadas que pertenecen a otras materias y que podrían encajar bien en la suya. El personal técnico resuelve todas las dudas que los profesores plantean ofreciéndoles asesoramiento. Se proponen sesiones de grabación y varios prototipos.

II. Fase de especificación de contenidos. Tras estas primeras reuniones, se determinan los contenidos más adecuados a cada asignatura. Se deciden las aplicaciones a desarrollar y se establecen las sesiones de grabación. Se determinan, si son necesarios, cambios o incorporación de tecnologías. Posteriormente, según los criterios, disponibilidades y necesidades del profesor, se conforma un calendario, en el cual se especificarán las tareas de todo el personal.

#### Creación del material

III. Sesiones de grabación. En los casos en que el profesor haya decidido grabar parte de sus clases, se atiende a la agenda para llevar a cabo las sesiones, que se desarrollarán en el estudio de grabación, localizaciones exteriores, aulas, o laboratorios. Se realiza la edición de todo el material multimedia así como las pruebas individuales y de integración de contenidos.

IV. Desarrollo de las aplicaciones interactivas. De acuerdo a la agenda, el equipo de desarrollo, en paralelo al calendario de grabaciones, programa las aplicaciones interactivas, después de las primeras fases de análisis y requerimientos del profesor. Se realizan las pruebas individuales y de integración de aplicaciones.

V. Integración de contenidos. Una vez probados todos los contenidos, tanto audiovisuales como interactivos, se incorporan a la plataforma web. En este momento, y si el profesor así lo desea, todo el material de la asignatura está disponible para el alumno. En una primera fase puede estarlo sólo para un conjunto de usuarios en pruebas, con la finalidad de detectar errores y corregirlos. Una vez que se obtiene la versión final, esta se pone a disposición de los usuarios.

#### Distribución

VI. Por último, el sistema de control de uso de los recursos de Prometeo permite hacer un seguimiento preciso del trabajo del alumno. En esta fase todos los contenidos son accesibles por alumnos y profesores. En algunos casos se considera una fase de verificación, del correcto acceso y aceptación del material.

Al finalizar esta etapa, después de un período de uso, muchos profesores estudian la posibilidad de ampliar el material docente. Estos estudios, en todos los casos, dependen únicamente de las consideraciones del profesorado.

La figura 5.1 muestra el modelo de organización del proyecto PROMETEO, en el cual se puede apreciar la adaptación del modelo de la metodología propuesta en esta tesis. Se utiliza un ciclo de desarrollo secuencial con solapamiento del que cabe destacar como factor importante las distancias denominadas  $d_{12}$ ,  $d_{23}$ , y  $d_{34}$  que indican el solape entre las distintas fases de los subíndices.  $d_{xy}$ , indica el tiempo en el que se desarrollan tareas de la fase x mientras se comienza con las de la fase y, siendo x anterior en secuencia a y.

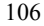

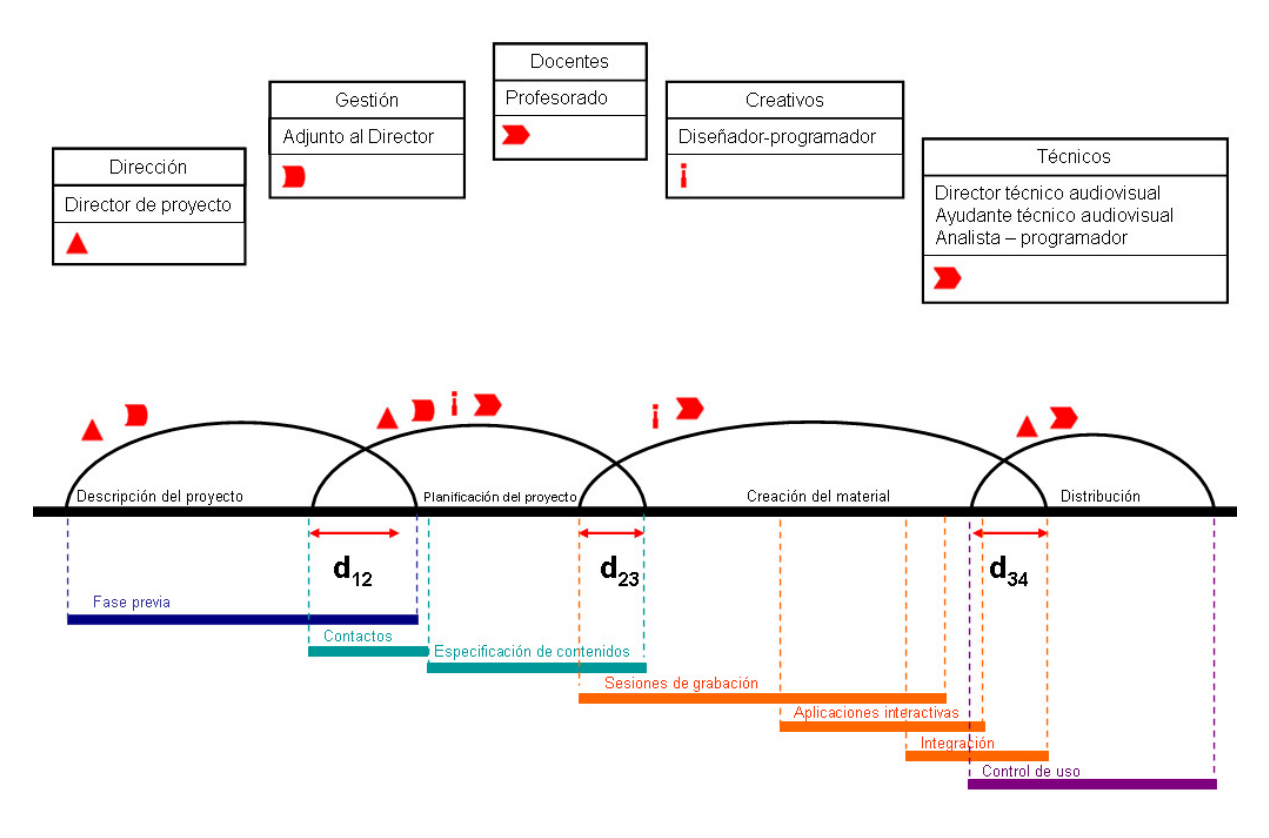

Figura 5.1 Modelo general. Proyecto PROMETEO.

Con más detalle, las fases que constituyen la creación de material: sesiones de grabación, aplicaciones interactivas e integración se dividen de nuevo en subfases en las que se detallan las tareas a realizar. Esta división atiende a los distintos modos de proceder y distintos equipos para la creación de material audiovisual y software.

#### Contenidos audiovisuales

En el proceso de creación de estos contenidos se hace necesario un ciclo de vida probado y eficiente con el cual acometer de forma sistemática su desarrollo. La incorporación de los docentes al equipo es, sin duda, la principal característica diferenciadora con respecto a otros modelos de producción multimedia. Por ello, la aceptación por parte del profesorado de esta metodología y su integración en el proyecto son fundamentales para la consecución de resultados óptimos.

Etapas del proceso:

Recopilación de material. Se realiza una búsqueda para recopilar todo el material que puede ser de utilidad para los guiones de producción, escritura de textos, gráficos, ejercicios y evaluaciones. La recopilación de material se puede encontrar en notas y material editado por el profesor, libros, artículos y otras publicaciones, también aplicaciones software e información de la web u otras fuentes de interés.

Diseño. En esta etapa se seleccionan los índices de contenidos, imágenes, textos, vídeos, animaciones, aplicaciones software u otro material didáctico a utilizar. Del mismo modo se seleccionan los ejercicios y se clasifican, estableciendo la organización de los contenidos que seguirán los alumnos. Es decir, se compone la estructura del material. Generalmente esta etapa comienza con un primer diseño, que detalla los contenidos visuales y un segundo diseño en el que se detallan los contenidos didácticos.

Redacción. Hay dos tipos de composiciones a tener en cuenta:

- Guiones. Pueden ser: guiones técnicos, que contienen la información necesaria para la grabación; y guiones docentes, en los que se recogen los contenidos didácticos de la sesión de grabación.
- Textos para los temas. Estos muestran la narración completa y organizada de los contenidos de cada tema. Su principal característica debe ser su precisión, rigor y simplicidad.

Revisiones. Necesarias para la corrección de errores, su principal objetivo es incluir toda la información que se puede haber pasado por alto en etapas previas y hacer las modificaciones adecuadas. Lo idóneo es que todas estas revisiones las realicen otros profesores que no hayan participado en la redacción, o incluso alumnos que hayan cursado anteriormente la asignatura. A veces, dependiendo de la naturaleza de la misma o del profesorado, puede ser adecuado realizar más de una revisión entre las distintas etapas.

Creación de contenidos. Una vez recopilado todo el material y tras la revisión de guiones y textos, se realizan las grabaciones de vídeo. Durante la primera sesión de grabación se suelen realizar pruebas para elaborar material. El profesorado las estudia y comprueba la calidad del audio, del vídeo, así como su actuación: expresiones, posibles coletillas, modo de comunicar, y lenguaje verbal y gestual, entre otros. Esto le da la posibilidad de comprobar cómo son sus clases y realizar las correcciones adecuadas.

Postproducción. El material original que se ha grabado, se edita haciendo uso de los recursos que se emplearán: textos, imágenes, animaciones, audio y otros vídeos. Posteriormente se renderiza aplicando los efectos necesarios. Los montajes requieren de una estructurada forma de trabajo, comienza con la composición de material y termina con el volcado en el formato adecuado a su distribución.

Test. Se aplican baterías de test para comprobar el correcto funcionamiento del material producido y cómo se pondrá a disposición del alumnado. La determinación de estos test tiene una alta relación con el material a evaluar, aunque lo más adecuado será crear plantillas y aplicarlas individualmente.

La figura 5.2 muestra la metodología seguida para el desarrollo de contenidos audiovisuales. Generalmente, la línea temporal se mide en semanas y los parámetros estimación y retraso son medidos en días.

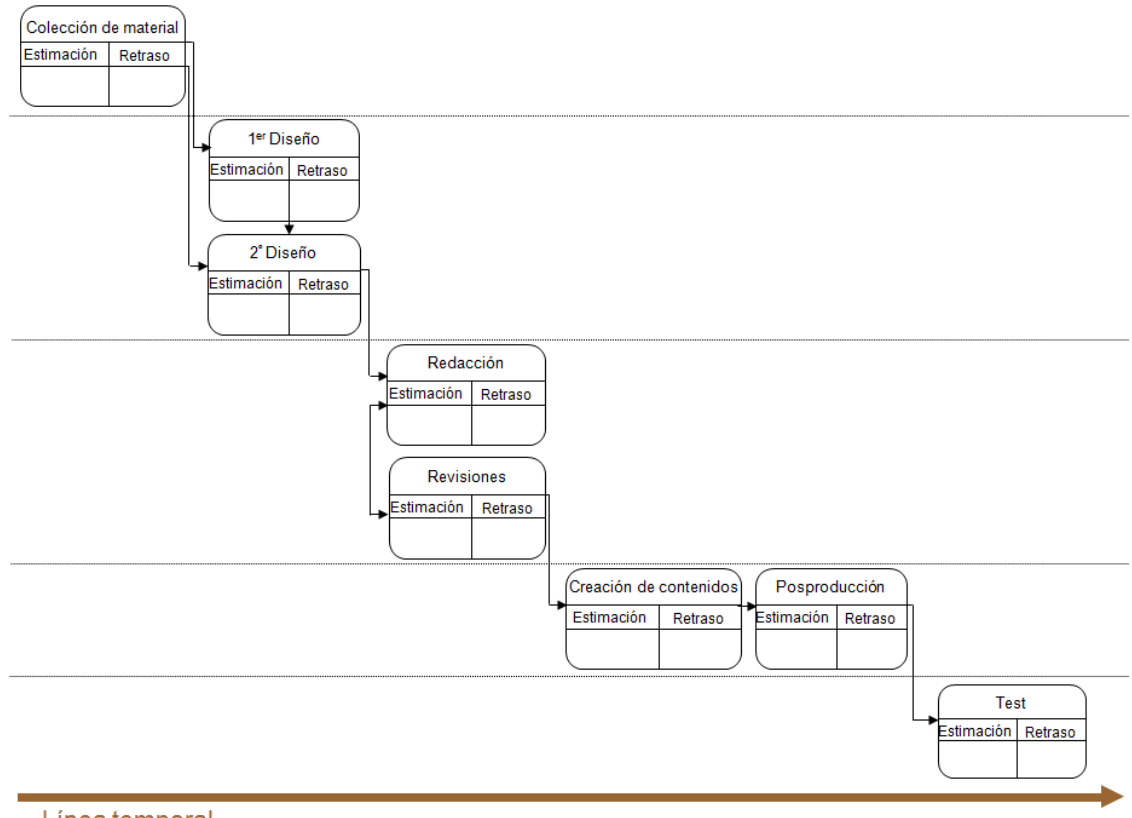

Línea temporal

Figura 5.2 Metodología de creación de contenidos audiovisuales.

Estas etapas, seguidas en cada módulo del proyecto, son similares a las utilizadas en ingeniería del software. Se basan en el modelo tradicional, o modelo en cascada, en el cual cada fase comienza una vez que la anterior termina. Para cada asignatura se establece un conjunto fijo de requerimientos y definiciones, aunque todo el equipo de desarrollo tiene en cuenta desde su comienzo que los cambios no sólo son inevitables sino también deseables.

#### Aplicaciones interactivas

Las aplicaciones software se desarrollan con la finalidad de que los alumnos interactúen con ellas. De esta forma el estudiante puede crear un modelo mental de funcionamiento del objeto de estudio. El proceso de aprendizaje, en este caso, no viene simplemente de leer y memorizar un concepto sino de manipular y entender el comportamiento de las herramientas que los simulan.

En el proceso de creación, como ocurre con los contenidos audiovisuales, es fundamental el papel que juega el profesor para cuya asignatura se desarrollará la aplicación, son imprescindibles sus opiniones y preferencias.

Etapas del proceso:

Planificación. Se estructura la agenda para ejecutar el primer ciclo del proceso. Profesores y equipo de desarrollo establecen reuniones para determinar los requerimientos de las aplicaciones.

Análisis. Haciendo uso de la información obtenida en las primeras reuniones, los analistas-programadores trabajan en el análisis para el primer prototipo, documentando los requerimientos de usuarios y del software. El director técnico de grabación prepara el material en aquellos casos en los que se requiere la elaboración de elementos multimedia.

Grabaciones. Se realizan sólo en aquellos casos en los que la aplicación va acompañada de material audiovisual. A continuación le sigue una etapa de postproducción como la anteriormente detallada.

Desarrollo del prototipo. Haciendo uso de la documentación de fases previas, los programadores editan el código de programación, implementando todas las especificaciones, modelos y diseños creados en las tareas de análisis.

Test. Se realizan pruebas unitarias y posteriormente el prototipo es accesible a través de Internet para los profesores, para que comprueben el material y realicen los comentarios que consideren.

Documentación. Todos los documentos generados se almacenan. Por un lado, los documentos relacionados con la implementación, por otro, la documentación sobre las grabaciones. El objetivo es hacer más fácil el mantenimiento de nuevas versiones.

Seguimiento. El prototipo debe presentar todas las características definidas en las etapas previas. En esta fase estas características son comprobadas por el profesorado. En caso de nuevos requerimientos por su parte se documentan, para preparar un segundo ciclo.

Planificación. Se estructura la agenda para ejecutar el segundo ciclo del proceso.

Estas dos últimas etapas pueden hacer el proceso cíclico.

Las fases seguidas en las etapas de desarrollo son similares a las utilizadas en ingeniería del software. Se basan en los modelos de prototipado y desarrollo en espiral. Son modelos evolutivos que comienzan con la exposición general de requerimientos y objetivos cuya definición se hace más específica después de la primera versión del prototipo.

De la experiencia adquirida en este proyecto podemos destacar dos puntos:

Las aplicaciones generalmente son lo suficientemente pequeñas como para obtener el resultado final con un solo prototipo, es decir, la ejecución de un sólo ciclo. De esta forma se pueden salvar algunas de las desventajas de esta aproximación, como las posibles expectativas del cliente o la toma de decisiones poco acertada.

En todas las convocatorias realizadas hasta el momento no se han desarrollado aplicaciones interactivas con contenido audiovisual, aunque en la metodología se contempla esta fase. Sí es bastante común editar vídeos en los que en alguna parte de los mismos se hace uso de aplicaciones interactivas. Esta unión se trabaja en la fase de postproducción del material, en la creación de material audiovisual.

La figura 5.3 muestra la metodología seguida para el desarrollo de aplicaciones interactivas.

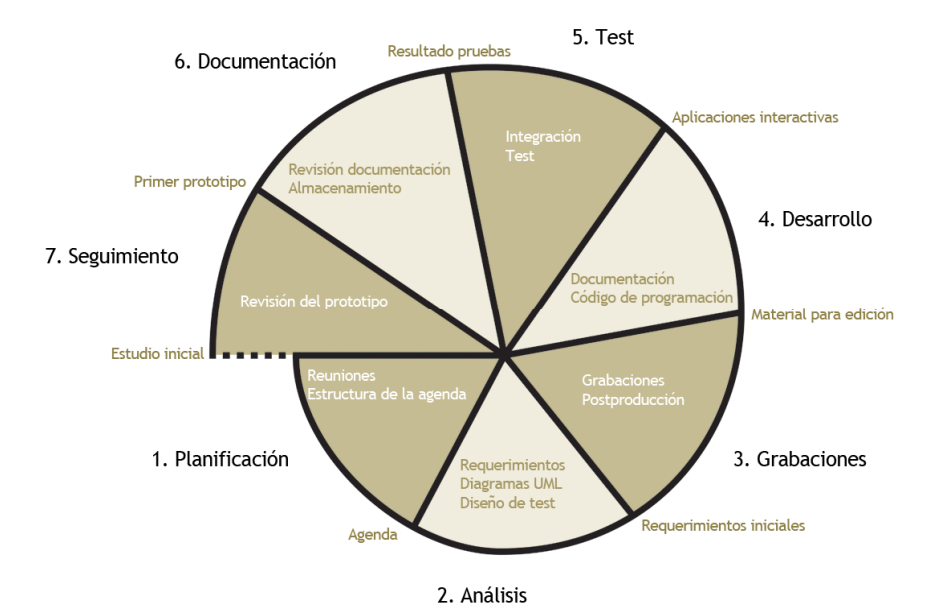

Figura 5.3 Metodología de desarrollo de aplicaciones interactivas.

En las fases detalladas del proyecto se sigue la propuesta realizada en este trabajo de tesis, pero con cierta flexibilidad ya que se ha adaptado a los recursos de los cuales se dispone. Un claro ejemplo son los perfiles profesionales, sólo hay un director, que en la mayoría de los casos hace las veces de productor y supervisa las tareas de cada fase. También se ha optado por separar la creación de material multimedia y el software, de hecho, cada una de ellas aunque pertenecientes a una agenda común se desarrolla con ciclos de vida diferentes. Ambos procesos se pueden realizar en paralelo.

Con respecto a los contenidos software, la documentación de los desarrollos se completa con diagramas del proceso unificado. De los diagramas de estructura se han utilizado los de clases, objetos, componentes y desarrollo. De los diagramas de comportamiento, el de actividad. De los diagramas de interacción, el de secuencia. Este subconjunto fue seleccionado en la fase de descripción del proyecto de acuerdo a criterios de agilidad. La selección es una muestra con la cual se documentan los componentes, sus relaciones y la secuenciación que se establece entre ellos.

En cuanto a los contenidos multimedia, la documentación se realiza de acuerdo a un modelo de sistema de producción multimedia que sigue la estructura de nombres y directorios especificada en un Documento Técnico de Edición. Ver Anexo III. Sección del Documento Técnico de Edición. Definido por el equipo técnico en la primera fase, facilita la documentación de procesos técnicos, formato de nombres, descripciones, alias, acceso a datos, o estructura de directorios.

Los protocolos empleados para procedimientos que van desde el tratamiento del material hasta las copias de seguridad siguen un conjunto de especificaciones, también recogidas en un documento formal denominado Documento Técnico de Procesos. Este documento incluye la forma de actuar ante los procedimientos específicos establecidos al comienzo del proyecto. Definido por el equipo técnico en la primera fase, su estructura de reglas a seguir facilita el orden en la actuación de cada profesional, agiliza procesos y disminuye errores.

# 5.2.4 Características

La innovación ha sido una de las máximas del proyecto desde su comienzo. Tras el estudio de distintos proyectos e-learning existentes al momento de arrancar el mismo, se plantearon las características que lo dotan con nuevas capacidades y gran atractivo como objeto de estudio. Lo que diferencia a estos proyectos de los que actualmente se emplean en los centros de enseñanza.

#### Sistema de gestión del aprendizaje multimedia

La principal diferencia se centra en la administración de los recursos del sistema y el tratamiento de la información, desde un punto de vista que permitirá incorporar características propias de la Web 3.0.

Entre las características que marcan la diferencia se encuentran el streaming<sup>8</sup> de vídeo interactivo, para las clases grabadas en formato multimedia y su control así como el uso de aplicaciones interactivas disponibles a través de la web. En ambas, los datos de uso se almacenan con la finalidad de aplicar técnicas de minería de datos para estudiar la incorporación de agentes inteligentes.

Estos servicios permiten a los profesores no sólo la configuración de contenidos sino también la de realizar el seguimiento del trabajo de los alumnos para guiarlos en el proceso de enseñanza-aprendizaje.

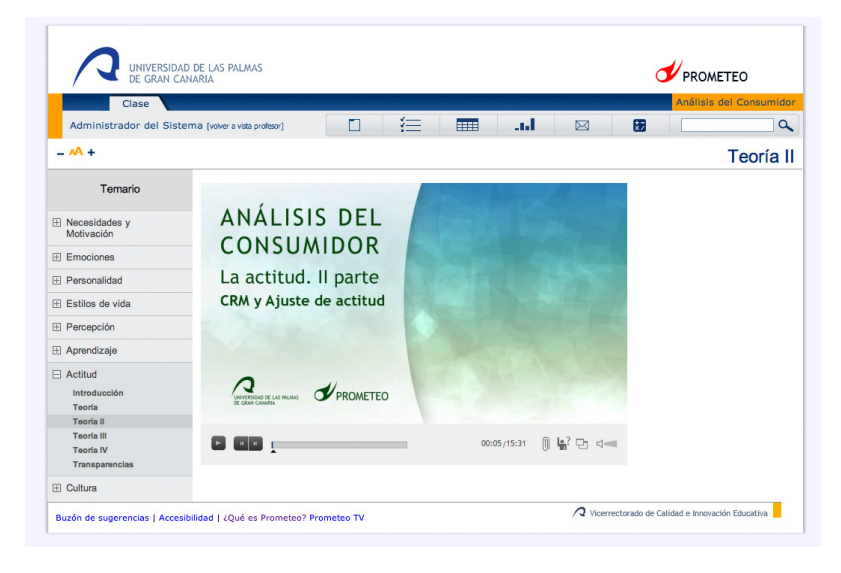

Imagen 5.1. Prometeo. Pantalla principal.

La plataforma está diseñada para ofrecer una variedad de herramientas con nuevas posibilidades docentes. Ejemplo de ellas son los módulos detallados a continuación:

#### El reproductor de vídeo

Es el modulo utilizado para visualizar las clases. Se puede acceder a las clases en cualquier momento y lugar, haciendo uso de varios tipos de dispositivos, porque se encuentran disponibles a través de Internet.

El reproductor muestra el vídeo y bajo él se encuentra una barra de tiempo que indica los tramos vistos por el estudiante. Un tramo de vídeo se considera visto cuando el estudiante ha estado prestando atención al contenido de la lección. Para obtener esta información el reproductor lanza una pregunta que el alumno debe contestar. Los momentos en los que se lanzan estas preguntas se llaman *puntos de control*. Si la respuesta es correcta el reproductor almacena el tramo de vídeo, que se establecerá desde el último punto de control en que la

<sup>&</sup>lt;sup>8</sup> Multimedia content broadcasting, on demand, through Internet. It is a delivery method that allows the visualization of this kind of content directly on the web page, with no need of a previous download.

respuesta fue correcta hasta el actual. En otro caso el reproductor considera no visto ese tramo de vídeo. Esta actividad del reproductor se llama control de visualización y es equivalente a las preguntas, generalmente simples, que el profesor realiza en clase para saber si los alumnos están atendiendo.

El profesor es el que indica, para los intervalos de tiempo marcados por él, qué preguntas de un conjunto de ellas, se muestran al usuario. La selección de la pregunta que se lanza es aleatoria, con lo cual, cada vez que se visualice el vídeo, por un mismo usuario o por usuarios distintos, las preguntas pueden variar. También es elección del profesor activar el control de visualización.

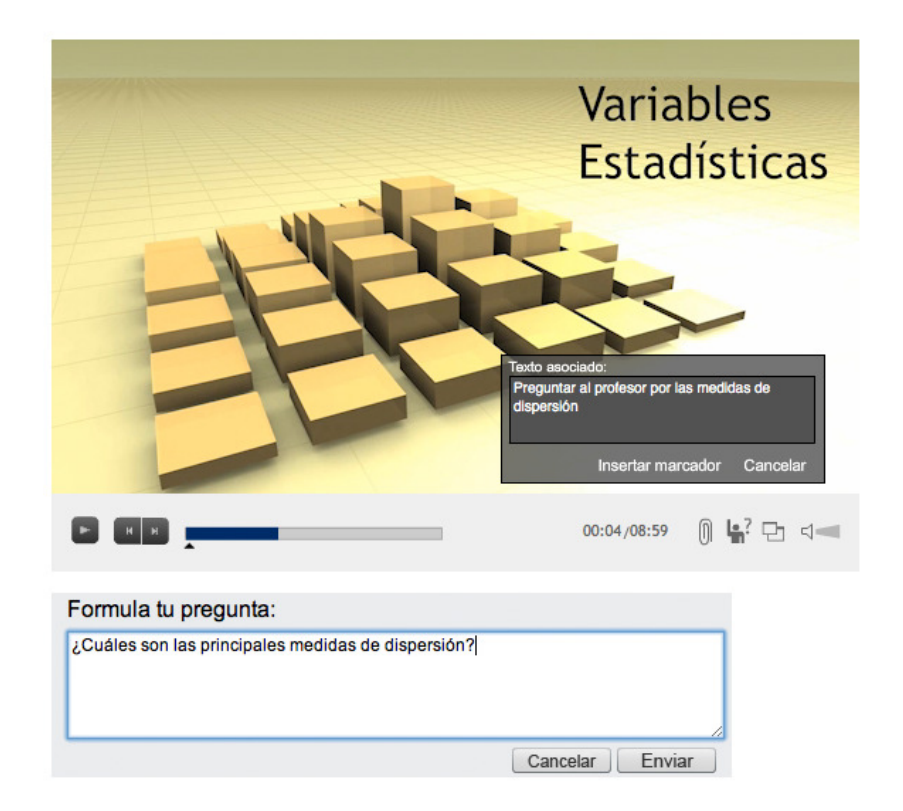

Imagen 5.2 Prometeo. Reproductor de vídeo.

#### Administración de dudas

Esta herramienta ofrece importante información. Los estudiantes pueden hacer preguntas al profesor desde una caja de diálogo accesible bajo el reproductor de vídeo. Las preguntas más consultadas, dato que se guarda, pueden ofrecer información sobre las partes del tema donde hay más dudas. Esto permite al profesor revisar esa parte, explicarla mejor o mostrar más ejemplos prácticos.

#### Anotaciones

El reproductor permite al usuario tomar notas sobre el vídeo o la lección en los instantes de tiempo que quiera marcar, bien porque tiene dudas, porque quiere recordar algo en concreto o por cualquier otro motivo. En la plataforma, en cada uno de los temas se pueden crear anotaciones y guardarlas en puntos y elementos determinados del temario. Estas notas se podrán recuperar posteriormente, modificar, borrar o crear nuevas. Su indexación permite ir de una a otra y gestionarlas desde un sencillo menú.

#### Aplicaciones interactivas

Son pequeños módulos, aplicaciones software, que permiten a los estudiantes manipular herramientas que simulan objetos de aprendizaje, generalmente, no digitales. Muchas ofrecen información teórica que explica su comportamiento en cada caso. La información de uso que almacenan permite al profesorado hacer un seguimiento del alumno. Equivale a las notas que toman los profesores en clases prácticas después de observar el uso que los estudiantes hacen del material de la asignatura.

Como módulos independientes, todos los descritos, son similares a una caja negra, con un determinado número de entradas y salidas. Su funcionamiento interno forma parte de la documentación del proyecto y es completamente transparente para el usuario.

#### Usuarios

El sistema multimedia de gestión del aprendizaje desarrollado en este proyecto propone usuarios con diferentes perfiles: administrador, profesores, estudiantes e invitados.

El administrador tiene todas las capacidades para establecer políticas, acciones y normas sobre el tratamiento de la información y la gestión de los elementos de la plataforma por parte del resto de usuarios.

Los profesores trabajarán en la creación y configuración de sus proyectos educativos. Gestionan y organizan los diferentes recursos de la plataforma como notas, imágenes, vídeos, aplicaciones interactivas, cuestionarios, ejercicios o tareas. Desde su menú pueden controlar la participación de los estudiantes y su progreso, ya que su acceso a los contenidos permite monitorizar el proceso de enseñanza-aprendizaje.

Por otra parte, los estudiantes pueden seguir un curso completo. Haciendo uso de material digital disponible y evaluando sus resultados mediante cuestionarios y tests. Otras herramientas como calendarios, gestión de tareas, calculadoras o diarios les permitirán personalizar el entorno de trabajo.

El perfil del invitado está creado para que otros profesores puedan acceder a los contenidos del curso y ayudar en la evaluación de herramientas, aporte de ideas o simplemente para su posterior participación en otras ediciones del proyecto.

| > inicio > Seguimiento del curso<br>Administrador del Sistema [desconectar]<br>$-AA +$<br>Seguimiento del curso<br><b>Apellidos, Nombre</b><br>Visionado de vídeos (%)<br>Actividades (%)<br><b>Nota provisional</b><br><b>Nota</b><br>88.38<br>0/0<br>$\mathbf{o}$<br>$\Omega$<br>0/0<br>87.05<br>$\bullet$<br>$\mathbf{o}$<br>0/0<br>77.09<br>$\bullet$<br>$\circ$<br>75<br>0/0<br>$\bullet$<br>$\mathbf{o}$<br>69.96<br>0/0<br>$\bullet$<br>$\bullet$<br>58.59<br>0/0<br>$\bullet$<br>$\bullet$<br>55.28<br>0/0<br>$\Omega$<br>$\Omega$<br>53.88<br>0/0<br>$\bullet$<br>$\Omega$<br>45.74<br>0/0<br>$\bullet$<br>$\mathbf{o}$<br>45.52<br>0/0<br>$\bullet$<br>$\Omega$<br>42.93<br>0/0<br>$\bullet$<br>$\mathbf{o}$<br>41.77<br>0/0<br>$\bullet$<br>$\mathbf{o}$<br>39.02<br>0/0<br>$\bullet$<br>$\mathbf{o}$<br>0/0<br>34.72<br>$\bullet$<br>$\mathbf{o}$<br>34.1<br>0/0<br>$\mathbf{o}$<br>$\mathbf{o}$<br>33.81<br>$\overline{\mathbf{2}}$<br>0/0<br>$\mathbf{o}$<br>33.76<br>0/0<br>$\bullet$<br>$\bullet$<br>$\bullet$<br>30.86<br>0/0<br>$\mathbf{o}$ |               |
|----------------------------------------------------------------------------------------------------|---------------|
|                                                                                                    |               |
|                                                                                                    | Estadística I |
|                                                                                                    |               |
|                                                                                                    |               |
|                                                                                                    |               |
|                                                                                                    |               |
|                                                                                                    |               |
|                                                                                                    |               |
|                                                                                                    |               |
|                                                                                                    |               |
|                                                                                                    |               |
|                                                                                                    |               |
|                                                                                                    |               |
|                                                                                                    |               |
|                                                                                                    |               |
|                                                                                                    |               |
|                                                                                                    |               |
|                                                                                                    |               |
|                                                                                                    |               |
|                                                                                                    |               |
|                                                                                                    |               |
|                                                                                                    |               |
| 28.71<br>0/0<br>$\bullet$<br>$\mathbf{o}$                                                                                                    |               |

Imagen 5.3 Prometeo. Vistas de usuarios.

Tal y como se ha descrito, el enfoque de este proyecto es muy distinto a otros que se han puesto en marcha previamente. El servicio ofrecido facilita a los profesores su participación en la creación de sus propuestas. Pueden trabajar con un equipo profesional que les ayudará en la selección y desarrollo de esas herramientas.

Los alumnos tienen a su disposición un amplio rango de recursos didácticos de naturaleza muy variada. Les permiten mayor independencia a la hora de aprender y un seguimiento más cercano de su proceso de enseñanza aprendizaje, obteniendo información estadística que refleja el resultado de su trabajo.

# 5.3 Proyecto IESCampus

El proyecto de innovación educativa IESCampus nace en el año 2009 como resultado de los estudios realizados tras el ya descrito proyecto PROMETEO. IESCampus propone un completo sistema de gestión del aprendizaje enfocado en el profesorado, estudiantes, padres de alumnos de secundaria, así como personal de administración. Su principal objetivo es ofrecer todos los recursos necesarios para lograr una formación de alta calidad en la Enseñanza Secundaria Obligatoria y Bachillerato. Todos los implicados en los procesos de enseñanza aprendizaje a ese nivel cuentan con detallada información académica, clara y rigurosa. Esta información pertenece a cada centro registrado en el sistema y muestra el estado del proceso de aprendizaje alcanzado por los alumnos. Permite tanto a ellos como a sus profesores y padres realizar un seguimiento pormenorizado de su rendimiento y de los conocimientos adquiridos.

Una de las principales aportaciones de este proyecto e-learning se ha centrado en cubrir las deficiencias educativas entre alumnos con menores recursos o desfavorecidos. Alumnos a los que su entorno social dificulte el acceso a una formación de mayor calidad o alumnos con necesidades especiales.

Tras la experiencia adquirida previamente, se han aplicado las metodologías estudiadas tanto para la gestión como para la creación de recursos de calidad. Se ha trabajado en las propuestas planteadas en el mismo, cuyos resultados han servido para controlar los desvíos y como realimentación en el proceso de incorporación de nuevas asignaturas.

Con respecto al proyecto PROMETEO, se ha tenido en cuenta un conjunto de diferencias. Entre ellas destacan como las más importantes:

El proyecto previo sólo se centra en la plataforma de gestión de contenidos y el material docente, en IESCampus se plantea toda la gestión administrativa de un centro de enseñanza secundaria.

Los contenidos elaborados contemplan nuevas metodologías de enseñanza, así como el estudio de rutas de aprendizaje haciendo uso de técnicas de minería de datos.

Los contenidos para alumnos de secundaria deben ser de un tamaño adecuado y explicar conceptos de forma directa y clara. Si en el ámbito universitario se pueden crear vídeos de treinta o cuarenta minutos de duración, en secundaria se ha cuidado mucho el preparar material de duración apropiada a la edad del estudiante. Las generaciones que actualmente cursan estudios secundarios tienen el perfil de nativos digitales, como ya hemos visto, pueden prestar atención a distintas fuentes de información de forma simultánea. Es por ello que los contenidos deben ser atractivos y con mensajes directos.

Los profesores de la comunidad universitaria que han participado en PROMETEO se implican en todas las fases del desarrollo de contenidos y forman parte del equipo de trabajo del proyecto. Son los profesores que posteriormente harán uso del material docente. Sin embargo, el profesorado de secundaria hace uso de la plataforma integral de aprendizaje cuyos contenidos ya están elaborados. Sólo proyectos de menor tamaño, desarrollados para ampliar las funcionalidades del sistema, les permiten la creación de sus propios materiales multimedia y su gestión en la plataforma. Es por esto que la planificación de las asignaturas y los objetivos docentes son trazados por los profesores contratados para el desarrollo de contenidos y su revisión.

La distribución de material educativo, experiencia y relaciones se puede establecer entre alumnos, docentes y padres de varias formas. Los conjuntos que se pueden crear son lo suficientemente complejos como para considerar el sistema una red social. De este modo, se pueden establecer comunidades entre profesores y alumnos de un mismo instituto o de institutos diferentes ubicados en cualquier lugar del mundo. La intervención de los padres en el proceso de enseñanza-aprendizaje permite establecer nuevos modos de comunicación entre todos los actores.

El alumno aún no tiene la mayoría de edad, por tanto, la información de su rendimiento educativo es muy sensible en nuestro actual sistema de protección de datos. La ley orgánica de protección de datos por la que actualmente se rige el estado Español, se ha aplicado a todos los niveles.

# 5.3.1 Objetivos

El proyecto IESCampus, con un enfoque y objetivos similares a los de PROMETEO, es una apuesta por el uso de las TIC de forma plena en los ámbitos de la formación preuniversitaria. En este caso, también el desarrollo en varias etapas ha supuesto un planteamiento de objetivos a conseguir a lo largo de las mismas. El objetivo principal del proyecto es ofrecer contenidos docentes con un alto grado de interactividad basados en tecnologías multimedia y distribuidos a través de Internet.

En la primera fase, ya vista la viabilidad del proyecto y establecidos los criterios de selección de metodologías y herramientas, los objetivos planteados son:

Abarcar el programa completo de un grupo de asignaturas. El desarrollo de contenidos para sólo una de ellas ha servido para realizar las primeras mediciones, pero para las instituciones de enseñanza secundaria una única asignatura en el sistema no da una visión de lo que realmente se puede conseguir implantando el proyecto en los centros. No da una visión de su potencial.

Crear temas de demostración para otras asignaturas de bachillerato. La naturaleza de cada asignatura facilita que se pueda realizar una gran variedad de herramientas digitales. De este modo es mucho más fácil que los centros entiendan lo amplio que puede llegar a ser el campo de actuación y los distintos aspectos y habilidades sobre los que se puede trabajar.

Ampliar las funcionalidades y herramientas de la plataforma web. Las desarrolladas en este proyecto se basan en la experiencia acumulada en el anterior. Son varias las propuestas

estudiadas en el primero y a las cuales, es en este donde se les da forma. Claros ejemplos son el almacenamiento de información para analizar el progreso de un alumno o la integración de PICASST en la plataforma de gestión del aprendizaje.

Lanzar un plan de comunicación integral con el fin de dar a conocer el proyecto a los usuarios potenciales. En el primero, es la universidad la que impulsa su divulgación como servicio, ya que es necesaria la implicación del profesorado. En IESCampus, se hace necesario idear y proyectar un completo plan de comunicación entre los centros, el profesorado y toda la comunidad implicada en la enseñanza a este nivel.

## 5.3.2 Fases y planificación

#### Propuesta. 2009

Abarcar el programa completo de las asignaturas Matemáticas I y Física y química de bachillerato. Dar a conocer el proyecto entre el profesorado de centros de secundaria que puedan estar interesados en utilizar los contenidos y la plataforma.

De esta primera fase, por cuestiones de agenda, sólo se pudieron crear los contenidos de Matemáticas I. A mitad de desarrollo de la fase se incluyeron nuevas funcionalidades en la plataforma.

#### Propuesta. 2010

Implantación de la plataforma en algunos centros de secundaria para realizar las pruebas generales con usuarios de todos los perfiles. Dar a conocer el proyecto en universidades y centros de enseñanza fuera del país, a través del programa de Movilidad Erasmus para docentes, proyectos de colaboración interuniversitaria y asistencia a congresos.

En cuanto a contenidos, abarcar el programa completo de Matemáticas aplicadas a las ciencias sociales I y la creación del taller de técnicas de estudio. Con respecto a las funcionalidades de la plataforma: introducir la gestión automática de alta, tanto para centros como para usuarios individuales. Finalmente, recogida y estudio de datos para el mantenimiento y modificaciones así como ampliaciones necesarias para desarrollar en la siguiente propuesta.

#### Propuesta. 2011

Ampliar el número de centros de secundaria para la evaluación de material en pruebas y uso del nuevo material terminado en la fase anterior. Introducir la plataforma en las redes

sociales para que usuarios de cualquier lugar hagan uso de ellas. Los usuarios registrados podrán acceder a todos los contenidos. Los usuarios sin registrar podrán acceder a los contenidos abiertos.

Abarcar el programa completo de la asignatura Matemáticas general, e incluir los contenidos de pruebas de acceso a la universidad (PAU) para la asignatura Matemáticas aplicadas a las ciencias sociales II. En las funcionalidades de la plataforma se introduce la gestión administrativa de un centro de secundaria. Finalmente, recogida y estudio de datos para el mantenimiento y modificaciones necesarias que se desarrollarán en la siguiente propuesta.

#### Propuesta. 2012

Ampliar el número de centros de secundaria para la evaluación de material en pruebas y uso del nuevo material desarrollado en la fase anterior.

Finalizar el programa de la asignatura Matemáticas aplicadas a las ciencias sociales II y abordar todos los contenidos de la asignatura Matemáticas II. En la plataforma se podrá realizar toda la gestión administrativa de un centro de secundaria. Finalmente, recogida y estudio de datos para el mantenimiento y modificaciones necesarias en la siguiente fase.

Los contenidos desarrollados en este proyecto se plantean con un enfoque mucho más amplio que los desarrollados en el proyecto PROMETEO. IESCampus, recopila toda la información de las asignaturas, incluyendo resúmenes, material de repaso o explicaciones de exámenes. Los contenidos de PROMETEO varían mucho de una asignatura a otra, porque los profesores deciden qué partes elaborar. En este sentido hay profesores que sólo deciden elaborar un conjunto de temas de la asignatura y los hay que desarrollan todo el contenido. Aún con esta diferencia, en ambos casos, los proyectos se pueden utilizar para apoyar la enseñanza presencial o para elaborar cursos completos on-line. Siempre será el profesor el que decida de qué forma incorporar estos contenidos y herramientas a su proyecto docente.

La planificación del proyecto, en sus distintas fases, se ha documentado de acuerdo a las necesidades de cada una. Se incluye como anexo la primera de ellas, ya que el resto ha tenido los mismos objetivos y criterios

Anexo IV. IESCampus. Planificación 2011.

# 5.3.3 Metodología de producción IESCampus

La metodología de producción que se ha seguido es similar a la empleada en el proyecto PROMETEO, si bien en la documentación, aunque también se ha regido por metodologías ágiles, se ha reducido el número de diagramas empleados. Este es otro ejemplo de adaptación de la metodología propuesta a las características y recursos con los que puede contar una empresa o institución en el momento de poner en marcha este tipo de proyectos.

#### Definición del proyecto

Fase previa. Se ha realizado un estudio inicial sobre la viabilidad del proyecto, incluyendo una campaña de publicidad. Para ello se ha contactando con diversos centros de secundaria, públicos y privados, de la comunidad autónoma de canarias con la finalidad de dar a conocer la plataforma y cómo poder hacer uso de ella. Del mismo modo se han realizado presentaciones a diversas instituciones públicas para estudiar la posibilidad de darle mayor difusión.

I. Fase de especificación de contenidos. El profesor, ahora perteneciente al equipo de desarrollo, trabaja en la determinación de los contenidos de la asignatura. Siempre debe elaborarlos de conformidad con la ley de la región en la cual se utilizarán o plantearlos como distintos módulos con los cuales posteriormente ir conformando cursos. Se realiza un estudio de objetivos, y metodologías a emplear. En conjunto con el personal técnico se estudian las tecnologías específicas, si son necesarias para los requerimientos del profesor, porque ya en el estudio de viabilidad de la etapa anterior se trabaja en este sentido.

#### Planificación del proyecto

II. Agenda y agentes. Sesiones de grabación. El profesor perfila las sesiones de grabación, tras haber elaborado los guiones, rutas de grabación y recopilado todo el material necesario. Se establece una agenda de grabación con el equipo de producción multimedia, determinando fechas y lugares. Los equipos creativos y de desarrollo trabajan en la interfaz y diseño de los distintos objetos de aprendizaje.

III. Agenda y agentes. Desarrollo de las aplicaciones interactivas. El equipo de desarrollo, en paralelo al calendario de grabaciones, programa las aplicaciones interactivas según las necesidades expresadas por el profesor. En estas reuniones además se establece el formato que tendrán los contenidos en la plataforma web. Se planifica una agenda, paralela a la de grabaciones en la que se marcan los hitos de los desarrollos software, tanto aplicaciones

como funcionalidades de la plataforma. Los contenidos web y su maquetación son realizados por el profesor.

#### Creación del material

IV. Producción de contenidos. Se graba el material audiovisual, se desarrollan aplicaciones y funcionalidades y se realizan las pruebas individuales de cada uno de estos objetos. En esta etapa de producción cobran gran importancia las tareas necesarias para adaptar el material a alumnos con algún tipo de discapacidad. Para ello se introduce interpretación, subtitulado o guías sonoras entre otros.

V. Integración de contenidos, una vez realizados todos los contenidos, tanto audiovisuales como interactivos, se incorporan a la plataforma. En este momento, se realizan segundas pruebas del material así como revisiones del mismo. No sólo el equipo de trabajo revisará el material, una vez elaborado este, otro equipo formado por profesores y alumnos de secundaria, lo probará en su formato final.

VI. Se realizan todas las correcciones y se incorporan las sugerencias redactadas y admitidas en la fase anterior para conformar lo que será la versión que pasará a la fase de distribución.

#### Distribución

VII. Distribución todo el material, previamente probado se pone a disposición de profesores y alumnos para su uso.

Tal y como se plantean las fases II y III previamente descritas, queda patente que, a diferencia del proyecto PROMETEO, el profesor tiene un bagaje profesional en este área y una amplia visión del proyecto y sus objetivos. Este equipo de profesores trabaja en la creación de estos contenidos y conoce qué técnicas multimedia se pueden emplear y qué funcionalidades se pueden desarrollar. Aún con estas características, los técnicos realizarán las correcciones adecuadas en cuanto a las propuestas de los docentes.

Aunque estas fases difieren de las seguidas en el proyecto PROMETEO, su organización y metodología también adapta la propuesta realizada en el capítulo tres de este trabajo de tesis. La creación de contenidos audiovisuales y aplicaciones interactivas siguen los ciclos de vida anteriormente expuestos.

La figura 5.4 muestra el modelo de organización del proyecto IESCampus. Se utiliza un ciclo de desarrollo secuencial solapado. El motivo es que para cada asignatura se hacen particiones por temas: cuando el material de un tema está listo, pasa a la fase siguiente. Cabe

Docentes Creativos Profesorado Diseñador - programador Técnicos Dirección Diseñador de contenidos Director técnico audiovisual Director de proyecto Ayudante técnico audiovisual Director técnico Analista - programador Planificación del proyecto Creación del material Distribución Descripción del proyecto Fase previa Sesiones de grabación **LAnlicaciones interactivas** Producción de contenido Integración Correcciones Distribución

destacar que la fase de distribución puede comenzar en cuanto el material está listo y no ha necesitado correcciones.

Figura 5.4 Modelo general. Proyecto IESCampus.

# 5.3.4 Características

Además de las características definidas en el proyecto anterior y las ya mencionadas, IESCampus considera en sus contenidos las dificultades que pueden tener algunos usuarios con necesidades especiales a la hora de acceder a los mismos. Por ello, más allá de los estudios de usabilidad realizados para ambas plataformas, parte del material multimedia de IESCampus se ha adaptado, un ejemplo son los vídeos interpretados en lengua de signos. También se plantea el estudio de un plan de integración que potenciará medidas de dinamización en centros con pocos recursos.

#### Sistema de gestión del aprendizaje multimedia

La plataforma web de distribución de contenidos tiene prácticamente las mismas funcionalidades que la desarrollada para el proyecto PROMETEO, aunque su distribución y a

veces su enfoque son claramente distintos. Las diferencias principales, sobre funcionalidades que se han ido incluyendo en sus distintas versiones, se encuentran:

En los contenidos. Se plantea su disposición de forma similar a un libro multimedia. En el cual los vídeos y las aplicaciones interactivas que puede manejar el alumno son los ejemplos prácticos de lo expuesto en formato texto en el mismo tema.

En la información que se registra. Al ser este un proyecto en el que se desarrolla y distribuye el temario completo de cada asignatura, la cantidad de información a almacenar es mayor. También los permisos de los distintos usuarios a la hora de acceder a la misma.

Finalmente, plantea incluir todo el sistema de gestión administrativa necesario en un centro de enseñanza secundaria, desde la gestión de matrículas incluyendo pasarelas de pago, hasta la de instalaciones, pasando por reuniones del profesorado, actas, evaluaciones de alumnos y todo el sistema de comunicación con los tutores.

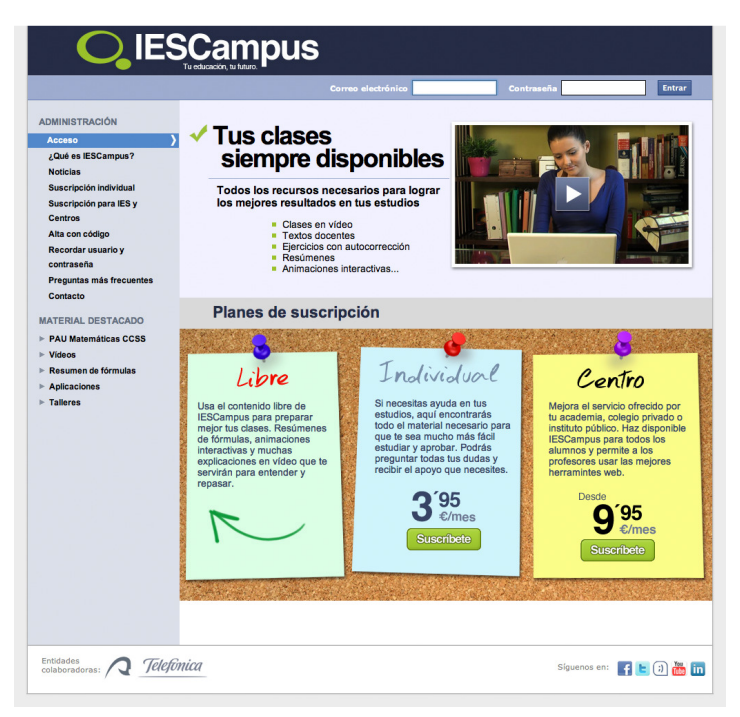

Imagen 5.4 IESCampus. Pantalla principal.

#### El reproductor de vídeo

Sus funciones son prácticamente las mismas que se han desarrollado para PROMETEO. Una de las novedades, es la inclusión de un sistema de depuración que ofrece información sobre la reproducción de los vídeos. Similares a los shortcut o atajos que ofrecen acceso rápido a información sobre el vídeo, tanto en cuanto a los contenidos como a información introducida por los usuarios, ranking del mismo u otra.

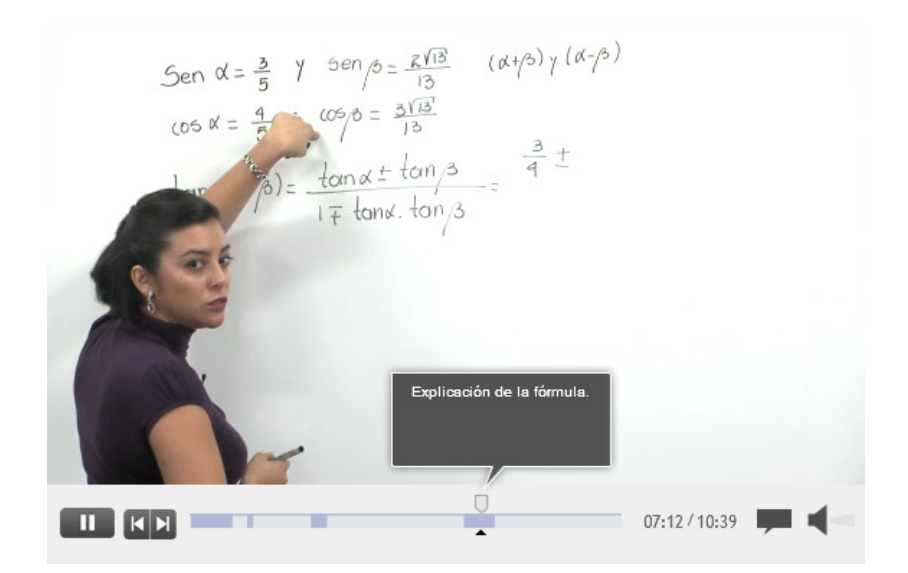

Imagen 5.5 IESCampus. Reproductor de vídeo.

#### Administración de dudas, anotaciones y aplicaciones interactivas

Todas se han desarrollado en la misma línea que en PROMETEO. Se han diseñado como módulos, recursos digitales que hacen más rápida la creación de nuevos recursos y la reutilización de material.

#### Usuarios

La gestión de usuarios en este proyecto es más compleja. No sólo por la inclusión de los padres o tutores como un perfil más, todas las tareas administrativas implican la gestión de una jerarquía con distintos tipos de acceso a los contenidos.

La visión general que se puede dar del conjunto es la de una red social en la que todos colaboran en los procesos de enseñanza-aprendizaje. Se comparten recursos, trabajo y resultados, con independencia del centro de enseñanza. La comunicación entre usuarios se caracteriza por una actitud abierta para difundir información, resultado de investigaciones, trabajos y opiniones. A través de blogs, servicios de noticias, o publicaciones digitales.

El acceso de los usuarios a los contenidos en el proyecto IESCampus se puede realizar de distintas formas, de acuerdo al tipo de registro que hayan realizado:

#### Usuarios no registrados

Para este perfil de usuario existe material libre que se puede consultar en cualquier momento aunque no estén registrados. Pueden acceder a exámenes de pruebas de acceso a la universidad, vídeos, resúmenes de fórmulas y aplicaciones interactivas. Además disponen de
acceso a talleres publicados como iniciativa de distintos centros, generalmente con contenidos transversales a varias materias.

## IESCampus orientado a institutos

Además de las funcionalidades de los usuarios no registrados, estos usuarios cuentan con todas aquellas utilidades necesarias para seguir su proceso de enseñanza – aprendizaje. Se realizan de acuerdo a las directrices de un centro, tanto en materia de contenidos como de gestión administrativa.

#### IESCampus orientado a cuentas individuales

Cualquier persona interesada en los contenidos educativos de IESCampus puede tener una cuenta de usuario sin estar matriculado en ningún instituto del mismo. Pueden acceder a todos los contenidos. En cuanto al material editado por los profesores de secundaria las cuentas individuales sólo podrán acceder a los contenidos que estos profesores hayan etiquetado como públicos.

## 5.4 Objetos de aprendizaje desarrollados

En ambos proyectos los objetos de aprendizaje –de contenidos- , interactivos y multimedia, estudiados para elaborar han sido: aplicaciones y vídeos. Estos permiten incorporar a las clases tradicionales múltiples recursos: internet, plataformas software, ordenadores u otro tipo de dispositivos donde se pueden reproducir. Son recursos didácticos muy adecuados para atraer la atención, mantener el interés, aportar distintos tipos de informaciones y perspectivas sobre un mismo tema y promover el aprendizaje autónomo y la iniciativa.

Las siguientes clasificaciones atienden al grado de interactividad que presentan y a las tecnologías empleadas en su creación.

## 5.4.1 Aplicaciones interactivas

Facilitan al alumno entender conceptos de estudio de forma autónoma y atractiva. Los distintos tipos de aplicaciones interactivas desarrollados en ambos proyectos han sido:

## Presentaciones

En éstas, la interacción del usuario con la aplicación se limita a avanzar y retroceder en los diversos estados secuenciales de la misma. Por tanto los parámetros de entrada no varían.

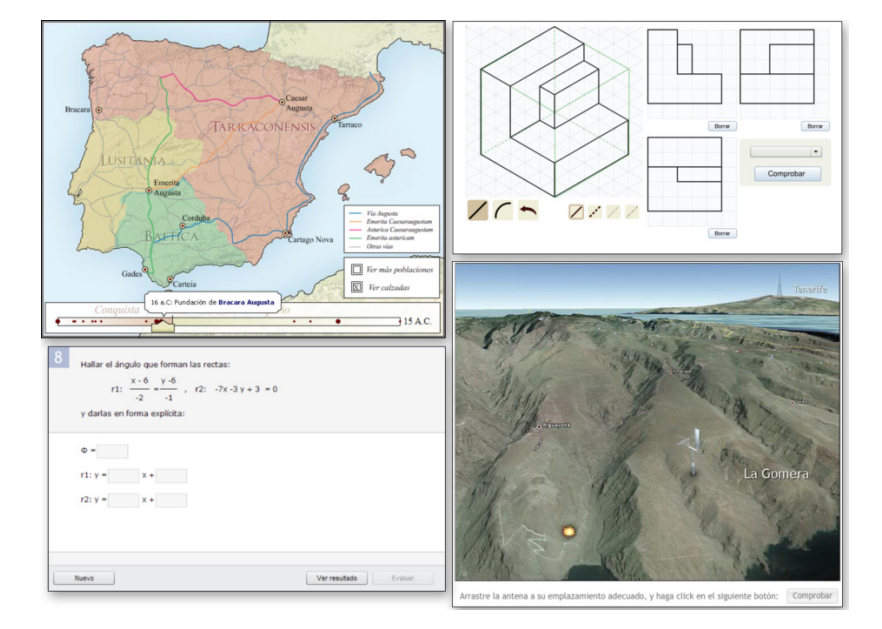

Imagen 5.6 IESCampus. Aplicaciones interactivas. Presentación.

## Ejercicios activos

En los cuales, la interacción del usuario es mayor. Puede mover deslizadores, introducir datos, y activar o desactivar botones o enlaces con el fin de comprobar su funcionamiento. Atendiendo al tipo de interacción que pueden realizar los usuarios, podemos encontrar:

 Ejercicios activos estáticos. Cada vez que se ejecuta, el ejercicio presenta la misma interfaz y ofrece las mismas opciones al usuario. Si pide datos, estos tendrán siempre los mismos valores.

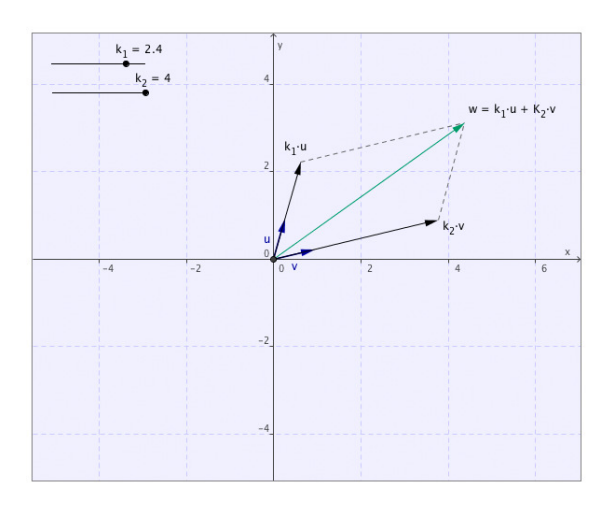

Imagen 5.7 IESCampus. Aplicaciones interactivas. Ejercicio activo estático.

 Ejercicios activos dinámicos. Cada vez que se ejecuta, cambian los parámetros de entrada y por tanto puede cambiar la interfaz y/o las opciones disponibles para el usuario.

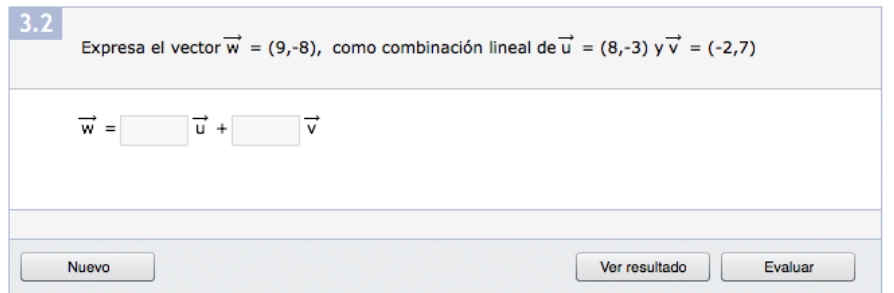

Imagen 5.8 IESCampus. Aplicaciones interactivas. Ejercicio activo dinámico.

Otra clasificación de los ejercicios activos permite diferenciar aquellos que interactúan con una base de datos y los que no. Denominados ejercicios acoplados y desacoplados. Los primeros guardan datos sobre los resultados obtenidos por cada usuario o sobre las acciones realizadas, los segundos no tienen ningún tipo de interacción con bases de datos.

## 5.4.2 Vídeos

Los contenidos educativos multimedia que se pueden distribuir haciendo uso de Internet son un poderoso elemento de aprendizaje, ofrecen una gran oportunidad para enriquecer el proceso motivando y contribuyendo a mejorar el aprendizaje significativo. Se pueden clasificar de acuerdo a diversos criterios. La organización que a continuación se expone atiende al tipo de vídeo creado y en algunos casos a las técnicas empleadas. (Afonso, et al., 2009)

Los distintos tipos de vídeos desarrollados en ambos proyectos han sido:

#### Podcasts

Son ficheros de audio que contienen información sobre un tema o un apartado determinado de un tema. Los guiones son parte muy importante de los mismos ya que es fundamental pensar cómo plasmar la idea que se quiere transmitir. En un principio estos ficheros sólo contenían audio aunque actualmente se usan de forma común para referirse a emisiones multimedia, de vídeo y/o audio. Una ventaja importante de los mismos es que los alumnos interesados se los pueden descargar de internet y escucharlos o incluso verlos en cualquier momento o lugar y en cualquier dispositivo móvil.

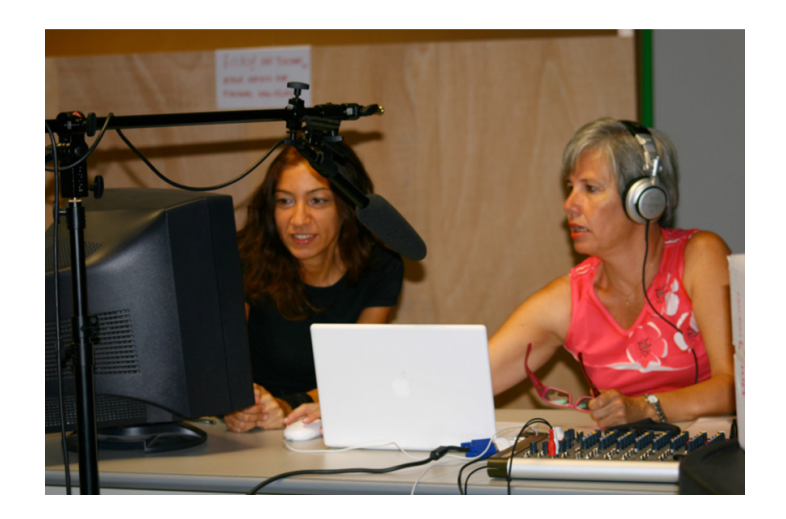

Imagen 5.9 Vídeos. Podcast.

#### Screencasts

Son vídeos en los que se muestra la grabación de la pantalla del ordenador y la narración de audio correspondiente. Son muy adecuados cuando se quiere hacer una exposición, por ejemplo, sobre cómo trabajar con una aplicación software o con cualquier página web. En este tipo de objetos hay que considerar la organización del contenido tanto vídeo como audio.

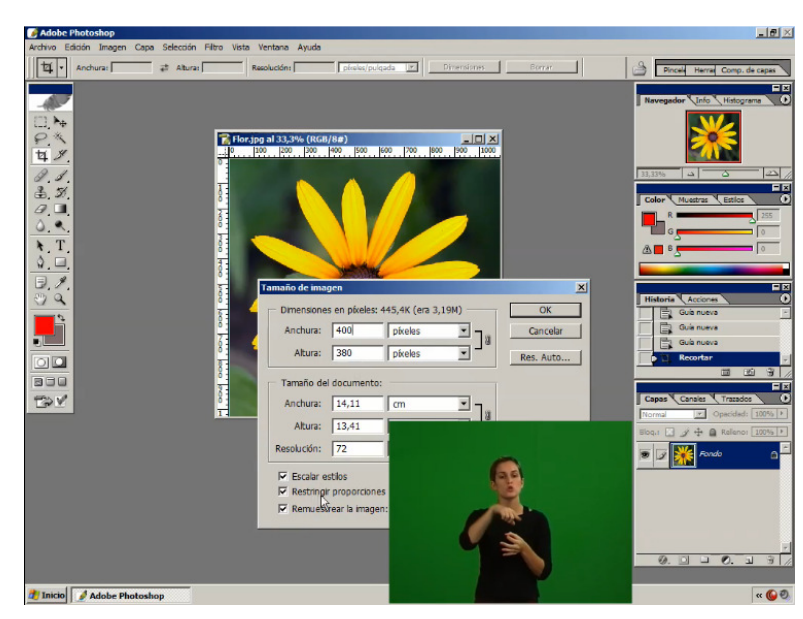

Imagen 5.10 Vídeos. Screencast.

#### Grabaciones en estudio

Por lo general son grabaciones cuya duración dependerá de varios factores: contenidos, preferencias del profesorado, perfil del alumno, u objetivos, entre otros. Se realizan en un estudio de grabación dotado con los medios técnicos necesarios: mobiliario, iluminación,

sistema de audio, o teleprompter. Existen varios tipos de grabaciones que se eligen de acuerdo al material que se quiere montar:

Grabaciones en pizarra. El profesor hace uso de una pizarra en la que realizará anotaciones, dibujos o gráficas. El formato es igual al utilizado en clases magistrales, en este tipo de narración se adquiere el mismo tono coloquial.

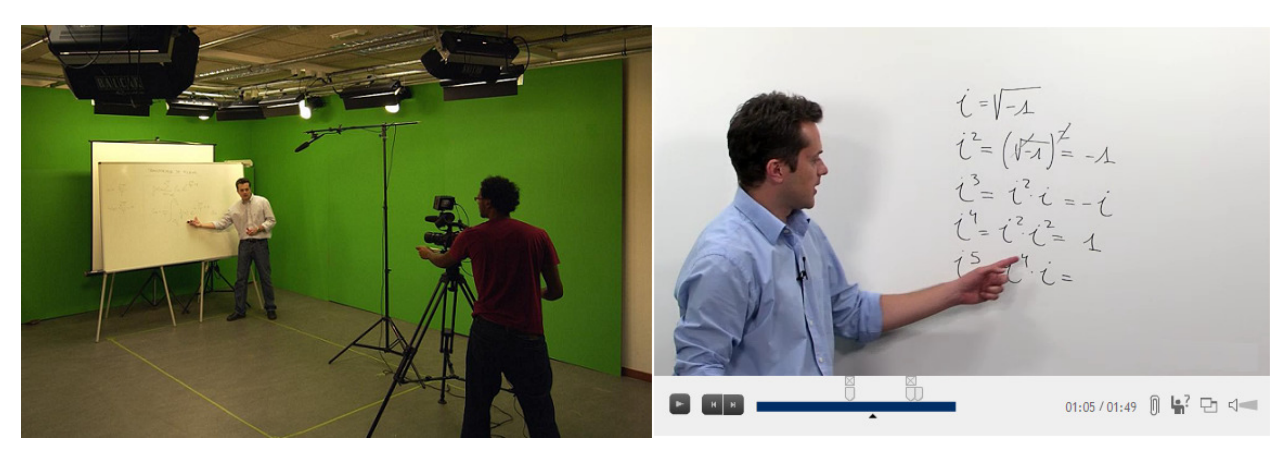

Imagen 5.11 Vídeos. Grabación en estudio con pizarra.

Con fondo blanco. El profesor, sentado o en pie, habla a la cámara siguiendo un guión. El fondo con el que se graba es blanco. Con este tipo de grabaciones posteriormente se realizará un montaje que incluirá los textos e imágenes del guión. Generalmente presentaciones estáticas o animadas.

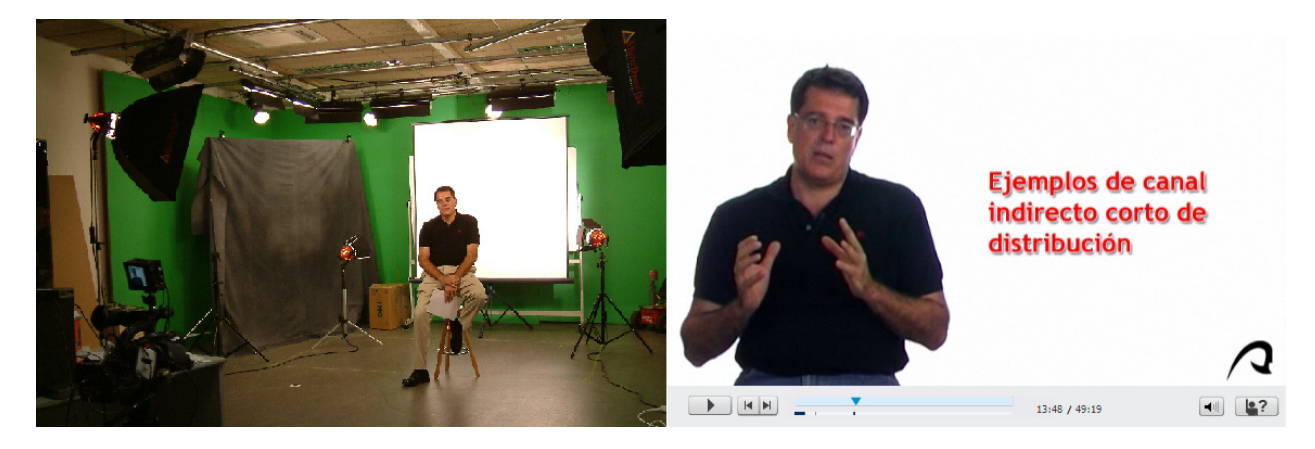

Imagen 5.12 Vídeos. Grabación en estudio con fondo blanco.

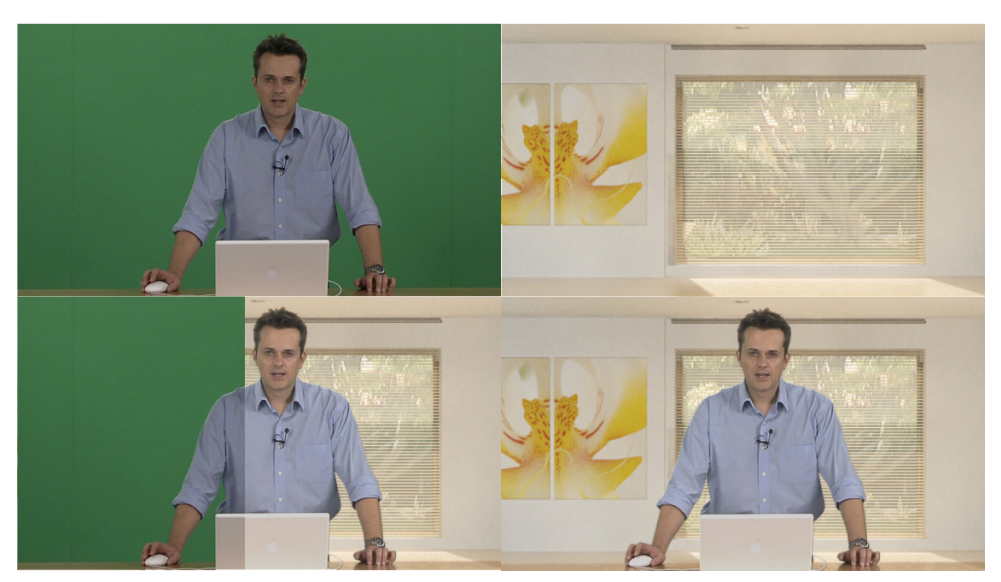

Con croma. El profesor, de nuevo sentado o en pie, habla a la cámara siguiendo un guión. El croma permitirá en postproducción añadir imágenes que formarán parte del fondo.

Imagen 5.13 Vídeos. Grabación en estudio con croma.

Diálogos. En los que participan dos profesores o un profesor y un invitado. Algunos se plantean como la exposición de un tema o un apartado entre dos interlocutores y otros son entrevistas realizadas a expertos.

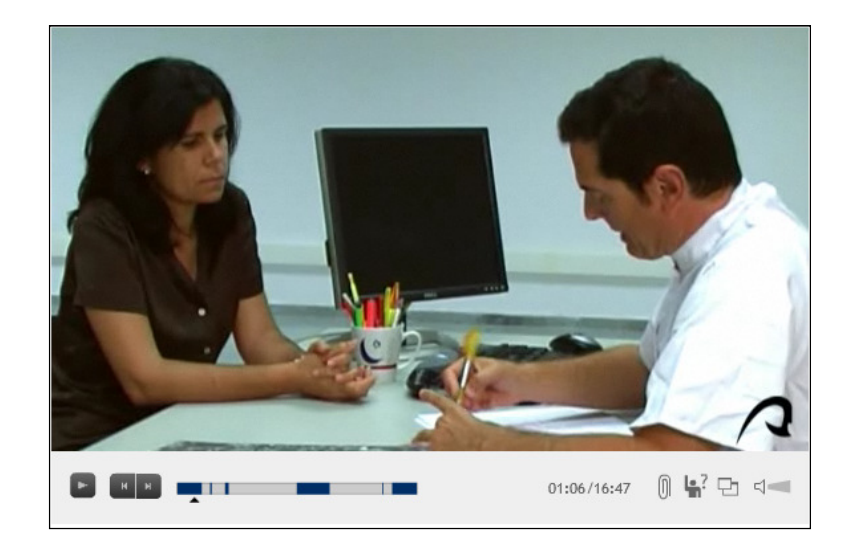

Imagen 5.14 Vídeos. Grabación en estudio. Diálogos.

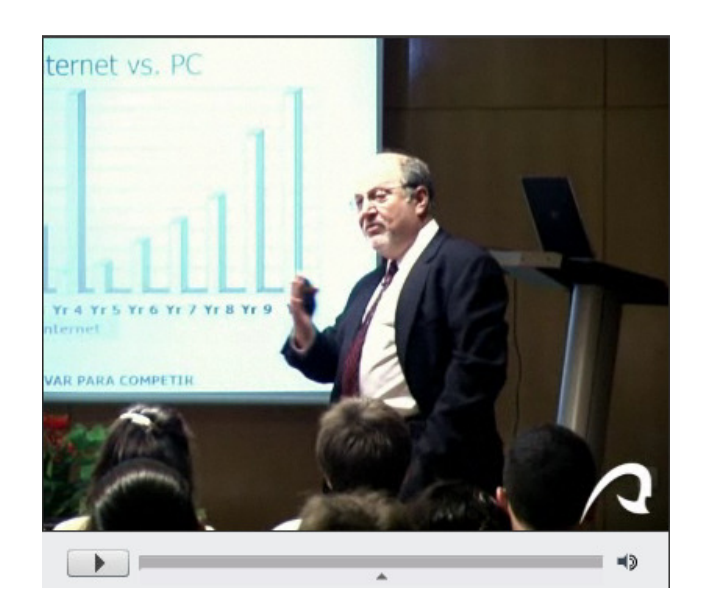

Imagen 5.15 Vídeos. Grabación en salón de actos. Charlas de expertos.

Los decorados e indumentaria elegidos se adecúan al tipo de grabación que se realiza. Por ejemplo no será adecuado llevar ropa blanca cuando la grabación es con fondo blanco nuclear. Tampoco es adecuada la ropa con texturas cuando posteriormente se añadirá fondo al croma.

## Grabaciones en laboratorio o aulas

Es necesaria una visita previa al lugar de la grabación así como saber qué tipo de recorrido se realizará por las instalaciones, dónde existirán paradas de acuerdo al guión, y qué tipo de paradas serán.

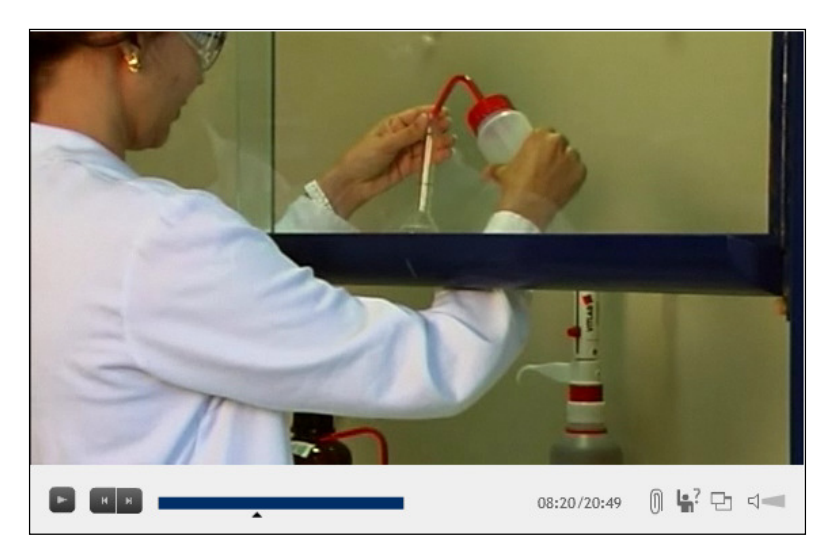

Imagen 5.16 Vídeos. Grabación en laboratorio.

Los recorridos pueden variar de velocidad según en qué lugares de las instalaciones nos encontremos. Las paradas también pueden variar en cuanto a su duración, pueden ser paradas en las que solo se graben imágenes sin audio –este podrá añadirse posteriormente- o pueden

ser imágenes en las que el profesor cuente algo haciendo uso de algún aparato o mostrando cómo trabajar con él.

## Grabaciones en exteriores

Del mismo modo que para las grabaciones en laboratorios o aulas es necesario visitar antes la localización con el fin de anotar qué material de grabación será necesario. Luces, tipos de cámaras, trípodes y objetivos entre otros. También se debe detallar el recorrido en el guión técnico así como las paradas que se realizarán.

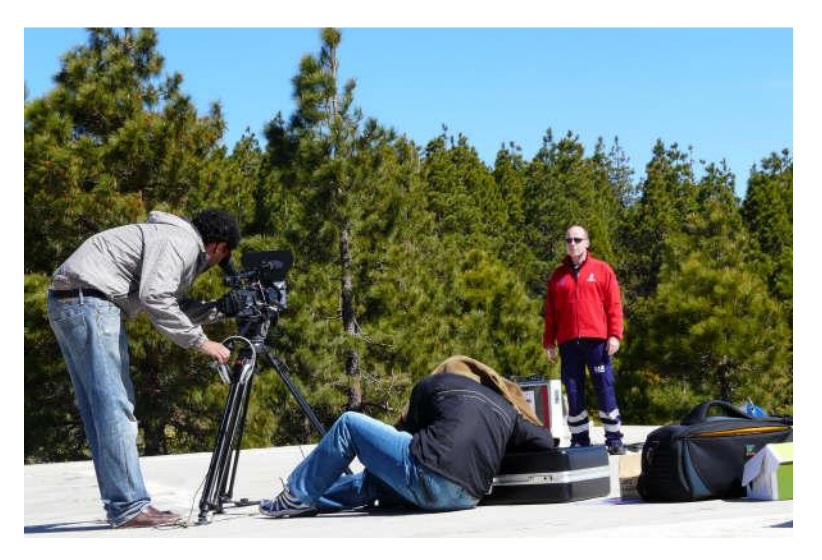

Imagen 5.17 Vídeos. Grabación en localización exterior.

Visitas a fábricas, empresas, museos, o localizaciones en las que se muestre flora, tipos de suelos, edificios o construcciones, entre otras, son las que forman parte de este tipo de contenidos.

# 5.5 Experiencia

Tras la experiencia adquirida, debemos puntualizar varios hechos de interés:

La especificación de modelos que hacen uso de técnicas de ingeniería del software y producción multimedia es no sólo viable sino recomendable. Facilita la consecución de objetivos, la corrección de desvíos, la planificación de recursos y la calidad de sus resultados. Estos modelos dotan a cada elemento de valor significativo dentro del proceso, cuya solidez garantiza la consecución de un producto analizado y robusto.

Se hace más fácil la observación del proceso, en su totalidad y por fases. Desde la carga de trabajo y recursos que se necesitan para el conjunto de tareas de una fase, hasta la relevancia que puede tener cada una de estas tareas por separado.

Aunque la ejecución es secuencial, a medida que se van obteniendo resultados en una etapa es aconsejable ir pasándolos la siguiente. Trabajar de forma concurrente las tareas de distintas fases permite ir controlando, a lo largo del proceso, las limitaciones temporales.

La puesta en marcha de estos proyectos educativos ha permitido no sólo plantear los problemas de síntesis expuestos en esta tesis o comprobar la validez y calidad de la propuesta sino valorar su capacidad de adaptación a cada uno de ellos. Todos los elementos creados han supuesto el nudo central de la evaluación de resultados, que en conjunto con encuestas y el resultado del trabajo diario con el profesorado han facilitado la elaboración de distintos tipos de informes. En mayor profundidad el siguiente capítulo expone el tipo de evaluación que se ha seguido, estableciendo criterios, elementos de diseño y objetivos.

# Capítulo 6

# 6. Evaluación

# 6.1 Evaluación experimental

El método experimental es, en la actualidad, uno de los más eficaces métodos empíricos. Una vez realizadas las pruebas, e independientemente de su resultado, se obtienen los datos objeto de estudio. La lógica empleada en este trabajo de tesis, la lógica experimental, se ha planteado mediante la observación de los elementos que conforman los proyectos desarrollados y las relaciones existentes entre ellos (Popper, 2004) (Bunge, 2000).

La evaluación experimental formulada ha consistido en intervenir sobre los elementos objeto de estudio. Durante el proceso de creación de los dos proyectos descritos, se han reproducido distintos objetos de aprendizaje, en condiciones controladas, con el fin de obtener información no sólo sobre su creación, sino también sobre su introducción en el sistema y posterior uso. Los resultados han servido para elaborar informes completos, que posteriormente se han utilizado en los análisis, estudio y retroalimentación del sistema. Se ha generado la documentación necesaria tanto para el seguimiento de los proyectos como para la investigación realizada en este trabajo de tesis.

## 6.1.1 Tipos

Se han formalizado tres tipos de evaluaciones, clasificadas de acuerdo al momento en que se han realizado (BID, 1997) (Geldes & Loyola, 2011):

Evaluación pre-proceso. Es la evaluación inicial, desarrollada antes de comenzar con los proyectos. En esta se ha trabajado sobre la viabilidad técnica, metodológica y docente de los componentes. En alguno de estos objetos se han podido identificar varias alternativas posibles técnicamente. La finalidad de esta evaluación es buscar la necesidad de ajustes o cambios en los métodos y sus objetivos. En la temporización del proyecto esta evaluación se realiza en la fase de Definición del proyecto. El anexo V muestra un ejemplo de la estimación inicial realizada.

Evaluación in-proceso. Es la evaluación que se ha llevado a cabo durante los proyectos. En su desarrollo se ha comprobado en qué medida se iban cumpliendo los objetivos, así como la calidad de las técnicas y metodologías empleadas. Su finalidad ha sido detectar posibles anomalías y su corrección. Para ello se ha desarrollado un proceso de observación, medición y toma de decisiones. De forma práctica, se corresponde con la actividad de monitorización de proyectos. El anexo V muestra las estimaciones realizadas. Con respecto a las medidas reales, han sufrido una variación muy pequeña. El acierto de estas estimaciones se debe a la experiencia en el proyecto piloto. En la temporización del proyecto esta evaluación se realiza en la fase de *Creación de material* de la metodología propuesta.

Evaluación post-proceso. Es la evaluación final, desarrollada en dos fases diferenciadas, de nuevo, temporalmente:

La primera, al término de los proyectos, en la que, de forma general, se revisan las correcciones realizadas en la fase in-proceso y el nivel de cumplimiento de objetivos. Su finalidad es la toma de decisiones que se debe adoptar en posteriores etapas: incorporación de personal, cambios en alguna tecnología o ampliación/reducción de documentación entre otros. En la temporización del proyecto esta evaluación se realiza en la fase de Distribución de la metodología propuesta.

La segunda, se ha llevado a cabo una vez finalizada cada iteración de los proyectos, entre seis meses y un año tras la puesta en producción. En esa fase, ya de forma reflexiva, se ha trabajado sobre el impacto que ha supuesto. Su finalidad es la de facilitar el mantenimiento del material y las mejoras de calidad propuestas. Al igual que en la primera fase, se han estudiado los resultados de las mediciones realizadas en este período.

Se ha tenido en cuenta, en esta última evaluación, que las comparaciones entre medidas locales, realizadas en los prototipos y medidas globales, realizadas en los componentes ya en funcionamiento, se deben tratar considerando los factores que las diferencian (Salkind, 1998). Por ejemplo, a qué velocidad puede un servidor servir vídeo a un sólo ordenador, a un ordenador con diferentes accesos a la red -distintas velocidades- o a 50 ordenadores a la vez

## **Criterios**

En una evaluación no existen criterios únicos (Bobadilla, et al., 1998). En este trabajo de tesis, los criterios se han seleccionado en función de la naturaleza de los proyectos y de los elementos objeto de observación. Se ha seleccionado el conjunto de criterios que se detalla a continuación:

- Objetividad. Los elementos, sus relaciones y todas las mediciones e información obtenidas están definidas tal y como se expone en la evaluación. A este criterio atienden los tiempos medidos, las opiniones del profesorado y el resto de datos que se ha documentado.
- Imparcialidad. Todas las conclusiones del proceso de evaluación son transparentes y ecuánimes. Todas atienden a los datos analizados y a las impresiones recogidas de los usuarios a lo largo de todo el proceso.
- Registro. La información se guarda de la forma más conveniente de acuerdo a la naturaleza de las medidas. Es almacenada en dispositivos digitales con el formato adecuado para extraer los datos más significativos y realizar su posterior análisis.
- Retroalimentación. La evaluación tiene en cuenta la importancia de la información obtenida y su aplicación en el aprendizaje organizacional. En todo momento se ha intentado tomar esta información para corregir las posibles desviaciones y errores que se han podido dar.
- Claridad. La evaluación genera información que se utiliza de forma clara y concisa. Se emplea un lenguaje directo y fácil de entender para todos aquellos que accedan a la misma.

## 6.1.2 Diseño de la evaluación

A este conjunto de criterios se ha sumado una serie de planteamientos que definen la configuración del diseño. La primera cuestión planteada al diseñar el proceso de investigación ha sido obtener y analizar información sobre los distintos aspectos propuestos a lo largo de este trabajo de tesis, y de acuerdo a las fases de la evaluación experimental. Otra cuestión de relevante significado ha sido aprovechar la información que se va obteniendo para ir realimentando el sistema. Esto último implica considerar otra importante cualidad: la flexibilidad, como elemento fundamental presente en la evaluación de los proyectos.

Aunque los diseños de evaluación de proyectos, de forma general, se fundamentan en el método empleado en la investigación científica, en este trabajo se ha aplicado un diseño basado en los resultados evaluados en las fases previas, en los proyectos piloto. Posteriormente, métodos como cuestionarios y recogida de datos en todas las fases han sido fundamentales en la evaluación además de todas las medidas en creación y producción de contenidos.

Principales tareas desarrolladas en el diseño de la investigación:

- Determinación de elementos. Se establecen los elementos a estudiar: arquitectónicos o estructurales, de contenidos, y metodológicos.
- Observación medición. Es la fase de recogida y registro de información. Se seleccionan los elementos a evaluar. En una primera etapa, se discriminan aquellos cuyo examen, en esta fase, se sabe que no aportará información. En una segunda etapa, se clasifican los elementos de acuerdo a la información obtenida
- Modificación de situaciones. Como se ha comentado anteriormente, en un entorno controlado, se realizan cambios en determinadas variables con la finalidad de observar y medir. Este nuevo dato permitirá analizar los resultados realizando comparaciones.
- Análisis. Se realiza una interpretación valorativa. En esta última etapa se aplican dos técnicas diferentes: exploratorias y confirmatorias. Las primeras, orientadas a reconocer y registrar la información que necesitamos para el análisis. Y las segundas, orientadas a comprobar si los planteamientos realizados son correctos o no.
- Informe de evaluación. Finalmente se documenta todo el proceso en un informe de evaluación que recoge información sobre la creación de elementos y su puesta en producción, así como información sobre las metodologías empleadas.

## 6.1.3 Fases

Para abordar la evaluación de los proyectos y los resultados objeto de estudio y escalado, también se han establecido una serie de etapas sucesivas que marcan la línea de trabajo que se ha seguido (Posavac & Carey, 1989). En cada una de ellas se ha planteado una planificación temporal. El establecimiento de fases o el dividir las etapas de un proceso es una tarea que siempre debe realizarse considerando las particularidades de cada uno de estos procesos. Desde la naturaleza del mismo, hasta los recursos con los que se cuenta, pasando por cómo se ha estructurado.

Planteamiento. En esta primera fase, se han seleccionado los tres ítems de mayor importancia: qué se va a evaluar, cuáles son los objetivos, qué recursos se emplearán y qué riesgos se pueden encontrar a lo largo del desarrollo.

Documentación. En esta segunda fase todos los datos se han registrado en formato digital en repositorios siguiendo una misma estructura. Los resultados más relevantes para esta investigación se recogen en el apartado 6.4 de este capítulo.

Análisis. Es la fase en la que, de forma reflexiva, se hace un estudio de los datos y se obtienen conclusiones o aproximaciones previas a las mismas. Los resultados del análisis realizado en este trabajo se recogen en el apartado 6.4 de este capítulo.

## 6.2 Medidas

Las medidas analizadas en este capítulo corresponden al primer proyecto, PROMETEO, ya que es en este en el que inicialmente se ha aplicado y depurado la metodología propuesta. Con éstas se ha realizado un posterior estudio del rendimiento. Además de las medidas de producción, en proyectos de este tipo, un dato significativo es la satisfacción del usuario, en este caso profesorado y alumnado. La interacción con el profesorado ha sido muy alta, desde las primeras reuniones hasta la puesta en funcionamiento de todo el material generado. Posteriormente, la interacción del profesorado con el alumnado también ha sido estrecha.

Ambas visiones, la primera –sobre el trabajo- con un enfoque más técnico y la otra – sobre opiniones- con un enfoque claramente más social permiten un análisis completo de la realidad de estos proyectos. Estas medidas no se consideran comparables con otras metodologías como las aplicadas en ingeniería del software o en producción multimedia, porque el ámbito es diferente y porque, en este caso, los proyectos se han montado haciendo uso de una propuesta que es una mezcla de ambas.

## 6.2.1 Medidas del ámbito

El proyecto se ha desarrollado en la Universidad de Las Palmas de Gran Canaria. Una universidad con más de 1500 docentes, 36 departamentos, 34 títulos de grado, 19 másteres universitarios, 14 programas de doctorado, titulaciones en línea, maestrías y expertos propios así como programas formativos especiales.

Para los trabajos desarrollados en estas convocatorias se ha contado con un equipo multidisciplinar de 5 personas más el profesorado de las asignaturas que puede variar desde 1 hasta 4 profesores. En algunos casos excepcionales el número de integrantes del equipo docente podía llegar hasta 7 incluyendo ayudantes. Un director de proyecto, un analistaprogramador de sistemas, un diseñador-programador de software, un director técnico audiovisual y un ayudante técnico audiovisual.

Todos los miembros del equipo cuentan con material de oficina, ordenadores con diversos sistemas operativos, varias impresoras, y software de desarrollo y producción multimedia. El anexo VI muestra la relación de software actualizada en la última convocatoria del proyecto.

El estudio de grabación está dotado con el material necesario para realizar los distintos tipos de grabaciones planteados en ambos proyectos. El anexo VII muestra la relación de material del estudio de grabación actualizada en la última convocatoria del proyecto.

## **Convocatorias**

La tabla 6.1 muestra los datos numéricos en cuanto a participación y producción de contenidos de las distintas convocatorias de PROMETEO.

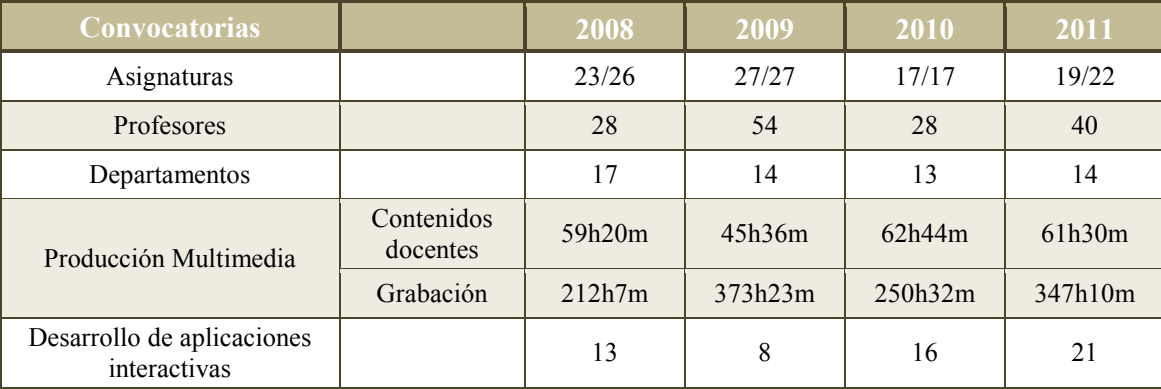

#### Tabla 6.1 Datos de ámbito. PROMETEO

La fila que indica el número de asignaturas muestra el número de asignaturas para las cuales se desarrolló contenido en esa convocatoria con respecto al número de asignaturas que solicitaron participar en el proyecto.

Los porcentajes considerados casos excepcionales los componen: con respecto a las horas de grabación, del total de horas de grabación el porcentaje que representa el número de horas en localizaciones exteriores es bastante bajo, una media de 12,5%. Con respecto a las asignaturas solicitadas y finalmente desarrolladas, sólo en dos convocatorias se solicitaron asignaturas para las cuales posteriormente no se realizó material o quedó inacabado. En ambos casos, el porcentaje es menor al 1,2%. Con respecto a los departamentos, sólo el 0,5 % de asignaturas disponen de material creado por profesores que pertenecen a distintos departamentos.

El desglose en detalle de la primera convocatoria, sólo para que el lector compruebe cómo se ha ido documentando cada ficha, se encuentra en el Anexo VIII.

En cuanto al incremento en funcionalidades de la plataforma educativa, en la primera convocatoria se desarrolló la plataforma y la mayoría de las funcionalidades que actualmente tiene En posteriores convocatorias salvo algunas nuevas requeridas por el profesorado, el resto de trabajo se dedicó a tareas de mantenimiento, mejora de alguna de ellas, y adaptación de las mismas a nuevas versiones del software: lenguajes de programación, bases de datos o sistemas operativos.

## 6.2.2 Análisis del ámbito

Como ya hemos visto, los resultados que se presentan en este capítulo, son datos generales de las medidas tomadas a lo largo de cuatro convocatorias del proyecto durante los años 2008, 2009, 2010 y 2011. La metodología propuesta y utilizada en estos desarrollos es el resultado de una serie de estudios realizados sobre estas medidas en cada una de sus etapas, estudios analíticos y cuantitativos para evaluar y estimar riesgos y tolerancias. Estos son los que han llevado a decisiones como cambios o combinaciones de las funciones desarrolladas por los miembros del equipo, actualización de recursos, o modificaciones en la planificación.

El principal factor de análisis ha sido la producción de contenidos. Como se puede comprobar esta producción se ha mantenido estable a lo largo de los desarrollos. Es decir, la correspondencia entre horas de grabación y horas de producción se ha mantenido estable, aún con las variaciones de algunos parámetros.

Las variaciones que se han detectado, como por ejemplo en la participación de profesores o número de asignaturas no ha supuesto un cambio significativo en la producción. Esto no sólo es debido a que existe una compensación, también el uso de una planificación y una metodología posibilita la consecución de objetivos bajo parámetros reales. En este caso nos referimos a objetivos como la productividad del equipo y la calidad del producto.

Por un lado esas compensaciones se pueden deber a que hay asignaturas que son más densas, el número de profesores en cada una de ellas no es el mismo, no en todas se realiza el mismo tipo de contenido, o hay material que es más costoso posproducir. En cuanto a las aplicaciones interactivas ocurre lo mismo, hay asignaturas para las cuales se desarrollan varias, y hay otras para las que no se desarrolla ninguna; en algunas el desarrollo, la documentación o las pruebas pueden ser más complejos que en otras. Por otro lado, se hace notar que para que estos factores no influyan de forma decisiva en la producción es la aplicación de una metodología, la que facilita la toma de decisiones para evitar las desviaciones y riesgos que pueden existir.

## 6.2.3 Medidas de satisfacción

La evaluación de la producción, como se ha podido comprobar, es bastante sencilla y se puede realizar a través de resultados numéricos. De la ordenación de estos y su análisis las conclusiones que se pueden extraer podemos considerarlas lo suficientemente sólidas. Sin embargo debemos preguntarnos cómo evaluar el sentir del profesorado y qué medidas obtendríamos si el proyecto se desarrollara de otra forma. En una situación ideal varias universidades desarrollarían el mismo proyecto con distintas metodologías. O quizás un grupo de profesores con la metodología propuesta y grupo de contraste sin metodología alguna, ya que esta es la primera propuesta que se hace al respecto. Esto permitiría realizar comparaciones, pero la puesta en marcha de estos proyectos no sólo es compleja en cuanto a su organización, también costosa en cuanto a recursos. Además el profesorado actualmente no puede desarrollar material con la calidad técnica empleada.

Por ello se han realizado pruebas más subjetivas. Aunque algunos elementos como el número de preguntas a realizar, las preguntas en sí o los rangos de las respuestas son factores críticos, en las perspectivas finales se interpreta el sentir del profesor, sus opiniones e impresiones recogidas a lo largo de todo el proceso.

Tras las tareas realizadas en las distintas convocatorias, reuniones, grabaciones, revisiones, puesta en marcha y posterior trabajo con los alumnos, y contando además con la experiencia del profesorado que ha participado en el proyecto, se ha realizado un cuestionario para establecer de forma general su grado de satisfacción. En todos los casos el cuestionario se ha realizado después de entrevistas realizadas a los mismos y tras la participación en el proyecto. El grupo de profesores seleccionado representa todos los perfiles que han trabajado en todas las convocatorias.

La primera pregunta va dirigida a evidenciar si el profesorado está interesado en buscar y desarrollar nuevas herramientas docentes. Las preguntas número dos y tres les permite valorar si ha sido posible y si ha realizado un cambio de metodología. La cuarta, su opinión sobre su integración en un equipo multidisciplinar. La última, le permite expresar qué sensaciones tienen con respecto al material docente en comparación con el utilizado hasta ahora.

Es importante resaltar que estas preguntas, aunque claramente subjetivas, tienen como finalidad establecer no sólo si el resultado final del trabajo les ha satisfecho, sino si estaban motivados y si les ha facilitado un cambio en su metodología de trabajo. Todos estos parámetros van encaminados a determinar de forma general su sensación con respecto al resultado final del proyecto.

## Cuestionario:

Antes de participar en Prometeo, ¿habías generado algún tipo de material audiovisual o interactivo? Quizá ayudado por algún software de autor o web (tipo hot potatoes o similar), o grabado algún video docente y editado con alguna herramienta (Moviemaker de Windows o iMovie de Mac).

¿Te ha permitido Prometeo acceder a nuevas formas de impartir tu docencia?

¿Consideras que, después de haber participado en Prometeo, tienes ahora más ideas sobre cómo utilizar materiales audiovisuales e interactivos en tu docencia?

¿Cuánto valoras haber trabajado con un equipo multidisciplinar para el desarrollo de contenidos de tu asignatura?

¿Volverías a utilizar exclusivamente los materiales tradicionales docentes (Powerpoint)?

## 6.2.4 Análisis de satisfacción

## **Cuestionarios**

Los resultados de la primera pregunta muestran mayoría de respuestas negativas, un porcentaje de 88,8% frente al 11,1% de positivas. De lo cual se deduce que la mayor parte del profesorado no tiene experiencia con herramientas de edición para contenido audiovisual e interactivo. No se refiere en este caso a la edición de alguna animación, presentación con diapositivas o edición de documentos. El software para editar contenidos multimedia o crear software es más complejo de manejar y requiere conocimientos técnicos de alto nivel. Consultando con algunos profesores es también cierto que aún teniendo estos conocimientos, la mayoría de ellos considera que su trabajo debe centrarse en la docencia y no en la creación de un material tan elaborado sin contar con ayuda.

En cuanto a los resultados de la segunda pregunta hay que resaltar que el escaso porcentaje de respuestas negativas, un 11,1% frente a un 88,8%, en la mayoría de los casos es porque aún no han comenzado a utilizar el material, es decir, aún lo están grabando. El alto porcentaje de respuestas positivas se debe al uso que ya la mayoría de profesores de las primeras convocatorias están haciendo del material.

Los resultados de la tercera pregunta van ligados a los de la segunda. Los valores porcentuales 11,1% y 55,5%, una ligera mayoría, correspondientes a las respuestas *mucho y* si. De acuerdo a esta respuesta el profesorado considera que su paso por el proyecto le ha ayudado en el uso de materiales audiovisuales en la docencia. Representa un alto valor, frente al 33,3% de la respuesta poco.

En la cuarta pregunta, la valoración de su incorporación a un equipo multidisciplinar para el desarrollo de materiales se valora altamente entre 0 y 10 el 88,8% de las respuestas corresponden a valores entre 7 y 10. Conciben, por tanto, este tipo de proyectos trabajando en equipo con un grupo de profesionales. No sólo por el producto final, sino por la visión técnica que le puede ofrecer un equipo de esas características y por la cantidad de herramientas y demostraciones que han podido observar y valorar antes de proponer las suyas.

En cuanto a la última pregunta y su visión del uso exclusivo de materiales tradicionales el 66,6% corresponde a la respuesta una mezcla de ambos y el 33,3% a respuesta negativa. Por lo tanto, un 0% de respuestas positivas claramente indica ya no se plantean el uso de sólo materiales tradicionales.

Todas las respuestas son, por tanto, concluyentes a la hora de determinar que sí les ha resultado satisfactoria la participación en el proyecto así como la incorporación y uso de estos recursos en su docencia.

## Entrevistas

Dado que este documento no sólo lo leerán personas con conocimientos de ingeniería del software o producción multimedia, y que la propuesta se ha materializado en la puesta en marcha de varios proyectos, con el objetivo de dar al lector una idea global del desarrollo de los mismos, se ha considerado que una buena visión en este sentido la pueden dar las entrevistas realizadas a varios profesores de los que han participado en las distintas convocatorias del proyecto (Galíndez, 2008).

Todos ellos son profesores y profesoras de la Universidad de Las Palmas de Gran Canaria, con contratos en distintas categorías, a todos les resultaban cercanas las nuevas tecnologías de la información y las comunicaciones aunque no a un alto nivel técnico, y su motivación ha sido bastante alta.

Todos los profesores consideran el servicio y el material una herramienta de enorme potencial.

Varios coinciden en la ventaja que supone para los alumnos disponer de material en la web que pueden consultar donde y cuando quieran haciendo uso incluso de dispositivos móviles.

Así mismo coinciden en el tiempo que les ahorra en las clases presenciales el disponer de este material, lo cual facilita también la adaptación de sus asignaturas al EEES. En algunas asignaturas el material ha supuesto un cambio de metodología, las clases ya no son sólo magistrales, en algunas de ellas el planteamiento pasa a ser el de talleres de trabajo, seminarios, o trabajo en equipo, entre otros.

Algunos han introducido estos trabajos en sus proyectos de innovación educativa, valorando además los resultados académicos de sus asignaturas. Los resultados académicos, de forma general, han sido más altos.

Algunos profesores consideran que el tiempo que han tenido que dedicar a reuniones, planificación de sus asignaturas y replanteamiento de sus objetivos o creación de material, ha sido un tiempo bien invertido ya que el material es de utilidad en varios cursos académicos y su ampliación es sencilla una vez conoces la metodología de trabajo.

De forma general todos consideran que el proyecto debe crecer y que marca una gran diferencia con otras universidades. Del mismo modo, la experiencia la consideran todos positiva.

Algunas de las secciones de las entrevistas realizadas se recogen en el anexo IX.

# 6.3 Perspectivas

La observación y análisis de las distintas sesiones de trabajo han sido ampliamente utilizadas con la finalidad de tener una visión global del avance del proyecto y la obtención de conclusiones. Uno de los objetivos que se ha marcado estableciendo una metodología de trabajo y de producción ha sido obtener contenidos docentes de calidad. En el desarrollo de estos contenidos se hace un adecuado uso de las nuevas tecnologías tanto en el desarrollo de plataformas de educación innovadoras como en la producción de contenidos multimedia e interactivos.

A lo largo de las cuatro convocatorias del proyecto, se han recopilado y analizado datos estadísticos, se han realizado entrevistas y se han actualizado recursos materiales. En determinadas ocasiones se han modificando las funciones de los integrantes del equipo de desarrollo y se ha modificado su número. Todo ello nos permite inferir, desde un punto de vista general los siguientes puntos:

Durante estos años han surgido iniciativas similares a este proyecto en otras universidades españolas y extranjeras, lo cual da una idea de la toma de conciencia general que existe sobre el uso de técnicas multimedia como medio fundamental en la formación de alumnos universitarios.

La capacidad de producción del equipo técnico ha aumentado. En la actualidad, con una metodología ya depurada y la experiencia en este campo se puede abarcar la producción de un mayor número de asignaturas cada año, contando siempre con la participación del profesorado y considerando que este número de asignaturas incrementa de forma proporcional las horas de grabación y producción así como el número de aplicaciones interactivas. Hay que tener en cuenta que durante este período el equipo no sólo ha elaborado material, trabajar en este proyecto ha supuesto también tareas de desarrollo y mantenimiento de las plataformas, así como la puesta en marcha de otros proyectos.

El cumplimiento de las obligaciones contraídas por el profesorado tras la aceptación de participación en el proyecto es crucial para la creación de contenidos. De no ser así, abandonar las asignaturas o no cumplir con las planificaciones puede suponer un grave retraso en la consecución de objetivos del proyecto.

La participación del alumnado depende mucho del planteamiento de clases propuesto por el profesor para su asignatura y del perfil del alumno. La habilidad para captar el interés o la necesidad del alumno para acceder a los contenidos constituye un aspecto de la mayor importancia en este proyecto.

La motivación de los docentes para participar en un proyecto de esta naturaleza es una de las claves para el éxito del mismo. La inseguridad en la continuación o no del profesorado que elabora los contenidos durante los próximos cursos académicos es uno de los motivos principales a la hora de no participar o reducir el material didáctico desarrollado.

Aunque no existe una visión clara entre el profesorado sobre la combinación docente de métodos tradicionales de enseñanza con los nuevos métodos e-learning, cabe destacar que las diferentes características y particularidades de cada asignatura hace que su adaptación necesite un período de prueba hasta conseguir una adecuada integración de estos nuevos métodos.

#### Desde el punto de vista de desarrollo:

Para un equipo de trabajo como el que ha desarrollado el proyecto IESCampus, ha resultado de gran valor a la hora de estudiar y poner en marcha este proyecto e-learning el uso de una metodología probada en el campo de la enseñanza en un ámbito similar al de secundaria. El valor de esta contribución no sólo radica en la metodología en sí, sino en el estudio previo que se debe realizar para establecer los planteamientos y objetivos con los que se diseñan los objetos de aprendizaje así como en el enfoque que se le debe dar a cada herramienta considerando las características de alumnos y profesores.

Establecer un marco metodológico desde el principio no sólo delimita el área de trabajo, sino que permite detectar y minimizar riesgos:

- Trazando las líneas de desarrollo desde lo más sencillo a lo más complejo. Ir, por tanto, creciendo en amplitud y escalando.
- Modularizando con la finalidad de poder tener un banco de objetos y reutilizar todas estas cajas negras siempre que se pueda.
- Realizando tantas pruebas como sea posible. Todo ajuste posterior estará dirigido por el resultado de estas pruebas.

Finalmente es importante analizar, ya no sólo los datos de producción, sino de participación y académicos, porque también estos ayudarán a corregir desvíos y a trabajar en las distintas metodologías de enseñanza empleadas.

Desde el punto de vista de los costes, en proyectos de esta magnitud y complejidad, se requiere una importante inversión en conocimiento, tiempo y recursos. Esto implica un elevado coste económico. Son necesarios equipos capacitados: Directivos hábiles, con aptitudes para la comunicación, que conozcan al equipo, resuelvan problemas, negocien conflictos y faciliten al resto todo aquello que necesitan. Gerentes con capacidad de abstracción, con una visión general del proyecto y una visión a menor escala de todas las tareas a desarrollar. Creativos innovadores y dinámicos. Técnicos ágiles con facultades para desarrollos tecnológicos y solvencia a la hora de resolver problemas. Las características del proyecto y del equipo de desarrollo facilitarán la integración de los docentes en el mismo.

Como ya hemos visto, las características dinámicas y cambiantes de este tipo de proyectos, así como los modelos que los representan, en la mayoría de las situaciones no secuenciales, los expone como proyectos complejos. Se necesita un enfoque de ingeniería para validar los mismos con un adecuado coste temporal y humano.

Uno de los puntos fundamentales es la valoración económica que cuantifica costes y estimación de beneficios. Debe incluir una planificación que controle el cumplimiento de la agenda y los desfases producidos.

### La experiencia adquirida en ambos proyectos nos lleva a evidenciar:

En primer lugar que las estimaciones deben ser lo más correctas posibles. Establecer valores iniciales por encima o por debajo de las posibilidades de un proyecto dificulta enormemente su puesta en marcha. Esto se puede dar tanto por no disponer de las herramientas necesarias para la valoración económica, como por desconocimiento. En ambos casos supondrá una importante parada al comienzo y un coste, que puede ser muy elevado, en tiempo y recursos económicos.

En segundo lugar encontrar errores y no gestionarlos adecuadamente, priorizando y estableciendo políticas de actuación, supone una disminución de la calidad, ya que el coste de reparación aumenta de forma notable.

Finalmente, se hace evidente que una elevación de costes se puede encontrar en distintos niveles, estos coinciden con las fases en las que se encuentra dividida la metodología de producción. Su detección en las primeras etapas no suele suponer desfases a nivel económico.

# Capítulo 7

# 7. Conclusiones, contribuciones y trabajo futuro

# 7.1 Conclusiones

Como hemos comentado a lo largo del documento el uso de las tecnologías de la información y las comunicaciones en los procesos de enseñanza-aprendizaje es, desde sus comienzos, un tema de gran interés, y el e-learning es un claro ejemplo de su aplicación. Revisando la bibliografía de los últimos años se puede comprobar que es un campo ampliamente estudiado. En los trabajos desarrollados en los últimos años, además del diseño y evaluación de herramientas, se realizan estudios desde varios puntos de vista e incluso se intenta establecer líneas de estandarización a distintos niveles. Sin embargo, para la creación de contenidos docentes innovadores y elementos multimedia con alta interactividad, no ha existido una forma común ni se ha estructurado su proceso de integración en la docencia. Distintas instituciones y profesores los han ido incorporando a su material docente y a su metodología de enseñanza según su propio criterio y de acuerdo a los recursos de que disponían.

Los trabajos previos desarrollados en áreas tan variadas como la enseñanza-aprendizaje, las nuevas tecnologías, el impacto social de internet, la producción multimedia, la ingeniería del software o la inteligencia artificial constituyen las fuentes de las que parte esta tesis. Del estudio de estos trabajos se concluye la necesidad de una propuesta metodológica que reúna de forma integral todas las fases y componentes requeridos para la creación de proyectos elearning. Este documento, por tanto, presenta una reflexión y propuesta basada en las experiencias obtenidas en la construcción y puesta en marcha de proyectos de enseñanza desde la perspectiva de la creación de contenidos. Ofrece además de una guía y orientación en el desarrollo de este tipo de proyectos, nuevas aportaciones que han sido estudiadas y evaluadas en cada etapa del trabajo, desde las fases iniciales hasta el producto final.

Esta conclusión principal se desglosa en los siguientes epígrafes, que resumen las características destacadas y condiciones que debe cumplir una propuesta metodológica.

#### • Integración

Este documento de tesis expone fundamentos y métodos del conocimiento científico e ingenieril, integrando distintas áreas del ámbito del e-learning para configurar el desarrollo de proyectos. Con ello, en este trabajo se hace énfasis en la integración como cualidad, facilitando que los componentes completen un proyecto y pasen a formar parte de una entidad mayor.

La metodología y aproximaciones propuestas en esta tesis han sido necesarias para identificar tareas, definir el modo de trabajo, establecer los perfiles profesionales adecuados para los proyectos y elaborar la documentación necesaria. Por cuestiones de simplificación no se expone toda la documentación sino que se han realizado extractos de la que se ha considerado más relevante.

#### • Validación experimental

Propuestas metodológicas como las planteadas en esta tesis ofrecen mayores garantías cuando se ponen en práctica y se estudian sus resultados en el marco de proyectos reales. Por ello se han desarrollado dos proyectos educativos que han seguido la propuesta formulada y con los cuales se ha podido concluir la validez de esta tesis. Estos proyectos educativos ponen de manifiesto el potencial de esta metodología, permitiendo evaluar su calidad (Boehm & Brown, 1978). Además de esto, el trabajo experimental sobre proyectos reales ha permitido detectar las fortalezas y las debilidades de las propuestas iniciales (Clapp, et al., 1995), posibilitando su adaptación y mejora.

## • Flexibilidad

La propuesta debe plantearse desde la flexibilidad que ofrece la metodología, entendida ésta como una característica que está relacionada con su adaptabilidad a distintos contextos, como la naturaleza de la institución, las características de los usuarios o los recursos disponibles entre otros. Esta metodología ofrece modelos no restrictivos que facilitan todo el proceso en sus distintas etapas y el seguimiento de los resultados.

En cuanto a la arquitectura del proyecto, la sencillez de las estructuras y la documentación facilitan enormemente todas las tareas, mediante la detección y corrección de las desviaciones, y por tanto mejorando el rendimiento de todo el proceso (Clements, et al., 2010).

De este modo, la guía propuesta, así como la documentación, no están sujetas a normas estrictas, con lo que se simplifica la adaptación, elemento que aportará valor añadido al desarrollo e integración de los proyectos.

## • Escalabilidad

Para que proyectos de esta naturaleza sean considerados entidades con una estructura sólida, se hace necesario trabajar sobre diversos aspectos. Entendemos como tales los elementos o piezas detallados en el proyecto. En este contexto, se definen desde los teóricos, relativos a la organización, los prácticos, como la puesta en marcha de herramientas docentes innovadoras, o los relativos al ámbito metodológico a partir de los cuales se establece la línea procedimental a seguir.

En el estudio de todos ellos se ha verificado que constituyen un soporte que facilita la escalabilidad (Bondi, 2000), permitiendo trabajar con su tamaño o proporción. La escalabilidad facilitará que los proyectos estén preparados para crecer sin que la calidad de creación e integración de sus componentes disminuya, posibilitando además la fluidez de un continuo trabajo en los mismos.

# 7.2 Contribuciones

Los trabajos publicados en estos últimos años en el campo del e-learning recogen investigaciones innovadoras y de alta calidad realizadas en todas las áreas estudiadas, pero en ninguno se da una visión global o se integran todas ellas. Este trabajo intenta ser una aproximación metodológica al proceso integral. Destacamos los siguientes aspectos como los más relevantes desde el punto de vista de las contribuciones en diferentes ámbitos:

## • Propuesta metodológica

Esta es la primera y principal aportación de este trabajo. Esta propuesta ofrece un instrumento que ayuda a equipos profesionales integrados por diversos perfiles a tomar decisiones con respecto al desarrollo de proyectos basados en tecnologías docentes. Se

facilita, por tanto, la creación de proyectos educativos desarrollados con un mayor y mejor conocimiento de la realidad docente actual.

En el aspecto metodológico, se ha realizado una propuesta que atiende a las necesidades de proyectos educativos en el contexto actual, tanto desde el punto de vista tecnológico como educativo. Se garantiza una visión general del proyecto: su delimitación en el tiempo, tareas a realizar, recursos con los que se cuenta y objetivos a alcanzar.

Para dotar a la propuesta de una mayor robustez se ha definido un modelo estructural versátil, que facilita la consecución de las propiedades relevantes presentadas a lo largo del documento. Esta organización favorece la descripción y creación de modelos que ayudan en la concepción y desarrollo de herramientas educativas para la creación de contenidos y su distribución, así como el seguimiento del proceso de enseñanza-aprendizaje.

#### • Proyectos

Han sido dos los proyectos educativos desarrollados para su evaluación, el primero de ellos dirigido al perfil de la comunidad universitaria y el segundo al alumnado y profesorado de secundaria. Ambos han constituido el espacio de experimentación donde se han puesto en juego ideas, herramientas y modos de hacer con un alto grado de innovación en el ámbito del e-learning. Con los estudios realizados en su seguimiento y posterior evaluación podemos comprobar que al planificarlos de acuerdo a esta metodología se facilita la puesta en marcha, integración, mantenimiento y uso de los mismos.

De forma paralela se han puesto en práctica varios proyectos de menor complejidad que han estado relacionados con la creación de herramientas tecnológicas e innovadoras para la enseñanza. Esto ha permitido experimentar y desarrollar políticas sobre la temporización y uso de recursos, así como la determinación de las formas de crear e incorporar herramientas didácticas en proyectos de mayor dimensión. Todo ello ha permitido establecer y comprobar cómo deben realizarse las actividades que faciliten la extensibilidad de un proyecto dado.

Finalmente, cabe destacar el valioso material que aportan las pruebas efectuadas. Su estudio ha proporcionado una primera entrada de datos sobre la puesta en práctica de las propuestas. Las mediciones realizadas han permitido reorientar algunas de las líneas de trabajo mejorando de este modo métodos, procesos y producto final.

### • Objetos de aprendizaje

Teniendo como objetivo crear objetos de aprendizaje como piezas de un puzle dentro de un proyecto educativo completo, se ha estudiado cómo dotarlos de las características que les

confieren esta naturaleza modular. Con ello, se aporta al sistema una mayor facilidad de manejo y de detección y corrección de errores. Por otro lado, se propone una modificación del estándar LOM para incluir una nueva categoría: la denominada competencias, que nos permite la clasificación y búsqueda de objetos de aprendizaje de acuerdo a las competencias que su uso confiere a los alumnos.

# 7.3 Trabajo futuro

Los proyectos e-Learning son sistemas dinámicos y complejos. Su permanente evolución les confiere un carácter multidisciplinar que permite su estudio desde distintas perspectivas. Son, por tanto, varias las líneas de trabajo que se pueden seguir. Las más relevantes incluyen:

- Avanzar en la propuesta, trabajando en proyectos de mayor dimensión, que van adoptando nuevas herramientas, formas y procesos. Proyectos en los que se identifiquen nuevas necesidades en el ámbito educativo a cualquier nivel y en los que se implementen las soluciones más adecuadas a estas necesidades. Se plantean como un reto de gran interés aquellos que se pueden desarrollar en un marco internacional, por el conjunto de parámetros que se necesitaría estudiar y por la riqueza que siempre aportan los proyectos de esta naturaleza.
- Estudiar la automatización de todos aquellos procesos susceptibles de serlo, facilitando la elaboración de prototipos, módulos y productos finales. No hay que olvidar que la ejecución de determinadas actividades o tareas, en algunos casos, puede suponer un problema de rentabilidad, por ello, un completo estudio de las mismas puede determinar la importancia relativa que tienen en el resultado final.
- El uso de la Inteligencia Artificial, concretamente de agentes inteligentes, en el campo del e-Learning. El estudio y construcción de tutores inteligentes que, desde distintas perspectivas, permitan validar la creación de reglas y su aplicación. En un paso posterior la parametrización de esta herramienta, permitiendo al profesorado configurar su propio tutor de acuerdo a los objetivos de las asignaturas y al perfil de sus estudiantes.
- La aproximación del concepto de ingeniería al diseño de proyectos e-Learning, de forma específica, la creación de un lenguaje de modelado que permita avanzar desde las especificaciones de las primeras etapas al diseño e implementación de las mismas. El objetivo principal se centra en generar toda la documentación facilitando la

verificación del funcionamiento del modelo, de cada uno de sus componentes y de las relaciones y dependencias entre ellos.

- Librerías de componentes. En este trabajo de tesis, la modularización se ha presentado como uno de los objetivos clave en el desarrollo de un proyecto e-Learning. Aunque actualmente se trabaja en ella, resulta de gran interés mejorar la creación de librerías estándar de componentes reutilizables. Módulos que desarrollan sus tareas ofreciendo servicios al resto de módulos o al núcleo del proyecto.
- El estudio y comparación de distintos sistemas de aprendizaje desde los puntos de vista técnico hasta el social, pasando por el metodológico. Esta propuesta aporta dos nuevos LMS, creados para los proyectos evaluados, que gestionan elementos multimedia y objetos de aprendizaje que ofrecen a los usuarios una alta interactividad. Ambos ofrecen un amplio campo de estudio.
- Un vez finalizados los proyectos y tras su puesta en marcha, se puede organizar la información recopilada con la finalidad de hacer estudios en mayor profundidad, tanto para el ámbito de la enseñanza secundaria como para el universitario. Su impacto en sectores como el académico, pedagógico, social, o cultural también puede ser objeto de investigación y análisis.

Los logros, grandes y pequeños, conseguidos a lo largo de la historia de la humanidad se deben al aprendizaje en todas sus formas. Innovar, debe formar parte siempre de los procesos educativos, porque la educación, desde sus distintas facetas, es una pieza clave en nuestro futuro y el de generaciones venideras.

Con este trabajo intentamos aportar nuevas formas creativas e innovadoras en los procesos docentes. Un vínculo entre la ingeniería y los proyectos educativos.

# Anexo I

# Tecnologías web

Las tecnologías web son un conjunto de técnicas que facilitan la creación y uso de los distintos elementos que encontramos en la web. Desde interactuar con los contenidos de las páginas, hasta obtener información de forma rápida y sencilla por medio de sindicación, pasando por facilitar a los usuarios trabajar de forma colaborativa.

La forma ideal de aplicar las tecnologías web es hacerlo por medio de estándares web. Éstos son un conjunto de reglas normalizadas que describen de qué forma se deben comportar las aplicaciones, servicios y funcionalidades que, en este caso, ofrece la web. Su objetivo principal es que las páginas web creadas cumplan con las normas de accesibilidad, usabilidad, seguridad e interoperabilidad, entre otras. El W3C es el responsable de estos estándares o recomendaciones.

Algunas de las tecnologías más utilizadas son las descritas a continuación:

## **SERVIDORES**

Los servidores web son aplicaciones software que atienden las peticiones de los navegadores web, denominados clientes. Una vez realizada la petición el servidor envía el código HTML de la página requerida al navegador y este se encarga de mostrarlo al usuario.

Los servidores web se pueden instalar de forma local en los ordenadores de los usuarios o en equipos que se encuentren el Internet.

Los servidores web también pueden transferir aplicaciones web. En este caso es el cliente el responsable de ejecutarlas en el equipo del usuario. Para ello es necesario que los navegadores tengan capacidad para ejecutar.

Otro modo consiste en hacerlo directamente en el servidor, en este caso, el mismo se encarga de generar código HTML tras la ejecución y enviarlo al navegador.

 Apache. (Apache) Desarrollado para plataformas UNIX, Microsoft Windows y Macintosh. De código abierto, es uno de los más utilizados y se caracteriza por su arquitectura modular, con la cual proporciona la mayor parte de sus funcionalidades: conexiones seguras, compresión de contenidos, o autentificación de usuarios, entre otras.

- IIS (Internet Information Service). Desarrollado para Microsoft Windows, de código propietario. Está compuesto por una serie de servicios que le permiten gestionar de forma sencilla un servidor web seguro o procesar distintos tipos de páginas web. (Domínguez-Dorado, 2004a)
- Mysql. Es un servidor de base de datos muy utilizado en aplicaciones web. De software propietario, se ofrece bajo licencia GNU GPL para uso compatible con esta licencia y bajo compra para uso en productos privados. Se usa sobre múltiples plataformas. Es multiusuario y multihilo, permite la ejecución de varias tareas a la vez. Sus funciones se implementan con una librería optimizada para ejecutar consultas con mucha rapidez. (Mysql)

## **SERVICIOS**

Los servicios están compuestos por un conjunto de estándares que facilitan la interoperabilidad entre aplicaciones web. Haciendo uso de los mismos, aplicaciones web desarrolladas en distintos lenguajes y para distintas plataformas pueden intercambiar datos en redes de ordenadores (Licklider & Taylor, 1968). Están reglamentados por las organizaciones  $OASIS<sup>9</sup>$  y W3C<sup>10</sup>. El conjunto de servicios y protocolos de los servicios web es el denominado: Web services protocol stack.

## PROTOCOLOS

 $\overline{a}$ 

Los protocolos son un conjunto de normas que deben seguir los distintos dispositivos que se comunican a través de la web para que esa comunicación sea efectiva (Crocker, 1969).

IP. Internet Protocol. Es el protocolo de Internet. Está diseñado para su uso en sistemas interconectados de redes de comunicación de ordenadores por intercambio de paquetes. (IP, 1981)

TCP. Transmission Control Protocol. Es el protocolo que transmite información desde el protocolo IP a la aplicación. Asegura que los datos se transmiten sin errores y manteniendo el orden en que fueron enviados. (Cerf, et al., 1974)

<sup>&</sup>lt;sup>9</sup> Organization for the Advancement of Structured Information Standards. Consorcio internacional sin ánimo de lucro que orienta el desarrollo, la convergencia y el uso de estándares de comercio electrónico y servicios web.

<sup>&</sup>lt;sup>10</sup> World Wide Web Consortium. Consorcio internacional que establece las recomendaciones para www.

FTP. File Transfer Protocol. Basado en la arquitectura cliente-servidor, este protocolo realiza transferencias de ficheros entre equipos servidores y equipos cliente. Por lo general se utiliza como servicio de subida de ficheros a un servidor web o como servicio de backup de archivos (Postel, 1985).

TELNET. Telecommunication Network. Este protocolo permite el acceso a través de una red a otro equipo de tal forma que este se puede manejar remotamente. Para poder hacer uso del equipo de forma remota, este debe tener en ejecución un software que gestione las conexiones (Postel, 1983).

DHCP. Dynamic Host Configuration Protocol. Permite que los equipos de una red IP puedan obtener sus datos de configuración de forma automática. Estos datos de configuración son básicamente la dirección IP, que se puede asignar por medio de tres métodos: asignación manual o estática, se asigna la IP a una máquina determinada, la dirección de cada máquina es controlada; asignación automática, se asigna la IP de forma permanente hasta que el cliente la libera; asignación dinámica, las direcciones IP se pueden reutilizar, cada máquina solicita su dirección IP cuando se conecta a la red. (Droms, 1997)

HTTP. HyperText Transfer Protocol. Desarrollado por W3C y la IETF (Internet Engineering Task Force), es el que se utiliza en cada transferencia de la World Wide Web. Sigue el esquema cliente-servidor. Envía una respuesta al cliente cuando este realiza una solicitud al servidor. La información que se envía es identificada por medio de su URL (Uniform Resource Locator) que identifica si el recurso está disponible y su mecanismo de recuperación (WWW).

Una de sus versiones es **HTTPS.** HyperText Transfer Protocol Secure. Protocolo dedicado a la transferencia segura de datos de hipertexto. Las transferencias seguras están basadas en la certificación por parte de una autoridad de certificación superior instalada en el servidor (WWW).

SSH. Secure Shell. Este protocolo se utiliza para acceder de forma segura a máquinas remotas a través de una red. La conexión establece un túnel que permite manejar el equipo remoto mediante un intérprete de comandos (SSH).

POP3. Post Office Protocol. Se utiliza en equipos clientes que solicitan a un equipo servidor de correo electrónico los mensajes de correo. Permite la descarga de correos en el cliente, de tal forma que estos se pueden gestionar sin necesidad de conexión a la red (Hughes, 1998).

IMAP. Internet Message Access Protocol. Es un protocolo de acceso a mensajes de correo electrónico que se encuentran en un servidor. A diferencia de POP3, haciendo uso de IMAP se necesita estar conectado a Internet para poder gestionar los mensajes de correo, ya que estos, por lo general, estarán en el servidor (Rhoton, 1999).

SMTP. Simple Mail Transfer Protocol. Protocolo simple de transferencia de correo. Se utiliza para el intercambio de mensajes de correo electrónico entre dispositivos. La comunicación se establece entre cliente y servidor. La máquina cliente envía mensajes a uno o varios destinatarios (Rhoton, 1999).

SOAP. Simple Object Access Protocol. Protocolo simple de acceso a objetos. Este protocolo define de qué forma dos objetos se pueden pasar información haciendo uso del estándar web XML. No es protocolo asociado a lenguajes o a otros protocolos o infraestructuras, hace uso de los estándares existentes y permite la interoperabilidad entre múltiples entornos. Debido a esto ha sido aceptado por la mayoría de compañías para sus plataformas y aplicaciones web (W3C, 2007).

PPP. Point to Point Protocol. Protocolo punto a punto. Se caracteriza porque establece comunicaciones entre dos puntos. Además de la transferencia de datos, ofrece otras funciones: autenticación, mediante claves de acceso; asignaciones dinámicas de IP, o conexiones tanto síncronas como asíncronas, entre otras (Simpson, 1994).

## **NAVEGADORES**

Los navegadores web son aplicaciones que interpretan el código HTML que los servidores web les envían mostrando de este modo las páginas web. Permiten a los usuarios interactuar con las páginas web y navegar hacia otras direcciones y elementos que se encuentran en la web. (Berners-Lee & Cailliau, 1990) (W3C, 2004)

GOOGLE CHROME. Ha sido desarrollado por Google, haciendo uso de código abierto para sus componentes (Chen, 2011). Es el tercer navegador más utilizado de Internet. Está disponible para las plataformas: Microsoft Windows, Macintosh, y Linux. Entre sus funcionalidades se encuentran: navegación por pestañas; gestión de marcadores; la opción de cambiar de tema visual; el soporte para extensiones por parte de los usuarios; geolocalización; visor pdf; e integración de flash, entre otros.

MOZILLA FIREFOX. Desarrollado en código abierto por la Corporación Mozilla. Actualmente es el segundo navegador más utilizado de Internet (Cheah, 2005) (Feldt, 2007). Está disponible en versiones para múltiples plataformas: Microsoft Windows, Macintosh,
GNU/Linux, o Unix. Ofrece: navegación por pestañas; marcadores dinámicos; administrador de descargas; un sistema de búsqueda integrado; y permite añadir funciones a través de complementos desarrollados por terceros, entre otros.

SAFARI. Desarrollado por Apple Inc. (Safari). Está disponible para Mac OSX, iOS $^{11}$  y Microsoft Windows. Actualmente es el cuarto navegador más utilizado de Internet. Incluye navegación por pestañas, administrador de descargas, marcadores y un sistema de búsquedas integrado, entre otras funcionalidades.

INTERNET EXPLORER. Desarrollado por Microsoft para el sistema operativo Microsoft Windows. Es el más utilizado de Internet, aunque en los últimos años la competencia de otros desarrollos ha hecho que su uso vaya disminuyendo. Su soporte para estándares web abiertos siempre ha sido limitado. Sus normas de extensión, usabilidad, accesibilidad, seguridad y arquitectura están centradas en los sistemas operativos de la compañía Microsoft (Foley, 2010) (Internet Explorer).

OPERA. Creado por la empresa Opera Software (Opera). Está disponible para Windows, Mac OSX, GNU/Linux, OS/2, Solaris y FreeBSD. Existen las versiones: Opera Mini, para móviles sencillos; Opera Mobile, para teléfonos inteligentes y PDA; y versiones para las videoconsolas Nintendo DS y Wii. Actualmente es el quinto navegador más utilizado de Internet. Es veloz, seguro, soporta estándares y se caracteriza por su continua innovación.

# LENGUAJES

El diseño con lenguajes web además de cumplir con la especificación de cada lenguaje (McComb, 1997), debe cumplir con criterios de accesibilidad web. Estas especificaciones se encuentran desarrolladas por W3C en las Pautas de Accesibilidad al Contenido Web en su versión 1.0. Muchos países tienen especificaciones propias. España hace uso de la Norma UNE 139803 (Aenor, 2004).

HTML. HyperText Markup Language (Lenguaje de Marcado de Hipertexto). Es un lenguaje informático que se utiliza en la creación de páginas web. Es interpretado por los navegadores. Los documentos escritos en HTML tienen una estructura determinada, formada por una cabecera y un cuerpo en el cual se encuentra todo el contenido del documento. Con su versión 5 se pretende dar un paso más hacia la web semántica. Añade nuevos elementos estructurales y etiquetas que son muy relevantes en algunos aspectos del desarrollo web: para las aplicaciones RIA, para no necesitar runtimes propietarios, gestión de errores, o soporte offline, entre otros.

 $\overline{a}$ 

 $11$  Es el sistema operativo utilizado por iPhone, iPod Touch e iPad.

XML. Extensible Markup Language (Lenguaje de Marcas Extensible). Es un metalenguaje. Permite definir la gramática de otros lenguajes. Es extensible, pero estricto. Permite la adición de nuevas etiquetas. Mejora la compatibilidad entre aplicaciones, se pueden comunicar aplicaciones de distintas plataformas y con distintas bases de datos.

XHTML. eXtensible HyperText Markup Language (Lenguaje extensible de marcado de hipertexto). Ha sido creado con el objetivo de facilitar el desarrollo de funcionalidades web que deriven hacia la web semántica. Combina la sintaxis del HTML, lenguaje diseñado para mostrar datos, con la del XML, diseñado para describir los datos.

DHTML. Dynamic HTML. HTML dinámico. Combina HTML estático con lenguajes interpretados en el cliente, hojas de estilo y los objetos de DOM. Esto permite para generar páginas de forma diferente para cada usuario, cada vez que estas se recargan o, simplemente, por dar valores concretos a las variables de entorno.

PHP. PHP Hypertext Pre-processor. Es un lenguaje de programación interpretado por los navegadores web. Su código se puede incrustar en código HTML. Normalmente se ejecuta en un servidor web que genera páginas en HTML como salida –las transfiere a los navegadores-. Permite la creación de aplicaciones complejas y de contenido dinámico. Tiene una alta capacidad para conectar con la mayoría de los motores de bases de datos.

JAVA SCRIPT. Es un lenguaje usado para acceder a objetos en aplicaciones. Es interpretado y se caracteriza por ser un lenguaje de scripts, es decir, un lenguaje con el cual se ejecutan instrucciones a modo de guión. Sus programas no son independientes, solo se escriben scripts que funcionarán en el entorno de una página web.

JAVA. Es un lenguaje de programación cuyas características principales son: orientación a objetos, independiente de la plataforma, incluye soporte para trabajo en red, y permite la ejecución de código en sistemas remotos de forma segura. Con java se puede programar cualquier tipo de aplicación. También páginas web dinámicas, con acceso a bases de datos, utilizando XML, y con cualquier tipo de conexión de red entre cualquier sistema.

## OTROS ELEMENTOS.

DOM. Document Object Model. Modelo de objetos para documentos. Es una interfaz de programación que ofrece un conjunto estándar de objetos para representar documentos HTML y XML. Haciendo uso de este modelo las aplicaciones pueden modificar el contenido, estructura y estilo de documentos HTML y XML. (W3C, 1998) (W3C, 2005)

CSS. (Cascade Style Sheets). (W3C, 2011) Hojas de estilo en cascada. Permiten definir de qué forma se van a mostrar los contenidos de un documento escrito en HTML, XML, o XHTML. Con ellas se puede separar la estructura de un documento de su presentación. Se pueden tener hojas de estilo: externas, con las especificaciones almacenadas en un fichero diferente al que tiene el código de la página web; internas, con las especificaciones incrustadas dentro del documento con el código; y en línea, son aquellas que insertan el lenguaje de estilo dentro de la página, directamente dentro de las etiquetas del lenguaje.

RIA. Rich Internet Applications. Aplicaciones de internet enriquecidas (Deitel & Deitel, 2008). Son aplicaciones web pero cuyas características y funcionalidades son las de una aplicación de escritorio. Son accesibles a través de un navegador web. Esto les confiere varias ventajas, no sólo no es necesario realizar instalaciones en la máquina cliente, sino que además, la interfaz sólo se carga una vez, el resto de información que se necesita del servidor se va cargando en cada petición.

# **TECNOLOGÍAS**

ASP. (Active Server Pages). Páginas activas del servidor. Es una tecnología de Microsoft, que se utiliza en la creación de páginas web generadas de forma dinámica. Se ejecuta en el servidor, y permite acceso a bases de datos, a los archivos y recursos que contiene el servidor, y conexiones en red. La máquina cliente recibe sólo código HTML como resultado de la ejecución del código ASP en el servidor. (Domínguez-Dorado, 2004b)

JSP. (Java Server Pages). Páginas activas java. Es una tecnología java con la que se pueden generar contenidos dinámicos para páginas web. Hereda la portabilidad de Java, con lo cual las aplicaciones desarrolladas haciendo uso de esta tecnología se pueden ejecutar en múltiples plataformas. Además, al ser java un lenguaje de propósito general, permite la creación de aplicaciones en capas gestionando por un lado la lógica de negocio, por otro el acceso a los datos, y por otro la interfaz. (JSP)

.NET. De Microsoft. Permite desarrollar aplicaciones de forma segura con una integración y acceso más simple a todo tipo de información. Su finalidad es ofrecer un entorno diseñado para facilitar el acceso a las aplicaciones. Este acceso es independiente del lenguaje de programación, modelo de objeto, sistemas operativos, servidores e incluso hardware utilizados para desarrollarlas. (Microsoft .NET)

AJAX. (Asynchronous Javascript And Xml). Javascript Asíncrono y XML. Es una tecnología de desarrollo web que permite crear aplicaciones interactivas o RIA (Rich Internet Applications). Se caracteriza por ser asíncrona. Permite que cada vez que se realizan peticiones al servidor, los datos que este envía se carguen en la página sin modificar la visualización o el comportamiento de la misma (Garret, 2005) (AJAX).

FLASH. De Adobe Flash, es una aplicación software que facilita la creación de aplicaciones multimedia (Adobe Systems, 2011) (Moock, 2001). Con ella se puede dotar de animación, audio, vídeo, o interactividad a las páginas web. Utiliza el lenguaje Actionscript. Un lenguaje orientado a objetos, que en su última versión hace uso únicamente de clases.

Tecnologías, servicios, metodologías, herramientas, protocolos, esta evolución experimentada en Internet ha hecho que se convierta en un instrumento de notable relevancia para la docencia y la difusión del conocimiento, con independencia de la disciplina objeto de enseñanza. (Cerf, 2003) (Vetter, et al., 2009)

La presencia del e-learning en Internet, permite aumentar la calidad de la educación y su disponibilidad. No solo en esto radica su importancia para la docencia, el uso de la misma para crear aplicaciones docentes es muy interesante, pudiendo emplear entre otras características la interactividad. De este modo se facilita el proceso educativo del estudiante y su autonomía frente al mismo.

# Anexo II

# PROMETEO. Convocatoria 2012

A través de una resolución del Vicerrectorado de Calidad e Innovación Educativa, la convocatoria de participación en el proyecto PROMETEO para el año 2012, se publicó el martes, 4 de octubre de 2011 en el boletín oficial de la ULPGC (año IV, núm. 9).

Toda la documentación se publicó en un conjunto de cuatro anexos. El primero de ellos, que recoge las bases de la convocatoria, en el citado boletín. El resto, los anexos de solicitud y compromiso se descargaban de la dirección web del VCIE.

Este anexo recoge los cuatro que corresponden a la convocatoria de 2012.

CONVOCATORIA DE PROMETEO. Anexo I. Bases de la convocatoria.

CONVOCATORIA DE PROMETEO. Anexo II. Solicitud de participación.

CONVOCATORIA DE PROMETEO. Anexo III. Compromiso de profesores participantes.

CONVOCATORIA DE PROMETEO. Anexo IV. Calendario de producción.

#### BOULPGC Año IV núm. 9

#### ANUNCIO DEL VICERRECTORADO DE CALIDAD E **INNOVACIÓN EDUCATIVA DE LA UNIVERSIDAD DE LAS** PALMAS DE GRAN CANARIA, DE 1 DE OCTUBRE DE 2011, POR EL QUE SE HACE PÚBLICA LA CONVOCATORIA PARA EL AÑO 2012 PARA PARTICIPAR EN EL PROYECTO DE INNOVACIÓN EDUCATIVA PROMETEO DE LA UNIVERSIDAD DE LAS PALMAS DE GRAN CANARIA

### **PREÁMBULO**

La integración del sistema universitario español en el Espacio Europeo de Educación Superior (EEES) introduce nuevos retos en el funcionamiento de los procesos educativos. El más importante surge como consecuencia del cambio desde el paradigma orientado a la enseñanza -dominante en nuestro esquema educativo - hacia el orientado al aprendizaje. Este importante cambio precisa de una transformación metodológica de la realidad educativa. La implantación del EEES además debe entenderse en un contexto en el que las Tecnologías de la Información y las Comunicaciones (TIC) deben jugar un papel facilitador

El Vicerrectorado de Calidad e Innovación Educativa (VCIE), en la ejecución de sus competencias, tiene entre sus objetivos relacionados con la Innovación Educativa, impulsar la implantación de las nuevas soluciones y servicios que proporcionan las TIC en la enseñanza.

En este contexto, la ULPGC a través del VCIE, promueve la Line include the PROMETEO, que se materializa como una cadena completa de procesos, desde la producción de cursos y material didáctico hasta la puesta en línea y la gestión de contenidos a la de usuarios.

A continuación se desarrollan los elementos de la convocatoria para seleccionar las materias y equipos docentes que participen en la convocatoria 2012. Se pretende que la convocatoria sea lo más abierta posible a la participación de la comunidad docente universitaria, tanto en lo referente a equipos docentes como a materias

En su virtud, este Vicerrectorado

### Ha resuelto:

- 3. Aprobar la convocatoria para participar en la convocatoria 2012 del Proyecto de Innovación Educativa PROMETEO de la Universidad de Las Palmas de Gran Canaria, cuyas bases figuran como anexo I.
- Publicar la presente Resolución en el Boletín Oficial de la  $4.$ Universidad de Las Palmas de Gran Canaria.

Contra la presente Resolución, que pone fin a la vía administrativa, podrá interponerse recurso contenciosoadministrativo en el plazo de dos meses contados a partir del día siguiente al de su publicación ante los Juzgados de lo Contencioso-Administrativo que territorialmente correspondan en función de las reglas contenidas en el artículo 14 de la Ley 29/1998, de 13 julio, reguladora de dicha Jurisdicción, o bien potestativamente recurso de reposición ante el Rector en el plazo de un mes a partir del día siguiente al de la citada publicación, en los términos previstos en los artículos 116 y 117 de la Ley 30/1992, de 26 de noviembre, de Régimen Jurídico de las Administraciones Públicas y del Procedimiento Administrativo Común. Todo ello sin perjuicio de cualquier otro recurso que se estime procedente interponer. En caso de interponer recurso de reposición, no podrá acudirse a la vía contencioso-administrativa hasta que el mismo sea resuelto expresamente o desestimado por silencio administrativo.

Las Palmas de Gran Canaria, a 1 de octubre de 2011.

La Vicerrectora de Calidad e Innovación Educativa, Raquel Espino Espino.

#### Martes, 4 de octubre de 2011

 $17$ 

# **ANEXO I** Bases de la convocatoria

1. Objeto.-

Esta convocatoria se dirige a seleccionar las materias y equipos de profesores que las imparten, para su participación en el Proyecto de Innovación Educativa PROMETEO convocatoria 2012. Los contenidos participantes podrán<br>corresponder a una o varias materias. Los equipos de profesores y materias seleccionados recibirán el apovo del VCIE para la implantación de contenidos docentes. Este proyecto tiene como finalidad la elaboración, puesta en línea y evaluación docente de los contenidos didácticos multimedia del conjunto de materias seleccionadas. El objetivo de este proyecto se particulariza concretamente en:

· Desarrollar contenidos de, como máximo, 30 materias de las titulaciones oficiales de la ULPGC, así como de otras actividades formativas de especial y justificado interés para la ULPGC (conferencias, charlas y/o talleres previstas en máster y doctorado oficiales). De las 30 materias. 5 serán materias transversales a propuesta del Vicerrectorado de Calidad e Innovación Educativa, que sean de interés para un espectro amplio de miembros de la comunidad universitaria.

Para el cumplimento de este objetivo, el VCIE:

- · Dispondrá los medios materiales, la ejecución de los procesos formativos y el equipo humano de desarrollo necesarios para dar soporte, tanto al diseño y despliegue de los contenidos, como a la integración de los cursos y otras actividades formativas que se considere necesarias Todo ello se establecerá en las reuniones de coordinación entre los grupos de profesores de las materias participantes y el equipo de desarrollo. Este equipo, coordinado con el profesorado de cada materia participante, realizará la adaptación de los contenidos docentes y la creación de aquellos contenidos multimedia necesarios.
- Certificará la participación efectiva del profesorado en el correspondiente proyecto de Innovación Educativa.
- 2. Condiciones y criterios para participar en la convocatoria.-
	- 1. Condiciones para las materias:
		- a) Sólo podrán participar aquellas materias que estén presentes en los nuevos planes de estudio definidos en el marco del Real Decreto 1393 del 29 de octubre de 2007 por el que se define la ordenación de las enseñanzas oficiales.
		- b) Además, tendrán preferencia en el proceso de selección:
			- Las materias de primeros ciclos y primeros cursos frente a las de otros ciclos o cursos.
			- Las materias troncales o básicas frente a las obligatorias y estas frente a las optativas.
			- Aquellas materias con un mayor número de alumnos matriculados.
			- Las propuestas de contenidos conjuntos transversales a diversas materias de la misma titulación o titulaciones diferentes o de ramas.
			- Aquellos contenidos que presenten la mayor variedad en la tipología de recursos didácticos empleados en la impartición de la materia.

#### BOULPGC Año IV núm. 9

#### Martes, 4 de octubre de 2011

- · Las adaptaciones especiales para alumnos con discapacidades. Se valorará adecuadamente la necesidad de disponer de ellas.
- · La participación adecuada en convocatorias anteriores, lo que se utilizará en su caso como uno de los criterios de evaluación.
- c) Se considerará también como criterio técnico global de selección, un adecuado reparto entre materias<br>impartidas en diferentes cuatrimestres con la finalidad de definir una planificación equilibrada de la carga de trabajo en el proceso de producción.
- 2. Condiciones para el profesorado participante:
	- a) Sólo podrá presentarse una única solicitud por profesor o equipo docente. En el caso de presentación de más de una solicitud, la Comisión de Selección de PROMETEO decidirá qué solicitud considerar.
	- b) Para la correcta ejecución del proyecto se considera un valor fundamental la motivación del profesorado participante, dado que la participación exige cierta dedicación. Es por ello que se requiere el compromiso, por parte de cada profesor participante<br>mediante aceptación expresa<sup>1</sup>, con la obligación de establecer la necesaria colaboración con los restantes miembros del equipo de profesores, así como la coordinación de éste con el equipo de desarrollo, con la correspondiente fijación de las  $de$ planificaciones trabajo su posterior planificaciones de trabajo y su posterior<br>cumplimiento. Asimismo el compromiso del profesorado se extiende a la participación en los cursos, charlas o talleres que se organicen, si se considera necesario, como complemento formativo<br>en aquellas habilidades requeridas para la correcta ejecución del provecto.

### 3. Solicitudes -

- a) Es posible presentar solicitudes de incorporación de contenidos a PROMETEO, tanto correspondientes a los vinculados con una materia como a varias, ya sea de una o varias titulaciones, siempre que exista una relación entre ellas, lo que deberá explicarse convenientemente.
- b) El plazo de presentación de solicitudes para participar en el Provecto de Innovación Educativa PROMETEO convocatoria 2012 es de 20 días hábiles desde la fecha de publicación en el Boletín Oficial de la ULPGC. La entrega de solicitudes deberá hacerse de acuerdo con lo establecido en la Ley 30/1992, de 26 de noviembre, de Régimen Jurídico de las Administraciones Públicas y del Procedimiento Administrativo Común. No obstante y por motivos de agilidad del proceso se recomienda su entrega preferentemente en el Registro General de la ULPGC. Las solicitudes (Anexo II) deberán ir firmadas por todos los profesores solicitantes, debiéndose indicar claramente quién es el coordinador de la materia, que será el de la docencia teórica según figura en el Proyecto Docente vigente para el caso de contenidos asociados a una sola materia, o un profesor elegido entre los diferentes coordinadores de las materias solicitadas para las propuestas con contenidos que afecten a diversas materias.

### 4. Selección de las materias.-

Las materias que participen en el proyecto se seleccionarán con las siguientes consideraciones adicionales:

- · Se elegirán en función del baremo establecido por una comisión de selección de acuerdo a los criterios definidos en el punto 2.1 de esta convocatoria.
- De entre las 25 materias a seleccionar, al menos una será materia de actividades formativas: charlas, talleres, conferencias, etc. de especial y justificado interés para la **ULPGC.**
- Todos los materiales a desarrollar serán de libre acceso a  $\bullet$ través del espacio propio de OpenCourseWare de la ULPGC salvo petición expresa del profesorado participante que deberá justificar convenientemente, y tras acuerdo en el mismo sentido de la comisión, que velará por la calidad y la disponibilidad de los materiales. En estos casos, la autoría será de los profesores mediante licencia Creative Commons<sup>2</sup>.
- Los motivos por los cuales no se considera elegida una materia son los que establece la presente convocatoria, en relación a los criterios de selección y a las obligaciones de los profesores.
- · Si se diese el caso de que no resulten seleccionadas materias candidatas suficientes para cubrir el cupo máximo establecido, el VCIE podrá asignar otras materias de tipo transversal de interés general para participar en el provecto.

El VCIE convocará convenientemente a una Comisión de Selección para que resuelva la baremación de las solicitudes presentadas. Las selecciones realizadas serán comunicadas convenientemente por el VCIE a los profesores implicados para su conocimiento y efectos oportunos. Las materias no seleccionadas en esta convocatoria se podrán presentar en convocatorias futuras.

#### 5. Propiedad intelectual.-

Tendrán la consideración de autores los profesores creadores del material de los contenidos didácticos producidos, sin perjuicio de su titularidad, que corresponderá a la Universidad de Las Palmas de Gran Canaria, la cual ostentará, en exclusiva, todos los derechos de explotación. En el caso del desarrollo de aplicaciones interactivas se considerarán también como coautores los miembros del equipo de desarrollo.

Asimismo, la ULPGC se reserva el derecho de suspender la utilización docente del material o a solicitar la participación del profesorado para hacer las modificaciones o actualizaciones que se consideren oportunas.

#### 6. Calendario de Producción.-

El equipo de profesores y el de desarrollo deberán organizar sus actividades. Ello implicará consensuar un calendario de producción para coordinar las disponibilidades de los profesores con las del equipo de desarrollo en las actividades del provecto. El calendario deberá ser aceptado con su firma por todos los profesores participantes (Anexo IV). Este proceso resulta crucial para la organización de los recursos materiales y humanos que el VCIE pone a disposición del desarrollo del proyecto. La gestión de la coordinación corresponderá conjuntamente al profesor coordinador de la materia y al director del equipo de desarrollo. La negativa a firmar el calendario de producción o su incumplimiento implicará automáticamente la no participación en el proyecto.

El proceso de producción para cada materia sufrirá un seguimiento en aras de una gestión adecuada del proceso y la determinación de la dedicación del profesorado participante.

18

<sup>&</sup>lt;sup>1</sup> Cada profesor deberá entregar cumplimentado el Anexo III-

<sup>&</sup>lt;sup>2</sup> Para más información ver www.creativecommons.org

### BOULPGC Año IV núm. 9

### Martes, 4 de octubre de 2011

### 7. Evaluación de la dedicación del profesorado al Proyecto de Innovación Educativa PROMETEO.

El VCIE certificará el número de horas dedicadas por el profesorado a la participación en Proyecto de Innovación Educativa PROMETEO. El cómputo del número de horas se define en base a la dedicación del profesor o equipo docente tanto en el proceso de generación de materiales con el equipo de producción como del trabajo previo o posterior necesario para ello. Este criterio se establece en base a la experiencia de las cuatro convocatorias previas. Así se define como criterio el siquiente:

- a) En el caso de profesores que hayan realizado grabaciones con el equipo de producción, se certificarán 4 horas de trabajo previo o posterior por cada hora de producción.
- b) En el caso de profesores que hayan realizado aplicaciones interactivas con el equipo de producción, se certificarán 1 hora de trabajo de preparación y 1 hora de evaluación de la<br>aplicación por hora de aplicación interactiva.
- c) En el caso de que los profesores del equipo docente no hayan realizado grabaciones con el equipo de producción, sólo se certificará el trabajo previo o posterior en la equivalencia 1 hora de trabajo por 1 hora de producción, según datos de horas de producción totales del equipo docente.
- d) En el caso de coordinación del equipo docente, se certificará sólo para equipos docentes de más de dos profesores. Esta certificación es adicional a las anteriores.

### 8. Puesta en línea en la Plataforma -

Una vez desarrollados los contenidos, se procederá a su puesta en línea para su utilización en las actividades docentes .<br>de cada una de las materias implicadas. El VCIE definirá y ejecutará los procedimientos de evaluación de los resultados del uso de los recursos desarrollados. Los resultados de la evaluación se harán llegar convenientemente al profesorado participante para su conocimiento y valoración, respetando los principios de confidencialidad y discreción necesarios. El VCIE se reserva el derecho de hacer públicos los correspondientes análisis de carácter global.

### 9. Aceptación de las normas

La participación en el Proyecto de Innovación Educativa PROMETEO - convocatoria 2012 implica el conocimiento y aceptación de estas normas.

Los anexos se pueden descargar en el siguiente enlace, apartado Convocatorias:

### http://www.ie.ulpgc.es

ANUNCIO DEL VICERRECTORADO DE CALIDAD E **INNOVACIÓN EDUCATIVA, DE 1 DE OCTUBRE DE 2011,** POR EL QUE SE HACE PÚBLICA LA CONVOCATORIA 2010-2011 DE VALORACIÓN DE LA CALIDAD DE LA DOCENCIA DE LA UNIVERSIDAD DE LAS PALMAS DE GRAN CANARIA (PROCEDIMIENTO DOCENTIA-ULPGC)

### **PREÁMBULO**

Tras la primera convocatoria realizada en el curso académico 2010-2011, esta segunda convocatoria se establece siguiendo el procedimiento modificado y aprobado por Consejo de Gobierno<br>en sesión celebrada el 25 de julio de 2011. Los principales cambios afectan a que tanto el autoinforme como los informes de centros y departamentos se realizan de manera global por curso académico. El documento aprobado está disponible en el área de Calidad de la Universidad, www.ulpgc.es/calidad.

Este procedimiento define de manera clara y precisa el proceso para la valoración de la labor docente del profesorado estableciendo como objetivo general la obtención de una garantía global de la calidad de la docencia de la ULPGC, a través de un mecanismo interno de valoración, con el fin de obtener evidencias que permitan reconocer dicha calidad y diseñar planes de formación adaptados a las necesidades detectadas, garantizando así la calidad de las enseñanzas.

Este procedimiento pretende cumplir con dos requisitos fundamentales en el Espacio Europeo de Educación Superior que han sido establecidos en la normativa estatal. Por un lado, cumplir con el requisito impuesto para los procesos de verificación y de acreditación de los nuevos títulos oficiales, de disponer de un sistema de garantía de la calidad que incluya la especificación de succedimientos de evaluación y mejora de la calidad de la<br>enseñanza y del profesorado (R.D. 1393/2007, de 29 de octubre). Y por otro, con el requisito establecido para la acreditación nacional para el acceso a los cuerpos docentes universitarios en relación al mérito de valoración de la actividad docente que establece que ésta deberá realizarse por procedimientos<br>validados por agencias de evaluación estatales o autonómicas externas a la propia universidad (R.D. 1312/2007, de 5 de octubre).

A continuación se desarrollan los elementos de la segunda convocatoria para la presentación de las solicitudes de valoración de la calidad de la docencia de carácter voluntario para el profesorado de esta Universidad.

En su virtud, este Vicerrectorado,

#### Ha resuelto:

- 1. Aprobar la convocatoria 2011-2012 de valoración de la calidad de la docencia de la Universidad de Las Palmas Gran Canaria según manual de procedimiento DOCENTIA-ULPGC aprobado en Consejo de Gobierno en sesión celebrada el 25 de julio de 2011, cuyas bases figuran como anexo L
- 2. Publicar la presente Resolución en el Boletín Oficial de la Universidad de Las Palmas de Gran Canaria.

Contra la presente Resolución, que pone fin a la vía administrativa, podrá interponerse recurso contenciosoadministrativo en el plazo de dos meses contados a partir del día siguiente al de su publicación ante los Juzgados de lo Contencioso-Administrativo que territorialmente correspondan en función de las reglas contenidas en el artículo 14 de la Ley 29/1998, de 13 julio, reguladora de dicha Jurisdicción, o bien potestativamente recurso de reposición ante el Rector en el plazo de un mes a partir del día siguiente al de la citada publicación, en los términos previstos en los artículos 116 y 117 de la Ley 30/1992, de 26 de noviembre, de Régimen Jurídico de las Administraciones Públicas y del Procedimiento Administrativo Común. Todo ello sin perjuicio de cualquier otro recurso que se estime procedente interponer. En caso de interponer recurso de reposición, no podrá acudirse a la vía contencioso-administrativa hasta que el mismo sea resuelto expresamente o desestimado por silencio administrativo.

Las Palmas de Gran Canaria, a 1 de octubre de 2011

La Vicerrectora de Calidad e Innovación Educativa, Raquel **Espino Espino** 

### **ANFXOI**

### Bases de la convocatoria

1. Objeto .-

Esta convocatoria se dirige a los profesores de la ULPGC que deseen solicitar la valoración de la calidad de la docencia en la ULPGC según el manual de procedimiento DOCENTIA-<br>ULPGC aprobado en Consejo de Gobierno en sesión celebrada el 25 de julio de 2011.

 $19$ 

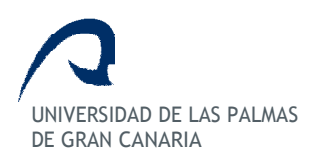

# Proyecto de Innovación Educativa PROMETEO

Convocatoria 2012

### Anexo II - Solicitud de Participación

El/Los profesor/es que se detalla/n en este documento y abajo firmante/s solicita/n participar en el Proyecto Piloto PROMETEO de Innovación Educativa –convocatoria 2012

### Información de los profesores a participar:

(Rellenar uno por profesor. Por favor, añada tantos cuadros como profesores participen).

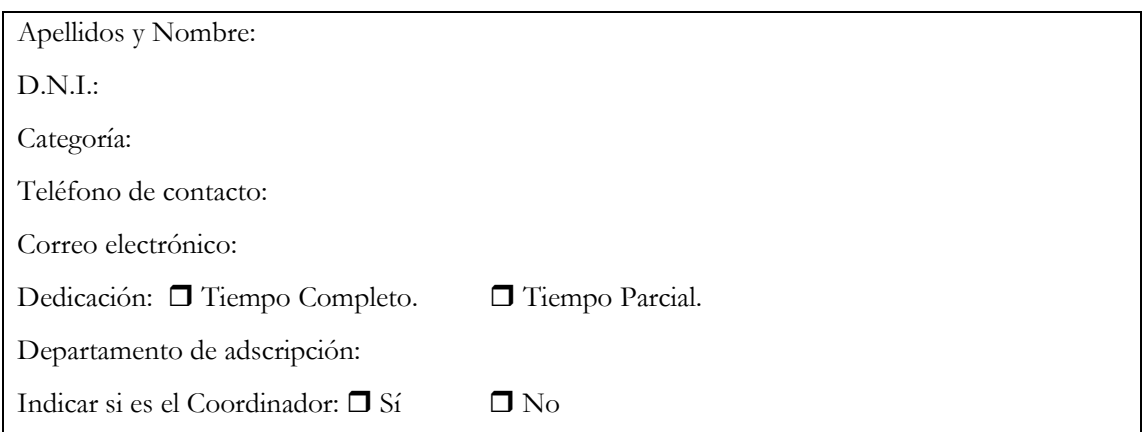

# Información de las asignaturas a participar:

(Rellenar uno por asignatura participante. Por favor, añada tantos cuadros como asignaturas participan).

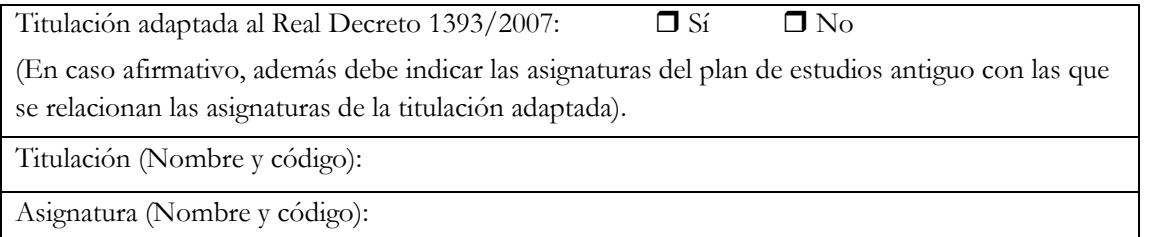

 UNIVERSIDAD DE LAS PALMAS DE GRAN CANARIA

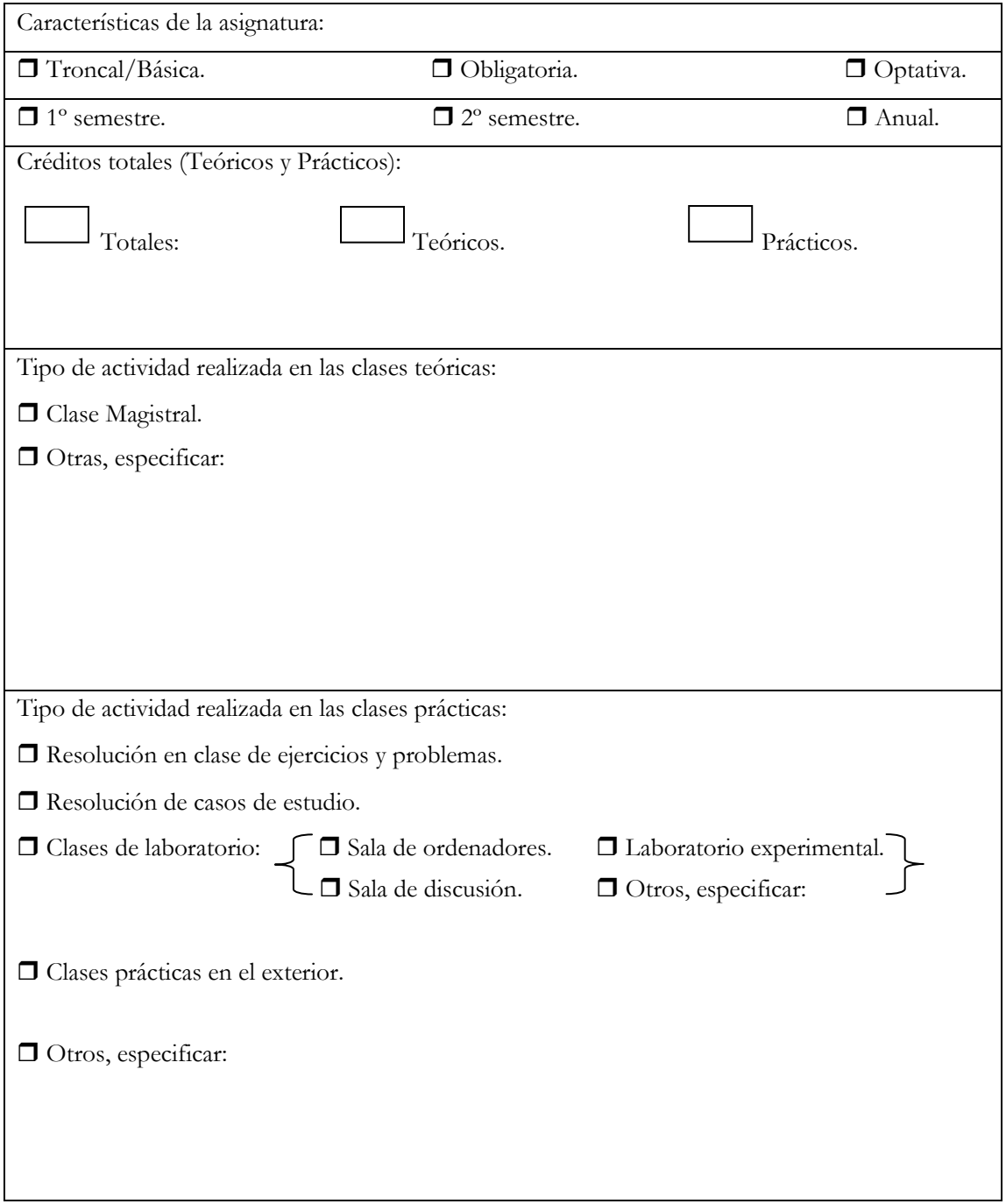

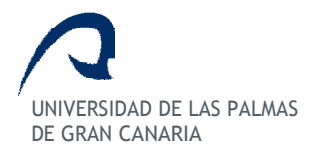

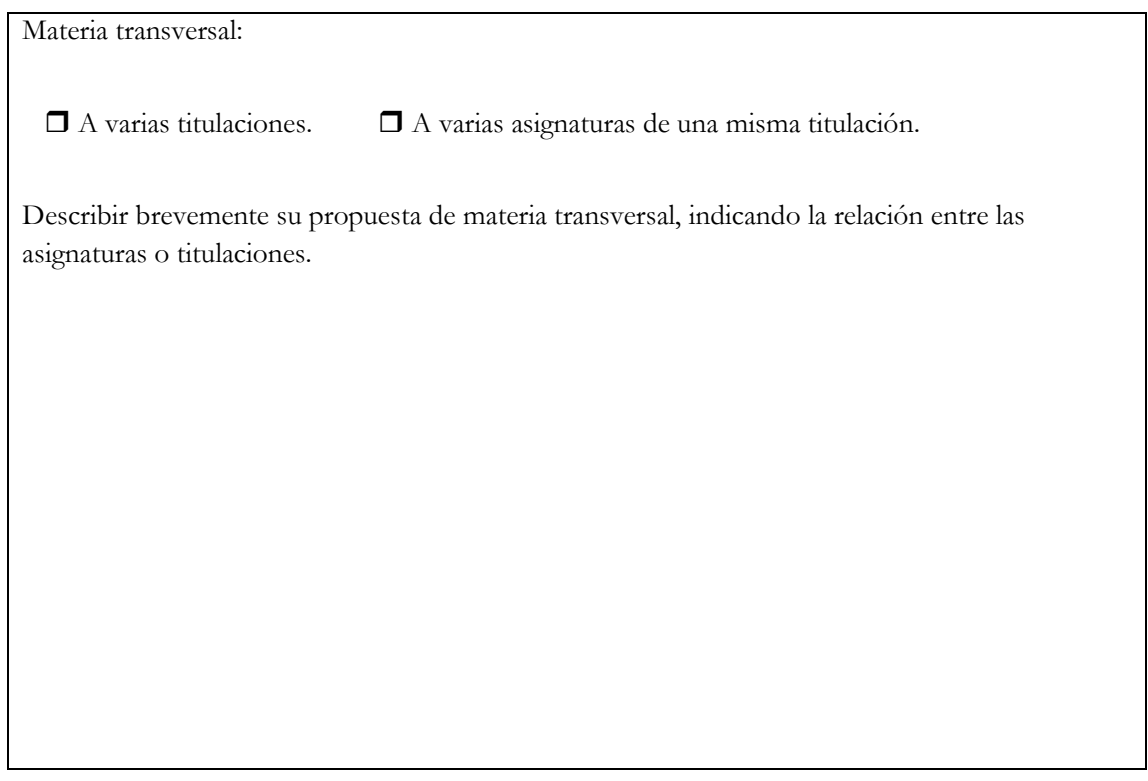

# Memoria explicativa:

Indicar los beneficios que esperan obtener en la actividad docente de las asignaturas por participar en el Proyecto PROMETEO de Innovación Educativa:

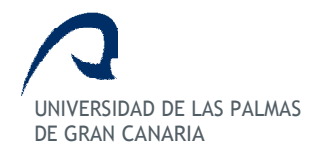

# Material docente disponible:

Indicar los materiales docentes desarrollados por los profesores y puesto a disposición de los alumnos: - Apuntes disponibles en soporte electrónico - Hojas de ejercicios o problemas propuestos o resueltos **I** Presentaciones en power point - Cuestionarios de Autoevaluación - Programas o aplicaciones informáticas □ Páginas webs Otros, especificar:

# Información sobre participación en proyectos de Innovación Educativa:

(Por favor, indique lo que corresponda)

- Ha participado en el Programa Piloto Prometeo convocatoria [Indicar año/s]

- Ha participado en los programas pilotos del EEES

 $\Box$  Otros, indique cuál.

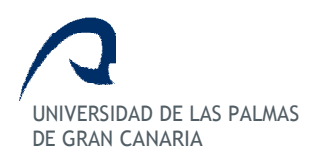

# Indique el tipo de licencia Creative Commons sobre el material a realizar en el proyecto:

(Por favor, indique lo que corresponda)

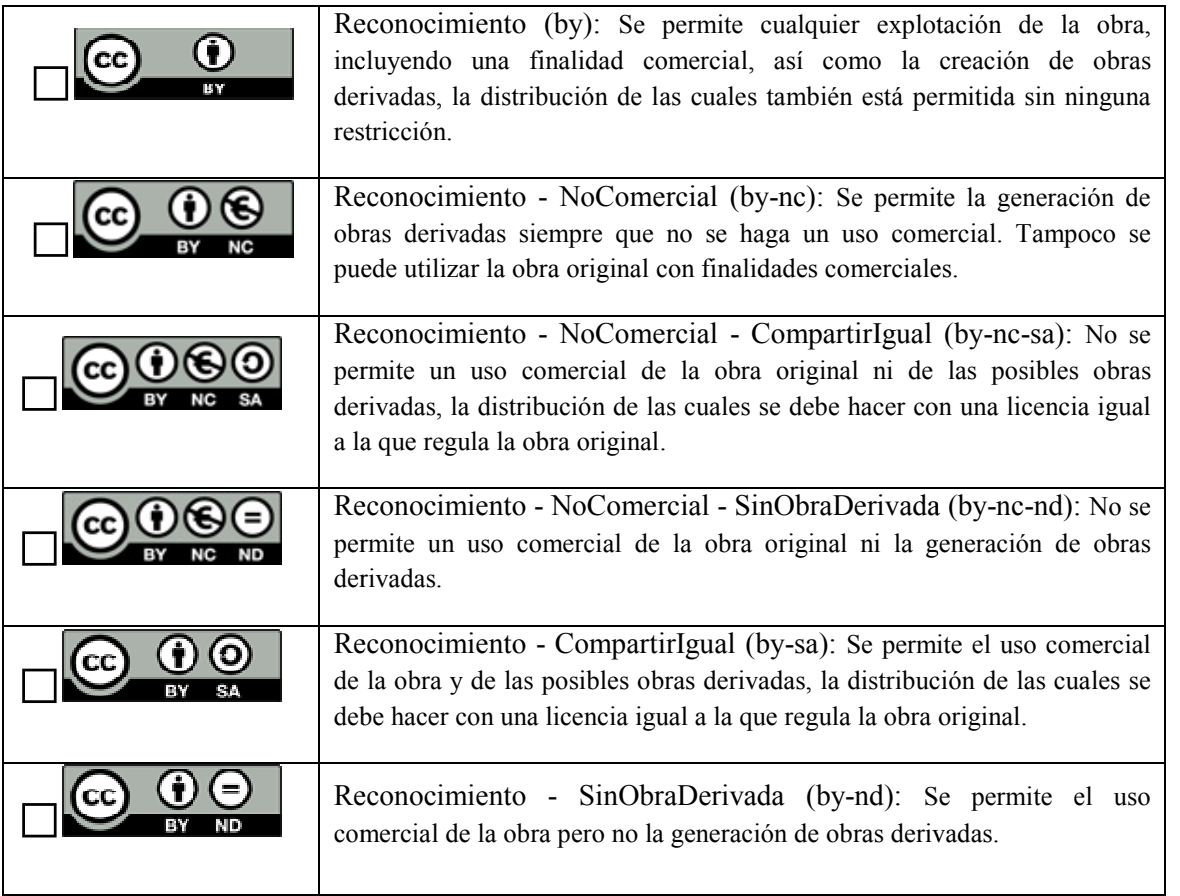

En Las Palmas de Gran Canaria, a de de 2011.

Fdo. (todos los profesores participantes)

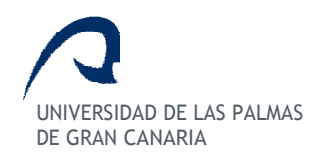

# Programa Piloto Prometeo de Innovación Educativa Convocatoria 2012

# Anexo III – Compromiso profesores participantes

(a rellenar una para todos los profesores participantes)

Los profesores de la Universidad de Las Palmas de Gran Canaria

[Nombre y Apellidos], con DNI [nº DNI] y profesor del departamento [nombre del departamento]

[Nombre y Apellidos], con DNI [nº DNI] y profesor del departamento [nombre del departamento]

[Nombre y Apellidos], con DNI [nº DNI] y profesor del departamento [nombre del departamento]

[insertar tantos como profesores participantes]

se comprometen a participar de manera activa y con una adecuada dedicación en el Proyecto Piloto Prometeo de Innovación Educativa - convocatoria 2012

En Las Palmas de Gran Canaria, a de de 2011.

Fdo.: [todos los profesores participantes]

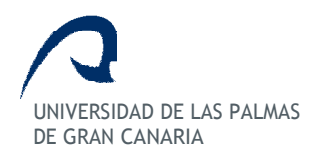

# Programa Innovación Educativa PROMETEO

# Convocatoria 2012

# Anexo IV – Calendario de Producción

(a rellenar una vez aprobada la participación por la Comisión de Selección)

Nombre y Apellidos, con DNI y profesor del departamento de la Universidad de Las Palmas de Gran Canaria se compromete a participar de manera activa y con una adecuada dedicación en el Programa de Innovación Educativa PROMETEO-convocatoria 2012 siendo el calendario de producción acordado con el equipo de desarrollo el que se detalla a continuación:

# Calendario de Producción

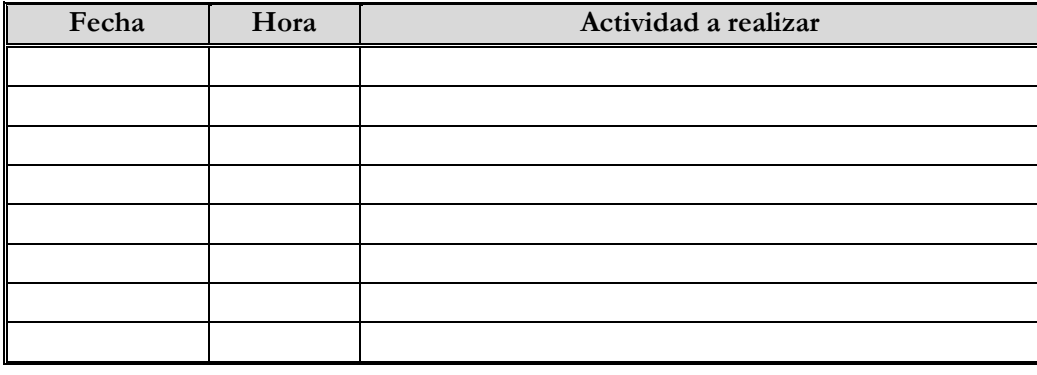

En Las Palmas de Gran Canaria, a de de 2012.

Fdo: Profesor

VºBº

Responsable del equipo de desarrollo Cayetano Guerra Artal

# Anexo III

# Guía de edición

El documento técnico de edición es un documento interno de los equipos creativo y técnico de PROMETEO. Responde a la necesidad de asegurar una gestión y acceso adecuados al volumen de información almacenado. Es utilizado para definir la estructura de almacenamiento, nomenclatura del material digital y procedimientos. Su principal característica es el uso de ejemplos prácticos. Su principal objetivo es establecer un modo de actuación que ahorre tiempo de trabajo al equipo, facilite su comunicación y minimice los costes de las tareas. Se revisa como mínimo con periodicidad anual, al comienzo de cada convocatoria del proyecto. También se revisa y modifica cuando se producen situaciones que afectan a su contenido como: compra de recursos para la producción, cambios en las ediciones o incorporación de nuevos profesionales al equipo.

En este anexo se recogen secciones del documento. Es importante señalar que el formato que sigue es el del documento original, por tanto, debido a que la nomenclatura propuesta se realiza en inglés, en algunas partes del documento, no se utilizan caracteres como *acentos* o letras como la  $\tilde{n}$  que no se encuentran en este alfabeto. Es por esto que, aunque algunas palabras parezcan tener faltas de ortografía no se señalarán con el modificador sic, que se debe emplear al respetar errores de ortografía o redacción en las citas.

Las siguientes páginas muestran extractos de algunos de los apartados documentados en el mismo.

# SECCIÓN. Introducción

Las directrices presentadas en esta guía no son rígidas o estáticas, son dinámicas y, en cierta medida, modificables. La base de sus conceptos, aplicabilidad y utilidad han sido probados a lo largo de las convocatorias del proyecto PROMETEO. Durante este tiempo, han permitido mantener la coherencia, facilitar el trabajo de documentación y servir de referencia entre el personal técnico de producción de vídeo […]

La producción audiovisual requiere de un método, al igual que cualquier trabajo que implica el uso de materiales de diversa índole. Este es el caso de la producción multimedia, en la que entran en juego elementos como el vídeo, audio, animaciones, textos o gráficos, entre otros […]

Debido al amplio número de producciones a realizar es fundamental ordenar dicho material siguiendo una serie de pautas comunes, de manera que en cualquier momento cualquier técnico podrá retomar un trabajo de edición sin importar quien lo inició […]

# SECCIÓN. Estructura básica de equipos, discos duros y carpetas

El equipamiento informático necesario para la producción de vídeo debe ser robusto en cuanto a procesadores, memoria de acceso aleatorio y almacenamiento a gran escala. Debido al manejo de grandes volúmenes de material audiovisual se hace necesario un mantenimiento continuado. Las características del ordenador utilizado para las ediciones deben ser:

1. Procesador con varios núcleos y la máxima memoria ram del mercado en ese momento.

2. Un mínimo de 3 discos duros internos:

2.a. Disco 1 (con volumen Local disk o SO): para el sistema operativo y programas.

2.b. Disco 2 (con volumen Video\_Media): para la ubicación de los elementos necesarios para la edición (archivos de vídeo, audio, animaciones, gráficos o textos).

2.c. Disco 3 (con volumen Final\_Projects): para la ubicación de los archivos finalizados, es decir, el producto final de la edición y para la caché del programa de edición.

3. En cuanto a carpetas:

3.a. Carpetas de disco 1 (S0): Crear una carpeta "UTILS" o "PROGRAMAS" donde se ubican los programas necesarios (de edición de vídeo, imagen, oficina, antivirus, ...). Crear subcarpetas con nombres coherentes en función del tipo de programa a instalar, por ejemplo: Utils -> Seguridad -> Avast

3.b. Carpetas de disco 2 (Video\_Media): Crear una carpeta "VIDEO-**PROJECTS** NombreComputador" y las siguientes subcarpetas:

> a. CHARLAS b. EVENTOS c. TELEVISIÓN d. ULPGC e. PROMO f. MISCELÁNEA

Dentro de estas carpetas se crearán subcarpetas con el mismo nombre, pero con el año de producción, por ejemplo:

ULPGC -> ULPGC\_2010

A su vez en dicha carpeta se creará una subcarpeta con el mes de producción correspondiente, por ejemplo:

ULPGC -> ULPGC\_2010 -> Junio

Cada edición de una producción tendrá una carpeta donde se ubicarán todos los elementos necesarios para realizar la edición completa. El nombre de dicha carpeta será del tipo:

### AñoMesDía PROJ TipoProducción Producción Nombre

Por ejemplo: 100506\_PROJ\_Ulpgc\_Prmteo\_Com-Transm\_Redes-Sistemas-Comunicacion

En dicha carpeta, de nuevo, se crean diversas sub-carpetas […]

3.c. Carpetas de disco 3 (Final\_Projects): Crear las siguientes carpetas:

a. BACKUPS, que almacenará las distintas copias de seguridad del material: vídeos terminados, proyectos o material nativo, entre otros.

b. PACKED-PROJECTS, donde se ubican los proyectos completos, es decir, con todo el material original, nativo, gráficos, animaciones y otros ficheros — que están terminados y revisados y que contienen un sello temporal para saber cuándo se podrán borrar, […].

c. CACHE, esta memoria almacena los elementos de caché que requiere el programa de edición de vídeo y audio.

d. RENDERS, donde se ubica el material renderizado correspondiente a las distintas producciones.

e. SERVIDOR NOMBRE-COMPUTADOR, almacena los distintos elementos que pueden necesitar otros miembros del equipo.

A su vez cada carpeta contendrá varias subcarpetas con el año de producción […]

Nota adicional: Las ediciones se deberán realizar en los discos duros internos de los computadores. Los discos duros externos se utilizarán para la copia del material original, backups y ediciones finalizadas […]

# SECCIÓN. Nomenclatura

Todos los elementos necesarios para las ediciones deben mantener una estructura de nombres homogénea, que facilite su identificación por parte del equipo. De este modo, de un solo vistazo se podrá distinguir el tipo de material y a qué producción pertenece. También las búsquedas serán más fáciles de realizar.

Será de uso común:

1. Vocabulario en ingles básico para acortar, en parte, la longitud de los nombres de archivos.

# 2. No se usarán espacios en blanco.

3. Se usa el separador básico "\_" junto a los "-" y combinaciones de mayúsculas y minúsculas para clarificar la visualización de los nombres de los archivos (no se debe hacer uso de caracteres especiales, aunque se permitan, por ejemplo caracteres como: "&", "%", "\$").

Se sigue la siguiente nomenclatura:

# [numeración]\_[Año][AñoMesDía]\_TipoElemento-[Tamaño]\_[ModeloCámara]\_

[…]

Detalle:

[numeración]: Formada por una numeración secuencial de 3 o 4 dígitos, empezando por 0,1 si se usan para archivos de vídeo.

001 ó 0001 si se usan para los archivos de texto o gráficos. Debido a que la mayoría de las ediciones contendrá más de un objeto.

[Año]: Año de la elaboración del objeto.

[AñoMesDía]: La mayoría de los archivos empiezan con la fecha al revés. Por ejemplo: 100622. Normalmente desde que comienza una edición, la fecha de todos los objetos en uso (vídeos, gráficos, textos, etc.) debe llevar dicho prefijo con formato fecha. La fecha de comienzo de la edición. Sólo existe una excepción: la generación de nuevo contenido audiovisual para una edición ya en marcha, en este caso el prefijo de fecha sería el de creación de dicho material.

## TipoElemento: Pueden ser:

RAW: formato nativo de un clip grabado con videocámara.

PROJ: proyecto Premiere Pro.

AE: proyecto After Effects.

SCREENCAST: elemento screencast.

La etiqueta master, indica que se trata de un elemento genérico reutilizable o base de otros diseños.

[master]GRAPH: elemento de tipo gráfico.

 $[master] TEXT:$  elemento de tipo texto.

[master]AUDIO: elemento de audio.

[front/back/title]HEADER: cabecera. Puede ser cabecera inicial (front), final (back) o de título (title).

AUX-VIDEO: vídeo auxiliar. Generalmente un vídeo que ha venido de fuentes externas o que se ha realizado exclusivamente para complementar la edición.

LOWER-THIRDS: utilizado para el nombre de persona, lugar, cargo, o empresa.

DONE: indica finalizado, revisado y listo para la distribución.

FINISHED: indica finalizado y pendiente de revisión

PREV: elemento previo al trabajo de edición, generalmente un boceto.

TEST: elemento de prueba, para testear el funcionamiento o estado final de otro elemento.

ORIGINAL-SOUND: indica que se trata de un elemento de audio original.

SWEETENED-SOUND: indica que se trata de un elemento de audio mejorado, se ha eliminado ruido de fondo y mejorado la modulación o el nivel de volumen. Es decir, que el sonido ha sido masterizado.

[Tamaño]: indica el tamaño largo x alto en píxeles del elemento.

[ModeloCámara]: Es opcional, se utiliza en producciones multi-cámara. Indica el modelo utilizado de los tipos de cámara disponibles en el estudio de grabación:

HD201: cámara JVC HD201

HD110: cámara JVC HD110

XL1S: cámara Canon XL1S

TipoProducción: Se distinguen los siguientes tipos de producción:

Evento: producción sobre un evento.

Promo: producción de tipo promocional.

Charla: producción de tipo charla de experto.

Tv: producción para televisión.

Ulpgc: producción para la Universidad de Las Palmas de Gran Canaria.

Ies: producción para plataforma IESCampus.

Misc: miscelánea, no se ubica dentro de los otros tipos, normalmente elementos pequeños, puntuales y variados.

Producción: Se distinguen las siguientes producciones:

Prmteo: para el proyecto Prometeo.

Nombre: para la organización Nombre.

[Asig]: Indica que se trata de una asignatura, se define a través de una simplificación que permita distinguirla claramente con el número mínimo de caracteres.

Nombre: Es el nombre de la producción, se debe definir de la manera más simplificada y compacta posible, con la finalidad de no aumentar la longitud del nombre en los archivos, pero sin perder claridad en la distinción de la producción a la que pertenece.

[Versión]: Según el tipo de elemento pueden existir varias versiones para el mismo.

**TipoArchivo**: Son los distintos tipos de archivos que se usan  $(m2t, \alpha v_i)$ .jpg, .psd, .tiff, .flv, .mp4, .mov, .pptx, .doc, .pdf, etc.)

 $[\ldots]$ 

# SECCIÓN. Contenidos básicos de una edición de vídeo

[...] Todas las producciones de vídeo están formadas por la siguiente estructura básica:

a. Material de vídeo. Clips de cámara, vídeos auxiliares o cabeceras.

b. Material de screencast. Clips de screencast.

c. Material gráfico Fotografías, animaciones, dibujos, iconos, lower-thirds o moscas.

d. Material en textos Guiones, textos para edición o presentaciones.

e. Material de audio Música, audio de voz o sonidos ambiente.

f. Proyecto de edición de vídeo Archivos en formato Premiere Pro.

g. Material de vídeo finalizado Archivo final empaquetado.

h. Parte de cámara Documento on-line, que es la guía donde se relacionan las tomas de vídeo/screencast con las distintas partes o secciones para un montaje final.

i. Documentación De estados, de discos duros, de horas de producción, de datos significativos para el proyecto.

[…]

# SECCIÓN. Tipos de contenidos en detalle

[…]

### a. Vídeos

Es el material grabado con cámaras de vídeo. En el momento de la redacción de esta guía se están utilizando videocámaras de la marca JVC, modelos HD110 y HD201, en formato HDV. Se generan archivos de vídeo ".m2t", siendo este un formato de grabación basado en mpeg y con tamaño nativo de 1280x720 pixeles. Esto significa que tiene una proporción de 16:9, panorámico. Esta es la tendencia actual, en auge por la disponibilidad de dispositivos de aspecto panorámico para un mayor número de usuarios. Actualmente la mayoría de las ediciones de vídeo y screencast hacen uso de esta proporción.

Existen otras fuentes de vídeo cuyo origen es la creación de clips para cabeceras, lowerthirds, u otros, elementos utilizados en las ediciones de material. Estos archivos pueden ser generados por programas en 3D, y exportados a un archivo de vídeo (.avi, .mov, .mp4, .flv...etc). También podrán venir de fuentes externas aprobadas para el uso en las ediciones.

Todas las ediciones de vídeo del estudio deben realizarse en tamaño nativo: 1280x720 pixeles. Si por alguna razón se recibe material externo, se debe comprobar el tamaño y compatibilidad de códecs para mantener un mínimo de calidad en el resultado final.

Una vez finalizadas las ediciones, se reducirá el producto final a un tamaño adecuado para las plataformas web de distribución.

[…]

Material de vídeo. Ejemplos de nombres.

Clip individual grabado de una única cámara:

# 100610\_RAW\_HD110\_Ulpgc\_Prmteo\_MicroEcom\_Isocuantas-Isocostes\_02.m2t

Este nombre nos indica que: se grabó el 10 de Junio de 2010; que es un archivo nativo de videocámara; que se obtuvo con la videocámara modelo HD110; es para la Universidad de Las Palmas de Gran Canaria. Se ha creado dentro del servicio Prometeo; para la asignatura Microeconomía. El nombre del material grabado es Isocuantas e Isocostes; dicho clip es el 02; y finalmente es un archivo de videocámara .m2t.

100515 RAW HD201 Evento ITC Oportunidades-Negocio 02.m2t Vídeo .m2t de tipo Evento, para el ITC sobre Oportunidades de Negocio.

# $\left[\ldots\right]$

100405 AUX-VIDEO front-Header Evento ITC Oportunidades-Negocio.avi Vídeo .avi auxiliar, de cabecera inicial, de tipo Evento, para el ITC sobre Oportunidades de Negocio.

[…]

# b. Screencast

Hace referencia al material obtenido de las grabaciones del ordenador, su captura de pantalla y audio. Se realiza con programas, tipo Camtasia o ScreenFlow. También en este caso el vídeo obtenido mantiene una proporción panorámica 16:9. Actualmente el tamaño nativo de los screencast es 1440x810 píxeles. En una edición que combine vídeo y esta técnica no habrá problema, ya que la proporción 16:9 se mantiene y el screencast se escala y adapta a tamaño 1280x720.

[…]

# Material screencast. Ejemplos de nombres:

100717 SCREENCAST Ulpgc Prmteo Psicosociales Relajacion.mp4 Screencast, para la ULPGC del servicio Prometeo. Para la asignatura Psicosociales. Tema: Relajación.

[…]

# 1001104 DONE-800x600 SCREENCAST Ulpgc Prmteo Analis-

Consumidor\_Familia.flv Screencast finalizado, a tamaño 800x600, para la ULPGC, del servicio Prometeo. Para la asignatura Análisis del Consumidor. Tema: La familia.

[…]

Nota adicional: para los clips screencast nativos no se suele indicar tamaño, ya que tienen el original por defecto. Este sólo se indica cuando se trata de un archivo finalizado, destinado a web. En el ejemplo anterior el tamaño 800x600 no guarda la relación 16:9. Esto es debido a que en el momento de redacción de este documento el tamaño máximo y original de las plataformas desarrolladas por el equipo es 800x600. Siempre se intentará mantener una proporción 16:9 que esté por debajo de estos máximos […]

### c. Material gráfico

Existe una amplia variedad de material gráfico que se utiliza en las ediciones: fotografías, iconos, logos o moscas. Dichos elementos deben tener una calidad óptima para poder realizar bien los montajes finales. Teniendo en cuenta que el tamaño máximo actualmente utilizado es 1440x810 píxeles, cualquier elemento que tenga este tamaño o esté ligeramente por debajo se podrá utilizar. Elementos como logos o moscas, en la mayoría de los casos, no ocuparan el 100% del encuadre, esto permitirá una alta flexibilidad en cuanto a su tamaño.

Los logos facilitados por externos no deben ser usados directamente en la web. Los diseños deben ser los originales y nativos, para poder mantener su calidad de origen. Otro aspecto de importancia es solicitar que los elementos gráficos sean suministrados con sus capas y en formatos que las soporten, como: .psd, .tiff, o .ai. Esto es necesario para poder modificar cualquier elemento sin mermar la calidad de su edición original. Cuando estos elementos hayan sido diseñados por el equipo creativo o los que se han facilitado sean de muy alta calidad se podrán usar archivos en formato .jpg, ó .png.

# Elementos gráficos. Ejemplos de nombres:

2010 masterGraph Ulpgc Prmteo Lengua- Inglesa Titulos-Cabeceras v2.psd Es un gráfico master de 2010, versión 2 para los títulos de cabecera. Para la asignatura Lengua inglesa.

# 005 100422 GRAPHS titleHeader Ulpgc Prmeto Lengua-Inglesa Discourse-

markers.psd Es un gráfico, para poner los títulos de cabecera, para la asignatura Lengua Inglesa. Tema: Discourse markers.

[…]

# d. Textos

Generalmente es el material utilizado para mostrar información en el encuadre, para vídeos de clases o de cursos de cualquier tipo. Están formados por varias capas en un único archivo .psd que se usa en modo secuencia dentro del programa de edición de vídeo […]

### Elementos de texto. Ejemplos de nombres:

010 100422 TEXTS Ulpgc Prmeto Lengua-Inglesa Discourse-markers.psd Archivo de tipo texto para la asignatura lengua inglesa. Tema: Discourse markers.

001 100120 TEXTS Ulpgc Prmeto MicroEconomia Curvademanda. psd Es un archivo de tipo texto para la asignatura Microeconomía. Tema: Curva de demanda.

[…]

# e. Audio

Hace referencia a cualquier archivo sonoro utilizado en las ediciones, pueden ser voz, música o sonidos […]

Elementos de audio. Ejemplos de nombres:

100422 ORIGINALSOUND Ulpgc Prmeteo Lengua-Inglesa Discourse-markers.mp3 Es un archivo de audio para la asignatura Lengua Inglesa. Tema: Discourse markers.

2010 masterAudio Header Ulpgc Prmeteo Lengua-Inglesa v1.mp3 Archivo de tipo master de audio, para la cabecera de la asignatura de Lengua Inglesa, versión 1.

[…]

# f. Proyecto de edición de vídeo

Son archivo/s del proyecto de edición de vídeo. Actualmente se hace uso de la suite Adobe para la edición y normalmente se utilizan los programas: Premiere y After Effects […]

Material de proyectos. Ejemplos de nombres:

100422\_PROJ\_Ulpgc\_Prmteo\_Lengua-Inglesa\_Discourse-markers.prproj Archivo de tipo proyecto Premiere para la asignatura Lengua Inglesa. Tema Discours-markers.

[…]

# g. Vídeos finalizados

Archivos de vídeo que han sido finalizados y que pueden: estar pendientes de revisión, etiquetados como FINISHED; o totalmente terminados o revisados, etiquetados como DONE.

También se pueden incluir los archivos de vídeo que se han renderizado para hacer comprobaciones o pruebas. Estos tendrán etiquetas TEST, PREV, […]

[…]

Vídeos finalizados. Ejemplos de nombres:

# 100422 FINISHED-570x320 Ulpgc Prmteo Lengua-Inglesa Discourse-markers.mp4 Archivo de vídeo terminado, de tamaño de 570x320. Aún pendiente de revisar, por parte de un profesor o revisor. Para la asignatura Lengua Inglesa. Tema: Discourse-markers.

# 100422\_DO<E-570x320\_Ulpgc\_Prmteo\_Lengua-Inglesa\_Discourse-markers.mp4

Archivo de vídeo terminado y revisado, para la asignatura Lengua Inglesa. Tema Discoursemarkers.

# h. Parte de cámara

El parte de cámara es un documento on-line, fundamental a la hora de llevar a cabo las ediciones, dado que asocia las distintas tomas de vídeo con las partes en las que se debe estructurar el montaje final. Es de suma importancia que a la hora de cumplimentarlos se haga detalladamente para evitar cualquier tipo de error. De forma adicional, el parte incorpora varios campos para identificar: la producción, el talento, las cámaras, o iluminación. Además en dicho documento se incluirá información del lugar de almacenamiento […]

El anexo IX de esta guía de edición se muestra un ejemplo de la imagen del parte de cámara generado por la aplicación Partes de Cámara, disponible on-line […]

# i. Documentación

La documentación es uno de los aspectos fundamentales que permiten controlar la información generada en todas las ediciones. Es, por tanto, de vital importancia ser muy metódico y formalizarla siempre en el momento de la grabación. […]

Básicamente la información necesaria es:

1. Estado de las ediciones (grabado, en edición, finalizado), esto se puede indicar en el parte de cámara.

[…]

2. Horas de producción-profesores. Siempre que un profesor va a grabar al estudio, tanto vídeo como screencast, hay que tomar nota del tiempo que empleará, hora de inicio y hora de finalización. Esta información, recogida en el parte de cámara, posteriormente se pasa al documento de producción de Prometeo.

 $[...]$ 

3. Indicar en qué discos duros internos y externos está el material de las ediciones y espacio restante en gigas de los mismos.

Ejemplo:

Para un volcado en el disco Drive Q2, indicamos:

\* Capacidad disco: 500 gigas.

\* Gigas restantes: 380 gigas.

\* Materia: Medios de Comunicación Social en la Seguridad y las Emergencias.

\* Nombre: 090305 RAW\_Ulpgc\_Prmeteo\_Medios-Comunicacion\_SSEE\_Presentacion Indica que se trata del material original de la cámara, esto es, vídeos.

\* Volumen: 12 gigas, este valor puede verse modificado a lo largo de la edición.

\* Fecha de revisión: 100310, indica que en esta fecha se realizó cualquier tipo de revisión del contenido.

\* Notas: Falta el clip 25 de la secuencia, se encuentra en computador digitalizador del estudio de grabación.

 $[\ldots]$ 

4. Para cada proyecto hay que indicar: código de fecha, tipo, volumen en gigas, estado y notas adicionales necesarias.

Ejemplo:

4

\* Código de fecha: 090305

\* Nombre: 090305 PROJ\_Ulpgc\_Prmeteo\_Medios-Comunicacion\_SSEE\_Presentacion.

\* Volumen: 15 gigas, este valor puede verse modificado a lo largo de la edición

\* Tipo: 2009, Prometeo, Seguridad&Emergencias, Medios\_Comunicacion\_SSE (etiquetas varias)

\* Original: Aux\_disk\_4. Indica que el material original se copió inicialmente en el disco duro externo Aux\_disk\_4

\* Backup\_Projects: BACKUPS\_PROJECTS\_2009(D) (Prec4). Indica que existe una copia del proyecto entero en la unidad D-- disco duro interno-- del computador Precision 4

\* Backup\_Done: BACKUPS\_DONE\_2010(E) (Prec4). Indica que existe una copia vídeo terminado en la unidad D-- disco duro interno-- del computador Precision 4

\* Packed\_Project: No se utiliza. Habría que poner ubicación en disco duro. Indica que el proyecto se ha empaquetado, este es el proceso que realiza Premiere para comprimir todos los elementos de una edición con los elementos usados en la misma. De este modo se facilitan futuras modificaciones de edición.

\* Edición: Precision 4. Indica que la edición se lleva a cabo en el computador Precision

\* Estado: done. Indica que dicha edición está terminada.

\* Done: 1280x720 & 570x320. Indica que a partir del vídeo finalizado se han creado dos vídeos con estos dos tamaños.

\* Revisado por: Marilola Afonso. Muestra el nombre de la persona que lo ha revisado.

\* Fecha revisión: 100318. Indica la fecha de revisión en la cual la producción se dio por correcta.

\* Fecha finalización: 100320. Indica la fecha en la que se terminó completamente el proceso de producción, esto es, todos los vídeos de la producción fueron entregados.

\* Tiempo vídeo finalizado: 15' 25''. Indica el tiempo del vídeo final montado. Este tiempo se tendrá que anotar en el documento de Producción de Prometeo.

\* Notas: Tal vez en el futuro se use este montaje como base para ampliar la presentación de otra asignatura.

[…]

5. Una vez que se ha empezado con las ediciones se deben indicar los siguientes estados de edición:

\* TERMINADO. Está en su ubicación final y existen versiones finales master a tamaño original.

\* RENDERIZADO El vídeo final está renderizado pero aún no está enlazado.

\* PE<DIE<TE La producción está pendiente, normalmente a la espera de elementos para terminarla.

\* PROBLEMA Existe algún problema.

\* ACTIVO La producción se encuentra en alguna de las fases de edición en las que se está trabajando actualmente.

\* I<ICIADO La producción del proyecto está en sus fases iniciales.

[…]

Nota adicional: para cada uno de estos datos se pueden incluir notas adicionales.

[…]

# SECCIÓN. Preparativos

Para iniciar la edición básica de un proyecto debemos seguir los siguientes pasos:

1. Visualizar el parte de cámara para la edición

2. Crear las siguientes carpetas dentro de la unidad de disco duro Video\_Media y dentro de la ubicación indicada en el apartado Estructura básica de equipos, discos duros y carpetas.

2.1. Carpeta general (y subcarpetas) para el proyecto:

"Nombre Carpeta del proyecto", por ejemplo:

100712 PROJ Ulpgc Prmteo IntroEcom Competencia-Perfecta, y dentro las siguientes subcarpetas:

- $>$  DONE & EXPORTS
- > PREV
- > PROJECTS
- > AE-PROJ
- > RAW
- > AUX\_VIDEOS
- $>$  CLIPS
- > GRAPHICS
- > Logos-Cabeceras
- > Títulos-Cabeceras
- > SOUNDS
- > TEXTS

Dentro de todas estas carpetas se podrán crear otras si se considera conveniente. Se debe indicar de forma adecuada su organización para identificar claramente los elementos necesarios en las ediciones.

# SECCIÓN. Creación del proyecto

[…]

Se crea un archivo de proyecto Premiere siguiendo la nomenclatura indicada en los apartados anteriores. Por ejemplo:

# 100712\_PROJ\_Ulpgc\_Prmteo\_IntroEcom\_Competencia-Perfecta.prproj

A continuación creamos un "save as copy" que generará el archivo siguiente:

# 100712\_PROJ\_Ulpgc\_Prmteo\_IntroEcom\_Competencia-Perfecta Copy.prproj.

Posteriormente, y dentro de Premiere, se crea exactamente la misma estructura de carpetas y archivos del punto anterior, de manera que la estructura que existe en el disco es la misma estructura virtual que existe dentro del programa de edición. Su razón es mantener la claridad y la coherencia. El motivo de crear una copia es tener un archivo de backup. A medida que se avanza en el tiempo, podemos ir generando versiones de un mismo proyecto, con sus respectivas copias, por ejemplo:

100712\_PROJ\_Ulpgc\_Prmteo\_IntroEcom\_Competencia-Perfecta\_v2.prproj 100712\_PROJ\_Ulpgc\_Prmteo\_IntroEcom\_Competencia-Perfecta\_v2 Copy.prproj 100712\_PROJ\_Ulpgc\_Prmteo\_IntroEcom\_Competencia-Perfecta\_v3.prproj 100712\_PROJ\_Ulpgc\_Prmteo\_IntroEcom\_Competencia-Perfecta\_v3 Copy.prproj

[…]

Nota adicional: Premiere crea una carpeta automáticamente de nombre "Adobe Premiere" Pro Auto-Save", donde guarda versiones también de forma automática. A veces es necesario borrar dicha carpeta junto a la que crea automáticamente. Si lo hacemos nosotros siempre estaremos seguros de no perder nada. En cualquier caso se debe mantener la carpeta Auto-Save.

[…]

# SECCIÓN. Finalización de la edición

# 1. Crear versión finalizada (etiqueta FINISHED)

Cuando se termina una edición, debemos exportar un archivo del vídeo con la etiqueta Finished o Done tal y como se comentó en apartado anteriores. Por ejemplo:

# 100708 FINISHED-570x320 IES Neuronal Mat-I Sist-Ecuaciones-PI.mp4

# 2. Si la revisión del FINISHED es correcta se debe renombrar con etiqueta DONE (si no hay aprobación revisar edición y renderizar nuevamente con etiqueta FINISHED Número-de-versión)

Una vez revisado el montaje y si todo está correcto, se renombra el archivo con etiqueta DONE o se re-renderiza con los cambios pertinentes para tener la edición correcta. Por lo tanto:

# 100708 DONE-570x320 IES Neuronal Mat-I Sist-Ecuaciones-PI.mp4

Cuando la edición ya está correcta se renderiza a su tamaño original, esto es, 1280x720 si es vídeo y 1440x810 píxeles, obteniendo:

# 100708 DONE-1280x720 IES Neuronal Mat-I Sist-Ecuaciones-

# PI.mp41001104 DONE-1440x810 SCREENCAST Ulpgc Prmteo Analis-

# Consumidor\_Familia.mp4

La creación de estos archivos debe configurarse con una serie de parámetros detallados a continuación:

[…]

Para tamaño 570x320, utilizado para distribución web, y exportación a .mp4:

# Export Settings

 $>$ Format - $>$  H $.264$ 

# **Multiplexer**

> Multiplexing -> MP4

> Stream Compability -> Standard

# Video

>Frame width -> 570 pixels

>Frame Height -> 320 pixels

>Frame rate -> 25

>Field order -> None (progresive)

>Pixel Aspect Ratio -> Square pixels

>Profile -> High  $\ge$ Level  $\ge$  4.1 >Render at Maximum Depth -> Seleccionado

# Bitrate Settings

>Bitrate encoding -> CBR

 $\geq$ Bitrate [Mbps]  $\geq$  0,77

>Use Maximum Render Quality -> Seleccionado

# Audio

>Audio Format -> AAC Basic Audio Settings >Codec -> AAC >Output Channels -> Stereo >Frequency -> 44.1 kHz >Audio Quality -> High Bitrate Settings >Bitrate [kbps]: 96 Advance Settings >Procedence -> Frequency

[…]

Para tamaño 570x320, utilizado para distribución web, y exportación a .f4v:

# Export Settings

>Format -> FLV/F4V

# Format

> Multiplexing -> F4V

# Video

>Frame width -> 570 pixels

>Frame Height -> 320 pixels

>Frame rate -> 25

>Render at Maximum Depth -> Seleccionado

# Bitrate Settings

>Bitrate encoding -> CBR

>Encoding passes -> One

>Bitrate [Mbps] -> 768

>Use Maximum Render Quality -> Seleccionado

# Advance Settings

>Undershoot [% target] -> 90

```
>Quality -> Best 
Audio 
Bitrate Settings 
      >Bitrate [kbps]: 96 
[…]
```
# 3. Cuando la etiqueta es DONE, debemos crear una versión master (de tamaño máximo)

Una vez que el vídeo final está aprobado por sus revisores se puede concluir que la edición está finalizada. El paso siguiente será crear un master del vídeo, a tamaño máximo permitido por las cámaras utilizadas, actualmente 1280x720 o a tamaño máximo del screencast 1440x810.

Para tamaño 1280x720 (el utilizado como masters) y exportación a .mp4:

# Export Settings

>Format -> H.264

# Multiplexer

> Multiplexing -> MP4

> Stream Compability -> Standard

# Video

>Frame width -> 1280 pixels >Frame Height -> 720 pixels >Frame rate -> 25 >Field order -> None (progresive) >Pixel Aspect Ratio -> Square pixels >Profile -> High  $>$ Level  $-$  4.1 >Render at Maximum Depth -> Seleccionado Bitrate Settings >Bitrate encoding -> CBR  $\text{PBitrate}$  [Mbps]  $\text{P5}$ >Use Maximum Render Quality -> Seleccionado

# Audio

>Audio Format -> AAC

# Basic Audio Settings

>Codec -> AAC
>Output Channels -> Stereo >Frequency -> 44.1 kHz >Audio Quality -> High

#### Bitrate Settings

>Bitrate [kbps]: 128

#### Advance Settings

>Procedence -> Frequency

[…]

Nota adicional: para el formato screencast se realiza de la misma forma, tan sólo se cambia el tamaño, que ahora debe ser 1440x810.

### 4. Etiquetamos la carpeta proyecto, con etiqueta PROJ, y añadimos al final una etiqueta TIMESTAMP

Una vez terminada la producción se toma la carpeta y se etiqueta con un TIMESTAMP\_fecha. La fecha lleva una caducidad de 8 meses vista desde la finalización del proyecto, por ejemplo:

### 100712\_PROJ\_Ulpgc\_Prmteo\_IntroEcom\_Competencia-Perfecta\_TIMESTAMP-110320

Esto indica que dicha carpeta y su contenido completo podría ser borrado el 20 de Marzo de 2011. Lógicamente antes de poder hacer esto existirán copias Masters de los vídeos finalizados que se mantendrán de forma permanente.

[…]

#### 5. Se hacen las copias de seguridad de: los archivos DONE y el proyecto PROJ

Cuando una producción ha terminado deben existir copias de seguridad de: los vídeos terminados al tamaño máximo original; sus versiones reducidas para web y de los archivos de edición. Dichas copias de seguridad deberán estar distribuidas y con distintas copias, en los discos internos de los equipos y en distintos discos adicionales externos.

[…]

### 6. Actualizamos documentación de estados y de ubicación

Un aspecto crítico, es que la ubicación e información de todos estos archivos tendrá que estar completamente documentada para facilitar las futuras referencias.

 $[\ldots]$ 

### SECCIÓN. Enlace y/o entrega de productos finalizados

Una vez terminada una producción, ésta tiene que ser entregada a los clientes. Existen distintos mecanismos:

#### 1. Vía web

### 2. Vía archivos finales

### 3. Vía dvd

La vía web suele ser la habitual. Para ello se deben preparar archivos ajustados a los parámetros web. Se ofrece al profesorado enlaces para su visionando y posibles correcciones. Una vez verificada la edición se cuelga en las plataformas correspondientes, Prometeo, IESCampus, u otras.

La vía archivos finales indica que el cliente puede solicitar el archivo master y/o sus versiones reducidas y el propio cliente ya se encargará de usarlo como considere. Se intentará, en la medida de lo posible, entregar dicho material a través de un ftp temporal del equipo o uno suministrado por el cliente. También puede ocurrir que el propio cliente venga a recogerlo previa grabación en un soporte de copia (pen-drive, cd, dvd...etc).

La vía dvd hace referencia a las ocasiones en las que el cliente solicita la maquetación en un DVD, esto es: con los menús y su material asociado correspondiente. Para ello se tiene que crear una imagen para el look de la producción en concreto […]

[…]

### SECCIÓN. Mecanismo de revisión de ediciones

El proceso para revisar las ediciones es el siguiente:

1. Se renderiza un archivo final codificado para distribución web.

2. Se hace entrega, a través de carpeta compartida, al servicio de administración de servidores.

3. Se genera un link web encriptado para visualizar la producción. Este link se enviará al cliente para la revisión del material.

4. Cuando el cliente da el visto bueno la edición se dará por finalizada, se siguen los pasos de finalización de proyecto y se entrega el producto. En caso contrario el cliente indicará, siguiendo un protocolo, las cosas a cambiar o modificar y volveremos al paso 1.

 $[...]$ 

Cuando sean necesarias modificaciones en la edición el cliente tendrá que hacerlo de la siguiente manera:

a. Indicar el nombre de la producción/vídeo.

b. Indicar tiempo (en formato horas:minutos:segundos) donde se inicia el elemento a modificar/corregir.

c. Indicar qué es lo que está mal con una breve descripción.

d. Indicar qué es lo que hay que modificar/corregir.

e. En caso de que sea necesario suprimir/reubicar porciones de vídeo, tendrá que indicar intervalos de tiempo de dichas porciones y los tiempos donde se tendrían que reubicar.

Lo vemos con un ejemplo. El de un profesor que solicita correcciones:

Vídeo: La curva de demanda.

### Correcciones:

1. En el intervalo 05:12-05:18, digo: "el valor de x es igual a 127" está mal suprimir.

2. En el tiempo 10:12 el texto pone incorrectamente: "la curva es decreciente", tiene que cambiarse y poner "la curva es creciente".

3. En el tiempo 12:24 el texto pone incorrectamente: "tal y como ocurre en las naciones de China, India y Japon", tiene que cambiarse y poner "tal y como ocurre en la naciones de China, India y Japón".

4. En el intervalo 15:06-18:35 donde se empieza diciendo:

Los valores de x e y que se encuentran en el cuadrante positivo  $\lceil ... \rceil$  y termina con: tal y como veremos en el tema de la competencia perfecta tiene que ponerse justo después del

tiempo 21:12, donde digo: [...] a las empresas nacionales buscan la maximización de la demanda [...]

5. En el intervalo 28:51-28:59 se escucha un murmullo de fondo, ver si es posible eliminar.

6. En el intervalo 30:05-30:20 tengo un lapsus temporal y estoy mucho rato pensando sin decir nada, ver si se puede cortar haciendo alguna transición o algo.

[…]

### SECCIÓN. Cómo enriquecer las producciones

Las producciones se enriquecen con el uso de diversos elementos y pautas a seguir:

1. Partiendo de vídeos bien grabados y con una correcta iluminación.

2. Usando elementos gráficos y de diseño producidos por el equipo, que normalmente incluyen cabeceras, iniciales o finales, de vídeo. Estas han sido generadas en programas 3D, 2D, u otros vídeos o fotografías o gráficos.

3. Con vídeos, logos, gráficos, etc., aportados por clientes y/o terceras personas. Como ya se ha comentado se debe asegurar un mínimo de calidad para poder usarlos en las ediciones.

4. Con el uso de música con permiso de los derechos de distribución. Por ejemplo, con licencias del tipo Creative Commons.

5. Limpiando el audio, principalmente quitando ruido de fondo y eliminando cualquier sonido molesto. Estos se deben detectar en el momento de creación para repetir las tomas.

6. Realzando el contraste y el color ligeramente, cuando partimos de un buen material, dichos ajustes son mínimos y rápidos.

### ANEXO IX

### Ejemplo Parte de Cámara. Asignatura Mundo Árabe y Mundo Islámico

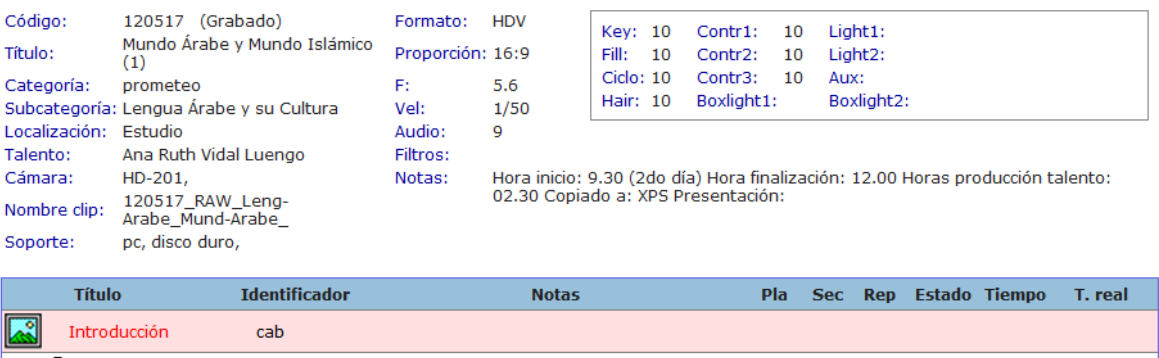

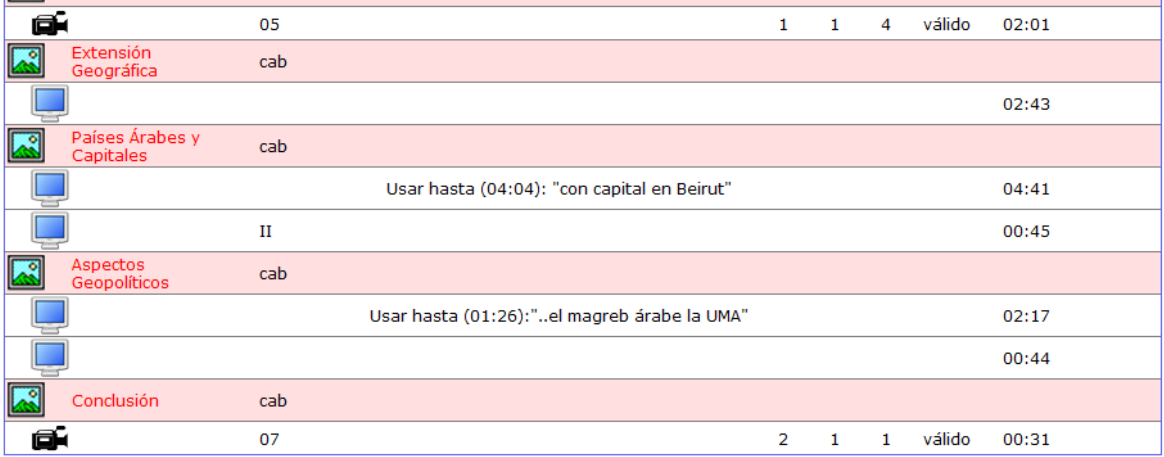

Tiempo: 00:13.42. Tiempo real: 00:00.00

### Ejemplo Parte de Cámara. Asignatura Anatomía Veterinaria I

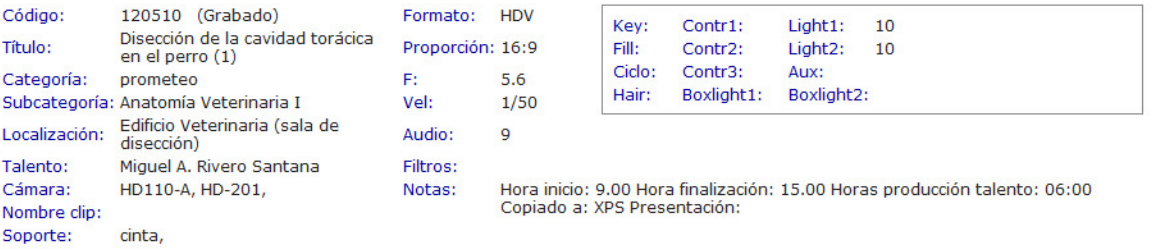

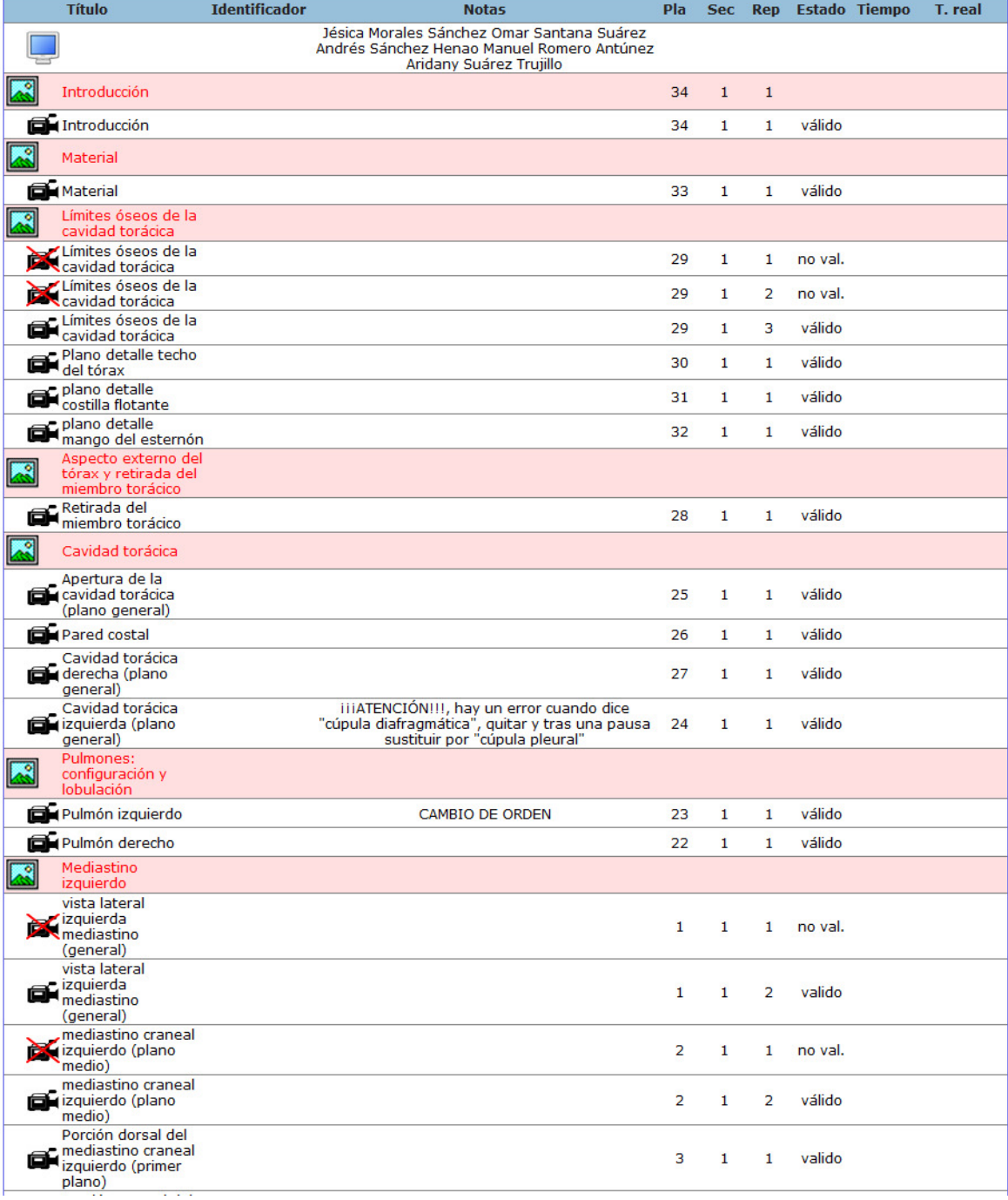

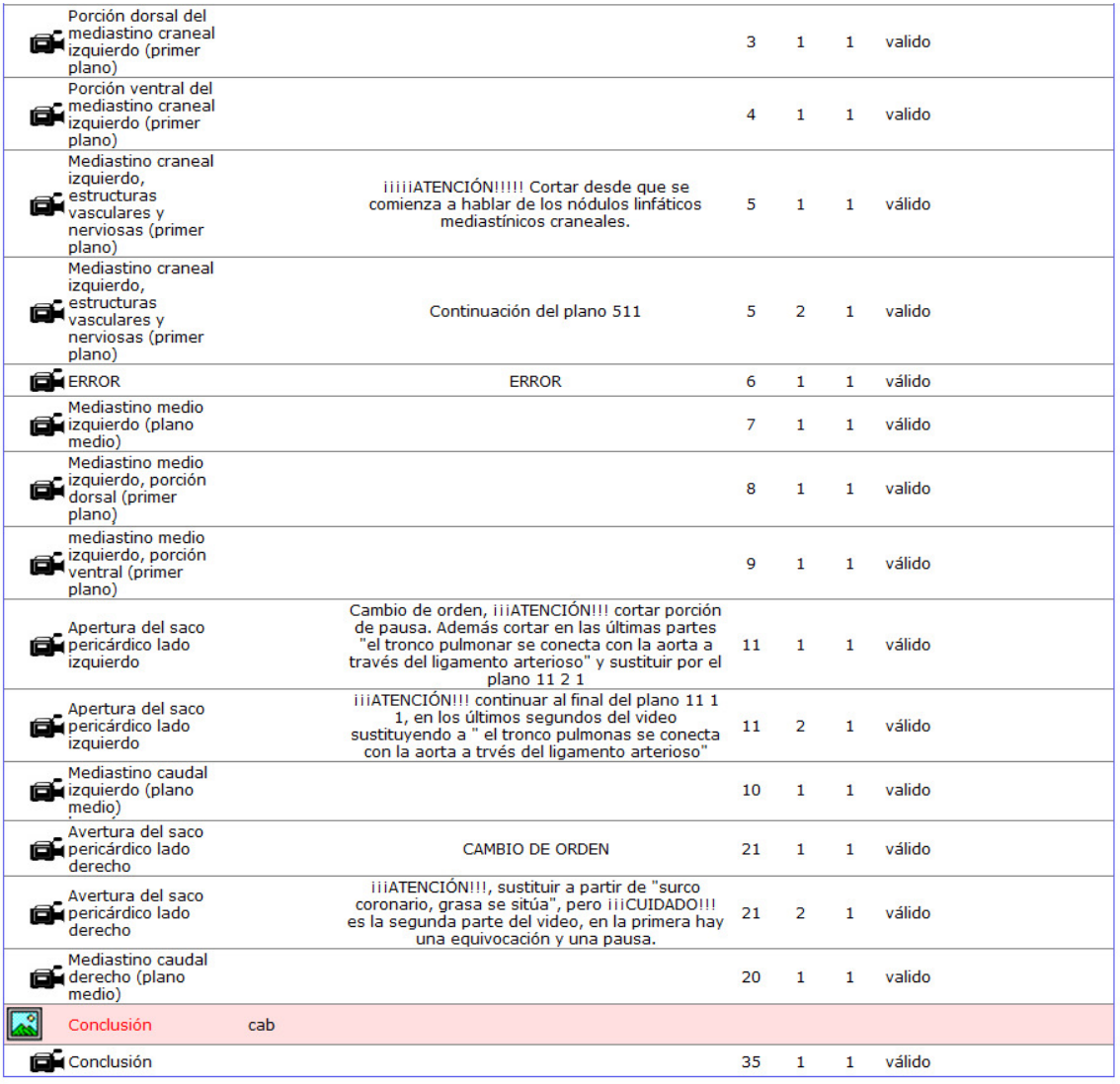

Tiempo: 00:00.00. Tiempo real: 00:00.00

### Ejemplo Parte de Cámara. Asignatura Teoría de Estructuras y Construcciones Industriales.

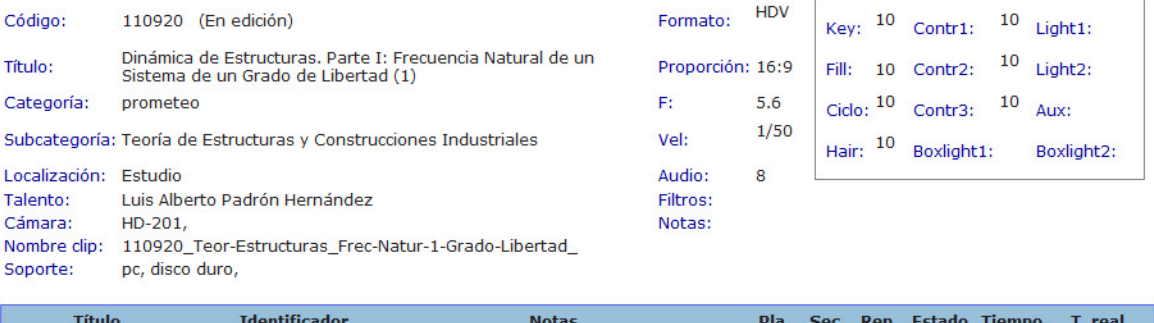

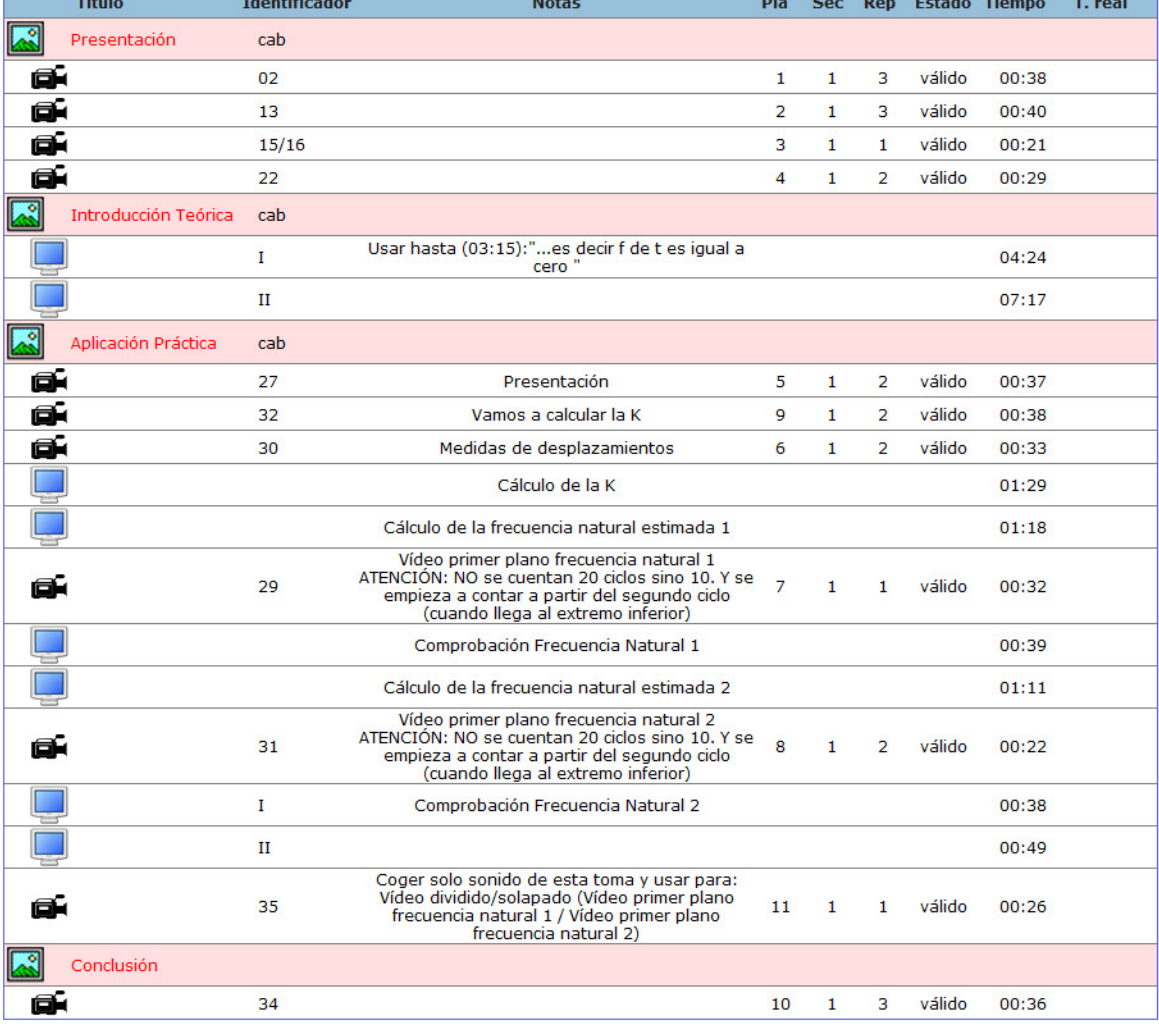

Tiempo: 00:23.37. Tiempo real: 00:00.00

## Anexo IV

## IESCampus. Planificación 2011

Son varios los documentos utilizados en las distintas etapas del proyecto IESCampus. Desde los iniciales estudios de viabilidad hasta los análisis finales, incluyendo la documentación técnica. Entre esta se encuentra la relación y planificación de tareas establecida en las primeras fases.

Con una lista inicial y un sencillo formato de tablas resumen de actividad y el diagrama de Gantt correspondiente al calendario y recursos, los equipos técnicos, creativos, docentes y directivos establecen lo que han denominado *mapa de trabajo*. Un documento que representa gráficamente la distribución de tareas y que sirve de nexo para las distintas áreas de trabajo.

De forma paralela, los integrantes de cada área: creativos y técnicos así como cada sección del área técnica: multimedia y software configuran sus agendas personales. Documentos on-line que facilitan la gestión y comunicación entre los mismos.

Se han documentado tanto contenidos como desarrollos. En este anexo se muestra como ejemplo la lista de relación de tareas de contenidos y desarrollos, así como las tablas resumen de actividad de desarrollos y el diagrama de Gantt de desarrollos.

### Listado Relación de actividades. Contenidos.

#### ● Asignatura: Matemática General:

Desarrollo de vídeos y contenidos.

Asignatura pensada para alumnos pre-universitarios. El material a desarrollar está compuesto por el temario incluido en todas las matemáticas de bachiller. Contiene textos y vídeos explicativos, animaciones interactivas, ejercicios con autocorrección, estadísticas de uso y soporte docente a distancia para resolver cualquier duda.

#### Matemática General. Temario.

- 1. Los números reales: Introducción, Conjuntos de números y su representación gráfica, Los números reales, Potenciación, Aproximación de números decimales, errores y notación científica, Números racionales y potenciación, Números irracionales, Resumen de fórmulas.
- 2. Polinomios: Introducción, Expresión algebraica y valor numérico, Operaciones con polinomios, Regla de Ruffini y factorización de polinomios, Fracciones algebraicas, Resumen de fórmulas.
- 3. Ecuaciones: Introducción, Definición de ecuación, Ecuaciones de primer grado, Ecuaciones de segundo grado, Ecuaciones racionales e irracionales, Ecuaciones de grado superior a dos, Resumen de fórmulas.
- 4. Sistemas de ecuaciones: Introducción, ¿Qué es un sistema de ecuaciones?, Sistemas de ecuaciones lineales de dos ecuaciones con dos incógnitas, Sistemas de ecuaciones lineales de tres ecuaciones con tres incógnitas, Sistemas de ecuaciones no lineales, Resumen de fórmulas.
- 5. Inecuaciones y sistemas de inecuaciones: Inecuaciones, Sistemas de inecuaciones lineales, Introducción a la programación lineal, Resumen de fórmulas.
- 6. Exponenciales y logaritmos: Introducción, Definición de logaritmo, Propiedades de los logaritmos, Ecuaciones logarítmicas, Sistemas logarítmicos, Ecuaciones exponenciales, Sistema de ecuaciones exponenciales, Resumen de fórmulas.
- 7. Sucesiones: Introducción, Concepto de sucesión, Características de las sucesiones, Operaciones entre sucesiones, Progresiones aritméticas, Progresiones geométricas, Sucesiones de potencias y sucesión de Fibonacci, Límite de una sucesión, Sucesiones convergentes y divergentes, El número e, Resumen de fórmulas.
- 8. Matemática financiera: Introducción, Porcentaje e índice de variación, Interés simple, Interés compuesto, Anualidades de capitalización, Anualidades de amortización, Tasa anual equivalente, Resumen de fórmulas.
- 9. Funciones: Introducción, Concepto de función, Dominio y recorrido de funciones algebraicas, Características de las funciones, Operaciones con funciones de variable real, Funciones polinómicas, Funciones de proporcionalidad inversa, Funciones radicales, Funciones exponenciales y logarítmicas, Funciones definidas a trozos, Funciones trigonométricas, Puntos comunes a dos gráficas, Resumen de fórmulas.
- 10. Límites y continuidad: Introducción, Aproximación intuitiva de límite de una función en un punto, Cálculo del límite de una función en un punto, Aproximación intuitiva de límite de una función en el infinito, Cálculo del límite de una función en el infinito, Asíntotas de una función, Continuidad, Resumen de fórmulas.
- 11. Derivadas: Introducción, Medida de crecimiento de una función, Derivada de una función en un punto, Derivada de una función por límites, Cálculo de derivadas de

algunas funciones, Monotonía y curvatura de funciones, Representación gráfica de funciones, Optimización, Resumen de fórmulas.

- 12. Integrales: Introducción, Sumatoria, Idea intuitiva de integral definida, Teorema fundamental del cálculo integral, Integral indefinida, Método de integración: sustitución o cambio de variable, Área bajo una curva, Resumen de fórmulas.
- 13. Estadística: Introducción, Conceptos básicos, Tablas de frecuencias, Parámetros estadísticos unidimensionales, Variables bidimensionales, Parámetros bidimensionales, Correlación y coeficiente de Pearson, Rectas de regresión, Resumen de fórmulas.
- 14. Probabilidad: Introducción, Espacio muestral. Sucesos, Probabilidad y propiedades, Probabilidad condicionada. Probabilidad total. Teorema de Bayes, Distribuciones binomiales, Distribuciones continuas. La normal, Distribución binomial que se aproxima a la normal, Resumen de fórmulas.
- 15. Trigonometría: ¿Qué es la trigonometría?, Recuerda, Medida de ángulos, Razones trigonométricas de un ángulo agudo, Reducción de un ángulo al primer giro, Razones trigonométricas de un ángulo cualquiera, Razones trigonométricas de ángulos notables, Resolución de triángulos rectángulos, Resolución de triángulos no rectángulos, Otras relaciones trigonométricas, Resoluciones trigonométricas de diferentes ángulos, Relaciones trigonométricas de la suma y diferencia de dos ángulos, Funciones trigonométricas del ángulo doble, Funciones trigonométricas del ángulo triple, Funciones trigonométricas del ángulo mitad , Transformaciones de suma y diferencia en productos, Identidades trigonométricas, Ecuaciones trigonométricas, Funciones periódicas, Resumen de fórmulas.
- 16. Vectores: Introducción, Vectores en el plano, Operaciones con vectores libres, Bases de un vector, Producto escalar entre vectores, Aplicaciones del producto escalar, Componentes de un vector determinado por dos puntos, Resumen de fórmulas.
- 17. Ecuaciones de la recta: Introducción, Ecuación vectorial, paramétrica y continua, Ecuación general o implícita, Ecuación explícita, punto pendiente y canónica, Relación entre las pendientes de 2 rectas y el ángulo que forman, Posiciones relativas de dos rectas, Haces de rectas, Cálculo de distancias en el plano, Aplicaciones, Elementos notables de un triángulo, Resumen de fórmulas.
- 18. Cónicas: Introducción, Lugares geométricos, Ecuación de la circunferencia, Posiciones relativas de una recta y una circunferencia, Ecuación de la elipse, Ecuación de la hipérbola, Hipérbola equilátera, Ecuación de la parábola, Ecuación general cuadrática de una cónica, Resumen de fórmulas.
- 19. **Números complejos:** Conjunto de números, Potencias de  $i$ , El número complejo, Operaciones con números complejos, Forma polar, Operación con números complejos en forma polar, Fórmula de Moivre, Radicación de números complejos, Fractales, Resumen de fórmulas.

● Asignatura: Exámenes PAU Matemáticas II Aplicadas a las Ciencias Sociales Contiene la explicación detallada de cada ejercicio de los exámenes PAU de las convocatorias de junio, septiembre y reserva desde el año 2006 al 2010. Para los correspondientes al año 2008 en adelante se incluirá un vídeo explicativo del desarrollo de cada uno.

En las búsquedas los exámenes se encontrarán clasificados por convocatoria o por los siguientes temas:

- 1. Probabilidad
- 2. Normal
- 3. Binomial
- 4. Intervalos de confianza
- 5. Contraste de hipótesis
- 6. Continuidad y derivabilidad
- 7. Máximos y mínimos / optimización
- 8. Integrales
- 9. Sistemas de ecuaciones
- 10. Programación lineal

### Listado Relación de actividades. Desarrollos.

TAREA. Suscripciones individuales automáticas RESPONSABLE: Programador

TAREA. Generación de facturas y envío automático por correo RESPONSABLE: Programador

TAREA. Códigos autogenerados RESPONSABLE: Programador

TAREA. Gestión de pago RESPONSABLE: Programador

TAREA. Nuevo tipo de contenido: Exámenes PAU RESPONSABLE: Diseñador de contenidos / Programador

TAREA. Renovaciones para suscripción individual RESPONSABLE: Programador

TAREA. Área de material libre RESPONSABLE: Diseñador de contenidos / Programador

TAREA. Automatizar la subida de exámenes PAU desde el panel de administración RESPONSABLE: Programador

TAREA. Alta y edición de profesores desde el panel de administrador RESPONSABLE: Programador

TAREA. Mejora y corrección en las observaciones del profesor RESPONSABLE: Programador

TAREA. Acciones de promoción RESPONSABLE: Docente / Programador

TAREA. Sección de contacto (hasta ahora no la teníamos).. RESPONSABLE: Diseñador / Programador

TAREA. Publicación de noticias desde el panel de administrador

#### RESPONSABLE: Programador

TAREA. Cambios en la interfaz de acceso

RESPONSABLE: Diseñador / Programador

TAREA. Mantenimiento de la parte técnica del proyecto. Área de programación.

RESPONSABLE: Diseñador / Analista / Programador

### Tablas Resumen de Actividad. Desarrollos.

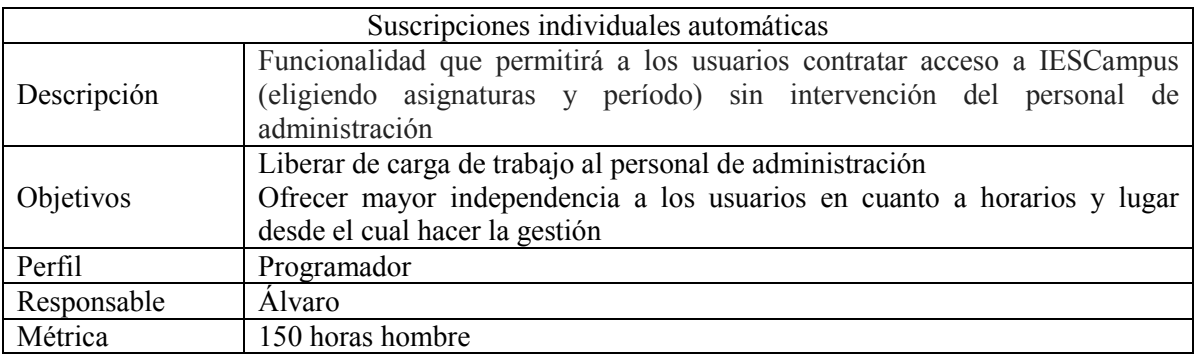

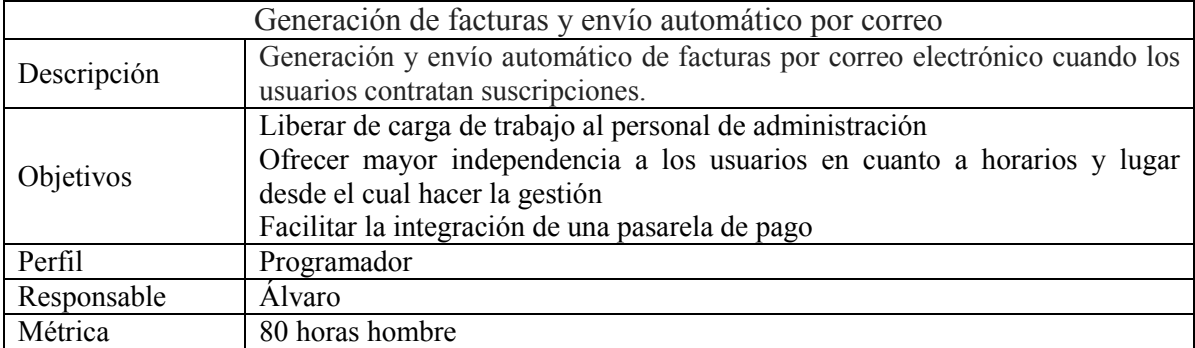

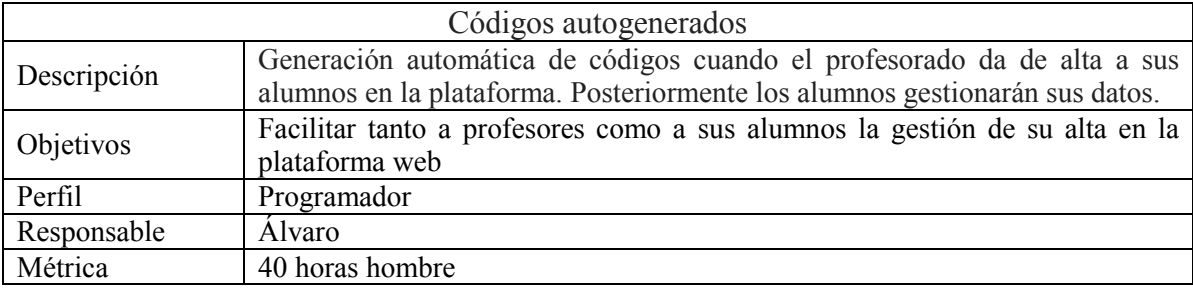

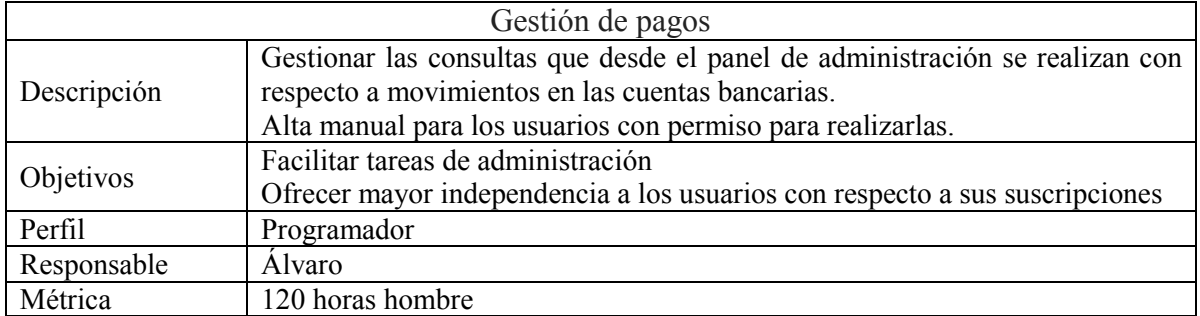

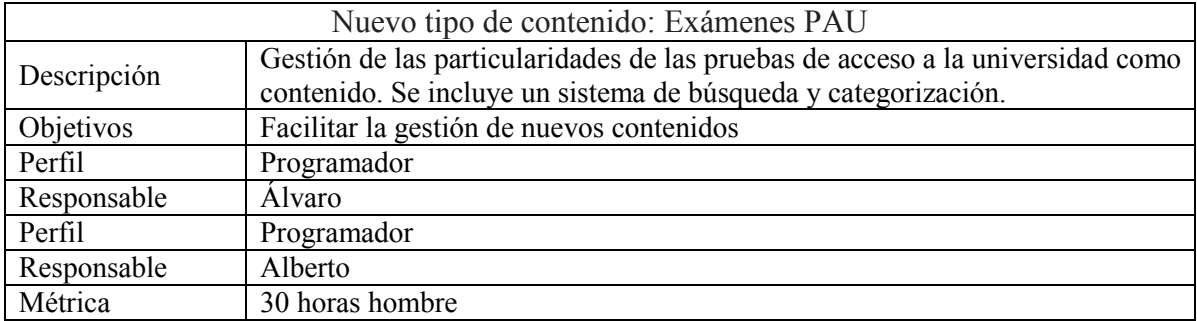

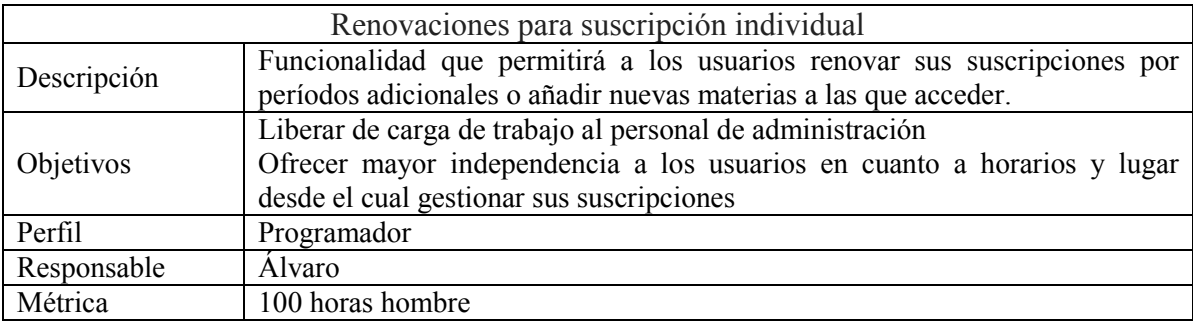

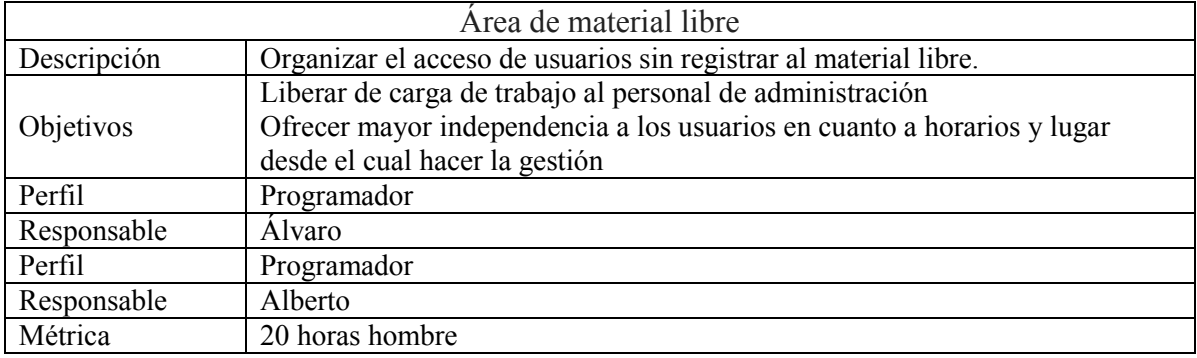

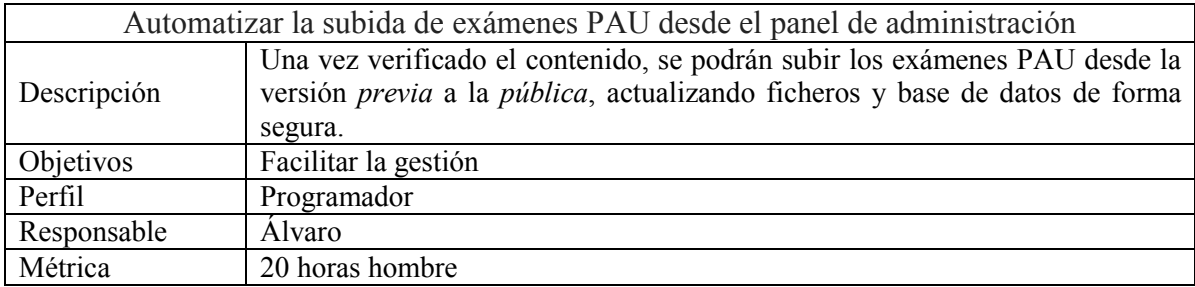

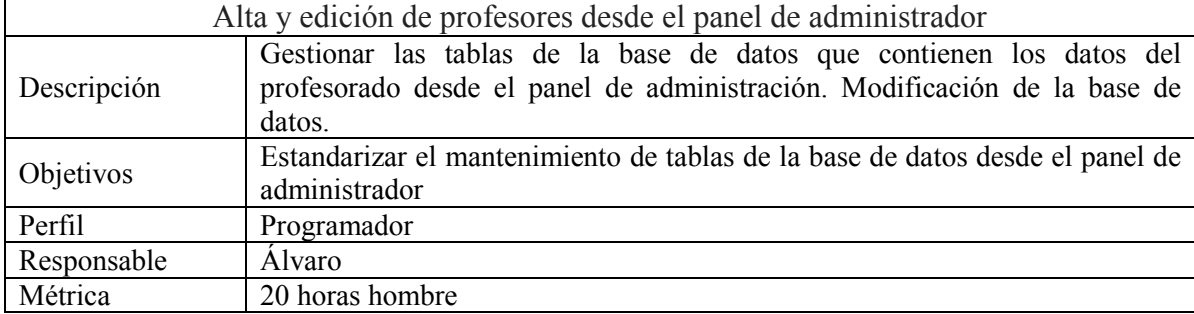

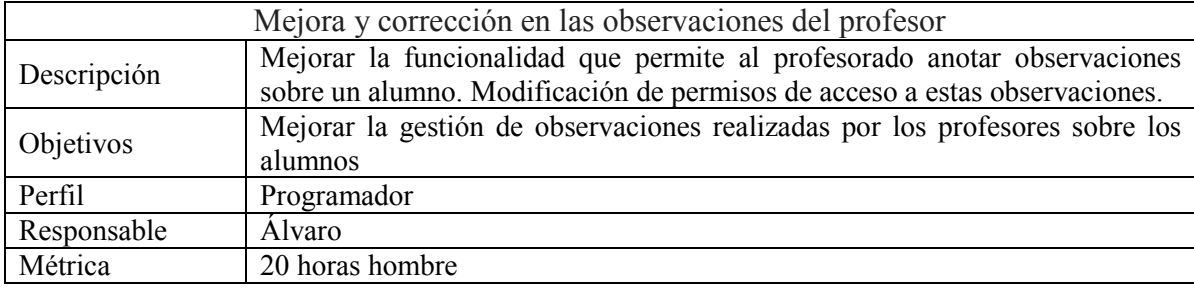

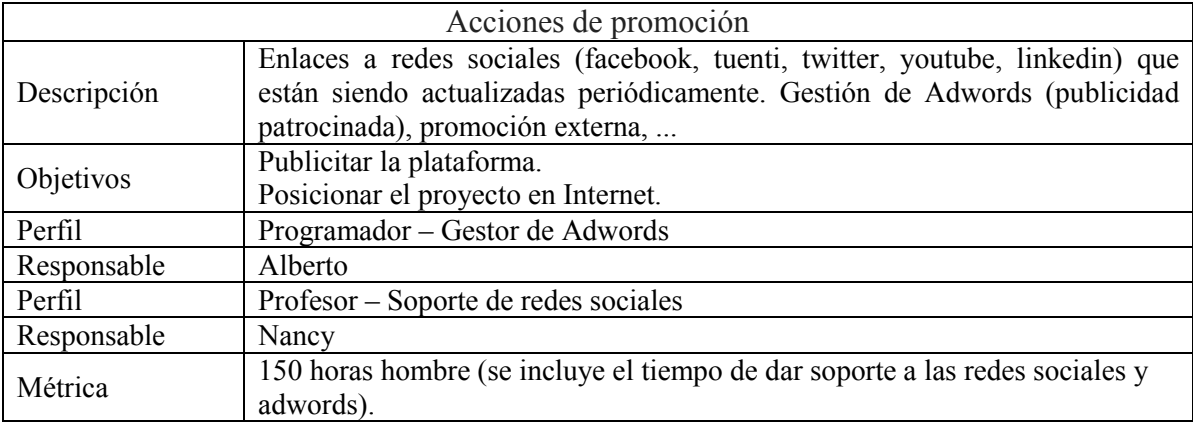

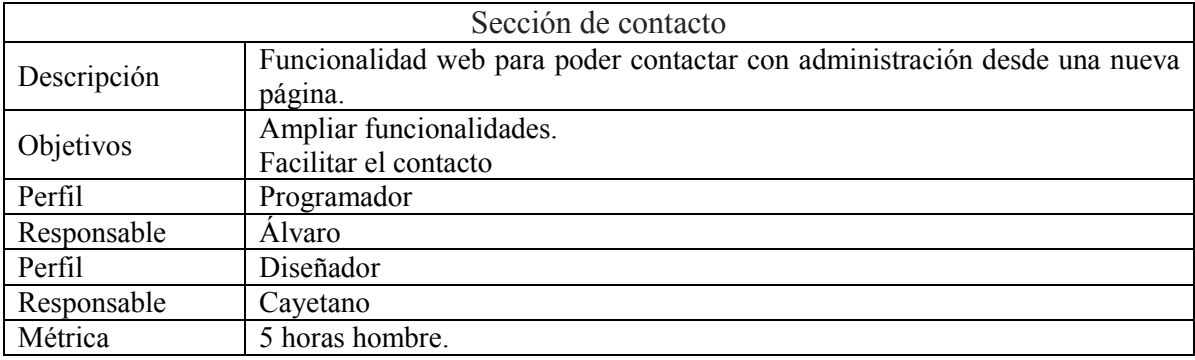

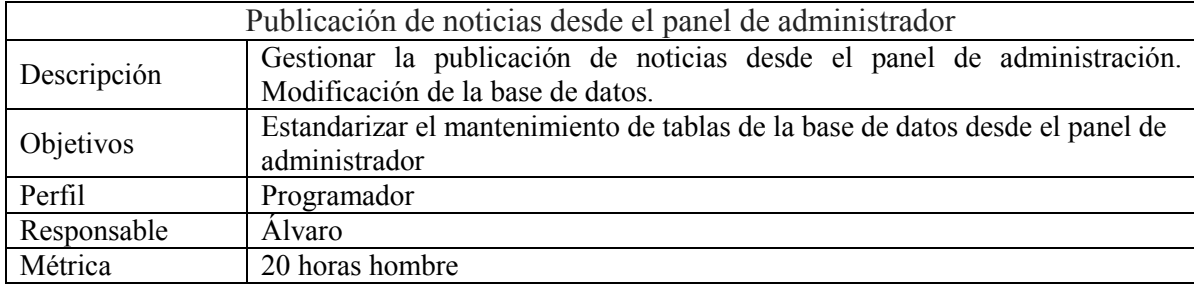

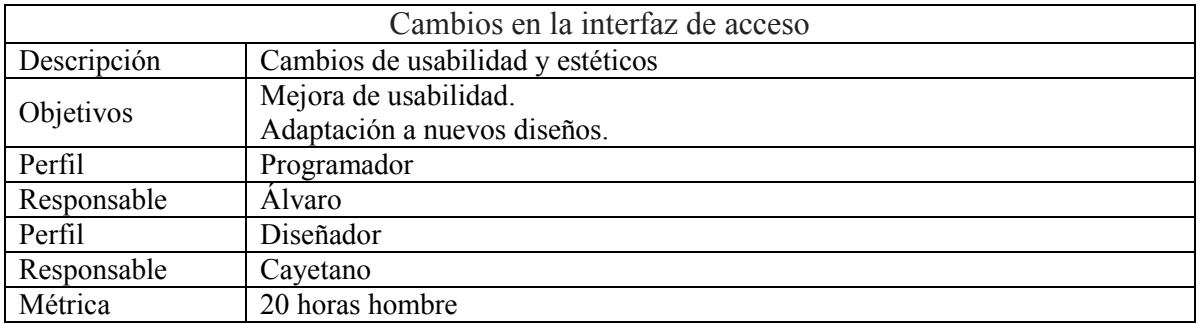

No se diferencian tareas de mantenimiento de nuevas funcionalidades. En la planificación se establece un número de 5 horas hombre semanales para estas tareas. Estas horas se distribuyen a lo largo de la semana, en caso de tarea urgente se atiende de forma inmediata, en caso contrario las horas de mantenimiento se realizan los viernes, antes de la reunión semanal de cada área.

## Tabla y Diagrama de Gantt. Desarrollos.

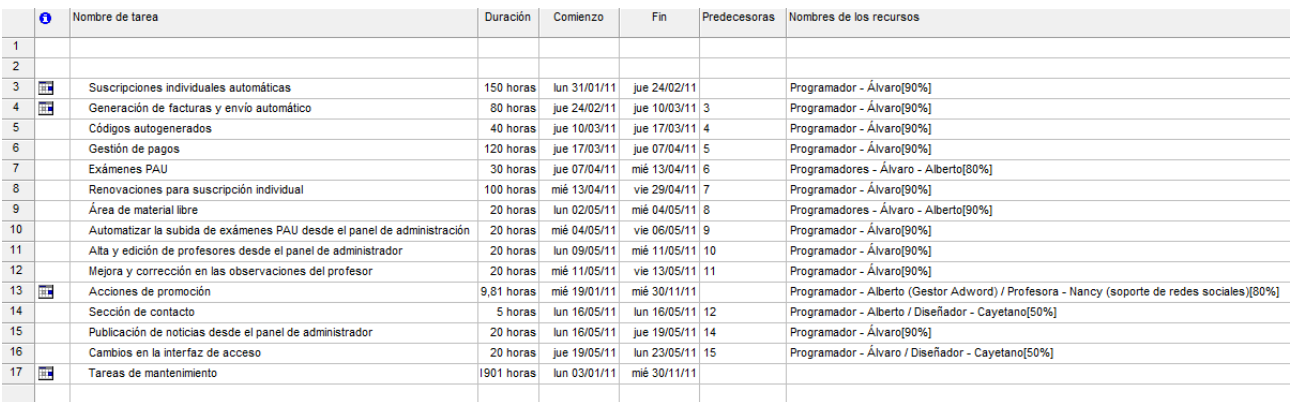

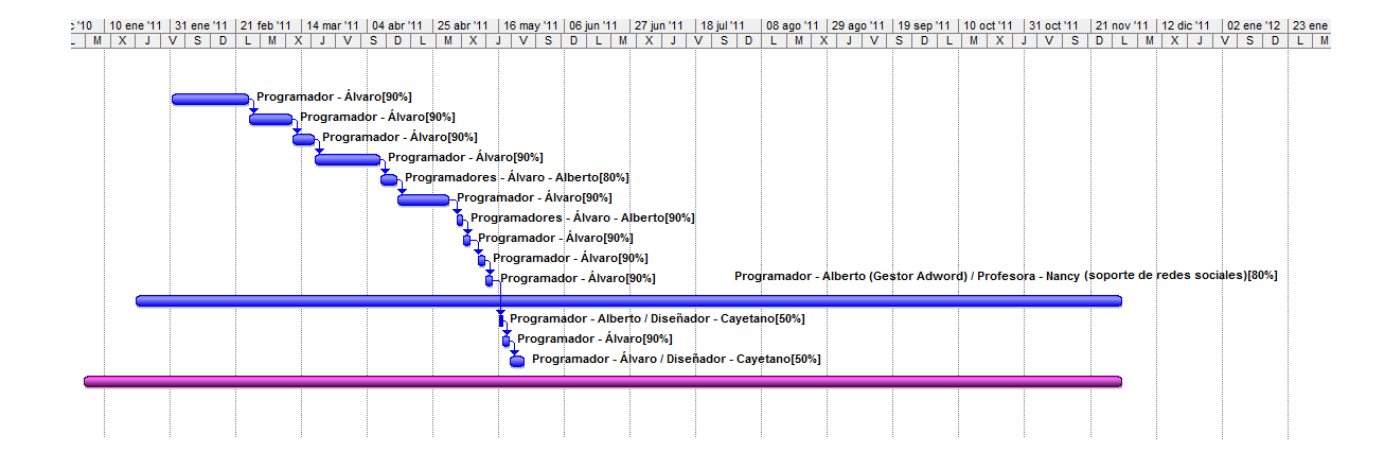

# Anexo V

## PROMETEO. Tabla de estimación inicial

La siguiente tabla muestra un ejemplo de la estimación inicial de medidas para los objetos de aprendizaje realizada para el proyecto PROMETEO, al comienzo de su primera convocatoria.

### […]

Evaluación pre-proceso. Objetos.

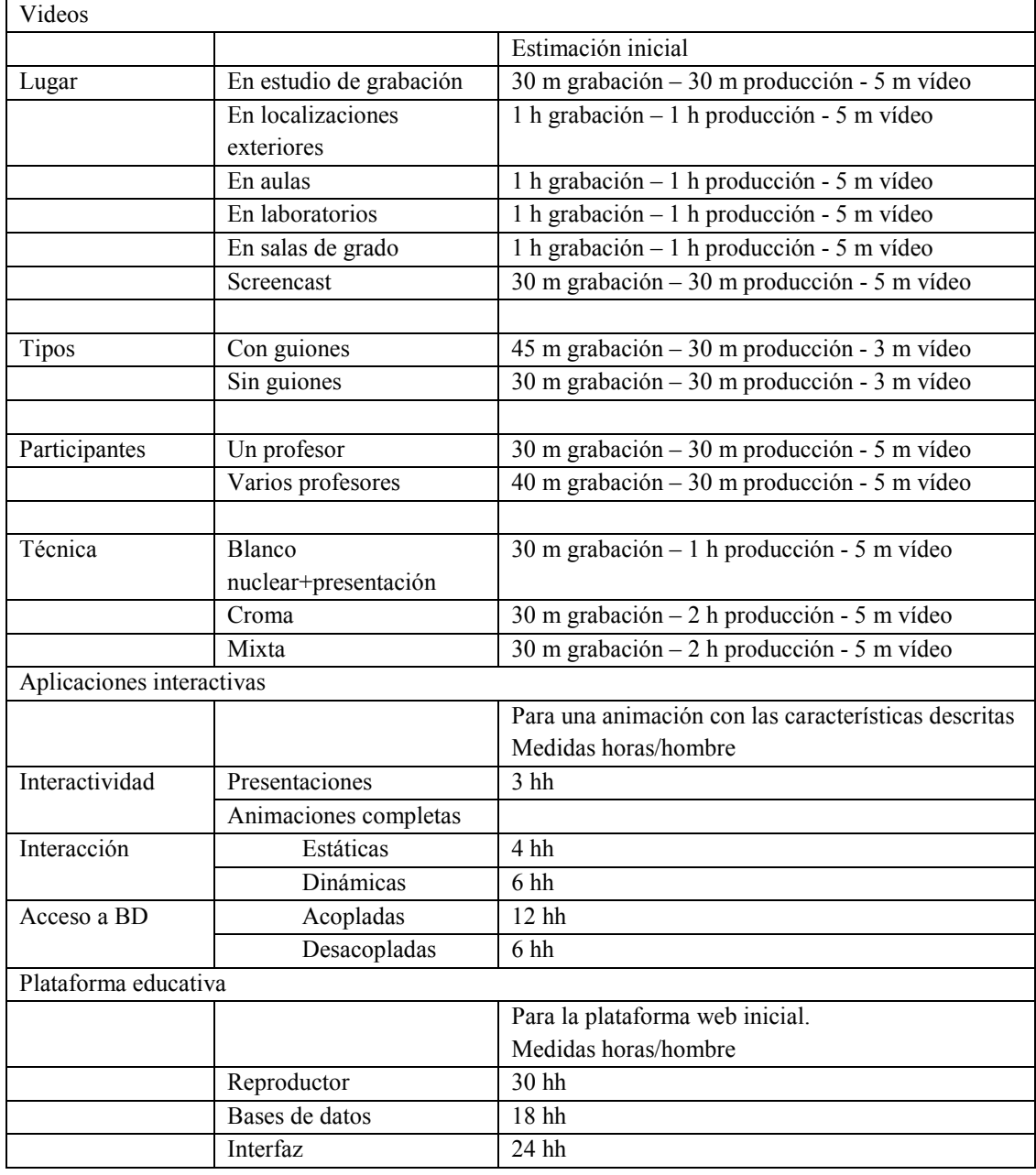

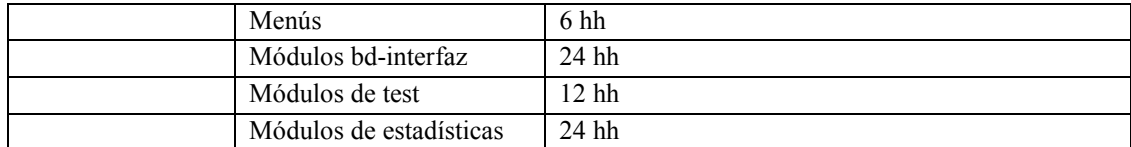

Evaluación pre-proceso. Objetos.

# Anexo VI

## PROMETEO. Relación software

La siguiente tabla muestra la relación de software utilizado por el equipo de PROMETEO, en su última convocatoria.

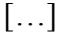

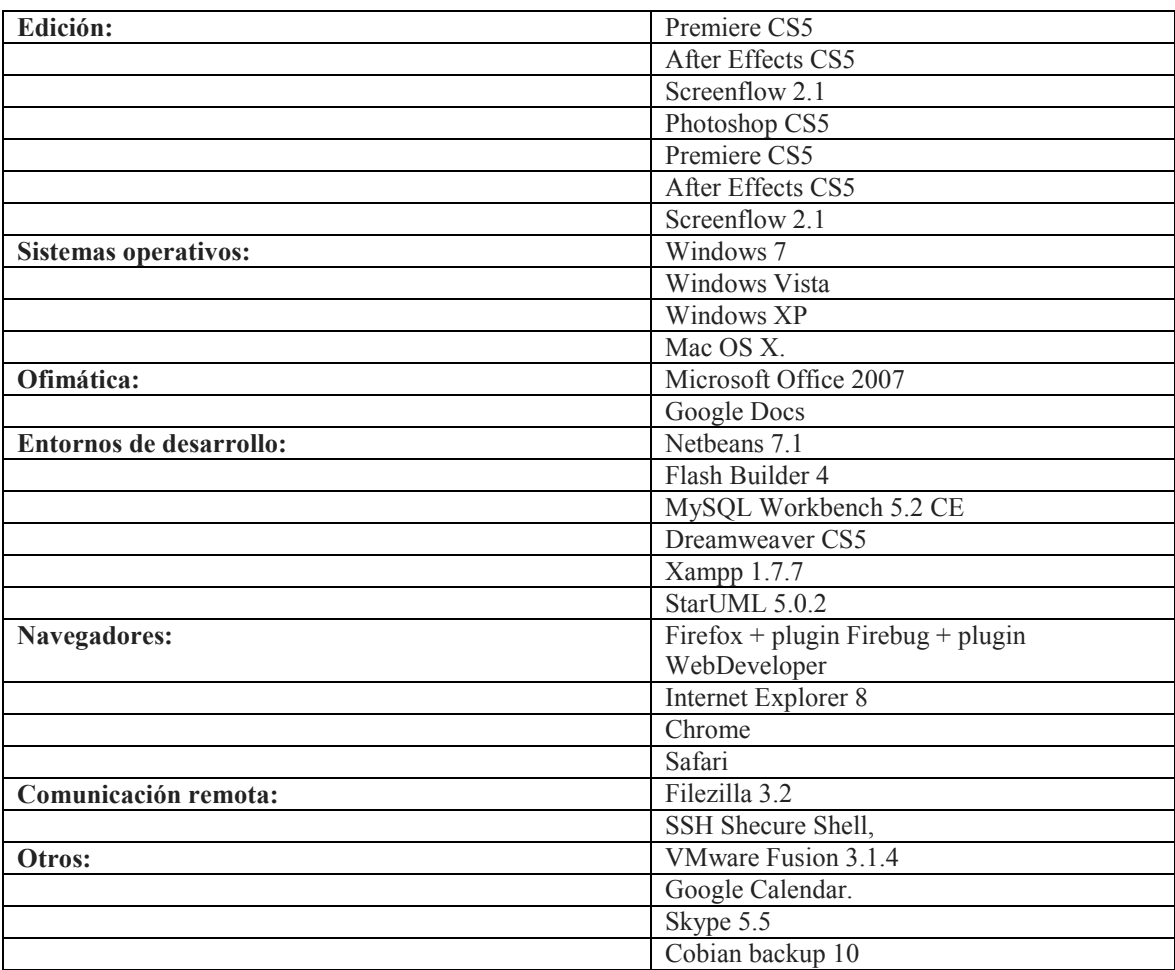

# Anexo VII

## PROMETEO. Material del estudio de grabación

La siguiente tabla muestra la relación de material del estudio de grabación utilizado en el proyecto PROMETEO, en su última convocatoria. Este material se utiliza no sólo en el estudio de grabación sino en todas las localizaciones del proyecto.

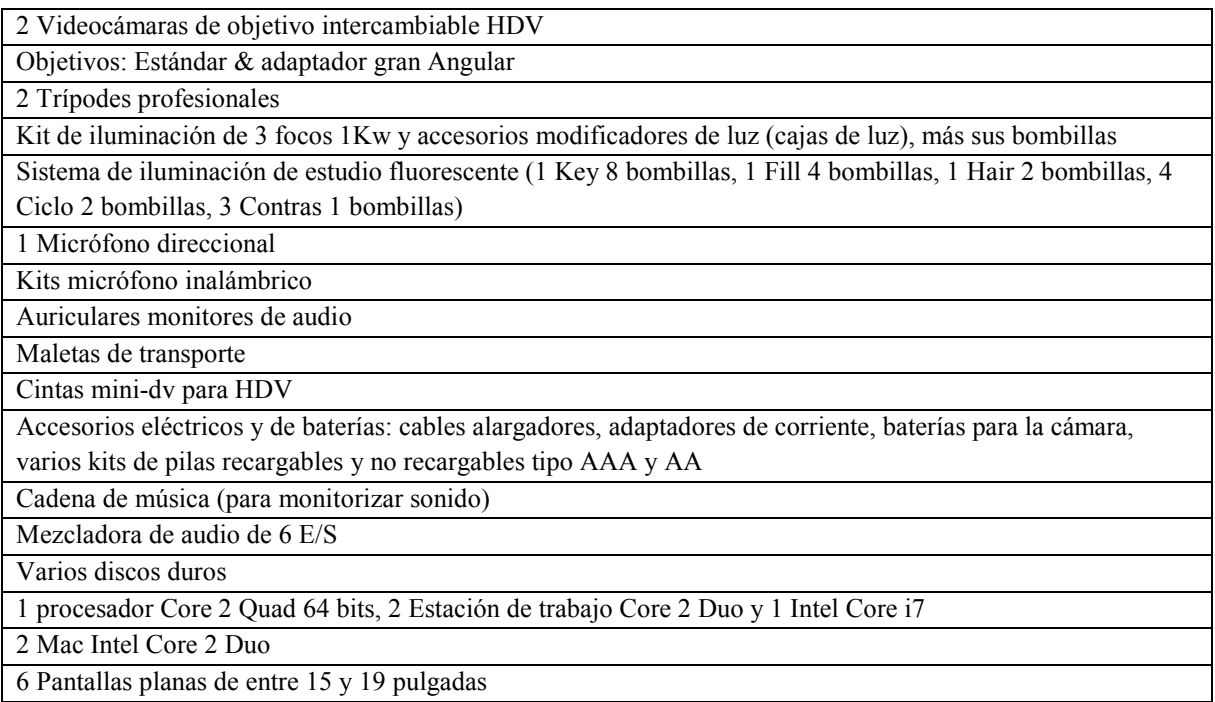

## Anexo VIII

## PROMETEO. Fichas de producción. Detalle

Las fichas de producción del proyecto prometeo mostradas en este anexo son una muestra representativa de los datos tomados en cuanto a producción de material. Se muestran aquellas cuyos profesores han dado permiso para su publicación en esta tesis.

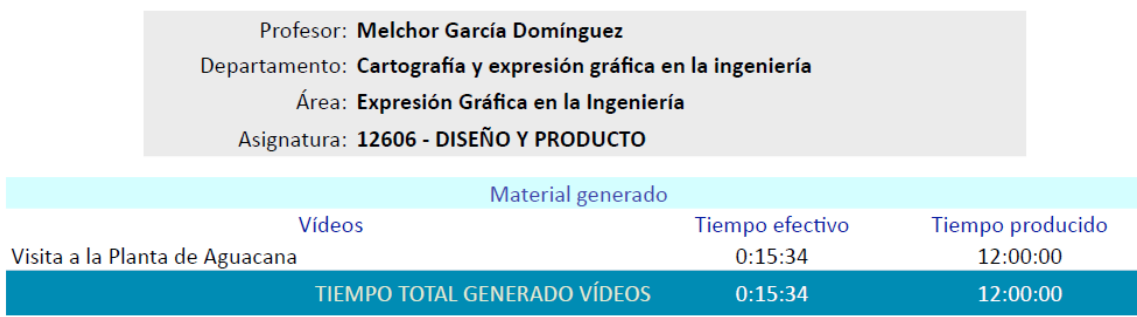

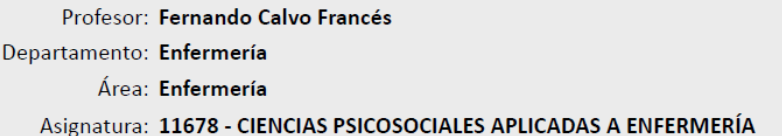

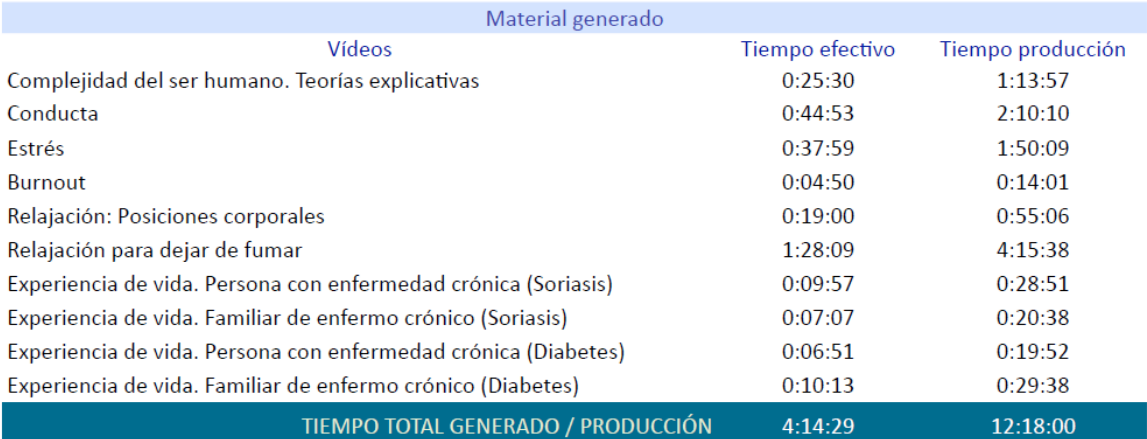

### Profesor: Carmen Delia Marrero Medina Departamento: Enfermería Área: Enfermería Asignatura: 11678 - CIENCIAS PSICOSOCIALES APLICADAS A ENFERMERÍA

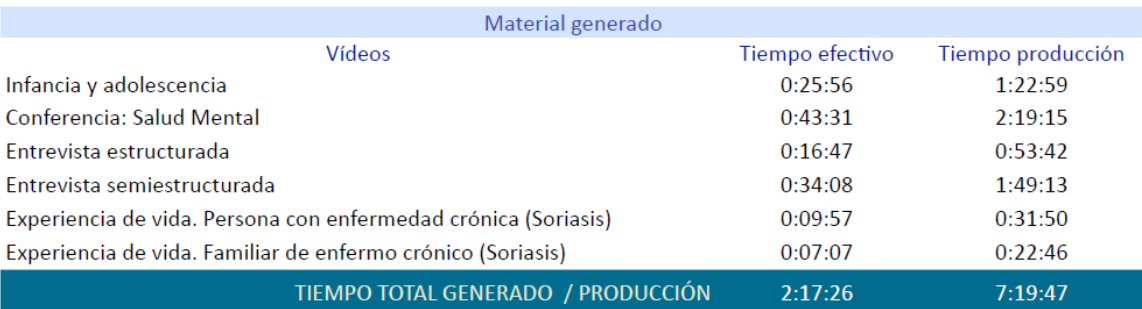

### Profesor: Manuel Rodríguez Díaz Departamento: Economía y Dirección de Empresas Área: Comercialización e Investigación de Mercado Asignatura: 11024 - DISTRIBUCIÓN COMERCIAL

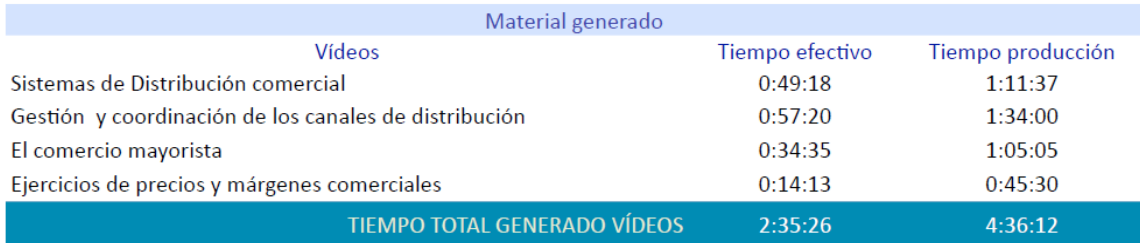

### Profesor: Israel Campos Méndez Departamento: Ciencias Históricas Área: Historia Antigua Asignatura: 14418 - Historia Antigua de la Península Ibérica

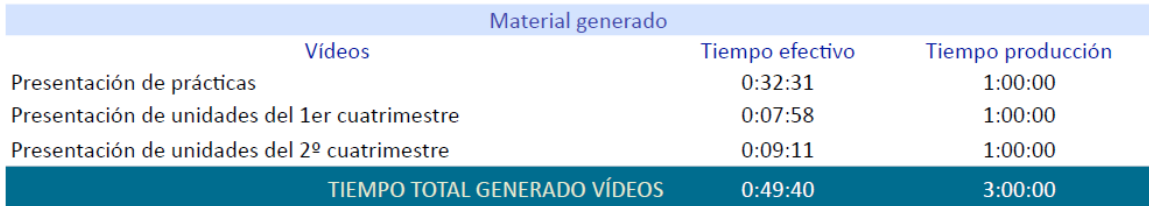

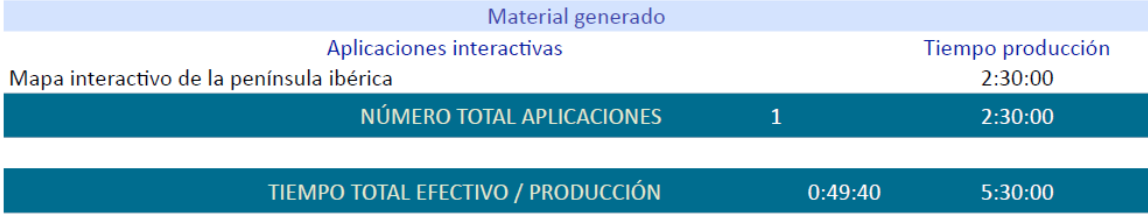

### Profesor: Julieta Cristina Schallenberg Rodríguez Departamento: Economía y Dirección de Empresas Área: Organización de Empresas Asignatura: 15753 - MÉTODOS CUANTITATIVOS DE ORGANIZACIÓN INDUSTRIAL II

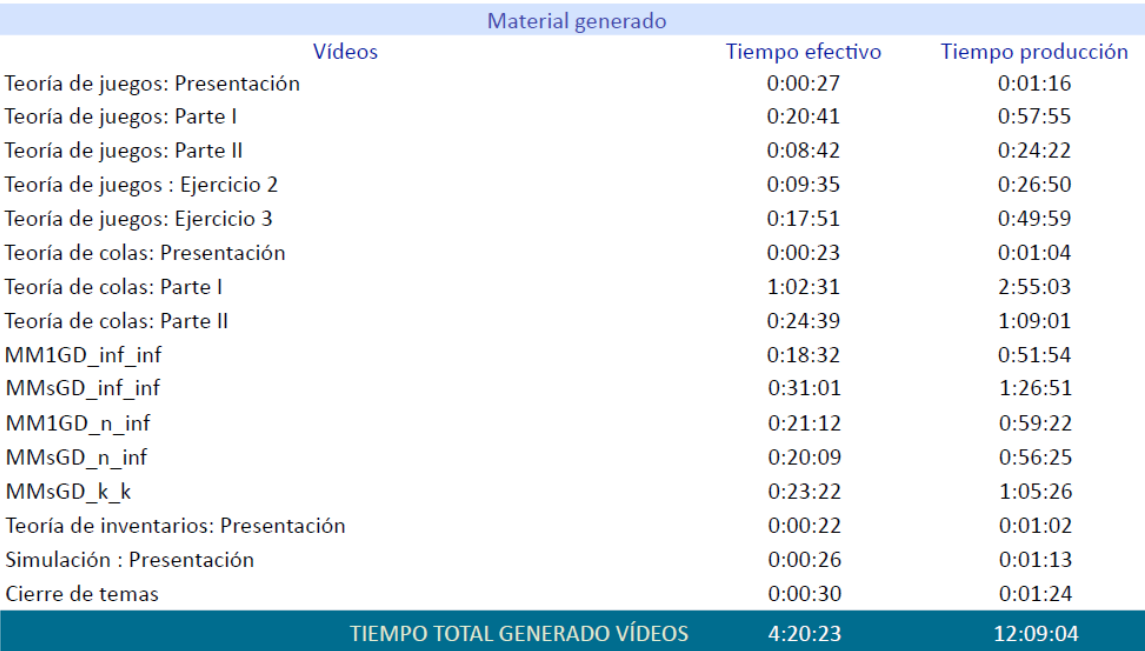

### Profesor: Carmelo Rubén García Rodríguez Departamento: Informática y Sistemas Área: Ciencia de la Computación e Inteligencia Artificial Asignatura: 13865 - SISTEMAS OPERATIVOS: PROGRAMACIÓN DE SISTEMAS

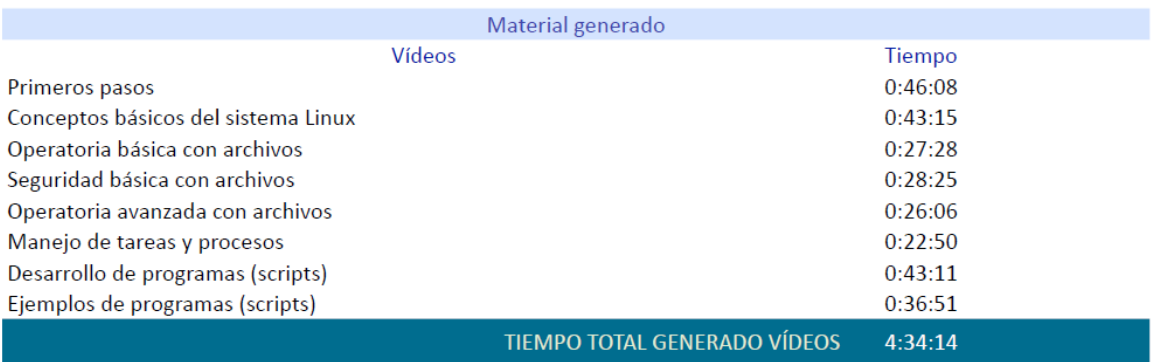

## Anexo IX

# PROMETEO. Secciones de las entrevistas al profesorado

Las entrevistas realizas al profesorado que ha participado en el proyecto prometeo, mostradas en este anexo, son una muestra representativa de los datos tomados en cuanto a satisfacción. Se muestran aquellas cuyos profesores han dado permiso para su publicación en esta tesis.

### Entrevista 1

Profesor: Francisco López del Pino

Asignatura: Principios de Economía (LADE y Grado en ADE); Fundamentos de Economía y turismo (Grado en Turismo)

Departamento de Análisis Económico Aplicado

Fecha: 28 de marzo de 2012

Prometeo ha resultado ser una excelente herramienta ya que permite al profesor organizar sus clases de forma que se dedique menos tiempo a explicar conceptos básicos (que pueden verse en Prometeo por parte de los alumnos) y emplear el tiempo de clase en otras actividades que fomenten más la discusión. En este nuevo contexto del EEES, los aspectos prácticos cobran mayor protagonismo dentro del aula, lo que hace necesario disponer de herramientas como Prometeo que permitan liberar tiempo en el aula que antes empleábamos en explicar aspectos meramente mecánicos. Mi valoración como profesor es muy positiva. Las opiniones de los alumnos recogidas a lo largo de varios años de experiencia con esta plataforma son excelentes.

Las aplicaciones interactivas han sido igualmente una excelente herramienta con la que se han simplificado numerosas explicaciones en el aula.

### Entrevista 2

Nombre profesor: David Freire Obregón

Asignatura: Informática y Programación - Grado en Ingeniería en Tecnologías Industriales

Departamento de Informática y Sistemas

Fecha: 28 de marzo de 2012

El Proyecto PROMETEO marca la diferencia con respecto a otras Universidades. Me explico, la posibilidad de exportar el modelo docente universitario a la web y, más recientemente, la posibilidad de integrarlo con el "Open Course Ware" pone a nuestra universidad en el mapa de referencia docente en este país y en Europa.

Mis alumnos han obtenido enormes beneficios de las grabaciones que nuestro Grupo de Innovación Educativa a grabado junto con el equipo de PROMETEO. Mi tasa de aprobados en primera convocatoria se ha incrementado hasta en un 30% en los últimos 4 años y, uno de los motivos principales, han sido los materiales grabados a través de PROMETEO. No sólo los alumnos se han visto beneficiados con el proyecto, yo mismo como docente he podido corregir errores y he aprendido a exponer en base a las necesidades de los procesos de grabación, por lo que el PROMETEO supone todo un acierto.

Además, el auge de los dispositivos móviles sólo puede incrementar la utilidad y versatilidad del proyecto. En un mundo tan cambiante y competitivo, el futuro de la educación no está en las aulas, sino en la mente de las personas en base a sus capacidades y disponibilidad, PROMETEO ofrece una respuesta precisa y exacta.

### Entrevista 3

Profesor: Gonzalo Díaz Meneses

Asignaturas: Análisis del consumidor y Dirección comercial 1

Departamento de Economía y Dirección de Empresas

Fecha: 28 de marzo de 2012

Respecto a la valoración que me solicitas debo decir que es satisfactoria. En análisis del consumidor, como soy el único responsable de la docencia y el grupo consta de unos 50 alumnos, la introducción de prometeo ha sido excelente. Ha supuesto un cambio radical en mi metodología, ya que las clases antes eran típicamente en formato magistral y todo esto ya está en los vídeos. Gracias a estos, las clases ahora tienen forma de taller, seminarios, conferencias, presentaciones, ejercicios, etc. mucho más dinámicas y participativas. Te anexo una presentación PPP en la que se explica la nueva dinámica.

Por otro lado, en Dirección comercial 1 no ha supuesto un cambio radical en mi pedagogía, ya que los videos representan un apoyo a los que se han perdido una sesión presencial o simplemente no pueden acudir a clase. Se trata de una asignatura compartida y con más de 300 alumnos. En cualquier caso, ha sido algo positivo, pero no tanto como en la otra asignatura.

### Entrevista 4

Profesora: Mª Victoria Aguiar Perera

Asignatura: Nuevas Tecnologías aplicadas a la Educación, diplomatura de maestro

Departamento de Educación

Fecha: 28 de marzo de 2012

En estos momentos, comienzo a impartir una nueva asignatura en el Grado de Educación Social, Tecnologías de la Información y Comunicación, y considero por la experiencia que he tenido en años anteriores que puede ser de gran utilidad para el desarrollo de las clases, más si tenemos en cuenta con el espacio Europeo de Educación Superior el alumnado debe acostumbrarse a una Metodología diferente.

### Entrevista 5

Profesor: Fernando Calvo Francés

Asignatura:

Departamento de Enfermería

Fecha: 29 de marzo de 2012

PROMETEO está siendo una herramienta muy útil. Permite a los alumnos tener un profesor 24 horas, 365 días, al que pueden volver una y otra vez. Es además una herramienta útil para memorizar el temario, ya que puedes repetir cuantas veces quieras y con cada repetición las cosas se te van quedando mejor. Gracias.

### Entrevista 6

Fco. José Vázquez Polo

Asignatura: Matemáticas para la Economía III (curso 2011/12) y Matemáticas III (cursos anteriores)

Departamento de Métodos Cuantitativos en Economía y Gestión

Fecha: 29 de marzo de 2012

He utilizado Prometeo en mis clases de Matemáticas III y Matemáticas para la Economía III en la Licenciatura y Grado en Economía, respectivamente, que se imparte en la Facultad. Por lo que me comentan mis alumnos, creo que es una herramienta de utilidad para ellos ya que les permite repasar muchos conceptos vistos en clase desde sus casas y lugares de estudio, sobre todo los vídeos de problemas y los screencasts de prácticas con ordenador.

### Entrevista 7

Profesor: Juan Hernández Guerra

Asignatura: Matemáticas Empresariales

Departamento de Métodos Cuantitativos en Economía y Gestión

Fecha: 30 de marzo de 2012

Considero que el uso de la plataforma PROMETEO ha sido de gran ayuda en nuestra asignatura. Hemos realizado grabaciones de explicaciones teóricas, ejercicios resueltos, ejercicios propuestos y manejo de software. En particular, los videos de manejo de software han sido utilizados como material de clase, ya que los alumnos debían de revisarlos antes de hacer la práctica. Hemos observado una mejora y aprovechamiento del aprendizaje de estas prácticas a partir del uso de esta plataforma. Las grabaciones son sencillas y amenas. Recomendaría a otras asignaturas de carácter matemático hacer uso de este recurso.

### Entrevista 8

Nombre: Belén López Brito

Asignatura: Álgebra en los Grados de Ingeniería

Departamento de Matemáticas

Fecha: 30 de marzo de 2012

Con la entrada del EEES en la ULPGC, utilizar los videos y apuntes creados en Prometeo con los alumnos de Álgebra de los Grados de Ingeniería me ha facilitado la labor enormemente. Disponer de ese material al que tiene acceso toda la clase me permite centrarme en otras actividades docentemente más innovadoras como es el uso y juego durante las sesiones presenciales con algunos software libres apropiados para trabajar con matemáticas, pero al mismo tiempo les van a ser muy útiles en su futuro laboral, por ejemplo el Asymptote, el Geogebra, el Maxima y como base, les damos unas instrucciones elementales de LaTeX.

Creo que Prometeo ha sido uno de los proyectos de innovación docente más sólidos que se han diseñado en los últimos años. Además su sostenibilidad ha quedado más que demostrada, lo que es fundamental para que se siga apostando por él en un futuro tanto a corto, como a largo plazo.

### Entrevista 9

Profesor: Agustín Naranjo Cigala

Asignatura: Sistemas de Información Geográfica (Grado de Geografía y Ordenación del Territorio)

Departamento de Geografía

Fecha: 2 de abril de 2012

Con el paso de los años la experiencia adquirida con los materiales elaborados mediante el proyecto PROMETEO ha dado resultados positivos que se pueden resumir en los siguientes puntos.

1. Disponibilidad de materiales accesorios de diversos tipos (vídeos, screencast, organigramas, etc.) y de fácil acceso a los alumnos al repaso de las cuestiones y actualización de los contenidos en cualquier momento.

2. Disponibilidad en cualquier franja horaria de dichos materiales.

3. Actualización de contenidos versátil y complementaria a otros recursos pedagógicos presentes en la red.

4. Feedback permanente.

5. Etc.

Después de varios años en el mencionado proyecto de la ULPGC para la asignatura de SIG he experimentado que avanzamos mucho más en los contenidos de la asignatura ... se trata de una asignatura cuyas prácticas asociadas a un software especializado "no tienen fin" en el sentido de que en los 4 meses el tiempo de aprendizaje es limitado. Con el uso de PROMETEO se comprueba un avance en las funciones de los SIG.

Asimismo, la comprensión de los problemas es mayor al disponer de consultas ilimitadas de la resolución de las tareas en los screencast con lo cual los alumnos (normalmente reticentes a las tutorías) reflexionan sobre las soluciones con el tiempo necesario para cada uno ...

En la parte teórica, los videos y organigramas simplifican el acceso a los contenidos generales de la asignatura y la consecución de los objetivos de la materia.

En definitiva, a pesar del esfuerzo inicial del profesor para elaborar las nuevas herramientas, al cabo del tiempo, la consecución de los objetivos perseguidos, desde distintas perspectivas, en la asignatura es altamente positivo.
## Summarized version in English

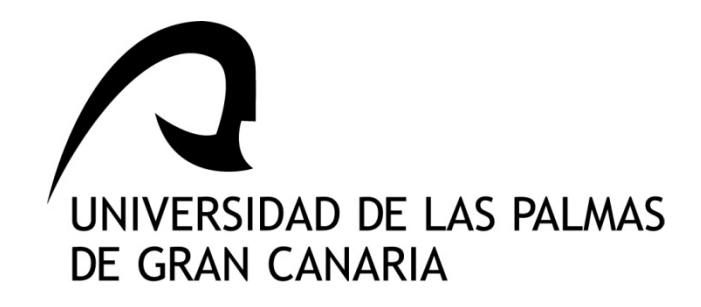

## DOCTORAL THESIS

# Contributions to the development of an engineering of teaching contents

María Dolores Afonso Suárez

January 2013

## Abstract

The Information and Communications Technology (ICT) are a reality that affects many aspects of our daily lives. Computer networks and technologies such as web or wireless connections have radically changed many aspects of our everyday life, culture and communication.

The same is happening in education. The increased use of new technologies experienced in education must be tackled by organizing activities such as: the establishment of criteria for selection of tools and methodologies; the choice of the type of contents or the time plan of implementation of these contents, including phases of adaptation and study of results.

If we observe the changes that society has undergone in recent decades, the introduction of new technologies has had great influence on all structures. In teaching field the profiles of teachers and students have also experienced these changes. The new generations are formed by digital natives, people who were born in a digital environment. This environment gives them different characteristics to those of previous generations, how they learn, how they absorb knowledge and, therefore, their needs are not the same. They have high capacities to handle any digital tool; almost innately they can work with computers or other devices with keyboard or touch screens and can pay attention to various sources of information at once. They expect quick responses, they are connected whenever they can and are also able to generate their own web contents. However, their attention span is low and they have a high tendency to change topics frequently, this involves, in some cases, loss of focus and productivity.

That is why the teaching contents, their delivery and the teaching methodologies should be adapted to new generations and their environment.

This paper proposes a methodology for the development of educational content. A teaching content engineering for efficient process management that results in the creation of high quality educational materials.

The need to create new teaching materials, new forms of contents management and delivery; the need for efficient processes that result in reusable products: modular, scalable, extensible and portable; the need for the integration of these new forms and materials in the teaching-learning processes, have led to the approach of this proposal, which studies and integrates software engineering processes and methodologies of multimedia production.

For this proposal an extensive review of the conceptual framework used in the field of education has been done. This covers resources used in teaching, learning models, methodologies of software engineering, methodologies of multimedia production and finally methodologies and technologies for e-Learning.

To validate this proposal, its use is discussed, as well as its results under the framework of PROMETEO Project, an initiative of Vice Chancellorship for Quality and Innovation at the University of Las Palmas de Gran Canaria.

#### Prometeo is an integral service of the production and delivery of contents available to the teachers of the ULPGC.

This project is proposed with the aim of providing teachers with support to create multimedia and interactive teaching materials. It aims to make an intensive use of ICT in university teaching.

The results of this study and the application of this methodology guarantees the quality of the proposed framework and support the implementation of similar projects in other organizations also dedicated to teaching.

## Chapter 1

## 1. Introduction

## Engineering

Engineering has managed to provide numerous advances in science. In the ancient areas: medicine, biology, physics, chemistry, in the newer: mathematics, product design, nanoengineering, and most recently politics, innovation and design, or software.

Engineering processes have been responsible for achievements such as putting the man into space and connecting anyone anywhere in the world's largest network of computers, the Internet.

The Real Academia Española, in its Spanish Language dictionary, defines engineering as:

The body of knowledge and techniques to apply scientific knowledge to the use of matter and energy sources. (Rae, 2009)

Other definitions agree in the application of scientific knowledge to processes.

Art of applying scientific knowledge to the invention, improvement and use of industrial techniques in all its dimensions (Larousse, 2000).

The knowledge and applied scientific techniques, which is dedicated to the resolution and optimization of the problems directly affecting humanity. (Rai, 2009)

The engineering makes a significant difference between the processes where it is applied and those that do not. Engineers adopt a systematic and organized approach. Design and develop technological solutions to social, industrial or economic needs, this is the way to develop effective processes and obtain products with high quality. Engineering processes are

present in environmental management, genetics, biochemistry, transport, manufacturing, and communications systems, among others.

Technological development is another factor that has led to profound transformations. These have encouraged the transition of the *Industrial Society* to *Information and Knowledge* Society.

Both the importance of information and the impact of telecommunications has become the hub of social, economic and cultural changes. ICTs have introduced new forms of access to information, relationships, and new scenarios for the communication of users independently of time and space.

An important area of the social system is education which is a field that cannot remain unchanged towards new technologies (Brey, 2005). Both, the information society and new technologies have an effective influence, at all levels, in the educational world. The integration of new technologies into teaching-learning processes is a challenge to be planned in a reflective and controlled mode, without giving way to improvisation. It is necessary to restructure the teaching methods to adapt them to the new context.

This process should be implemented through the research and analysis of elements that are part of education. These elements are teaching and students profile (Prensky, 2009), updating and adaptation of methodologies (Samaras et al., 2004), assessment of learning (Álvarez, 2008), selection of technology resources, infrastructures (Spurling, 2007), course content and support material.

#### Teaching material. The importance of contents

In the field of education the development of teaching materials is one of the most important tasks. The creation of content for the different courses involves not only considering how to develop them, but also what resources we have and to plan how to introduce them into the process.

In recent years both teachers and students have seen how their needs have changed adapting to new methodologies, contents or ways of distributing and managing them. Furthermore the university in recent years has undergone important advances including among others, the resources used for teaching. In the masterly exposition of the educative contents, techniques have evolved from the traditional blackboard to overhead projector and, later, to video projector and the use of computer in classrooms.

Regarding the availability of material for students we have moved on from traditional class notes, books and photocopies of books into digital format or notes available on the website of the subject. In some cases using content management systems and other software applications.

Teachers with experience in multimedia tools prepare animated presentations and some video of a didactic nature. However, the creation of multimedia and interactive material of high quality still remains a difficult step for most of them.

#### Methodological proposal

This research proposes a methodology for creating content used in teaching-learning processes (Guerra, et al., 2007). An engineering of educational content to strengthen these processes, in order to generate quality material.

The proposal envisages the production of multimedia educational content (Fraser, 2006) (Hartsell, 2006), interactivity (Rheeder, et al., 2007) and the development of a suitable platform for their delivery and management (Afonso, et al., 2008b). An entire engineering process for developing e-Learning projects.

The work is implemented within the framework of educational innovation projects for the areas of higher and secondary education. In these projects a study of these influencing factors has been made. These factors have been considered in developing the proposal and how they affect the results and conclusions.

### **Objectives**

The objectives of the proposed methodology are classified as:

#### Structurals objectives

- To strengthen the process of introducing ICTs into teaching, supporting teachers in their training, in the choice of teaching strategies and in the implementation of innovative teaching proposals.
- To provide access to studies for students from everywhere, suggesting a dynamic and flexible offer of courses.
- To facilitate access to secondary and higher education to groups with special needs, for which specific material is necessary to be developed or maybe to adapt the existing one.
- $\blacksquare$  To provide the technological infrastructure necessary for the development, management and delivery of teaching materials using the adequate learning management systems.
- To determine how to tackle the planning and structure of courses that will use these new materials.

#### Development objectives

- To propose a methodology for creating content that will improve their production processes.
- To encourage teachers to work in multidisciplinary teams making it easier to create teaching material.

More specifically:

- To determine the different phases that will form part of the production and development processes, as well as the professional profiles of the multidisciplinary team that will work in these processes.
- ٠ To perform a time schedule of these phases and the tasks in each of them according to the material to produce and develop.
- ٠ To develop technical studies to determine the feasibility of the development process of multimedia: video content and interactive applications.
- ٠ To develop technical studies to determine the feasibility of the development process of creating learning management system and its functionalities.

#### Validity objectives

- To propose validity and reliability test for the integration process, the material created and the management and delivery of the contents using the web platform.
- To study the result of test plans for necessary improvement.

#### Quality objectives

 To establish quality criteria to ensure proposals that meet national and European standards.

- To apply these criteria to evaluation of the results of all processes.
- To perform quality studies to assess the impact of their implementation and use on the university community.

## Previous analysis

The reading of the documentation on an area as large as that of education, and more specifically e-learning, provides a broad overview of it. It also allows a summary of some points of interest regarding the work on the introduction of new technologies in the teachinglearning processes.

On the one hand, we distinguish the impact in the field of pedagogy. A clear example is the Educational Technology (Skinner, 1968), whose most representative educational trend is Burrhus Frederic Skinner. It's defined as programmed instruction. It is characterized by making use of technical or technological elements such as books, television, computers, or teaching machines (Skinner, 1960). The methods are based on self-learning.

On the other hand in a more technical field: the new spaces and forms of communication and content management, created in digital format and available online (Grob, et al., 2007). More specifically, tools for computer-aided teaching and learning (Reid & Cornwell, 2006).

#### Document structure

The content of this document has been organized into seven chapters that start with a review of current theoretical framework and covers from the methodological proposal made to the conclusions drawn, including the description of the projects and their experimental evaluation.

Chapter two: Theoretical Framework. This chapter presents an overview of the evolution in education, resources, and methodologies used. In the first part, an outline of the changes proposed by the European Higher Education Area and what this proposal entails is presented. In the second one the use of ICT in Education is shown. At the end of the chapter a review of Software Engineering and Multimedia Production Methodologies, as well as E-Learning Technologies is provided.

Chapter Three: Proposal. This is the first chapter devoted to the methodological proposal put forward. It's the foundation of this thesis and its results. This work results in a set of definitions and actions which form the basis for the teaching content engineering proposed. Finally its formal framework is presented.

Chapter Four: Learning Objects. In this chapter learning objects are presented as the core of content development. Their characteristics, among which stand out modularity, give them the right skills to be considered as basic units within the teaching-learning processes. The importance of these processes in parallel to their importance in the engineering of contents exposed.

Chapter Five: Projects. This chapter describes the PROMETEO and IESCampus educational projects. Its realization has been used to study and refine the proposal. With both, the first developed for the university and the second one for secondary education, all the issues raised initially in the research proposal are discussed.

Chapter Six: Evaluation Design. This chapter, devoted to the evaluation shows the characteristics of an experimental assessment and shows how the research has been designed, as well as its phases. Factors considered relevant to the final conclusions on the proposal have been measured and a subsequent analysis of all of them has been performed. Finally, we have been able to establish a set of perspectives that are the prelude to the final conclusions and future lines presented in the next chapter.

Chapter Seven: Conclusions, main contributions and future work. This final chapter collates and describes the conclusions gathered from the research work and its experimental application in the projects *PROMETEO* and *IESCampus*. This document explains the future lines of research, and put forward various proposals that enrich the educational e-learning projects.

## Chapter 2

## 2. Theoretical framework

### 2.1 Context

Teaching is the process by which knowledge is transmitted, learning consists in acquiring them. The teaching-learning process plays a key role in education. The strategies employed in this process are shaped by a set of procedures, resources or tools used to transmit knowledge correctly. There are many resources that have been used throughout the history of education, all have supported to increase the effectiveness of the process and have evolved over the course of these centuries.

Communication enables the teaching-learning process to occur naturally. In the origins were used gestures, actions, sounds and words. They were joined by drawings and texts, the first that using visual perception facilitated the understanding of knowledge.

Between the V and XV centuries, were used in schools means that do not require technical resources, these are the means of direct perception: real objects such as animals, plants or minerals, objects that simulate reality as models or dioramas and objects that make imitations of reality, as planetariums.

Elements such as blackboards, maps, photographs or flannel were incorporated. Also known as didactic panels, they are resources that provide the ability to represent concepts, organizational systems or real images, providing greater possibilities for communication and, therefore, a better understanding of the content to learn. The first alphabet for writing and literature originated textbooks, which along with dictionaries, newspapers, magazines, and historical writings were incorporated in the set of resources used in teaching.

In the XIX century were used resources which need some kind of technology. Using imaging we find: slides, transparencies, and microfilm. With the advent of sound media the possibilities and variety of resources are increased. In the classrooms, teachers began to use both sounds of different natural environments and sounds made for classes. In the XX century, arise audiovisuals after recording of the first sound movies. Thereafter storage mediums such as magnetic tapes or discs begin to be commonly used. The classrooms with audiovisual equipment set out in many schools as a common resource.

In the decade of the 40 appear onstage computers, general purpose electronic machines that not only perform calculations but also process information. And in the decade of the 60 computers are used in teaching, their use began to be part of the training of university students in some degrees and has been increasing to this day.

#### 2.2 University education

As society in general, the university has evolved and this has meant a considerable change in recent decades: the redefinition of roles in the teaching-learning processes, the concept of lifelong learning and distance training, among others, are common elements in the transformation. Another key aspect that has been involved in the change has been the integration of ICT, which provides new spaces and new forms of communication.

Only comparable with the Industrial Revolution or major changes made by the Printing Revolution, the Internet has revolutionized the world of communications at all levels. It has greatly increased the volume and exchange of information between individuals and institutions. Web technologies have contributed to the generation of management tools and information transmission. Also the access to these tools and information has skyrocketed in recent decades. This has meant a social and cultural change of great importance.

In this context, the university must take the changes not only in communications, with the introduction of new technologies, but in those issues they can mean: the production and management of knowledge. In this line European universities are making significant efforts to incorporate all kinds of technological resources in the university field.

## 2.3 European higher education area

The European Higher Education Area (EHEA) is a process of convergence of the university systems in 46 countries, whose main purpose is to standardize teaching and university professional degrees.

The changes are based on six objectives that, during the last years, have been revised and specifying (EEES 1999).

- Adoption of a system of easily readable and comparable degrees.
- Adoption of a system based on three cycles (bachelor, master and doctorate).
- Establishment of an international system of credits such as ECTS (European Credit Transfer System).
- **Promotion of mobility of students, teachers, researchers and administrative and** services staff, as well as overcoming obstacles to this mobility.
- Promotion of European cooperation to ensure the quality of higher education, developing comparable criteria and methodologies.
- **Promoting a European dimension in higher education.**

This convergence process focuses on the future considering the development of international trends in education and pursue a competitive education system worldwide.

There are many implications that these objectives have already in the field of teaching. One of them, of great importance in terms of its delivery, is the change of role to be assumed by both teachers and students. The first ones, for their new function of guiding the teaching process, providing the student with the way forward and making the necessary corrections to the potential diversion. The second ones, for their new more active role, with greater participation in the learning process. In short incorporating independence into the process.

This change of direction from paradigms oriented to teaching toward those oriented to learning, means a challenge in the form of providing teaching existed until now. ICT can be integrated into the processes as tools that will facilitate these educational changes that society demands. Similarly they facilitate the proposal of the EHEA in the adaptation of the Spanish university system to these new paradigms.

#### 2.4 Software engineering methodologies

New forms of teaching introduce new elements. The use of different technologies in the creation and delivery of tools can be incorporated into the teaching-learning process. This implies a set of phases that can be successive, overlapping, discontinuous or have any other distribution. That is where software engineering arises. It is, as in other engineering

disciplines, a way to tackle the development of software systems, studied, disciplined, systematic and quantifiable.

There is not only one definition of software engineering. Several authors have stated the most referenced, among which are:

The establishment and use of sound engineering principles in order to obtain economically software that is reliable and works on real machines. (Bauer, 1969)

The practical application of scientific knowledge to design and construction of computer programs and associated documentation required to develop, operate and maintain them. (Boehm, 1976)

According to IEEE:

Software engineering is the application of a systematic, disciplined and quantifiable approach to the development, operation and maintenance of software, i.e. the application of engineering to software.

All these definitions stress the importance of engineering in software development. In this sense we can consider this is a discipline of engineering that encompasses all aspects of software production at all stages (Sommerville, 2005).

The main objective of methodologies used in software engineering means planning, development and maintenance of software projects. Its purpose is to obtain a quality product by making proper use of the resources and comply with the planning and objectives established at the beginning of the project.

#### 2.5 E-learning production methodologies

There are various authors who have made interesting publications in the area of e-learning methodologies (Clark & Meyer, 2011) (Vai & Sosulski, 2011). Among them, Mariano Bernardez, whose work has been centered in concrete in the design, production and implementation of e-learning (Bernardez, 2007).

Most of these works are aimed at raising the overall design of a program, studying, organizing and acquiring the tools that will be part of them. Others are aimed at the implementation of software engineering methodologies in elements used in e-learning and web platforms for learning. On the other hand in recent years there have been many efforts to teach how to design training content, all on-line educational offerings which aim is to show formats, formulation of objectives, design of teaching strategies or educational environments and platforms.

Therefore, in none of them has been proposed the generation of multimedia and interactive content as the project itself. Only in some educative content development are used work methods, most are not standardized, not feasibility studies are made and the phases are blurred, not pose methodologies to provide robustness to implementation.

### 2.6 Multimedia production methodologies

In the field of multimedia production most methodologies uses phases similar to those used in paradigms of software engineering. In some cases, there seems no difference between multimedia production and audiovisual production. The line between the two of them may seem imprecise, because now the video production is also published on the web. The traditional audiovisual production cover films, television and radio, and their proposals are directed to the work solely of production: producers, executive producers and production managers. This is certainly an interesting field of multimedia production that must absorb the most interesting aspects.

Software engineering methodologies, e-learning production methodologies and multimedia production methodologies are the three pillars upon which rests the proposal presented in this thesis. Methods have been studied to plot how to address the creation, introduction and delivery of new elements for learning.

## Chapter 3

## 3. Teaching contents engineering

## 3.1 Engineering

Engineers start projects in order to obtain products or services, by applying theories, methods, technologies and tools. This means the establishment of selection criteria, which allow them to make the best election. They must also consider issues with regard to finance and organization. During the process they must offer solutions to the problems that arise, even though there might not be theories or methods able to solve them. Therefore, providing new ways to solve these problems or to support the production is also a part of the engineering process.

When we propose a process model we describe each of the phases thoroughly, giving a whole vision of the model (Turley, 1998). This model will include: activities, with all the entries, exits and dependencies; the modules which include those activities, and the roles of people who develop them.

Although we have defined the concept of engineering its achievements, objectives and advantages, we can go forward regarding its scope, what would happen if we want to use this concept in learning?, Should we call this discipline didactic engineering?, teaching engineering?, engineering for educational activities?. No doubt there are many terms that can refer to this new discipline. Delving into the etymology, Teaching Content Engineering has seemed the most appropriate, according to its objectives and what has been created for. Because the proposal is focused on defining, using scientific evidences, a form of creating educational content that makes use of new technologies, as well as addressing and solving the problems that can find its developers and users.

So we define this new discipline as the application of scientific and technical knowledge for the planning, creation and maintenance of educational elements that can be incorporated in teaching – learning processes. More specifically a branch of software engineering processes that organize the learning objects processes of creation as well as the distribution and management of educational content.

## 3.2 Teaching contents engineering

During decades the use of TICs in teaching has been developed without a common way of including them in the learning-teaching processes; without a common way of creating those contents, or without establishing a framework which facilitates an overview and the development of the tasks involved in the process.

There is a wide variety of standards, and several studies of both teaching and methodological or technical resources have been developed. However, a framework which considers all the aspects or which allows defining the organization, formalizing patterns or designing a quality plan has not been established yet. This framework must be flexible enough to include and order properly all the elements, taking into account the peculiarities of each institution.

## 3.3 System organization

An e-learning project entails an open organization composed of a collection of elements which collaborate in its development. This organization keeps a dynamic relationship with all the agents with which it interacts. The result of the study developed in this thesis project leads us to propose an organization model in which the collection of units works following the same direction. Its main goals is to facilitate the documentation of the project, its observation and the correction of likely deviations. (Mintzberg, 2001) (Schvarstein, 1998)

#### o-Learning Model. Elements

• Modules. They are the components of the system; each identifiable part which functions as a subsystem. They must be designed with a specific goal, for which they must execute a group of well-defined functions.

- Actors. They are the entities that execute the different actions. We distinguish two types: agents and systems.
- Agents: composed of staff from the working team, who can also be: internal, those who direct, arrange or elaborate the material, and external, staff hired to develop specific tasks, or even students or other teachers who participate in the assessment of the material, although they will not be the users.
- Systems: those modules or components which act either upon other modules or upon the information which these generate. These actions are usually developed by automatic or programmed operations.
- Actions. A collection of tasks and operations to be developed. They are present in all the stages of the project, from its starting point and planning to its use, through all the development stages.
- Relationships. They are established among the elements of the system, defining the way they interact. We can classify them according to different criteria:
- ٠ Connection: internal, those which establish connections among the components of the system; and external, those found in the connections between the components of the system and external elements.
- ٠ Direction: unidirectional, those which indicate a one-way relationship from an entity to another one; and bidirectional, those which show a two-way direction between two entities.
- ٠ Work: those which define the kind of work established between two entities. These entities are generally defined by the profiles of the working team that develops the project.

All these elements are used in the documentation created during the project, mostly in the organization and planning.

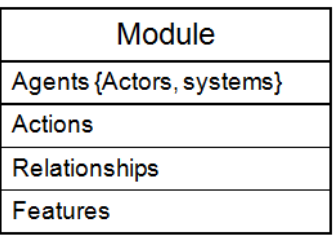

Figure 3.1 shows an example of the graphic representation of elements.

Figure 3.1 Elements.

Figure 3.2 shows the relationships defined.

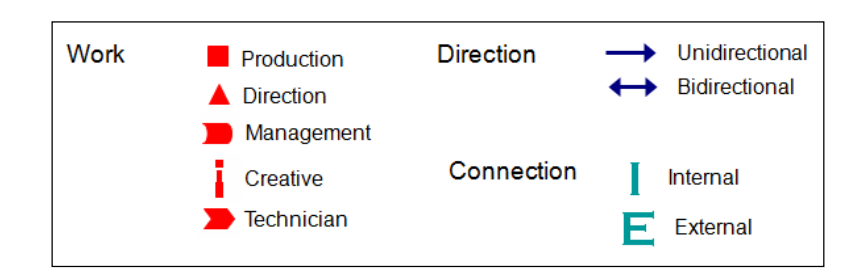

Figure 3.2 Relationships.

### 3.4 Development team

Multidisciplinary high-performance teams are becoming more important in order to succeed in the organization of projects (Beatty  $\&$  Baker, 2004). The multidisciplinary character defines this kind of projects and it distinguishes them from most of the software processes. This kind of projects does not usually have a clear definition of which professional profiles must develop the tasks. Depending on the work field and in certain web projects the profile can change, and even a same professional can often perform different roles within the same project (Organizational Development Network).

Concepts and techniques belonging to different fields of study are used through all the stages of the project. And, although each of them gives a different approach, the objectives are common. We can identify a first general grouping with regard to the following profiles (Brigos-Hermida, 2001):

- Directors: they direct the project at a very high level of abstraction; they arrange, control and structure the project.
- Management: they assume the direct tasks in the control of the projects. They develop all the procedures needed to help in the tasks of the project.
- Creatives: they provide the project with a personalized identity and image. They conceive the aesthetics of the elements of the project.
- Technicians: they supply the specialized medium and the infrastructure on which the project is constructed.

In our development team we must include a further group:

 Teachers: the profile incorporated in the team and key element for the developments. They teach. Within the project they are the essential part in the creation of contents.

For each of these groups we can make a sub-division which facilitates the organization of tasks in a more direct way.

#### Directive profiles

- **Producer.** As in any other field, the producer is the highest authority in the appropriate management of technical and human resources. He controls the profitability of the project. Among his tasks we can find: negotiating a contract, being a link between the development team and other entities, as well as studying and elaborating the budgets.
- Project director. He is the person responsible for guaranteeing the quality of all the aspects related to the project and its corporate identity; participates in the initial meetings and the conceptual development of ideas; develops the proposal; defines the tasks to be executed, the profiles taking part, the planning and the resources which will be needed; defines the limits of the project and makes the selection of the quality standards to apply.
- Technical director. He is the person responsible for all the technical documentation and the proof plans, risk detection and decision making; monitors the projects throughout all the stages; participates in the definition of the platform, technologies, tools, specifications of development, technical standards and protocols to adopt.

#### Management profiles

- Deputy producer. He works directly with the producer; helps in all the aspects related to organization and resources; coordinates, and budgets for all the resources related to the production. Therefore, he must know all the conflicts of the staff, the technology and the internal and external factors which condition the project.
- Deputy director. He works hand-in-hand with the director; plans, coordinates, and budgets for the resources related to the direction tasks; is the person responsible for the organizational issues, for organizing the work schedules and for supervising all the tasks to be developed in each area; verifies that the division of the project has been made realistically.

 Deputy technical director. He works together with the technical director; gives support in all the tasks related to the specifications of development, documentation and proof plan which will be developed throughout the project; helps in the organization of the two main areas: software development and multimedia production (England, 1999). Besides, he is the person responsible for supervising the control points of the project.

#### Creative profiles

All the creative profiles work closely with the technical director and his deputy.

- Interface designer. He develops the design work and the layout of interfaces, images, colors, logos and all the elements which are part of the design; is the person responsible for the graphic area. Therefore, he must have a good knowledge of architecture information, man-machine interaction and aspects such as usability and accessibility.
- <sup>2D</sup> and 3D Designer. He collaborates closely with the interface designer so as to develop the necessary structures in 2D or 3D. Therefore, he is the expert in tools and techniques which allow animating models, as well as in areas such as graphic design, calligraphy and illustration.
- Contents Designer. When there are scripts, he is the person responsible for their authenticity and accurateness; helps the teachers with the contents, texts, photos, audio, animations or videos and the search for information which may help to develop the initial ideas.

#### Technical profiles

All the technical profiles, as well as the creative ones, work closely with the technical director and his deputy.

 Recording-editing technician. He coordinates the resources related to multimedia recording and editing; manages these resources, the infrastructures and incidents; works with the teachers developing the planned recordings; also develops creative tasks in all the scenes: staging, frameworks, backgrounds, lighting and optics.

- Contents editing technician. He edits all the recorded material, both video and sound; is in charge of the creative part related to videos, cuts, video and sound effects, atmosphere, music and voices; handles sound and video systems, digitalizes, eliminates noises and makes the necessary corrections.
- Narrators. In some projects it can be interesting to include in some applications or videos the voiceover of teachers or actors. Narrators are in charge of these tasks. They can belong to the staff working on the project or, as it happens most of the times, they can be hired temporally with the only purpose of developing this task.
- Analyst programmer. He develops the tasks which will facilitate the software development on the one hand, and the development on the other. The traditional profile of an analyst is not usually proposed for this kind of projects, in order to avoid communication problems. Among their tasks we find: requirements elicitation, to mark the expected behavior expected of the software; the application of software engineering paradigms so as to guarantee the correct functioning of each development area; the application of knowledge of data model; and the usage of design patterns, in order to produce reusable, portable and scalable software modules; in short, the application of his knowledge of engineering to guarantee the quality and accomplish the expectations.
- Programmer. He implements all the specifications, models and designs created during the analysis tasks. He must have a thorough knowledge of requirements analyses and also of the documentation related to these, as well as to modeling and software architecture (Clements, et al., 2010).
- The person responsible for proofs. He carries out the proof plans which have been developed previously. The bench test must validate all the applications developed and their integration into the educative platforms. Should there be failures in the applications, he would have to solve them.

#### Teachers

They elaborate the agenda, since this depends largely on their own agenda. They take part in the definition of modules to be developed together with the other members in the team, elaborating guidelines and documentation. Lately, they record and monitor the multimedia editing and the applications development. Finally they validate the material produced.

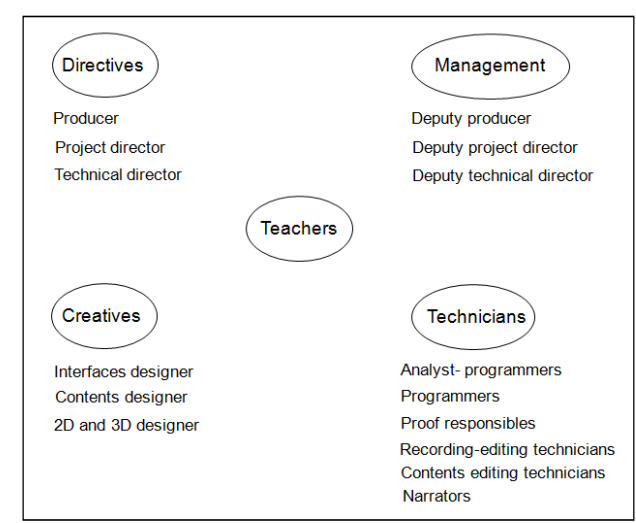

Figure 3.3 shows the model of profiles described above.

Figure 3.3 Professional arranged according to tasks

Figure 3.4 shows the direction model, in this case without the definition of characteristics.

| <b>Direction</b>                                                                                                    |
|----------------------------------------------------------------------------------------------------|
| Producer<br><b>Project director</b><br><b>Technical director</b>                                                                                                    |
| Contracts<br>Resources managment<br>Quality and corporate image<br>Phases monitoring<br>Tasks, professional profile and resources definition<br><b>Quality management</b><br>Project's monitoring |
| F<br>н.                                                                                                    |

Figure 3.4 Direction model.

### 3.5 Proposal

We must think that the general description of a framework as the one proposed in this paper allows the adaptation to different types of e-learning projects. The only thing needed would be to modify those stages and sub-stages which may be necessary. Each entity or company must consider subjectively if they adapt their organizational and work structure to the project, or if they create a new one to develop it. Therefore, the proposal presented must be adapted to the organizational structure. This process must be adequate to each step when necessary.

The methodological proposal developed in this thesis project divides the cycle of creation of teaching contents into four stages. Each of them is also divided into other substages, in which several tasks are developed. The learning objectives and the modules, as well as the documentation created, are elements which will make the process cyclical, allowing the maintenance of the system through updating, together with proposals for improvement and widening.

This group of stages will make more visible the parallelism with which all the staff can work, resulting in a better use of the resources. It is important that all the members in the team understand this methodology and help the teachers to work following the guidelines. Thus, these guidelines will allow keeping the control and monitoring the project.

The cycle of life is composed of four stages: Definition of the project, Planning of the project, Creation of the material and Production. All of them are divided into sub-stages which detail the tasks to develop. In some cases the definition of the project can be left aside, as the clients will evaluate the feasibility of the project after this stage and they will decide if it will be developed or not. However, these clients have usually done a previous study and have leeway in the budget, so that this stage will usually be implemented.

Definition of the project. It is the starting point of the project. In this stage a definition of the project is made at a high level, establishing its objectives and aims. It is divided into three different stages: some preliminary research followed by an analysis and feasibility stage, to finish with the start-up of the project.

Planning of the Project. It determines the agenda (Kerzner, 2005). It is the stage in which we will establish the tasks that are going to be developed by the working team and the resources needed. Therefore, it is divided into the establishment of the agenda and of the agents. Both sub-stages are highly influenced by the professional profile of the team that will work on the project, as well as by the available resources. All the issues related to production and techniques are solved in this stage.

Creation of the material. From the first designs to post-production, it includes the tasks which will support the central nucleus of the project. All the teaching material will be ready to be edited in different formats, from the recordings to the software applications. All the learning objects created will be assembled and incorporated to the frames for which they were elaborated. Finally, they will be validated through the proofs planned. With regard to failures, we will establish priorities and they will be solved. Next, they will undergo the proofs again and afterwards all the material will pass to the following stage.

Delivery. Finally, all the material will be available online to all the users. We must take into account that sometimes all the teaching material of a subject cannot be tackled in only one production cycle. At this level, a new stage in the cycle of the project will start. When

widening the project, or creating new versions of the material in case that there are not further cycles, an advertising campaign of the project will be implemented. This way, future and potential users get to know the project.

Figure 3.5 shows the general model of the creation of contents.

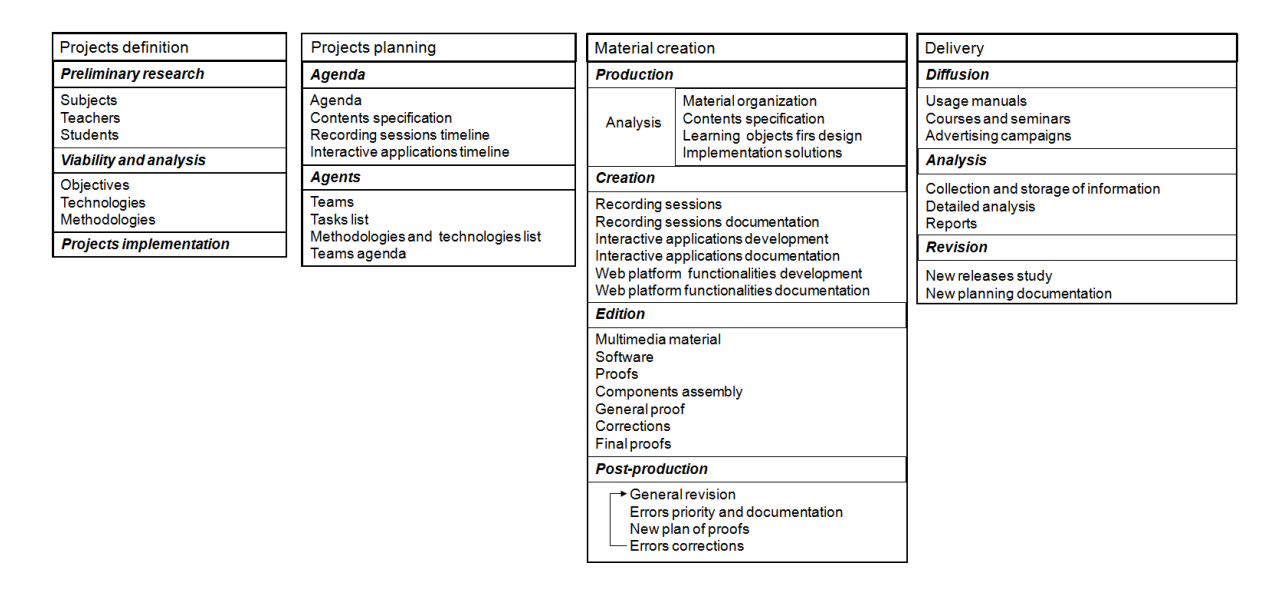

Figure 3.5 General model Phases.

### 3.5.1 Project's definition

In this first stage we will develop the tasks that will mark the next ones. As we have seen, it consists of different sub-stages which happen sequentially.

| <b>Projects definition</b>                                |
|-----------------------------------------------------------|
| <b>Preliminary research</b>                               |
| <b>Subjects</b><br>Teachers<br><b>Students</b>            |
| <b>Viability and analysis</b>                             |
| <b>Objectives</b><br><b>Technologies</b><br>Methodologies |
| <b>Projects implementation</b>                            |

Figure 3.6 Project's definition.

Preliminary research: the importance of this stage lies in the establishment of the limits of the project. Different tasks are developed in order to obtain information about the elements which form this initial research:

Subjects to develop, studying their contents, objectives, methodology and teaching plans, as well as year, field and degree to which they belong; resources needed to study this degree and students' profile.

Teachers: number teaching the subject; contents that each teaches; personal and professional characteristics; work methodology and resources used in teaching. In all, we try to know the capacity to adapt to the creation and the use of this type of teaching material.

Students: characteristics, centres they belong to and degree they are doing. It is important to know if they have enough resources for the access to all this teaching material. Also, it will be useful to know aspects such as their ability to adapt to new learning resources; and technical, social and cognitive abilities.

Analysis and viability. We must identify the resources needed, both material and human, according to the range studied during the initial research. It is necessary to study the technical characteristics of the system for its development. Date bases, programming languages, technologies and design and content elements are studied and documented in order to estimate costs and maintenance. All this information will be used in the reports of the project's viability, where technical and financial parameters will appear. These parameters will provide an overview of the use of resources and costs, with which the solvency of the project must be validated.

Once the previous stages are finished and the viability checked, the project will start with the planning stage.

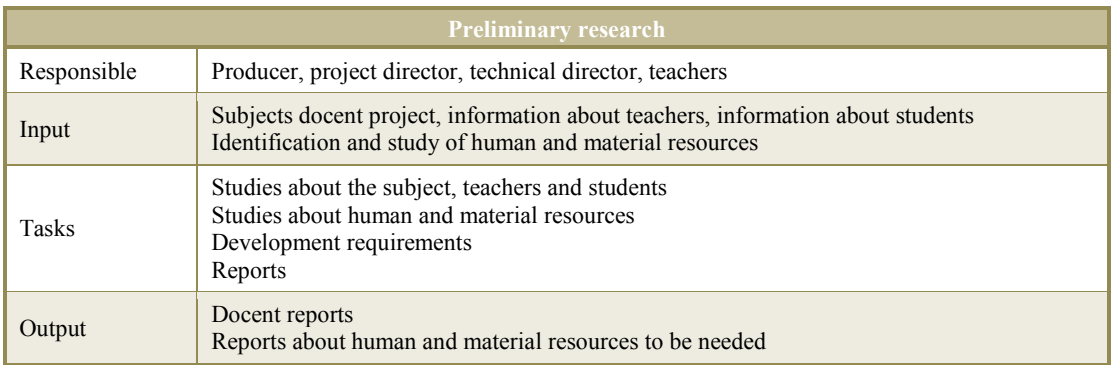

Table 3.1 Projects definition. Preliminary research.

| <b>Analysis and viability</b> |                                                                                                    |  |
|-------------------------------|----------------------------------------------------------------------------------------------------|--|
| Responsible                   | Producer, project director, technical director<br>Deputy producer, deputy director, deputy technical director |  |
| Input                         | Docent reports<br>Reports about human and material resources to be needed                                     |  |
| <b>Tasks</b>                  | Viability report                                                                                              |  |
| Output                        | Analysis and viability report<br>Technical analysis<br>Financial analysis<br>Methodological analysis          |  |

Table 3.2 Projects definition. Analysis and viability.

### 3.5.2 Project's planning

In this second stage we will establish a work plan, as well as the different agents and plans that will develop the project. Starting from this work plan, we will determine the work plans for each member in the working teams. With regard to the agents, we will establish the tasks they will develop.

| <b>Projects planning</b>                                                                             |
|----------------------------------------------------------------------------------------------------|
| Agenda                                                                                               |
| Agenda<br>Contents specification<br>Recording sessions timeline<br>Interactive applications timeline |
| <b>Agents</b>                                                                                        |
| <b>Teams</b><br><b>Tasks</b> list<br>Methodologies and technologies list<br>Teams agenda             |

Figure 3.7 Projects planning.

Agenda. Once the range and limits of the project are known, the planning of the work starts. It is adequate to divide the project into sequential stages, establishing start and ending dates. The experience of each professional is necessary in order to determine their work capacity. Otherwise, the director of the project must apply the adequate measures so as to adhere to the proposed schedule. It is also important that the agenda of the teams adheres to the deadlines, although these can be more flexible than those in the agenda of the project, which can only suffer the delays which have been predicted.

Agents and tasks. Once the working teams have been identified, each professional profile details the tasks which will be developed in each of the stages established in the agenda. We will determine the learning objects to develop, both multimedia creation and interactive applications, as well as the functionalities of the educative platform. We will

present the design and creative approach; the user's interface with analysis of usability and accessibility, and the different creative elements. Therefore, a style guide will be established. On the other hand, the tests to be developed will be planned. These will be applied when we finish the creation of each object, and when we integrate it with the other modules in the system. Moreover, this definition of tests will shape the proofs which will be carried out in the next stage.

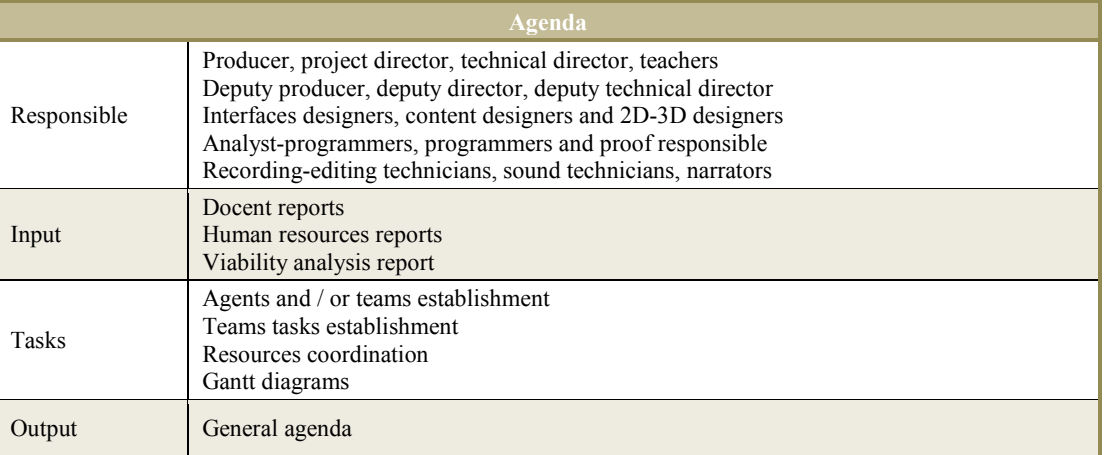

#### Table 3.3 Projects planning. Agenda.

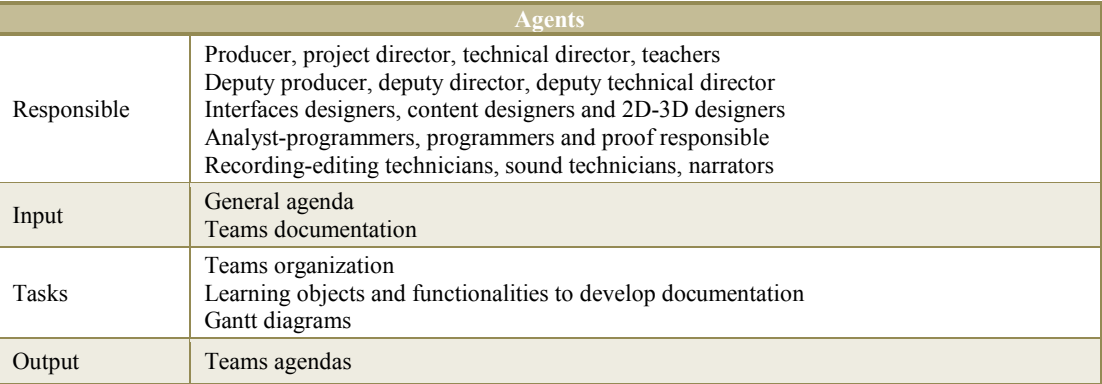

Table 3.4 Projects planning. Agents.

#### 3.5.3 Creation of the material

In this third stage we develop most of the workload. Each of the modules and each learning object are finished on time and right so that they will be evaluated afterwards. For this, four stages are determined: production, creation-editing, post-production and delivery.

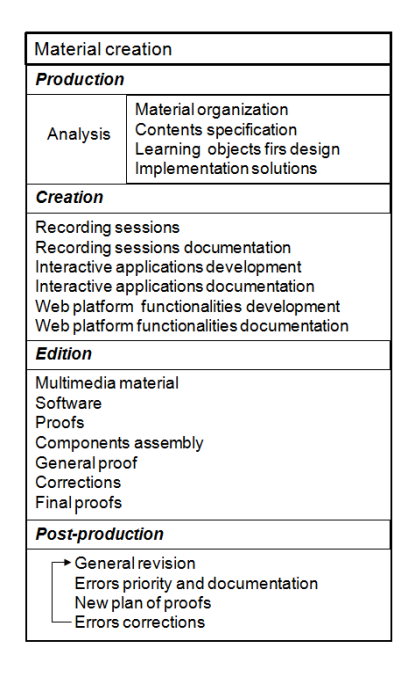

Figure 3.8 Creation of the material.

Production. According to the agenda, in this stage we conceive the objects, that is, all the initial tasks related to the material to be developed are carried out: compilation of the material, index of contents, selection of images, texts, exercises. A first design for each object is established, and all the questions with regard to implementation are solved. In regard to the stages of software engineering, this would be the stage of analysis and design of the material.

Creation. Primarily, this is the stage of contents. The recordings are carried out and the interactive applications are developed, generating the documentation of the project similarly. All the modules and learning objects are developed following common work rules, always bearing in mind the communication, as lately they will all be integrated within a same system. Regarding the stages of software engineering, this is the stage of implementation.

Editing. In this stage the contents are edited, always according to the designs, and they also undergo individual tests. We do the layout of the texts, images and animations within the multimedia material, as well as the improvements of audio and video. All the material is rendered by applying all the effects necessary for the correction of colour, lighting, gloss finish, displacements or vibrations, among others. In the software material, we work with executables and their interaction at different levels. Later, we do the proofs, assemble the components and do the general proofs again. Along with the stages of software engineering, this stage is the equivalent to the stage of proofs and presentation.

Post-production. In this stage we make a general revision of all the parts that form the system, as well as the documentation. The result of the test battery that the system undergoes is very important for the final result. Putting all the material at the disposal of the students and

teachers is a positive approach to the next stage. Should we find any failure, synchronization, unforeseen or badly-developed options, they would be documented in order to establish priorities and solve them afterwards. In these cases, it is necessary to solve the failures and to pass the test battery again. It is very important to bear in mind that the correction of a failure may bring further failures, so that the new plan of proofs must consider this fact.

Creation of the material.

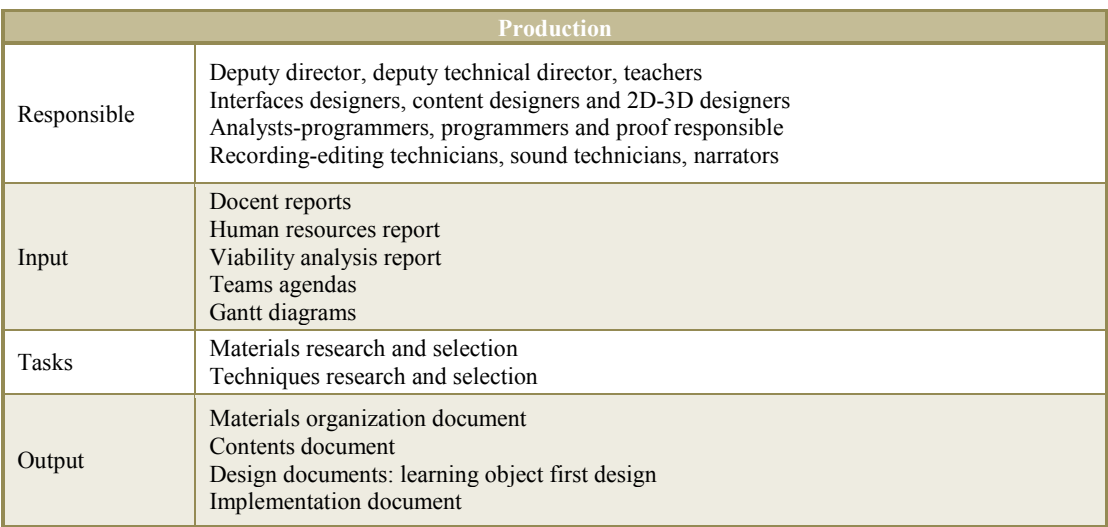

Table 3.5 Creation of the material. Production.

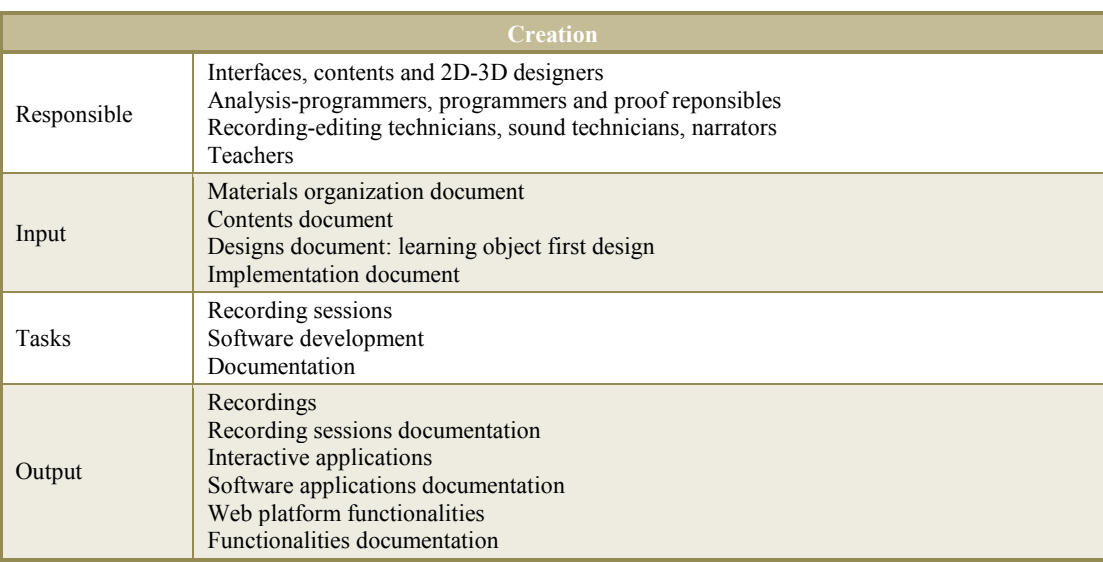

Table 3.6 Creation of the material. Creation.

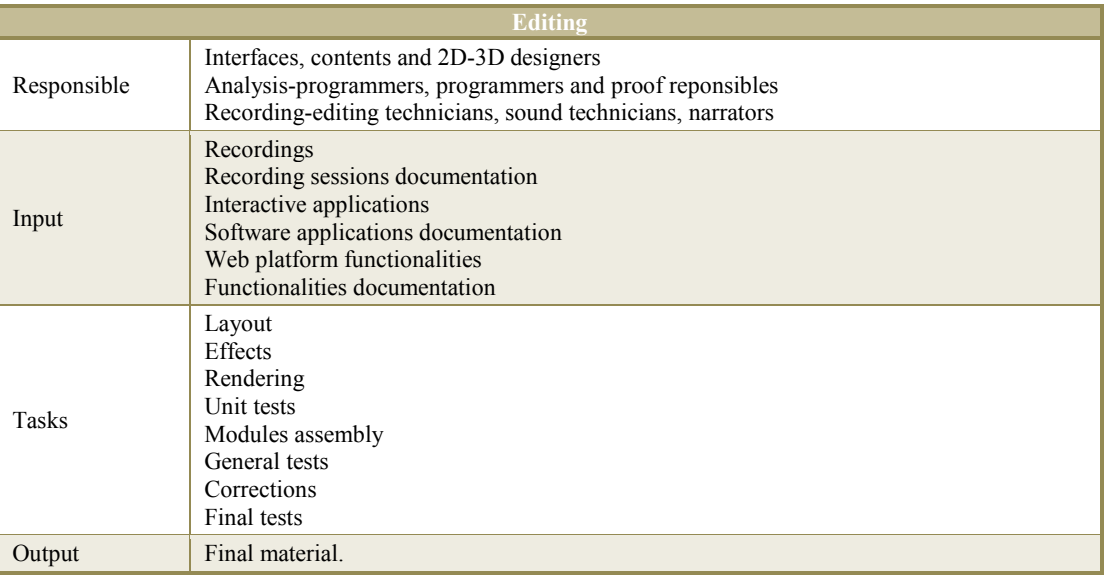

Table 3.7 Creation of the material. Editing.

| <b>Post-production</b> |                                                                                                    |  |
|------------------------|----------------------------------------------------------------------------------------------------|--|
| Responsible            | Project director, technical director, teachers<br>Deputy producer, deputy director, deputy technical director<br>Interfaces, contents and 2D-3D designers<br>Analysis-programmers, programmers and proof responsible |  |
| Input                  | Final material                                                                                                    |  |
| Intermediate<br>tasks  | General revision<br>Documentation and priority of errors<br>New test bench<br>Errors correction                                                                                                    |  |
| Output                 | Material to deliver.<br>Delivery web platform                                                                                                    |  |

Table 3.8 Creation of the material. Post-producction.

#### 3.5.4 Delivery

In this fourth and last stage the material is delivered. There are a lot of delivery channels which can be used. In the educative projects planned and developed through this methodology all the material is delivered on-line. However, it will be in the stage corresponding to the creation where the characteristics of the material with regard to delivery will be presented: size, video and audio qualities or the possibility of mobile downloads.

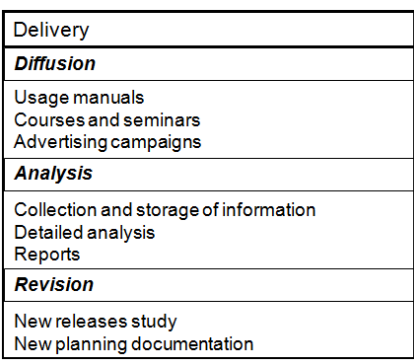

Figure 3.9 Delivery.

Diffusion. Depending on the profile of the company developed in the project, an advertising campaign may be needed. When the process is developed at universities, research centers, high schools or other educative institutions, the material is advertised in the educative offer implicitly. In these cases, we need the participation of the teachers. Therefore, during the study of the viability of the project developed in the first stage of the project is where the service is offered through the participation of teachers. In other companies, an advertising campaign will be launched in order to promote the project.

Analysis. Although in the course of the stages we have obtained information to write the reports and the corrections of the deviation that may have happened, this is a more reflexive stage, where we can collect a great deal of information with regard to the satisfaction of teachers and students, as well as to the use of learning objects and academic results.

Revision. Finally, this stage can also be considered the beginning of a new production cycle, in those cases in which we need new versions of the material or if the educative offer increases. With some subjects this can be planned since the beginning, or we can wait until we know the results to propose extensions. New versions or improvements must start with documentation about them.

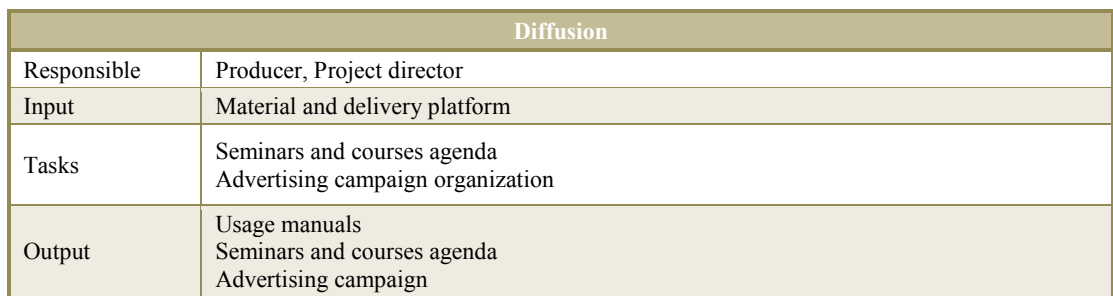

Table 3.9 Delivery. Diffusion.

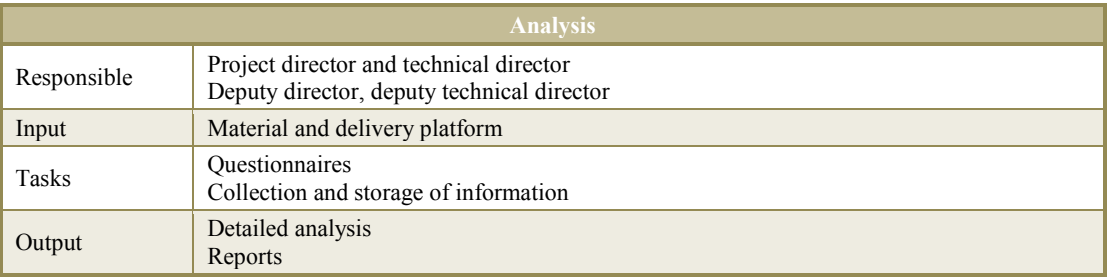

#### Table 3.10 Delivery. Analysis.

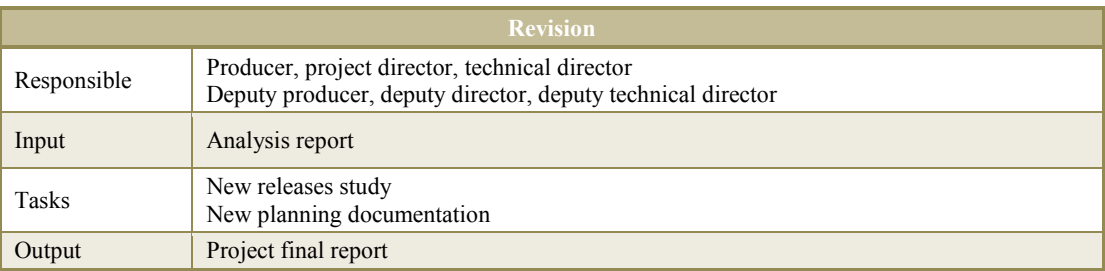

Table 3.11 Delivery. Revision.
# Chapter 4

# 4. Learning objects

# 4.1 A little of history

Written texts and study guides have their format on the Internet: text documents, images, or presentations in digital format. Similarly happens with media: animation, podcast, or vodcast. And a large number of applications that are digital versions of tools used in everyday teaching: calculators, text editors, spreadsheets, task lists, and dictionaries converters, among others.

Distance education over the past three decades has gone from simple learning systems that use small applications to web pages, and later, learning management systems that not only allow the creation and content management but also provide functionalities of Web 2.0.

The correspondence, already used in 1840 by Isaac Pitman or in 1856 by Gustav Langenscheidt to teach languages, has been one of the predecessors of the use of email as a tool used in teaching. Other forms of communication: mail, forums, conferences and webinars also offer independence from time and place. Users can connect from any location both synchronously and asynchronously.

It is difficult to know exactly who and when he coined the term *learning object* (Jalil, 2006), but its evolution, both in the development of contents and standards associated with them, was parallel to the web and building materials that are distributed using the same.

# 4.2 Learning objects

There is not only one definition of learning objects. David Wiley, in his book Connecting learning objects to instructional design theory: A definition, a metaphor, and a taxonomy, define learning objects as:

A digital resource that can be reused to support learning (Wiley, 2000). According to the definition of IEEE, currently the most cited, learning objects are:

Digital or non digital entities, which can be used for learning, education or training (IEEE, 2002).

The center for the excellence in teaching-learning processes defines them as:

Interactive fragments of e-learning, Web-oriented and designed to explain a goal of independent learning (CET, 2006).

All these definitions have in common and, of particular relevance, that learning objects are entities used in teaching-learning processes.

# 4.3 Metadata

From the Greek preposition *meta* (Rae, 2009), *after*, *beyond, adjacent, self* and the Latin datum (Rae, 2009), that is given. Metadata, are defined as data that describes other data or information that describes other information. Since first working with learning objects, modularity, databases and labeling, became the elements that, currently, define metadata the same elements where still it is been working.

# 4.3.1 Learning object metadata

Data models define the structure, constraints and operations of the various elements of an entity (Sommerville, 2005). They make use of two sublanguages: a data definition language (DDL Data Definition Language) used to describe the abstract data structures and integrity constraints, and a data manipulation language (DML Data Manipulation Language), used in the descriptions of the operations that manipulate data. Besides they use a query language or QL (Query Language).

There are several metadata standards for learning objects. The 1484.12.1:2002 IEEE (IEEE, 2002) proposes an open standard and internationally recognized: LOM.

Its basic structure is described by different categories: General, life cycle, metametadata, technical, educational, rights, relation, annotation, classification.

Figure 4.1 (IEEE, 2002) shows the schematic representation of metadata for learning objects. UML notation has been used to show the categories with their labels and relationships.

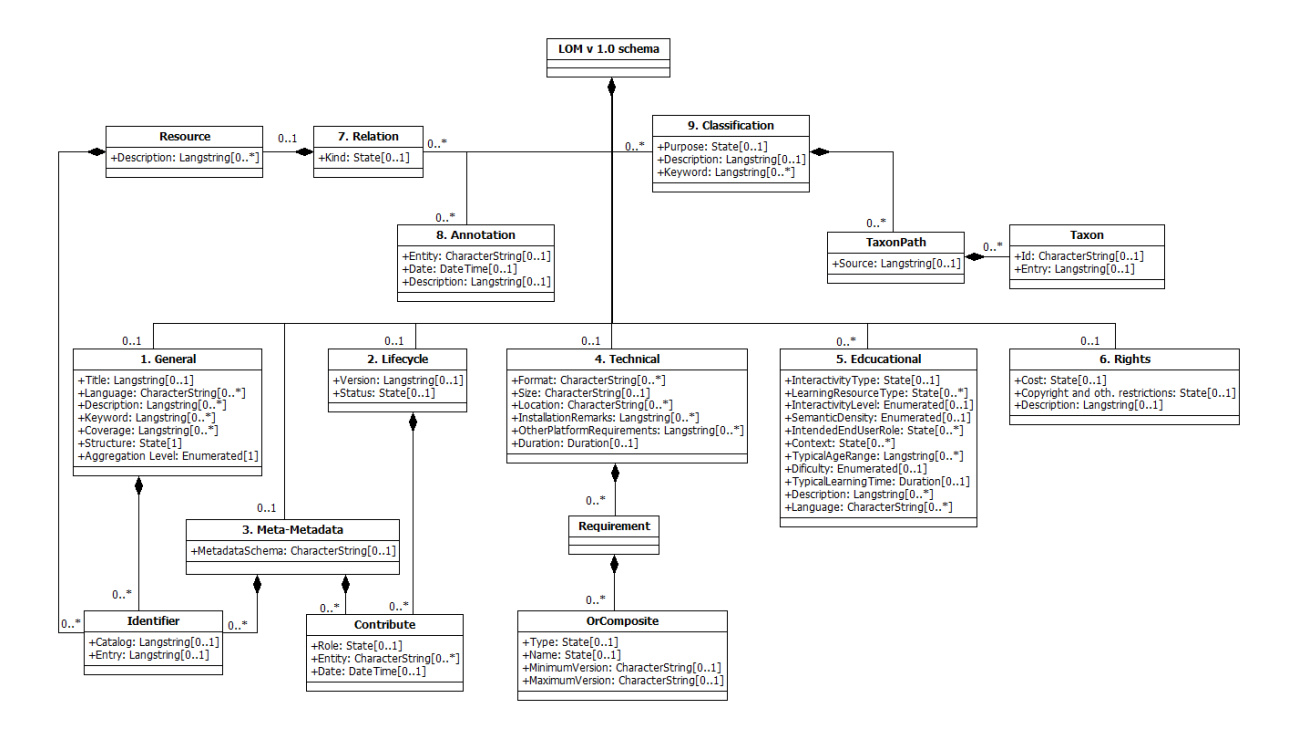

Figure 4.1 Learning Object Metadata. (Original version). Representation of the hierarchy of metadata elements for learning objects. LOM. IEEE LOM (IEEE, 2002). Page 276 (zoom).

There is a huge variety of digital elements that can be developed for use in the teachinglearning processes. It is also a very wide range of uses they have from the actual class support to conform the content of an online course. Wiley, on learning objects, writes...

... any digital resource that can be reused to facilitate learning. This definition includes any object that can be distributed using a network on demand, whether large or small. Examples of smaller reusable digital resources include text, images, video, audio, animation, or small Web applications. Examples of larger reusable digital resources are full Web pages that combine text, images and other elements ... (Wiley, 2000)

# 4.4 Competencies

Although they are not a new term in education, their study began in previous decades. The definition of the Organic Education Law, Ley Orgánica de Educación (Loe, 2006) about competences require rethinking some aspects of teaching. From to know towards know how. From to learn towards learn to learn.

We define the term as:

Capabilities to be acquired to implement knowledge and skills, establish criteria, methods and techniques to solve problems and carry out activities in any field effectively.

There are different types of skills widely documented in the literature (Paipa, et al., 2010). A collection of types comprising different levels:

- Core or generic competencies. Constructed and developed according to the mental structures of individuals, are used to interact with the social environment, solving problems previously unseen (MEC 2005).
- Citizenship skills. Are those cognitive, emotional and communication, which together with knowledge and attitudes, enable the citizen to act constructively in a democratic society (Escudero, 2006).
- Job skills. According to which, individuals play a productive role in work environments using different resources. Its purpose is to ensure quality in the achievement of results (Rodríguez, 2006).
- Transferable skills. Also called cross competencies they are used in all or in more than one professional field. They are generic and common to most professions. Integrate skills, personality traits, knowledge and values. (Rey, 1996)

## 4.4.1 Including the competencies in LOM

As occurs with the knowledge and skills to acquire at each level in Bloom's taxonomy, for each of the learning objects a collection of competencies to be acquired by the student can be established. Using LOM, this can be done by adding tags to the educational category, or by establishing a new category. This last proposal is more appropriate, since this way you can maintain the structure previously seen, allowing the instantiation of a new class.

The category number 10. We will call it competencies. It will be the category in which we describe the learning object with respect to a particular classification of skills. For multiple classifications, should be used multiple instances. The labels used are: type of classification and competencies.

Figure 4.2 shows the schematic representation of the competencies category included in the scheme of representation of metadata for learning objects LOM. UML notation has been used to show the category labels.

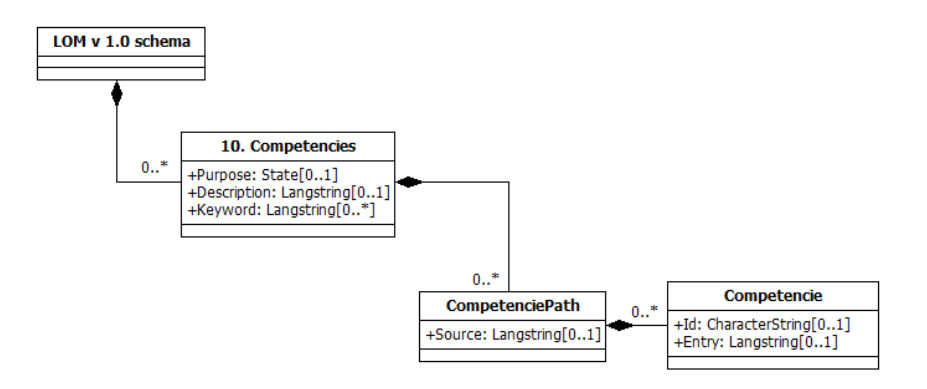

Figure 4.2 Schematic representation of competencies category to LOM.

Figure 4.3 shows the IEEE LOM schema including the new category for the competencies and its labels.

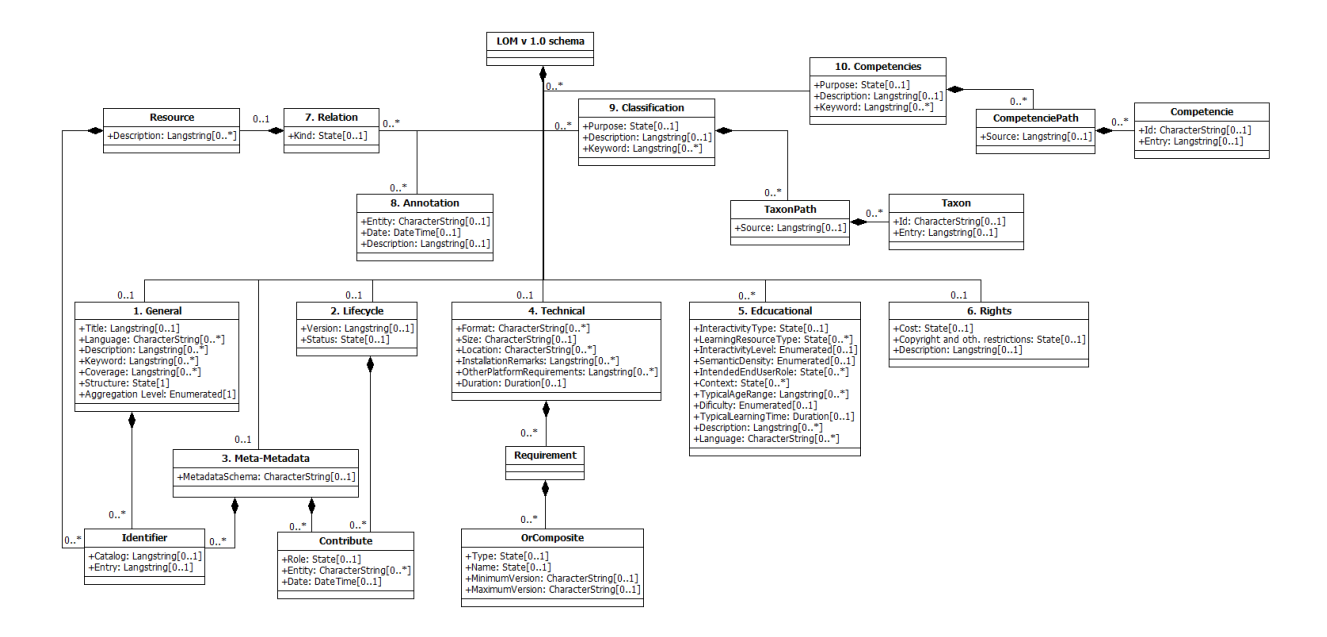

Figure 4.3 LOM with competencies category. Representation of the hierarchy of metadata elements for LOM which include the category number 10, competencies. Page 277 (zoom).

# 4.5 Personalization of the learning process

In the field of teaching, teaching schedules are defined as learning routes planned according to a schedule. The main objective focuses on the students to acquire a range of knowledge and skills following learning processes tailored to their needs. These routes are planned considering several factors: the objectives of the course, its contents, the student profile, the environment, and teaching resources used: learning objects and methodologies.

In this thesis a proposal is made that includes systems and techniques widely studied in many areas of science. The data mining techniques, concepts such as privacy or expert systems, all of these resources, which are used separately in some teaching-learning processes, can be related to create a learning route builder.

## 4.5.1 Using data mining techniques

What today is known as *data mining* addresses the need to exploit the knowledge stored in large volumes of data (Orallo, et al., 2004). It was from the eighties of the last century that due to the improvement in telecommunications and storage systems, the growth of these data has increased exponentially (Domenech, & Lorenzo, 2007). This leads to the need of tools to work properly with this information.

Data mining is the process of extracting information from large databases through the combination of statistical methods, artificial intelligence and large volume of data processing, with the management of databases. The information extracted from the data is implicitly, ie, was previously unknown information. In the proper use of the word, the key term is discovery, commonly defined as detecting something new.

A traditional definition is that by Fayyad:

A non-trivial process of identifying valid, novel, potentially useful and ultimately understandable patterns in data. (Fayyad, et al., 1996).

## 4.5.2 Data privacy

In recent years data mining includes a workspace called Privacy Preserving Data Mining (Verykios, et al., 2004). Arises from the need to use knowledge properly and ensure that the techniques used consider privacy. The definition of privacy is subject to the different

interpretations of it that can be done. These interpretations result in different techniques, but they all have in common that the results should not reveal private information according to the rules established by the European Community and the standards of protection of U.S. health data (HIPAAA rules).

The privacy of data is therefore a very important aspect to consider when applying these techniques. Always keep in mind that a continuous process of monitoring the information and academic data accessed can be seen by users as a threat to their privacy. It is necessary that system users be aware of the existence of such monitoring and what are the purposes for which the information is collected.

Personalized assistance is part of a concept called intelligent tutoring systems: ITS (Intelligent Tutoring Systems) or ICAI (Intelligent Computer Aided Instruction). For over three decades researchers in education, psychology and artificial intelligence have worked on such projects (Ong & Ramachandran, 2006). From systems to support high school students to military training, technology now facilitates the construction of intelligent tutoring.

## 4.5.3 Expert systems

An expert system is a software application that solves complex problems. It emulates the decision-making ability of a human expert using specific knowledge. I. e. it makes use of knowledge to solve problems that normally require human intelligence (Turban & Aronson, 2001).

## 4.5.4 Learning routes builders

The issues described in this chapter, facilitate the implementation of learning routes, customized teaching process. Starting from a collection of design rules with an input data set the decision making process can be performed and, this way, to provide one or more proposals for monitoring. For the extraction of knowledge will be used data mining techniques on metadata and the large amount of information stored in the system. The set of rules can be established by the faculty.

A more in-depth study can lead to a rule editor that makes use of artificial intelligence techniques for building intelligent tutoring. This gives teachers more independence, now they can enter a set of rules in the system and create their own intelligent tutor.

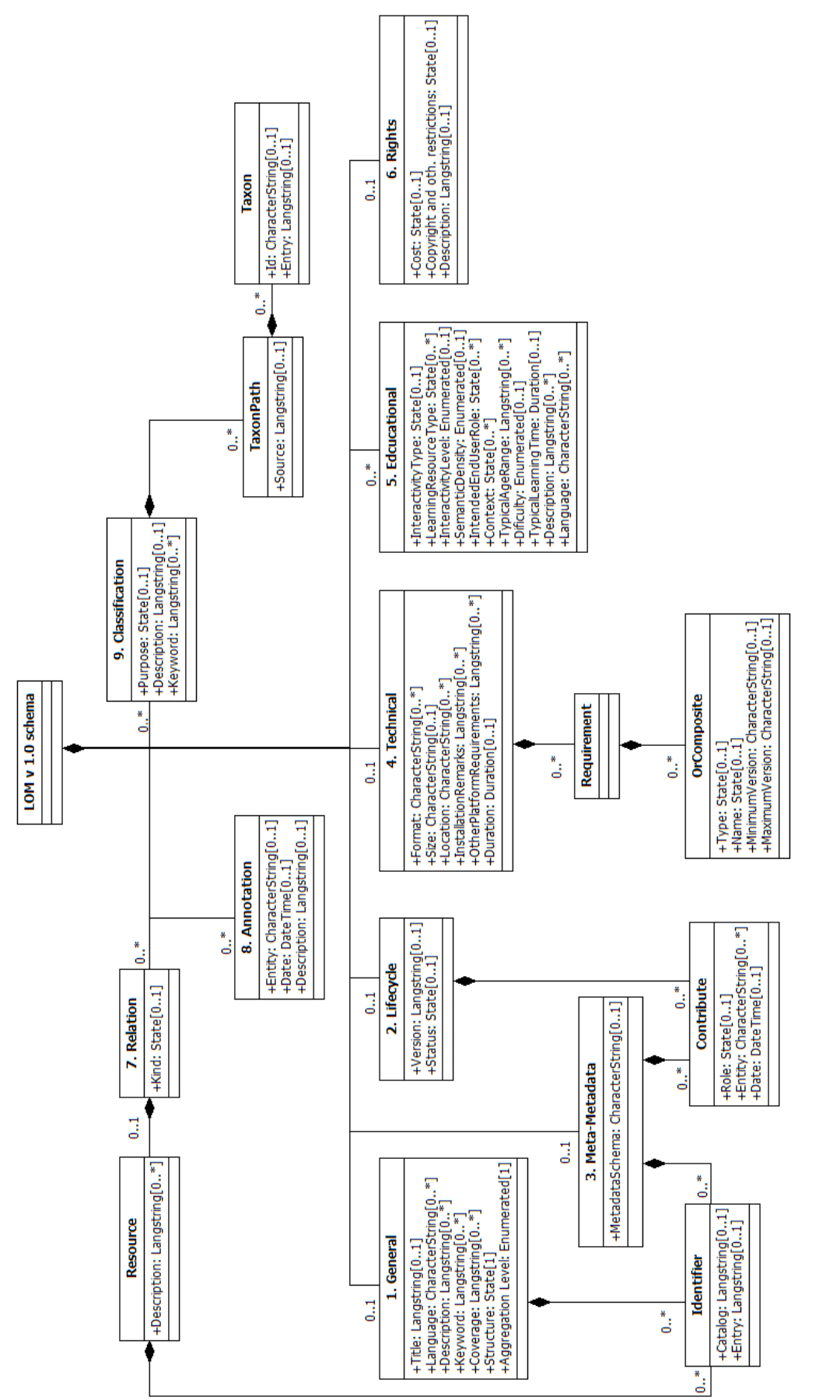

Figure 4.1 Learning Object Metadata. (Original version). Zoom. Representation of the hierarchy of metadata elements for learning objects. LOM. IEEE LOM Figure 4.1 Learning Object Metadata. (Original version). Zoom. Representation of the hierarchy of metadata elements for learning objects. LOM. IEEE LOM (IEEE, 2002).(IEEE, 2002)

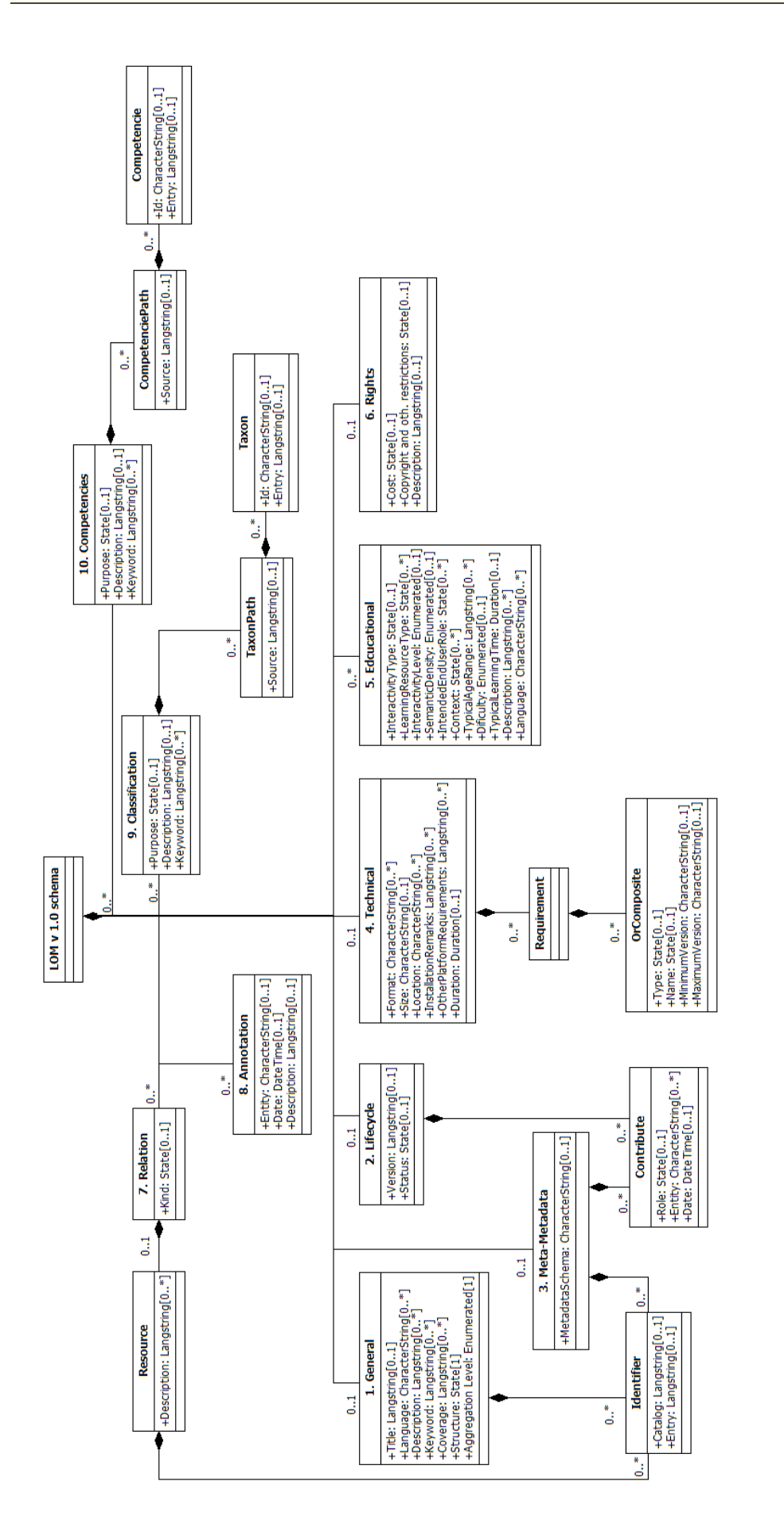

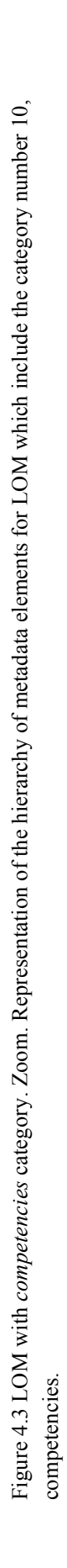

# Chapter 5

# 5. Projects

# 5.1 Investigation

Many diverse educational projects developed in recent years make use of new technologies. For the research of this thesis, all the proposals documented, in terms of the models, methodologies or learning objects have been based on observations and measurements made in the two educational projects developed. PROMETEO and IESCampus are innovative initiatives which, since there initial introduction, have offered new educational tools developed according to the possibilities offered by ICT (Afonso, et al., 2009).

PROMETEO was originally envisaged as a tool primarily for university. It started with a team of researchers working in the SIANI Institute who conducted the initial studies: documentation, feasibility, and implementation. Firstly multimedia content was studied in terms of the way to develop it and the most appropriate technologies for these developments. After this came different paradigms of software engineering, quality standards and types of documentation. Finally they developed small tests for learning objects of both multimedia and software, to take measurements and conduct observations.

Subsequently, in order to broaden the field of observation and experimentation, allowing, also, to see how the methodology could be adapted to other educational projects, developed IESCampus for secondary education it was developed.

Both are integral developments that have been in production in several versions. Given this scope, observation and measurements have been established at different levels scaling some of them only in the aspects where it was deemed necessary. Several studies have been developed in which the influence of a number of parameters is determined. Technical parameters such as the technologies, methodologies and the timing or size of prototypes, or parameters with a pedagogical vision such as those obtained in the study of educational projects of the subjects.

This work aims to contribute the growing research done in recent years, into e-Learning. Specifically, it targets the global vision that can be given to such projects and how to define the work area. Moreover, during their development one of the important objectives has been to focus each development and the material obtained on the profile of the current student, taking into account their characteristics, interests and how they assimilate information. Also considered is the profile of teachers who now have a greater variety and number of resources to deliver their teaching.

# 5.2 PROMETEO Project

PROMETEO project is a proposal of the Vice-Chancellorship Quality and Innovation in Education of the ULPGC in order to provide teachers with a service of educational content creation and its subsequent management using an innovative learning management system.

Two factors exist. On the one hand, there is development of educative content, which requires a high level of technological knowledge, for both the development of multimedia teaching materials and the creation of interactive applications. On the other hand, there is the development of a learning management system, a complete e-Learning platform to provide teachers and students an easier integration of their new roles according to the proposal of the EHEA. This new learning management system encompasses aspects such as multimedia and interactive learning objects created. This project aims to innovate within the field of teaching with new solutions based on knowledge.

A multidisciplinary team, which will integrate teachers who have requested to participate, will be responsible for the documental and technical developments issues. Using the proposed methodology, it is possible to monitor the project, analyzing risks and making decisions.

## 5.2.1 PROMETEO production methodology

## Production phases

The production process of teaching content developed in Prometheus is sequenced in different phases, where the development team and faculty each define their roles and work plan. Although the production is performed for each subject, generally speaking, these are the phases in which the process has been divided:

## Project's definition

Previous phase. An initial has been conducted on the feasibility of the project, considering the support of the Vice-Chancellorship, material and human resources. At this early stage it has been promoted in ULPGC by talks given at each of its centers, inviting interested teachers to participate.

#### Project's planning

I. Initial contact phase. The project manager collates information about the subject, studying the teaching project, and documenting applications and technologies that could be used. Then the first meeting with the teachers of the subject is arranged. Teachers who have applied for participation in the project are invited to join the development team in order to know about new possibilities and resources offered to use in their subjects. Teachers outline the objectives of their subject, the way they teach, and the material they use. The technical team has shown to teachers, a set of demonstrations and completed applications belonging to other subjects or knowledge areas that they could use. The technical staff address all the doubts that teachers have and offer advice. Recording sessions are proposed, as well as different prototypes.

II. Content specification phase. After these initial meetings, the most appropriate content to each subject is determined. Applications are developed and recording sessions are established. If changes or introduction of technologies are necessary they will be considered. Subsequently, according to the criteria, availability and needs of the teacher, a diary is devised, which will specify the tasks of all staff.

#### Educative material creation

III. Recording sessions. In those cases where the teacher has decided to record some of their classes, the diary serves to conduct the sessions, which will take place in the recording studio, outdoor locations, classrooms, or laboratories. The editing is performed along with individual tests and content integration.

IV. Development of interactive applications. According to the agenda, the development team, parallel to the schedule of recordings, programs the interactive applications, after the first stages of analysis and teacher's requirements. Individual tests are performed as well as the integration of applications.

IV. Content integration. Once all the audiovisual and interactive contents are tested, they are incorporated into the web platform. At this time, and if the teacher so desires, all the subject material is available for the student. In the first phase it may be at the disposal of only set of test users, in order to detect errors and correct them. Once the final version is achieved, this is delivered to users.

#### Delivery phase

VI. Finally, the control system for the usage of Prometeo's resources allows the accurate monitoring of student work. At this stage all the contents are accessible for students and teachers. In some cases it is considered a verification phase for the correct access and acceptance of the material.

At the end of this stage, after a period of use, many teachers consider expanding their teaching materials. These studies, in all cases, depend solely on considerations of the faculty.

Figure 5.1 shows the organizational model of PROMETEO project in which the adaptation of the model of the methodology proposed in this thesis can be observed. It uses a sequential development cycle overlap where, notably an important factor is the distances  $d_{12}$ ,  $d_{23}$ ,  $d_{34}$  which indicate the overlap between the different phases of the subscripts.  $d_{xy}$ , indicates the period where tasks of x phase are developed while tasks of y phase start, where x is previous in sequence to y.

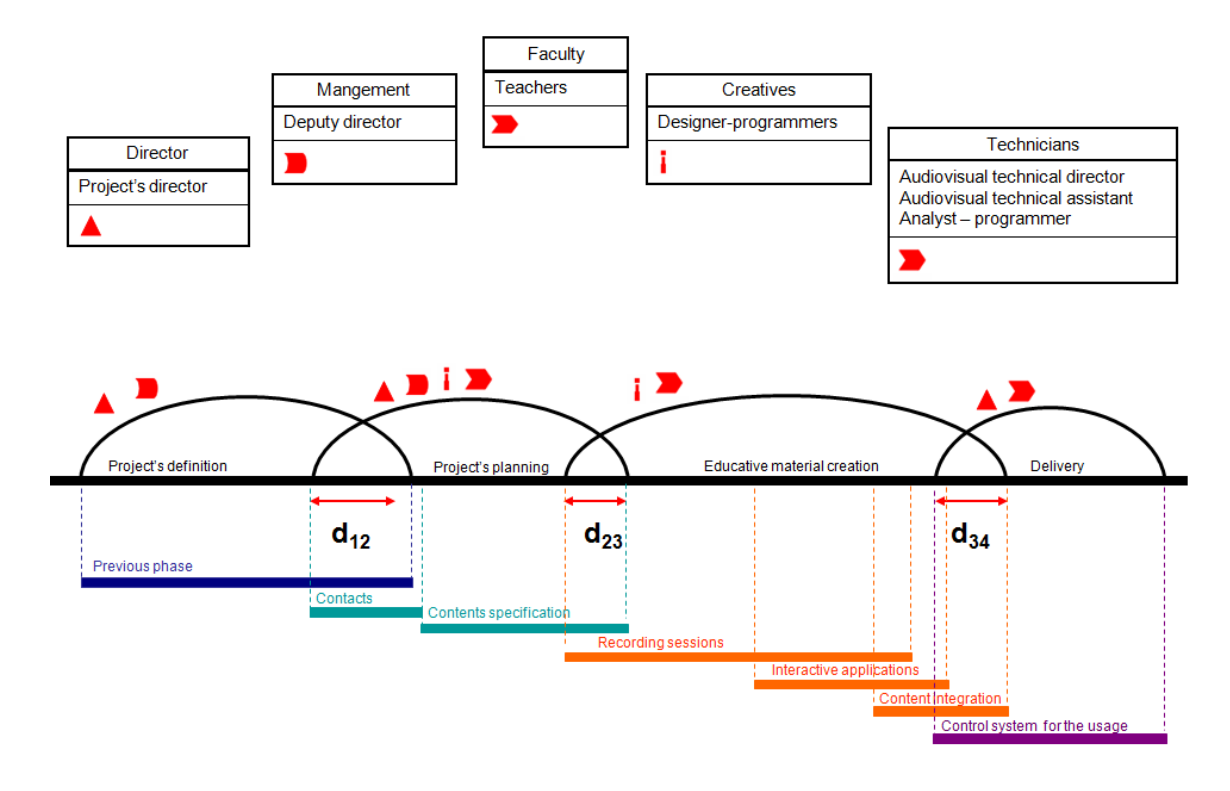

Figure 5.1 General model. PROMETEO Project.

In more detail, the phases that constitute the creation of material i.e. recording sessions, interactive applications and integration are divided again into sub-phases in which tasks are detailed. This division is according to the different modes of action and equipment for the creation of audiovisual material and software.

## Audiovisual contents

In the process of creation of these educative contents there is a need for a life cycle which is proven and efficient so as to systematically undertake the development. The incorporation of teachers to the team is undoubtedly the main distinguishing feature over other multimedia production models. Therefore, the acceptance by teachers of this methodology and their integration into the project are critical to achieving optimal results.

Stages of the process:

Collection of material. A search to collect all the material that may be useful for production scripts, writing text, graphics, exercises and evaluations, is done. The material can be found in notes and published educative contents by the teacher, books, articles and other publications, as well as in software applications and information from the web or other sources of interest.

Design. At this stage there exists a selection of tables of contents, images, texts, video, animations, software applications or other educative materials used. Similarly exercises are

selected and classified, establishing the organization of the content that students will follow. That is to say, the structure of the material is composed. Generally, this stage begins with a first design, detailing the visual content and a second design that details the course content.

Report. There are two types of compositions to be considered:

- Scripts. They can be: technical scripts, which contain the information needed for recording, and teaching scripts, which lists the educational content of the recording session.
- Texts for lessons. These texts show the full and organized narrative of the contents of each lesson. Its main features should be its precision, accuracy and simplicity.

Checks. Necessary for the correction of errors, its main objective is to include all the information that may have been overlooked in previous stages and make the appropriate modifications. The ideal is that all these reviews shall be made by other teachers who have not participated in the writing, or even students who have previously completed the course. Sometimes, depending on the subject or depending of the teacher it may be appropriate to perform more than one review in the different phases.

Educative content creation. Once collected all the material and after reviewing scripts and texts, video recordings are made. During the first recording session tests are usually done. The teachers study and check the audio quality, video, and their action. This includes expressions, possible taglines, mode of communication, and verbal and body language, among others. This offers the possibility to check how their classes are and to make the appropriate corrections.

Post-production. The original material recorded, is edited using resources such as texts, images, animations, audio and other videos. Subsequently it is rendered applying different effects. The montages require a structured way of working which begins with the material composition and ends with the dump in the appropriate format for delivery.

Test. Test benches are applied to check the proper functioning of the material produced and how it will become available to the students. The determination of these tests has a strong correlation with the material to evaluate, but the right method will be to create templates and apply them individually.

Figure 5.2 shows the methodology used for developing audiovisuals. Generally, the timeline is shown in weeks and parameter estimation and delay are in days.

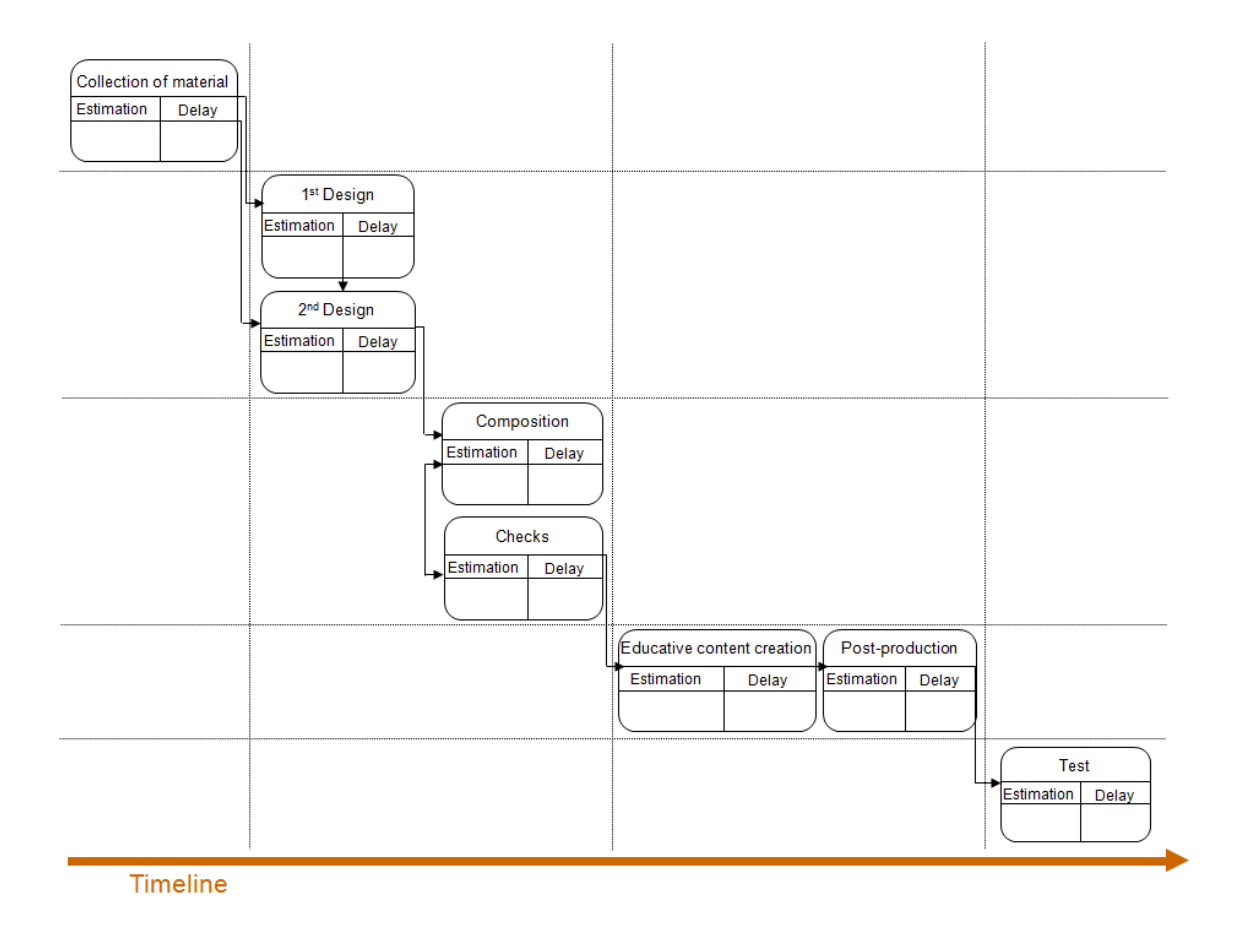

Figure 5.2 Methodology of audiovisual content creation.

These steps followed in each module of the project, are similar to those used in software engineering. They are based on the traditional model or waterfall model, where each phase begins once the previous one ends. For each subject a group of requirements and definitions is set, but the entire development team knows from the beginning that changes are not only inevitable but also desirable.

#### Interactive software applications

The software applications are developed with the aim that students interact with them. This way the student can create a mental model of the operation of the object to study. The learning process, in this case, is not simply to read and memorize a concept but to manipulate and understand the behavior of the tools that simulate these concepts.

In the process of creation, as with audiovisual content, the role of the teachers is essential. Their opinions and preferences are very important to be considered when implementing the software.

Stages of the process:

Planning. The agenda is structured to run the first cycle of the process. Teachers and the development team establish meetings to determine the applications requirements.

Analysis. Using the information gathered in the first meetings, analysts-programmers work on the analysis for the first prototype, documenting the user and software requirements. The recording manager prepares the material in those cases that require the development of multimedia objects.

Recordings. These are made only in cases where the application is accompanied by audiovisual material. Later, a post-production stage is carried out as detailed above.

Prototype development. Using the documentation generated in previous phases, programmers develop the software, implementing all the specifications, patterns and designs created in the analysis tasks.

Test. Unit testing is performed and then the prototype is accessible, via the Internet, to teachers in order to evaluate the material and make comments they consider relevant.

Documentation. All documents generated are stored. On the one hand, the documents related to the implementation, and on the other, documentation related to recordings. The goal is to make maintenance for new versions easier.

Monitoring. The prototype should have all the characteristics defined in previous stages. At this phase features are tested by teachers. In case of new functions or demands made by teachers, these requirements are documented, to prepare a second cycle.

Planning. The agenda is structured to run the second stage of the process.

These two stages can render the process cyclic.

The steps taken in the development stages are similar to those used in software engineering. They are based on prototyping and spiral development models. These are evolutionary models that start with the overview of requirements and objectives in which the definition is more specific after the first version of the prototype.

From the experience gained in this project two matters may be highlighted:

Applications are generally small enough to obtain the final result with a single prototype, i.e. the execution of only one cycle. This way, some of the disadvantages of this approach can be salvaged such as the possible expectations of the client or making unwise decisions.

Along all the official calls no software applications have been developed using interactive audiovisual content, although in the methodology it is included. But it is quite common to edit videos which in some part of them, uses interactive applications. The combination of these two is made on post production phase, en the creation of audiovisual material.

Figure 5.3 shows the methodology used for developing interactive software applications.

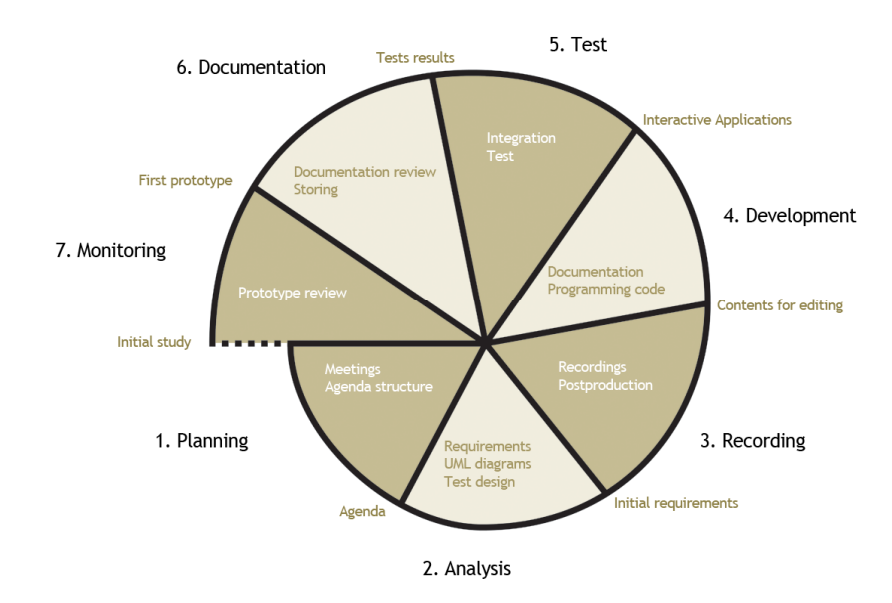

Figure 5.3 Methodology for the development of interactive applications.

In the detailed phases of the project the proposal put forward in this thesis is used, but with some flexibility as it has been adapted to the available resources. A clear example is the professional profiles. There is only one director, who in most cases acts as a producer and supervises the tasks of each phase. They have also been chosen to separate the creation of multimedia and software. In fact, each of them though belonging to a common agenda is developed with different life cycles. Both processes can be performed in parallel.

Regarding the software, the developments' documentation is completed with diagrams of the Unified Process. From the structural UML diagrams class, object, component, and deployment have been used. From the Behavioral diagrams, the activity has been used. Finally, from Interaction diagrams, the sequence one. This subset was selected in the project's description phase according to agility criteria. The selection is a sample used to document the components, their relationships and sequencing established between them.

## 5.2.2 Features

Innovation has been one of the main objectives of the project since its inception. After studying various existing e-learning projects at the moment of start-up, it, raised the features that endow it with new capabilities and broad appeal as an area of study. This establishes the difference between these projects from those that are currently used in schools.

## Multimedia learning management system

The main difference lies in the management of system resources and the processing of information, from a point of view that will facilitate to incorporate features of Web 3.0.

Among the features that make the difference are interactive video streaming<sup>12</sup> of the recorded classes in multimedia format and their control, as well as the use of interactive applications available through the web. In both, the usage data is stored in order to apply data mining techniques to study the incorporation of intelligent agents.

These services allow teachers to not only the configuration of content but also to monitor the students' work for guiding them through the teaching-learning process.

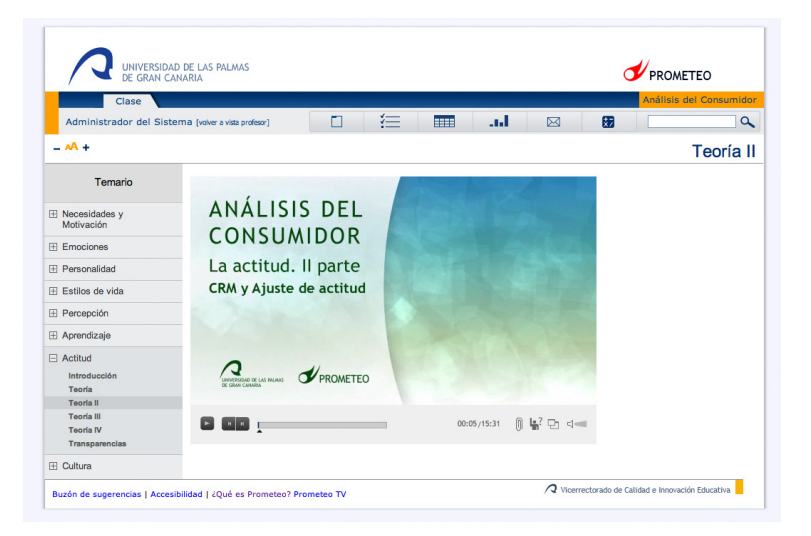

Image 5.1 Prometeo. Main screen.

The web platform is designed to offer a variety of teaching tools with new educative possibilities. Example of these are the following modules:

 $\ddot{\phantom{a}}$ 

<sup>12</sup>Multimedia content broadcasting, on demand, through Internet. It is a delivery method that allows the visualization of this kind of content directly on the web page, with no need of a previous download.

## The video player

This the module used to view the classes. You can access the class at anytime, anywhere, using various types of devices, because they are available over the Internet.

The player displays the video and below it is a time bar that indicates the sections seen by the student. A video segment is considered watched when the student has been paying attention to the content of the lesson. To obtain this information the player asks a question that the student must answer. The minutes where these questions are released, are called control points. If the answer is correct, the player stores the video segment from the last control point, where the answer was right, to this one. Otherwise the player deems the video section not watched. This activity of the player is called *visualization control* and is equivalent to the questions, generally simple, the teacher asks in class to know whether students are paying attention.

The teacher indicates, for the time intervals he/she considers, which questions from a group are displayed to the student. The selection of these questions is random, thus, each time the user views the video (the same user or different ones) the questions may vary. It is also a teacher's choice to activate the visualization control.

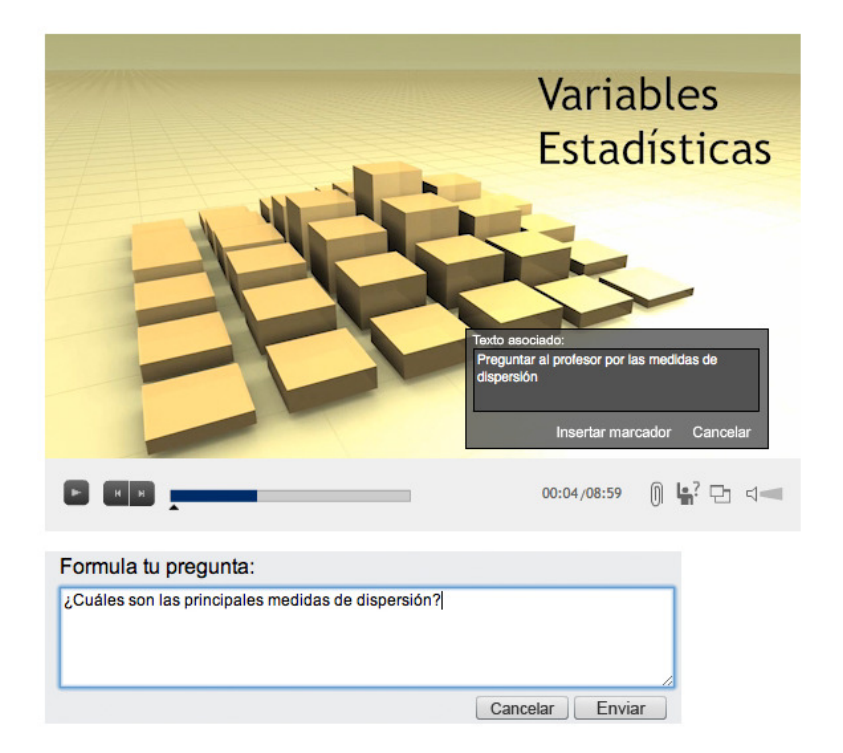

Image 5.2 Prometeo. Video player.

## Questions management

This tool provides important information. Students can ask questions to the teacher from a dialogue box accessible under the video player. The most asked questions, information that is stored, can provide information about the parts of the lesson where there are more doubts. This allows the teacher to revise that part, explain it better or show more examples.

## **Notes**

The player allows the user to take notes on the video or lesson at the time instants they consider, either because they have doubts, because they want to remember something in particular or any other reason. On the platform, in each lesson they can add annotations and save them in points and certain elements of the agenda. These notes can be later retrieved, modified, deleted or new ones created. Indexing can go from one to another and be managed from a simple menu.

## Interactive software applications

They are small modules, software applications that allow students to manipulate tools that simulate learning objects. Many of them offer theoretical information that explains their behavior in each scenario. Usage information saved allows teachers to track students. This is equivalent to notes taken by the teachers in practical classes when observing the use the students make of the educational material.

As separate modules, all the described above, are similar to a black box viewed solely in terms of its inputs and outputs. Its internal operation is part of the project documentation and is completely opaque to the user.

## **Users**

The multimedia learning management system developed in this project proposes users with different profiles such as: administrator, teachers, students and guests.

The administrator has all the capabilities to establish policies, actions and rules on data processing and management of features of the web platform by other users.

Teachers will work in creating and shaping their educational projects. They will manage and organize the various resources of the web platform including annotations, pictures, videos, interactive applications, questionnaires, exercises or tasks. From their menu they can

control student participation and progress, as their access to the contents allows monitoring the teaching-learning process.

Moreover, students can pursue an entire course. Using available digital material and evaluating their results through questionnaires and test. Other tools like calendars, task management, calculators or diaries will allow them to customize their work o the environment.

The guest profile is created so that other teachers can access the course content and assist in the evaluation of tools, brainstorming or simply to further participation in other editions of the project.

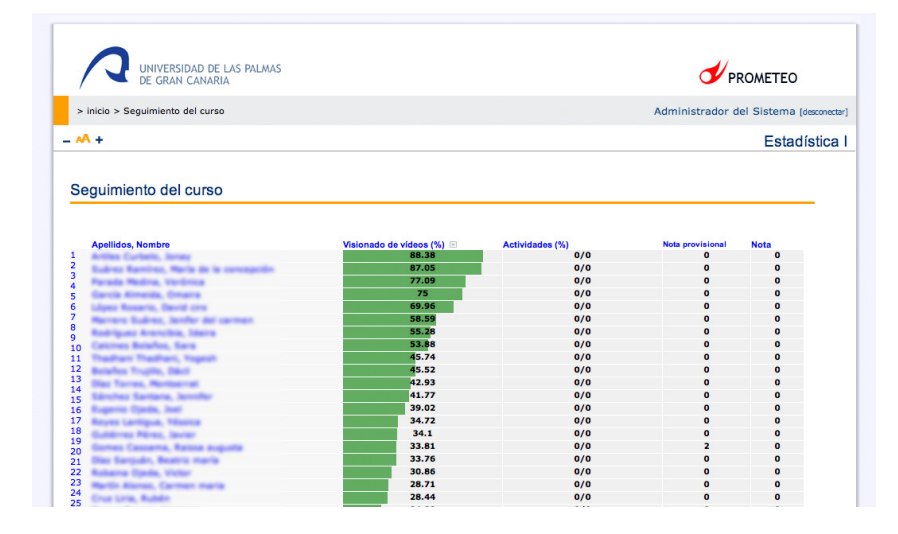

Image 5.3 Prometeo. User's view.

As described, the focus of this project is very different from others previously implemented. The service offered facilitates teachers participating in the creation of their proposals. They can work with a professional team that will help in the selection and development of these tools.

Students are offered a wide range of teaching resources of a varied nature. So they are more independent in learning and can track their own teaching-learning process, obtaining statistical information that shows the results of their work.

# 5.3 IESCampus project

The innovative educational project IESCampus was born in 2009 out of the studies described above after the PROMETEO project. IESCampus proposes a complete learning management system focused on teachers, students, their parents and administrative staff of high schools. Its main objective is to provide all resources necessary to achieve high quality training in Secondary Education and Baccalaureate. Everyone involved in teaching-learning processes at this level has detailed, clear and rigorous academic information. This information pertains to each institution registered in the system and displays the status of the learning process achieved by the students. It allows them, their teachers and parents to track their performance and the knowledge acquired.

One of the main contributions of this e-learning project has focused on meeting the educational gaps created for low income or disadvantaged students whose social environment hinders the access to higher quality education or students with special needs.

After the experience gained previously, studied methodologies have been applied both for management and for the creation of quality resources. We have worked on the proposals made whose results were used to control deviations and as feedback on the process of incorporating new subjects.

With respect to the project PROMETEO, has taken into account a number of differences. Among them, these can be highlighted as the most important:

The previous project only focuses on the learning content management system and teaching materials. In IESCampus the whole process of the administrative management of a secondary school is incorporated.

The content developed considers new teaching methodologies, and the study of learning pathways using data mining techniques.

The content for high school students must be of adequate size and must explain concepts directly and clearly. If in the university teachers can create videos of thirty or forty minutes' duration in secondary schools there must be the consideration to prepare materials with the appropriate size according to the student's age. The generations that are currently attending secondary schools are digital natives; they can pay attention to different sources of information simultaneously. That is why the content should be attractive and provide direct messages.

The teachers of the university community who have participated in PROMETEO are involved in all phases of the development of content and form part of the project team. They are the teachers who subsequently will make use of the teaching materials. However, the high school teachers use the learning platform whose contents are already produced. For this reason the planning of courses and educative objectives are established by the teachers hired for the content development and review.

The delivery of educational materials, expertise and relationships can be established between students, teachers and parents in several ways. The groups that can be created are complex enough to consider the system as a social network. Thus, communities can be established between teachers and students of the same school or different institutions located anywhere in the world. The involvement of parents in the teaching-learning process allows new modes of communication between all stakeholders.

The student has not yet come of age; therefore, the information about their educational performance is very sensitive in our current data protection system. The organic law of data protection, which is currently governed by the Spanish state, has been applied at all levels.

## 5.3.1 IESCampus production methodology

The production methodology pursued is similar to that used in the PROMETEO project, although the documentation, which has been governed by agile methodologies, has reduced the number of diagrams used. This is another example of adaptation of the proposed methodology to the characteristics and resources that a company or institution can count on, when implementing these projects.

## Project's definition

Previous phase. An initial study has been conducted on the feasibility of the project, including an advertising campaign. For this it has been introduced in several secondary schools, public and private, of the Canary Islands in order to raise awareness of the platform and how to use it. Similarly various presentations have been made to various public institutions to investigate the possibility of a wider delivery.

I. Content specification phase. The professor now belonging to the development team, works on determining the contents of the subject. These contents should always been established in accordance with the law of the region where it will be used or raise them as separate modules which will later be used in conforming courses. A study of objectives, and methodologies to be used is done. In conjunction with technical staff specific technologies are examined, if necessary for the requirements of the teacher, because in the feasibility study of the work of the previuos has been done in this regard.

### Project's planning

II. Agenda and agents. Recording sessions. The teacher outlines the recording sessions, after having developed the scripts, recorded routes and gathered all the necessary material. An agenda of recording media is drawn with the multimedia production equipment, determining dates and places. The creative and development teams work on the interface and design of individual learning objects.

III. Agenda and agents. Development of interactive software applications. The development team, parallel to schedule recordings, programs the interactive applications according to the requirements expressed by the teacher. In these meetings the format of those contents will also be established in the web platform. An agenda is drawn, parallel to the recordings. This one will have the milestones of the software development, for both: the applications and functionalities of the web platform. Web contents and layout are done by the teacher.

#### Creation of the material

IV. Content production. Audiovisual material is recorded, applications and functionalities are developed and individual tests of each of these objects are performed. At this stage of production tasks necessary to adapt the material to students with disabilities take on great importance. This introduces language interpretation, subtitling or audio guides among others.

V. Content integration. Once all content is produced, such as audiovisual and interactive, they are incorporated into the platform. At this time, second tests are made of the material as well as revisions. Not only will the team review the material, once it is developed, but another team, of teachers and high school students, will test it in its final form.

VI. All corrections are made and incorporated the suggestions drafted and supported in the previous phase to form that will be the version that will go down the delivery phase.

#### **Delivery**

VII. Delivery. All the material previously tested is made available to teachers and students.

As posed by phases II and III described previously, it is clear that, unlike the PROMETEO project, the teacher has a professional background in this area and a broad overview of the project and its objectives. This team of teachers works on the creation of contents and knows what multimedia techniques can be used and what functions can be developed. Even with these features, the technicians will make the appropriate corrections according to the proposals of teachers.

Although these phases differ from those followed in the project PROMETEO, organization and methodology also adapts the proposal made in chapter three of this thesis. The creation of audiovisual content and interactive applications follows the life cycles outlined above.

Figure 5.4 shows organization model of IESCampus. It uses a sequential development cycle overlap. The reason for this is that each subject is divided into lessons and when the materials of one lesson are ready, it passes to the next phase. Note that the delivery phase starts as soon as the material is ready and has not needed corrections.

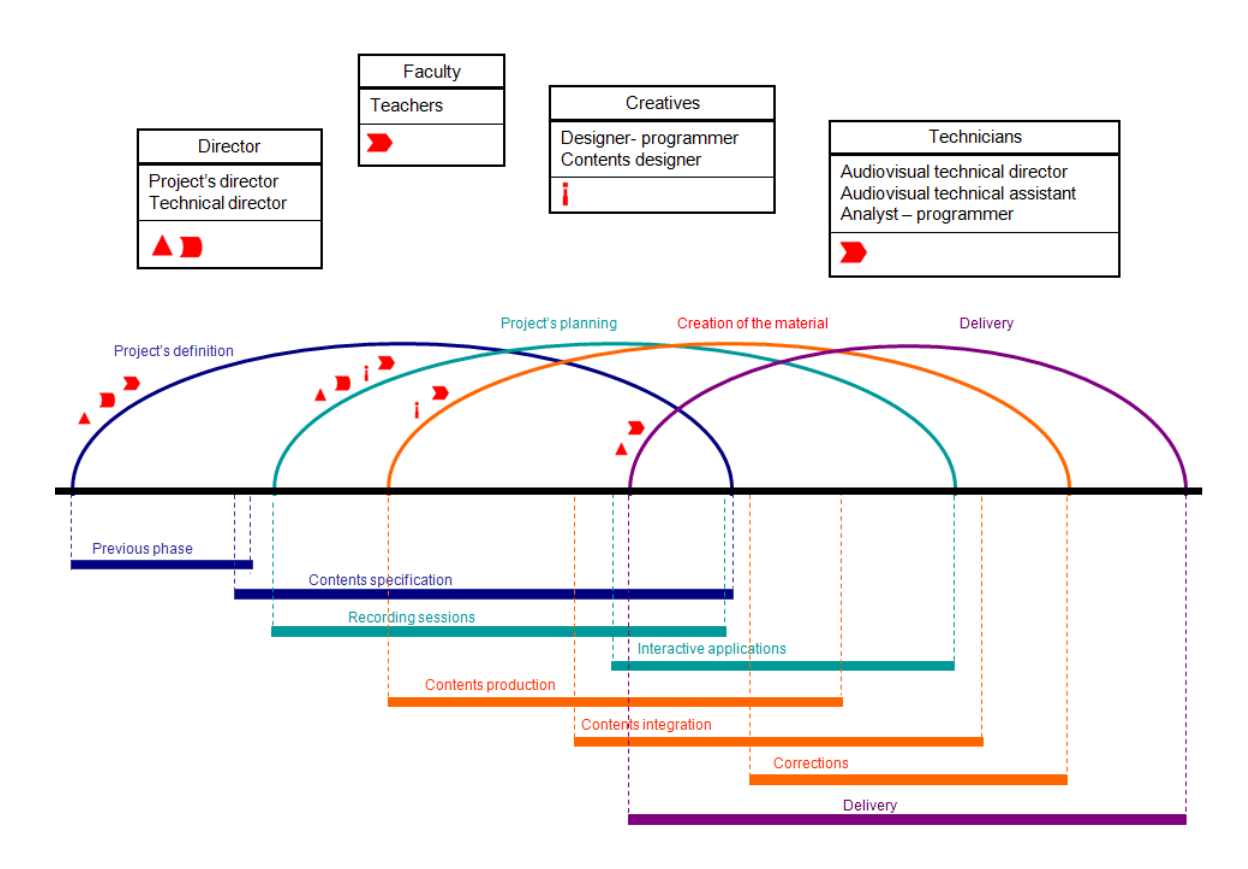

Figure 5.4 General model. IESCampus project.

## 5.3.2 Features

In addition to the features exposed in the previous project and the already mentioned, IESCampus consider in its contents the difficulties that some users with special needs may have when accessing them. Thus, beyond usability studies conducted for both platforms, some of the multimedia content from IESCampus has been adapted .An example is the videos interpreted in sign language. It also raises the study of an integration plan that will enhance revitalization measures in schools without resources.

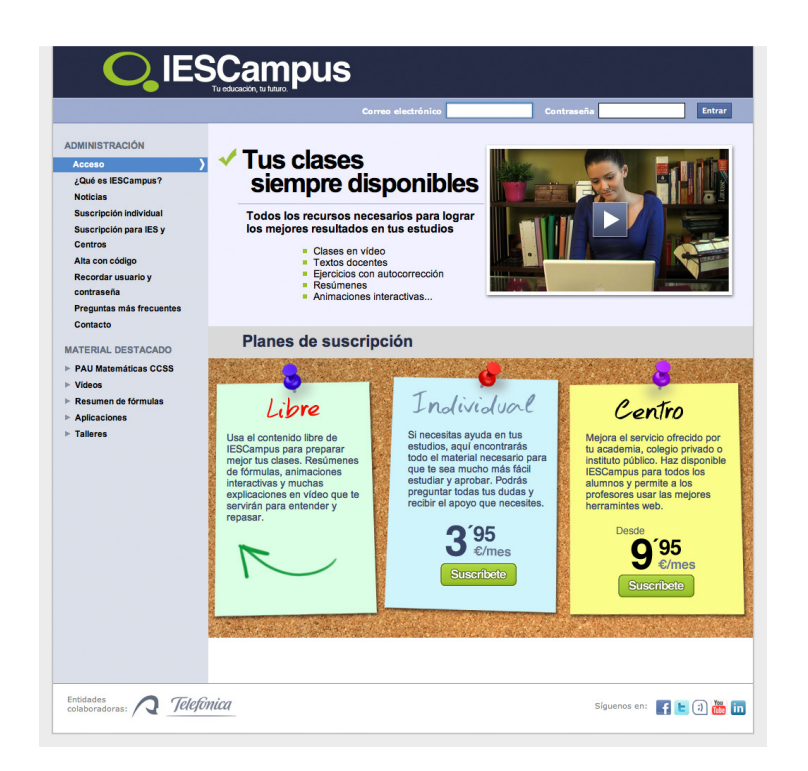

Image 5.4 IESCampus. Main screen.

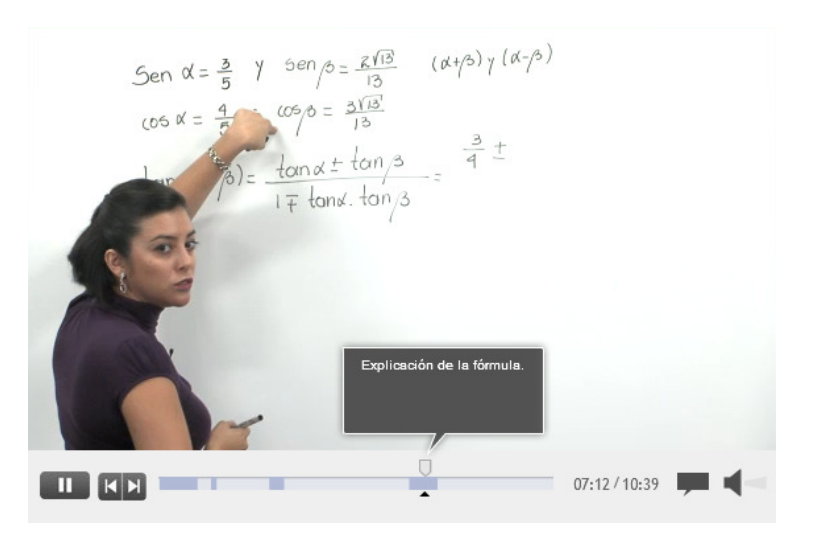

Image 5.5 IESCampus. Video player.

# 5.4 Developed learning objects

In both projects, learning objects –contents-, interactive and multimedia, have been studied to develop: applications and videos. These allow incorporating traditional classes multiple resources: internet, web platforms, computers or other devices where they can be reproduced. They are teaching resources to attract attention, maintain interest, provide different types of information and perspectives on the same topic and promote independent learning and student's initiative.

The following classifications serve their degree of interactivity and the technologies used in its creation.

## 5.4.1 Interactive applications

Facilitate the student to understand concepts of study independently. The different types of interactive applications developed in both projects were:

## **Presentations**

Where, the user interaction with the application is limited to go forward and backward in its different sequential states. Therefore the input parameters do not vary.

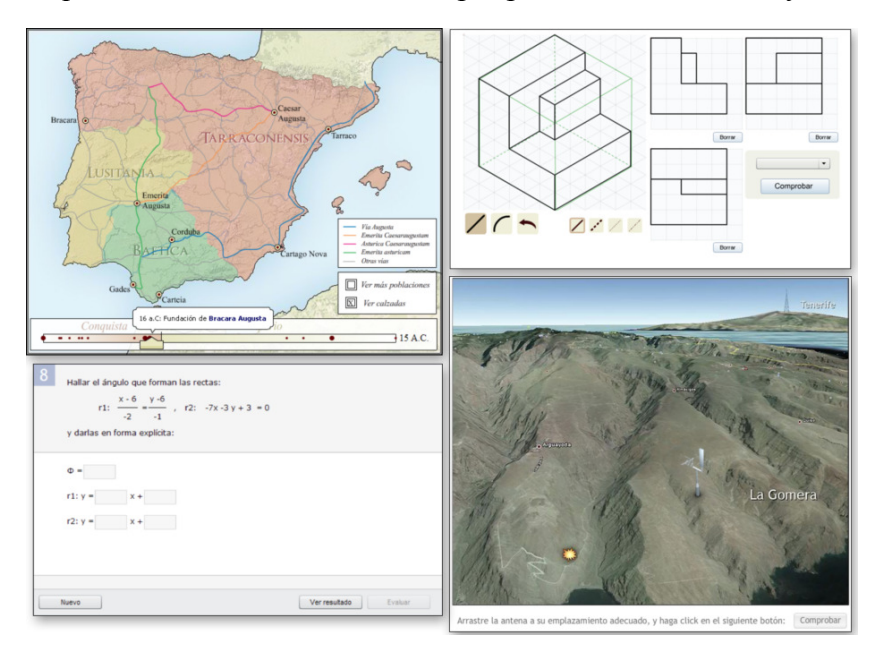

Image 5.6 IESCampus. Interactive applications. Presentations.

## Active exercises

Where, user interaction is greater. You can move the slider, enter data, and enable or disable buttons or links in order to verify its operation. According to the type of interaction that users can perform, we find:

 Statics. Each time they are executed, they have the same interface and offer the same options to the user. The input data will always have the same values.

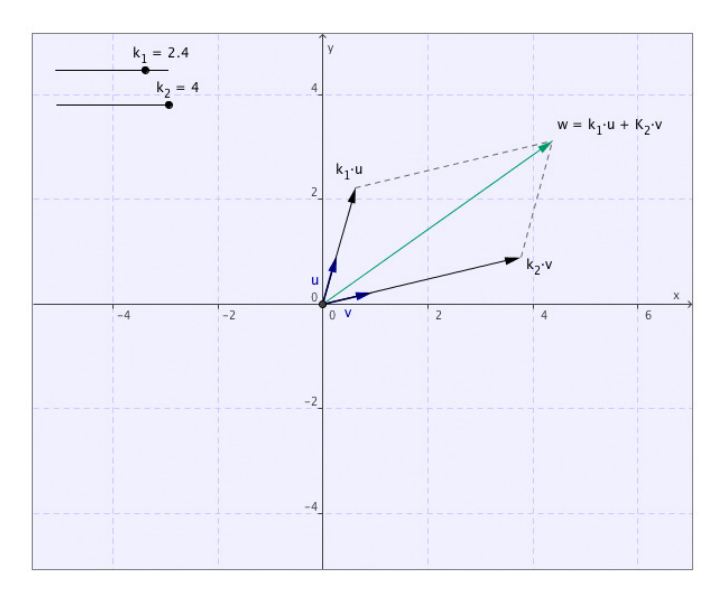

Image 5.7 IESCampus. Interactive applications. Statics.

Dynamics. Each time they are executed, the input parameters change and thus can change the interface and / or options available to users.

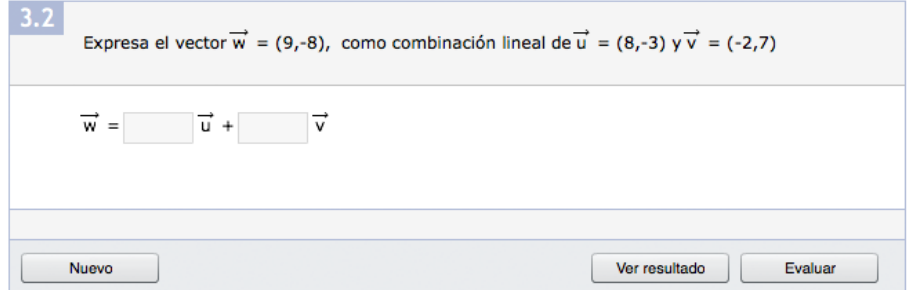

Image 5.8 IESCampus. Interactive applications. Dynamics.

Another classification of active exercises, allows differentiating those that interact with a database and those that do not. Exercises called coupled and uncoupled. The first store data of the results obtained by each user or actions taken, the others do not have any interaction with databases.

## 5.4.2 Videos

Multimedia educational content that can be delivered using the Internet are an interesting element of learning. They offer a great opportunity to enrich the teaching-learning process motivating and helping to enhance meaningful learning. They can be classified according to various criteria. The organization outlined below serves the type of videos and in some cases, the techniques employed. (Afonso, et al., 2009)

The different types of videos developed for both projects were:

## Podcasts

Audio files containing information about a particular topic or section of a lesson. The scripts are a very important part of them as it is essential to think how to introduce the idea to be conveyed. Initially these audio files only contained audio but currently are commonly used to refer to multimedia elements, video and / or audio. An important advantage of them is that interested students can download these files from the Internet and listen or even see them at any time or place on any mobile device.

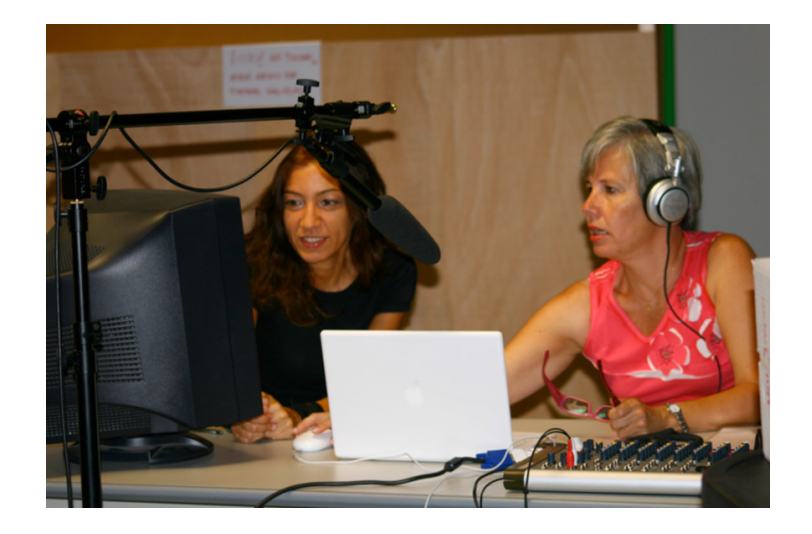

Image 5.9 Videos. Podcast.

## **Screencasts**

These are videos that show the recording of the computer screen and the corresponding audio narration, the screenshot. They are very useful for presentations, for example, to show a software application or any website. In these objects the organization of both video and audio content must be considered.

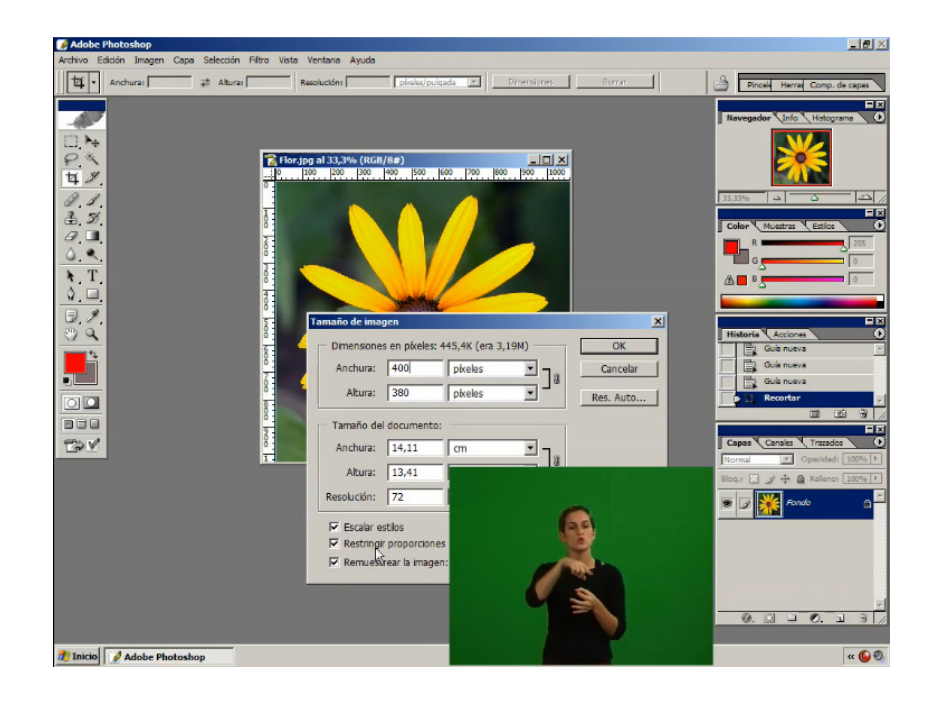

Image 5.10 Videos. Screencast.

#### Studio recordings

They usually are recordings whose duration depends on several factors: content, teacher preferences, student profile, or objectives, among others. They are made in a recording studio equipped with the necessary technical means: furniture, lighting, audio system, or teleprompter. There are several types of recordings that are chosen according to the material to be mounted:

Recordings using blackboard. The teacher uses a blackboard on which make notes, drawings or graphs. The format is the same to that used in master classes in this type of narration the same conversational tone as in classrooms is acquired.

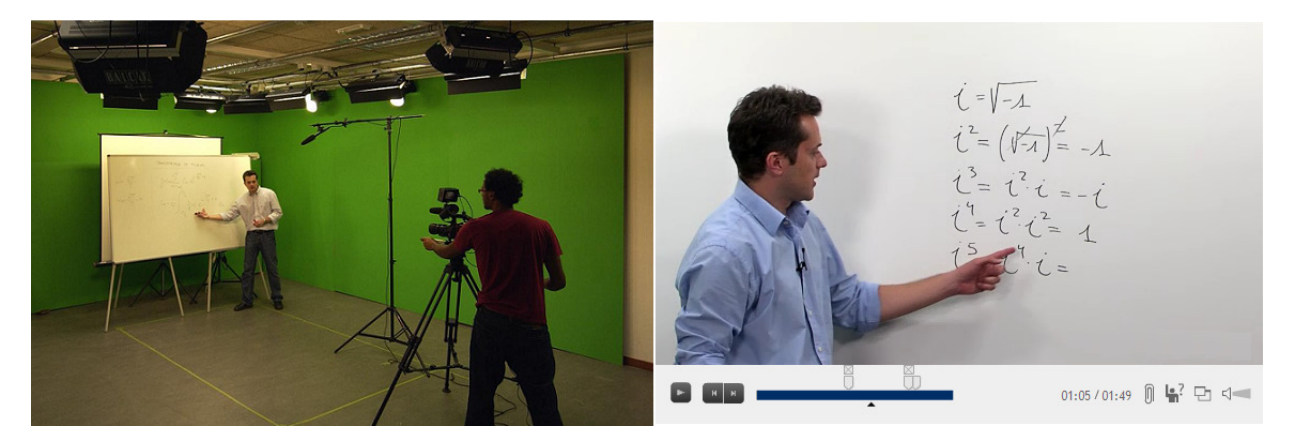

Image 5.11 Videos. Studio recording. Blackboard.

White background. The professor, sitting or standing, speaks to the camera following a script. The background is white. With this type of recordings subsequently a montage will be made including images and text of the script. Generally, static or animated presentations.

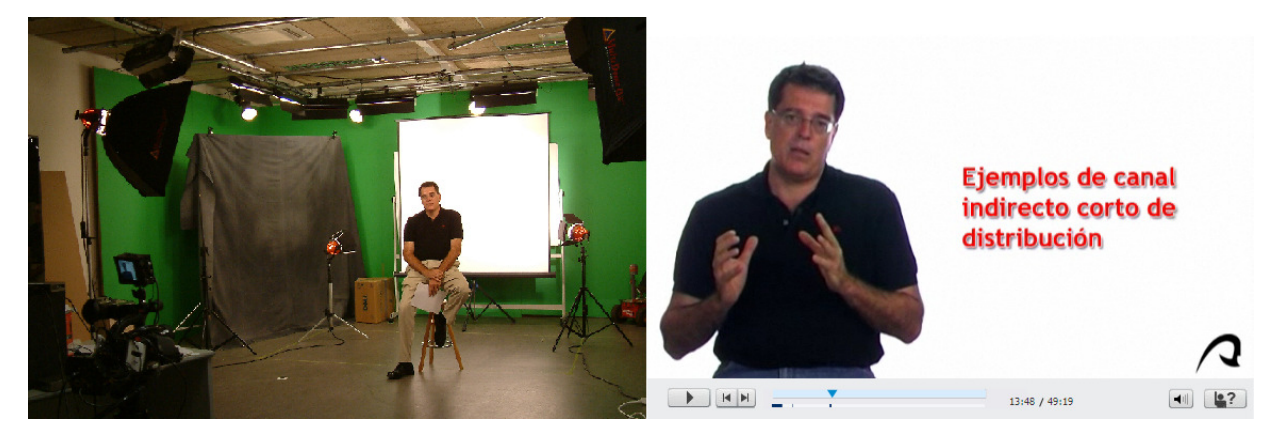

Image 5.12 Videos. Studio recording. White background.

Chroma key. The teacher, sitting or standing, speaks to the camera following a script. The chroma key technique allow, in the post-production phase, adding the images that will be part of the background.

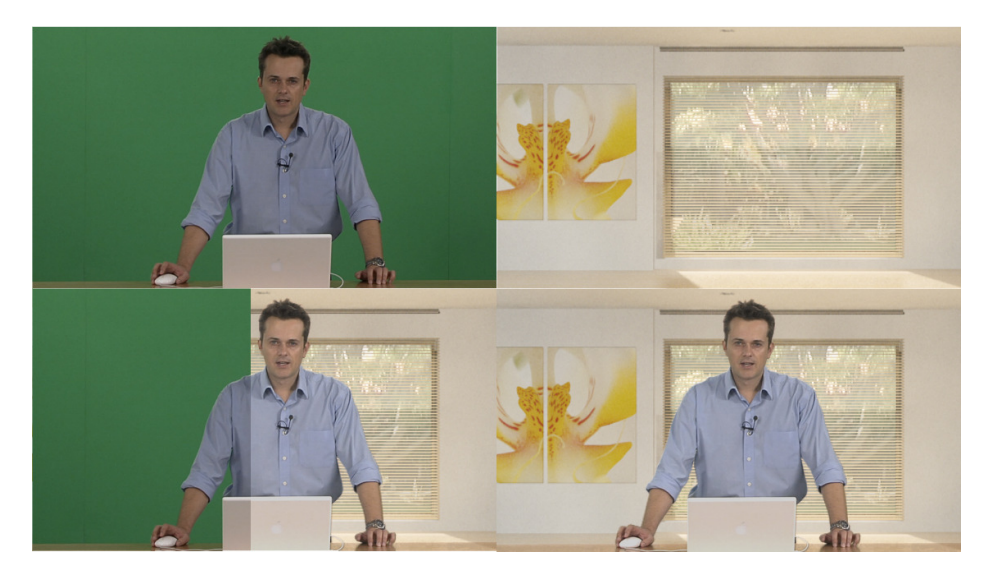

Image 5.13 Videos. Studio recording. Chroma key.

Dialogues. Involving two teachers or one teacher and one guest. Some pose as the exposition of a theme or a section between two partners and others are interviews with experts.

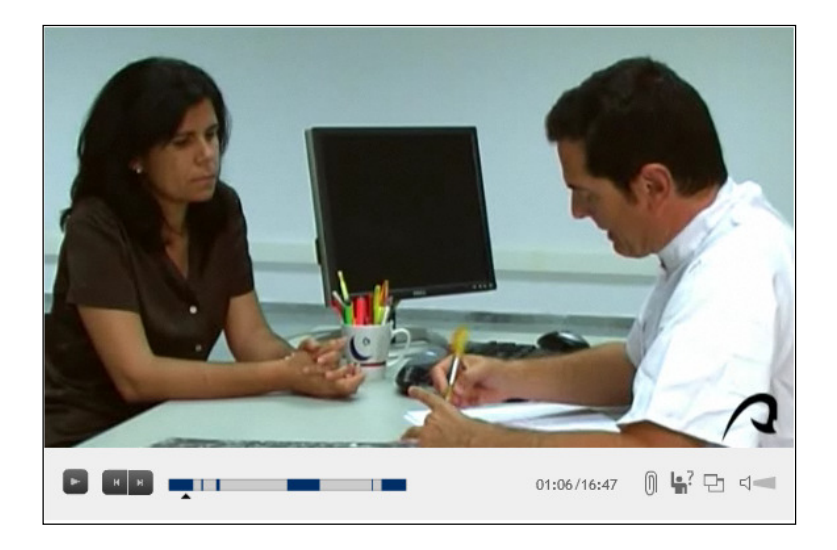

Image 5.14 Videos. Studio recording. Dialogues.

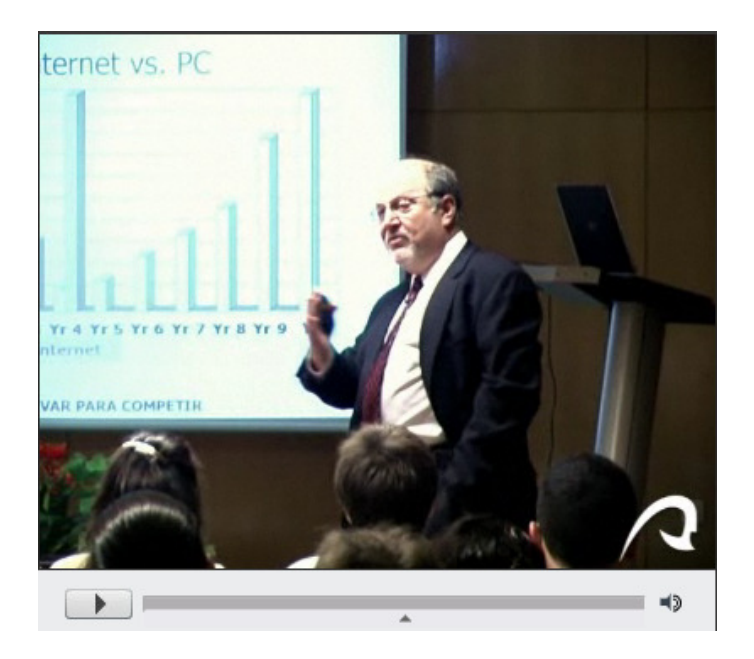

Image 5.15 Videos. Recording in an auditorium. Experts.

## Recordings in labs or classrooms

A previous visit to the place of recording should be made as well as the knowledge of the recording, where there will be stops according to the script, and what kind of stops will be.

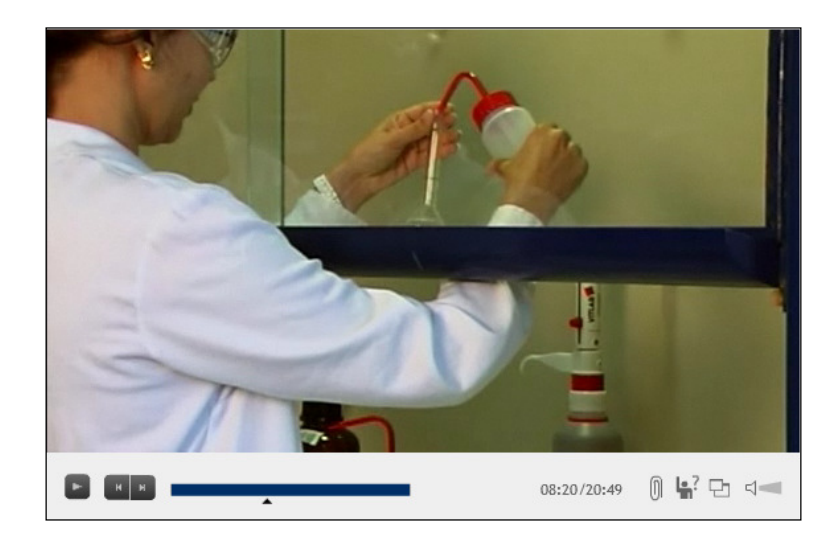

Image 5.16 Videos. Recording in labs.

#### Recording in exterior locations

As for recordings in laboratories or classrooms is necessary to visit the location before recording to know about the material that will be needed. Lights, types of cameras, tripods and objectives among others.

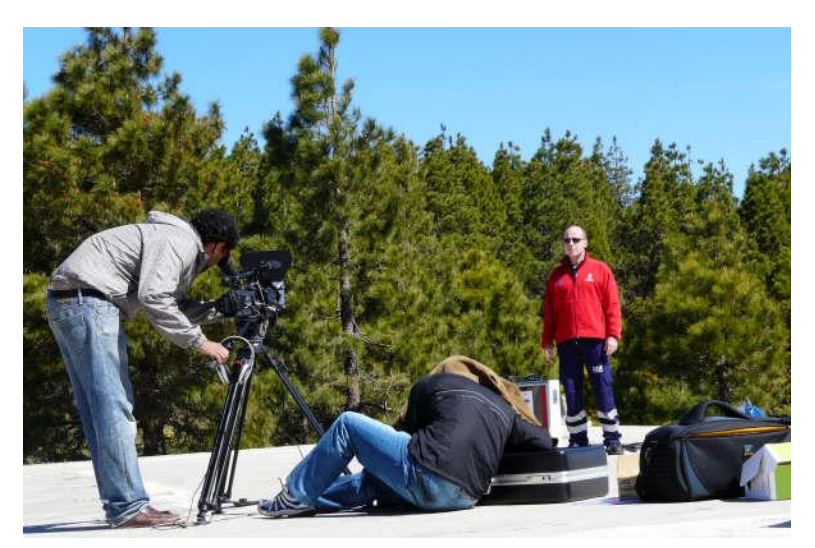

Image 5.17 Videos. Recording in exterior locations.

Visits to factories, businesses, museums, or locations where to see flora, soil types, buildings or construction structures, among others, are part of such contents.

# 5.5 Experience

Following the experience gained, several matters of interest must be pointed out:

The specification of models that make use of software engineering techniques and multimedia production is both feasible and advisable. It facilitates the achievement of objectives, the correction of deviations, resource planning and quality of results. These models give each item significant value within the process, which ensures strength to achieve a robust and analyzed product.

It makes overview of the process as a whole and in phases: from the work load and resources required for all tasks of a phase, to the significance which each of these tasks can have individually.

Although the implementation is sequential, the measurement that is going to be obtaining results in one stage is advisable to pass on to the next one. Working on tasks of different phases concurrently, allows monitoring of time constraints, throughout the process.
# Chapter 6

# 6. Evaluation

# 6.1 Experimental evaluation

The experimental method is currently one of the most effective empirical methods. Once the tests are done, and whatever the outcome, we obtain the data under study. The logic used in this thesis, the experimental logic, has been raised by observing the elements of the projects and relationships between them (Popper, 2004) (Bunge, 2000).

The measures discussed in this chapter correspond to the first project, PROMETEO, as it is in this where initially the proposed methodology has been initially applied and refined.

## 6.2 Domain measures

The project has been developed at the University of Las Palmas de Gran Canaria. The university accommodates more than 1500 teachers, 36 departments, 34 grade's degrees, 19 master's degrees, 14 doctoral programs, online degrees, graduate diplomas as well as special training programs.

The work necessary for the development of these projects has been done by a multidisciplinary team of 5 people plus the teachers of the subjects that can range from 1 to 4. In some exceptional cases the number of faculty members could reach 7 including assistants. A project manager, a systems analyst-programmer, a designer-programmer, an audiovisual technical director and an audiovisual technical assistant.

### Official calls

The following table shows the figures in terms of participation and content production of the different calls of PROMETEO.

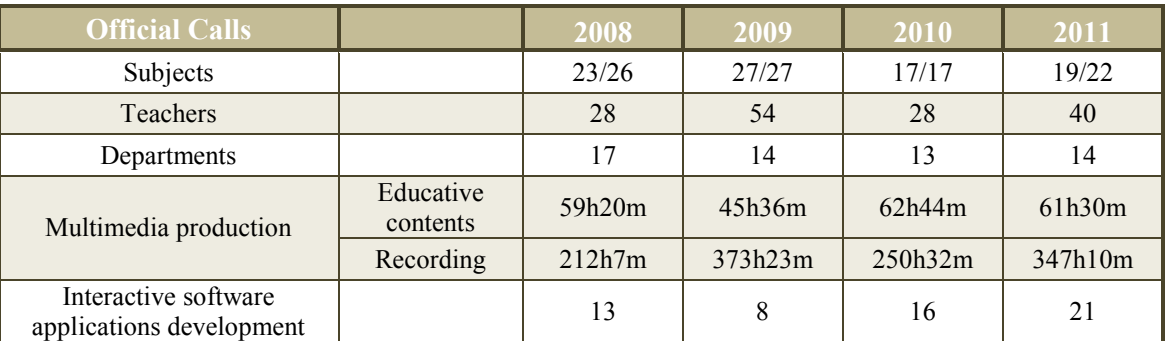

Table 6.1 Data field. PROMETEO.

The row which indicates the number of subjects represents the number of subjects for which content was developed in that official selection regarding the number of subjects who applied to participate in the project.

The percentages considered exceptional cases are: regarding the recording hours, from the total hours of recording the percentage that represents the number of hours in outdoor locations is quite low, averaging 12.5%. Regarding the subjects requested and finally developed, in only two of the subjects requested to selection was the material unfinished or tasks not performed. In both cases, the percentage is less than 1.2%. With respect to the departments, only 0.5% of subjects have material created by teachers who belong to different departments.

When considering the increased functionality of the learning platform, in the first official call the platform was developed with most of its current features. In subsequent official calls apart from some additional requirements by the teachers, the rest of work was devoted to maintenance tasks, the improvement of some of them, and their adaptation to new versions of software i.e. programming languages, databases or operating systems.

### 6.3 Domain analysis

As demonstrated, the results presented in this chapter are general information about the measures taken over four official calls of the project during the years 2008, 2009, 2010 and 2011. The methodology proposed and used in these developments is the result of a series of studies of these measures in each of its stages, and quantitative analytical studies to evaluate and assess risks and tolerances. They have resulted in decisions such as changes or combinations of the functions performed by team members, updating resources, or changes in planning.

The main factor of analysis has been the production of content. As we can see this production has remained stable over the different developments. That is to say, the correlation between hours of recording and hours of production has remained stable, even with variations in some parameters.

The variations that have been detected, such as the involvement of teachers or number of subjects has not been a significant change in production. This is not only due to a compensation, but also the use of a planning and a methodology which enables the achievement of goals under real parameters. In this case we refer to objectives such as team productivity and product quality.

## 6.4 Satisfaction measures

The production evaluation, as seen, is quite simple and can be performed through numerical results. From their ordination and analysis the conclusions drawn can be considered strong enough. But we must inquire how to assess the feelings of teachers and what measures would be taken if the project went differently. Ideally several universities would develop the same project with different methodologies. Or perhaps a group of teachers with the proposed methodology and contrast group without any methodology, since this is the first proposal made in this regard. This would allow comparisons to be made, but the implementation of these projects is not only complex in its organization, but also expensive in terms of resources. Furthermore teachers can not currently develop quality material with the techniques used.

Therefore more subjective tests have been done. Although some elements such as the number of questions to ask, the questions themselves or the ranges of responses are critical factors, in the final outlook teacher feelings are interpreted along with their opinions and impressions gathered throughout the process.

After the tasks performed in the different official calls, meetings, recordings, reviews, implementation and subsequent work with students, and also considering the experience of teachers who participated in the project, a questionnaire has been produced to establish the general degree of satisfaction. In all cases the questionnaire was done after interviews with them and after their participation in the project. The selected group of teachers represents all profiles that have worked in all calls.

The first question is intended to show whether the teacher is interested in finding and developing new teaching tools. The questions number two and three allowed the assessment of whether it has been possible and if they have made a change in their methodology. The fourth elicits their opinion about their integration into a multidisciplinary team. The last one allows them to express what feelings they have with regard to teaching material in comparison with that used so far.

Importantly, these questions, although clearly subjective, are intended to establish not only the level of satisfaction with the final result of the work, but also if they have been motivated and if this has facilitated a change in their working methods. All these parameters are intended to generally determine their feelings about the final outcome of the project.

### Questionnaire:

Before participating in Prometeo, had you generated any kind of audio-visual or interactive educative material? Maybe aided by author or web software (hot potatoes or similar type), or some video recorded and edited with any teaching tool (Windows Moviemaker or iMovie on a Mac). Yes / No / High /Low

Has Prometeo allowed you to discover new methods of delivering your teaching? Yes / No

Do you think that after your participation in Prometeo, you now have more information regarding the use of interactive and audiovisual materials in your teaching? Yes / No / High  $/$ Low

How much do you value working with a multidisciplinary team to develop content for your course? 1..10

Would you ever return to using exclusively traditional teaching materials (Powerpoint)? Yes / No / Both

## 6.5 Satisfaction analysis

### **Ouestionnaire**

The results of the first question demonstrate a majority of negative responses, a percentage of 88.8% versus 11.1% positive. From this it is concluded that most teachers have no experience with audiovisual and interactive content editing tools. In this case it is not about the edition of animations, slides or documents. The multimedia software for editing or creating software is more complex to manage and requires high level expertise. Having consulted some teachers it is also true that even with this knowledge, most of them feel that their work should focus on teaching and not the creation of such technical material as this, without help.

Considering the results of the second question it must be stressed that the low percentage of negative responses, 22.2% vs. 88.8%, in most cases is because teachers have not yet begun to use the material as it is still being recorded. The high percentage of positive responses is due to most teachers, who participated in the first official calls, making use of the material.

The results of the third question are linked to the second. Percentage values 11.1% and 55.5%, a slight majority, for high and yes answers. According to this response, the teacher sees their path through the project has helped in the use of audiovisual materials in teaching. This represents a high value, compared to 33.3% of the response low.

In the fourth question, the value of joining a multidisciplinary team for the development of materials is highly valued between 0 and 10 for 88.8% of the responses correspond to between 7 and 10. Teachers envisage, therefore, doing this type of project working together with a group of professionals. Not only because of the final product, but also technical vision that a team of these characteristics can offer and the number of tools and demonstrations they have been able to observe and evaluate before proposing theirs.

Regarding the last question and their vision of the exclusive use of traditional materials, 66.6% corresponds to both response and 33.3% negative response. Therefore, a positive response 0% clearly suggests that they will not only use traditional materials.

All responses are therefore conclusive in determining that their participation has in the project been success and the incorporation and use of these resources in their teaching.

# 6.6 Perspectives

The observation and analysis of the various working sessions have been widely used in order to get an overview of the project progress and the arrival at conclusions. One of the objectives proposed by establishing a methodology and production work was to obtain quality educational content. In the creation of these contents the use of new technologies in both is appropriate: the development of innovative education platforms and the production of multimedia and interactive content.

Throughout the four official calls, statistical data has been collected and analyzed, there have been interviews and material resources have been updated. In certain cases both the functions and number of the members of the development team have been changing. This allows us to infer from a general point of view the following matters:

During these years there have been initiatives like this project in other Spanish and foreign universities, which gives an idea of the general awareness that exists of the use of multimedia techniques as a key in the training of university students.

Production capacity of the technical team has increased. Today, with the methodology studied and experience in this field it is possible to tackle the production of a greater number of subjects each year, always with the participation of teachers and considering that this number of subjects increases proportionally the recording and production hours and the number of interactive software applications. We must keep in mind that during this period the team has not only produced material, work on this project has also provided development and maintenance tasks of the platforms and the implementation of other projects.

Compliance with the obligations undertaken by the faculty after acceptance of participation in the project is crucial for creating contents. Otherwise, rejecting a subject or not meeting schedules can lead to a serious delay in achieving the project objectives.

Pupil participation depends heavily on the class approach proposed by the teacher for his subject and the profile of the student. The ability to capture the interest or the need for students to access the content is an extremely important aspect of this project.

The motivation of teachers to participate in a project of this nature is one of the keys to success. Uncertainty about the continuation of the faculty that develop content for the next academic course is one of the main reasons not to participate or to reduce the materials developed.

Although there is no clear view among teachers about a combination of traditional teaching methods with the new e-learning methods, it must be noted that the different features and characteristics of each subject means their adaptation needs a trial period until a suitable integration of these new methods.

### From the development point of view:

For a work team such as the one that developed the project IESCampus, it has been of great value in studying and implementing the e-learning project using a proven methodology in the field of education in an environment similar to high school. The value of this contribution lies not only in the methodology itself, but in the previous study that must be performed to establish the approach and objectives with those designed learning objects as well as the approach that should be given to each tool considering the characteristics of students and teachers.

Establishing a methodological framework from the beginning not only delineates the work area, but detects and minimizes risks:

- ٠ Tracing the lines of development from the simple to the complex. Therefore, growing in amplitude and scalability.
- ٠ Modularizing in order to have object libraries and to be able to reuse all these black boxes whenever possible.
- Performing as many tests as possible. Any subsequent adjustments will be led by the outcome of these tests.
- Finally it is important to analyze not only the production data, but participation and academics, because they also help to correct deviations and work in different teaching methodologies used.

From the point of view of costs on projects of this magnitude and complexity, required a significant investment in knowledge, time and resources is required. This implies a high economic cost. Trained teams are needed: Managers working with communication skills, who know the team, can solve problems, negotiate conflicts and provide everything needed. Managers with abstract capacities, with an overview of the project and a vision on a smaller scale for all tasks to be performed. They must be creative innovative and dynamic people. Technicians with the capacity to deal with technological developments and problem solving skills. The characteristics of the project and development team will facilitate the integration of teachers in it.

As we have seen, the dynamic and changing characteristics of such projects and the models that represent them, in most situations not sequential, exposes them as complex projects. An engineering approach is needed to validate them with adequate time and human cost.

One of the key points is the economic value that quantifies costs and benefits estimation. Planning should include controlling the implementation of the agenda and the gaps produced.

### Experience in both projects leads us to prove:

First, that the estimations should be as accurate as possible. Setting initial values above or below the potential of a project greatly complicates its implementation. This can result in a lack of the necessary tools for economic valuation and ignorance. In both cases this will mean an important interruption at the beginning and a cost, which can be very high, in terms of time and financial resources.

Secondly, finding errors and not adequately managing them by prioritizing and establishing policies for action, means a decrease in quality, since the cost of repair increases dramatically.

Finally, it is evident that an increase in costs can be found at different levels, these coincide with the phases of the production methodology. The detection of this increase in the early stages of the projects usually does not cause economical lags.

# Chapter 7

# 7. Conclusions, contributions, future work

# 7.1 Conclusions

As discussed throughout the document the use of information and communications technologies in teaching-learning processes is, from its origins, a topic of great interest, and e-Learning is a clear example of its application. Reviewing the literature of recent years it is quite clear that it is a widely studied field. In the works made, in addition to the design and evaluation tools, surveys are conducted from various points of view and even there is an attempt to establish lines of standardization at different levels. However, for the creation of innovative educational content and multimedia objects highly interactive, there has not been a common way and integration structure in teaching. Different institutions and different teachers have joined these objects to their teaching materials and their teaching methodology at their own criterion and according to the available resources.

Previous work developed in areas as diverse as teaching-learning, new technologies, the social impact of internet, multimedia production, software engineering or artificial intelligence are those that provide information and help establish a starting point in this thesis. From the study of this work is concluded the need for a methodology that comprehensively meets all phases and components required for the creation of e-learning projects. This paper therefore presents a reflection and proposal based on the experience gained in the construction and implementation of education projects from the perspective of content creation. It also offers a guide and guidance in the development of these projects, new contributions that have been studied and evaluated at each stage of the work, from the initial stages to final product.

This main conclusion is detailed in the following sections, which summarize the salient features and conditions to be met by a methodology.

#### **Integration**

This thesis document sets foundations and methods of scientific and engineering knowledge, integrating different areas of the field of e-learning to shape the development of projects. This paper emphasizes integration as a quality, enabling components to complete a project and become part of a larger entity.

The methodology and approaches proposed in this thesis have been necessary to identify tasks, set how to work, establish the appropriate professional profiles for projects and prepare the necessary documentation. For simplification reasons is not exposed all documentation but extracts considered most relevant have been made.

### • Experimental validation

Methodological proposals as those raised in this thesis provide greater assurance when implemented and their results are discussed in the context of real projects. Therefore we have developed two educational projects that have followed the proposal made and with which it has been able to conclude the validity of this thesis. These educational projects demonstrate the potential of this methodology, allowing to assess the quality of the processes (Boehm  $\&$ Brown, 1978). In addition, experimental work on real projects have allowed to identify the strengths and weaknesses of the initial proposals (Clapp, et al., 1995), enabling its adaptation and improvement.

### • Flexibility

The proposal must arise from the flexibility offered by the methodology, understood as a characteristic that is related to its adaptability to different contexts, as the nature of the institution, the characteristics of users or available resources among others. This methodology provides non-restrictive models that facilitate the process in all its different stages and track results.

As for the architectural design, the simplicity of the structures and documentation greatly facilitate all tasks, by detecting and correcting deviations and, thus, improving the performance of the whole process (Clements, et al., 2010).

This way, the proposed guidelines and documentation, are not subject to strict rules, which simplifies the adaptation element that will add value to the development and integration of projects.

#### • Scalability

For projects of this nature to be considered entities with a solid structure, it is necessary to work on various aspects. Elements or parts detailed in the project. In this context are defined from the theoretical, concerning the organization; the practical ones, as the implementation of innovative teaching tools; or those from the methodology field from which work line to follow is set.

In their study has been verified that all of them constitute a support which facilitates scalability (Bondi, 2000), allowing to work with the size or proportion. The scalability will enable projects ready to enlarge without creating quality and integration of its components decrease, enabling a continuous flow of work.

### 7.2 Contributions

Papers published in recent years in the field of e-learning gather innovative and high quality research made in all studied areas, but none of them gives an overview or integrate all of them. This work is intended as a comprehensive methodological approach to the process. We highlight the following aspects as the most important from the point of view of the contributions in different areas:

### • Methodological proposal

This is the first and main contribution of this work. This proposal provides a working tool that helps professional teams composed of different profiles to make rational decisions regarding the development of projects based on teaching technologies. Therefore providing the creation of educative projects developed with more and better knowledge of the reality of teaching today.

In terms of methodology, it has been made a proposal that meets the needs of educational projects in the current context, both in terms of technology and education. It ensures an overview of the project: its definition over time, tasks, resources and objectives to fulfill.

To provide the proposal with greater strength a versatile structural model is defined, which facilitates the achievement of the relevant features presented throughout this document. This organization promotes the description and modeling to help in the design and development of educational tools for the creation of contents and their distribution, as well as monitoring the teaching-learning process.

#### • Projects

Two educational projects have been developed for the evaluation, the first of which for the university community and the second one for high school students and teachers. Both have been the experimental frame for ideas, tools and ways of working with a high level of innovation in the field of e-learning. With the studies made and further evaluation we can see that planning them according to this methodology facilitates the implementation, integration, maintenance and use thereof.

In parallel several projects have been implemented, simple projects related to the creation of innovative technological tools for teaching. This has allowed experimenting and developing policies on the timing and use of resources, as well as determining ways to create and bring to use these teaching tools within a larger project. Similarly to establish and verify how to perform activities that facilitates the extensibility of a given project.

Finally, it is noteworthy the valuable material provided by the tests made. Their study has provided an initial input on the implementation of the proposals. Measurements have allowed redirect some of the work lines thereby improving methods, processes and final product.

### • Learning objects

Aiming to create these learning objects like pieces of a puzzle, it has been studied how to provide them with a number of features that gives this modular nature. With this, the system is provided with a greater ease of handling, detection and error correction. On the other hand, it is proposed an amendment to the standard LOM to include a new category called competencies, which allows classifying and searching of learning objects according to the competencies that their use confer to students.

# 7.3 Future work

E-Learning projects are dynamic and complex systems. Its ever-evolving gives them a multidisciplinary entity capable of being studied from different perspectives. They are, therefore, several work lines to be followed. The most relevant include:

- To advance in the proposal, working on larger projects, which are adopting new tools, forms and processes. Projects where to identify new needs in education at any level and where to implement the most appropriate solutions to these needs. Posed as a challenge of great interest are those that can be developed in an international framework for the set of parameters that should be need to study and the wealth that always bring projects of this nature.
- To study the automation of all processes capable of being, facilitating the development of prototypes, modules and final products. Should not be forgotten that the execution of certain activities or tasks, in some cases, can be a profitability problem, therefore, a complete study of them can determine the relative importance in the outcome.
- The use of artificial intelligence, specifically intelligent agents in the field of elearning. The study and construction of intelligent tutoring systems that from different perspectives, allow validating the creation of rules and their implementation. In a subsequent step the configuration of this tool, allowing teachers to set up their own tutor according to the objectives of the subjects and the profile of their students.
- The approach of the concept of engineering to the design of e-learning projects, specifically, the creation of a modeling language in order to progress from early specifications of the design to their implementation. The main objective is focused on generating all the documentation facilitating the verification of model performance, each of its components and the relationships and dependencies between them.
- Component libraries. In this thesis, modularization is presented as one of the key objectives in developing an e-learning project. Although currently we are working on it, is of great interest to improve the creation of standard libraries of reusable components. Modules that perform their tasks by providing services to other modules or to the core of the project.
- The study and comparison of different learning systems from different points of view: from the technological to the social, through the methodological one. This proposal

suggests two new LMS, created for the projects evaluated, which manage multimedia elements and learning objects that provide users with high interactivity. Both offer a wide field of study.

• Once a project is completed and after its implementation, the information gathered can be organized in order to make deeper studies, both for the field of secondary education and the university. Its impact in areas such as academic, pedagogical, social, or cultural can also be subject to investigation and analysis.

The achievements, large and small, made over the history of mankind are due to learning in all its forms. Innovate, should always be part of the educational process, because education, from their different sides, is a key part of our future and that of future generations.

With this work we try to contribute with new creative and innovative ways in the teaching process. A link between engineering and educational projects.

# Bibliografía / Bibliography

3DS Max. http://usa.autodesk.com/3ds-max/ Última consulta: Junio, 2012

ADL http://www.adlnet.org/ Última consulta: Junio, 2012

Adobe Systems Incorporated and its licensors. (2011) Adobe Flash Professional CS5 & CS5.5 Uso de Adobe Flash Professional, 2011

Aenor. http://www.aenor.es/aenor/inicio/home/home.asp Última consulta: Junio, 2012

- Aenor. UNE 139803. Aenor. M52413:2004. 2004
- Aenor. www.aenor.es Última consulta: Junio, 2012
- Afonso, M. D., Guerra, C., Rodríguez, Y., Villalba A., (2008b) MLMS Prometeo. Multimedia Learning Management System. IASK Iternational Association for the scientific knowledge. ISBN: 978-989-95806-3-3 © IASK. Depósito legal: 285846/08., Madrid, Diciembre, 2008
- Afonso, M., Guerra, C., Hernández, M., Godoy, D., (2010) PICASST Project, Using Rich Internet Applications based on data streaming.  $15<sup>th</sup>$  E-Learn World Conference on E-Learning in Corporate, Government, Healthcare, & Higher Education. ISBN: 1-880094-53-5 © 2010 Orlando (Florida) 18-22 October 2010
- Afonso, M., Guerra, C., Hernández, M., Villalba, A., Elías, A., (2009) Prometeo and IESCampus, Multimedia Learning Management Systems, towards Intelligent Agents. 14th E-Learn World Conference on E-Learning in Corporate, Government, Healthcare, & Higher Education. ISBN: 1- 880094-76-2 © Vancouver (Canada) 26-30 October 2009
- Afonso, M., Guerra, C., Sanín, N., rodríguez, Y., (2009) Educative contents, development methodology. 14th E-Learn World Conference on E-Learning in Corporate, Government, Healthcare, & Higher Education. ISBN: 1-880094-76-2 © Vancouver (Canada) 26-30 October 2009
- Afonso, M.D., Guerra, C., Rodríguez Domínguez, Y., Villalba Casas, A., (2008a) Software Interactive Applications: Engineering of e Learning Tools Creation, IASK Iternational Association for the scientific knowledge. ISBN: 978-989-95806-3-3 © IASK. Depósito legal: 285846/08., Madrid, Diciembre, 2008
- AICC. http://www.aicc.org/ Última consulta: Junio, 2012
- AJAX http://www.adaptivepath.com/ideas/ajax-new-approach-web-applications/ Última consulta: Junio, 2012
- Al-Aubidy K.M. & Gaed S.A., (1998) A Fuzzy Expert Tool for Educational System Design, Software Eng. Educ. Symp. (SEES'98), pp.204-210. Poznan, 1998
- Alonso, M. A., (2009) Cómo crear contenidos educativos accesibles para plataformas de eLearning. Disponible en http://mariangelesalonso.blogspot.com.es/2009/11/contenido-educativo-accesiblebajo.html Última consulta: Junio, 2012
- Álvarez, I., (2008) Evaluación del aprendizaje en la universidad: una mirada retrospectiva y prospectiva desde la divulgación científica. Revista Electrónica de Investigación Psicoevolutiva, Nº 14, Vol 6 (1), ISSN: 1696-2095. Pp: 235-272
- Ambler, S., (2002) What is Agile Modeling?, www.agilemodeling.com Última consulta: Junio, 2012
- Ambler, S., Jeffries, R., (2002) Agile Modeling, New York: John Wiley & sons, (Ch. 17)
- Anderson, L.W., & Krathwohl D. (Eds.) (2001). A Taxonomy for Learning, Teaching and Assessing: a Revision of Bloom's Taxonomy of Educational Objectives. Longman, New York.

Apache http://httpd.apache.org/ABOUT\_APACHE.html Última consulta: Junio, 2012

- Arman, N., (2010) E-learning Materials Development: Applying and Implementing Software Reuse Principles and Granularity Levels in the Small International Journal of u- and e- Service, Science and Technology Issn:20054246 Volume:3 Issue:2 pages/rec.No:31-42
- ASTD & SmartForce, (2002). A Field Guide to Learning Object. Retrieved Sept 30, 2003. Disponible en: http://www.learningcircuits.org/2002/jul2002/smartforce.pdf Última consulta: Junio, 2012
- Baggetun, R., Rusman E., Poggi C., (2004) Design Patterns For Collaborative Learning: From Practice To Theory And Back In L. Cantoni & C. McLoughlin (Eds.), Proceedings of World Conference on Educational Multimedia, Hypermedia and Telecommunications (pp. 2493-2498). Chesapeake, VA: AACE
- Baker, T., Dekkers, M., Ficher, T., Heery, R., (2005) Dublin Core Application Profile Guidelines, Disponible en: http://dublincore.org/usage/documents/2005/09/03/profile-guidelines/ Última consulta: Junio, 2012
- Bates, A.W. et al (1992) Video-Conferencing in Open and Distance Learning: A guide to current developments. An Open Learning Agency Report. British Columbia: Canada
- Bauer, B., Müller J. P., Odell J., (2001) Agent UML: A formalism for specifying multiagent software systems. En: Agent-oriented software engineering. Páginas 109-120 Editor Springer Berlin/Heidelberg
- Bauer, F., 1969 The establishment and use of sound engineering principles in order to obtain economically feasible software that works efficiently on real machines NATO Conference on Software Engineering
- BCS, www.bcs.org/ Última consulta: Junio, 2012
- Beatty, C. A., & Baker, B. A., (2004) Building Smart Teams, Roadmap to High Performance. Sager publications, Inc
- Beck K., (1999) Embracing change with extreme programming. IEEE Computer. Ch 6, 17
- Beck K., (2000) Extreme programming explained. Boston: Addison-Wesley. Ch 4, 17, 25, 26
- Beck R., (2008) What Are Learning Objects?. Learning Objects, Center for International Education, University of Wisconsin-Milwaukee. Retrieved 2008-04-29. © 2010 Robert J. Beck, Ph.D. All rights reserved. Disponible en: http://www4.uwm.edu/cie/learning objects.cfm?gid=56 Última consulta: Junio, 2012
- Beck, K., et al, (2001) Manifesto for Agile Software Development. www.agilemanifesto.org Última consulta: Junio, 2012
- Beel, J.; Gipp, B.; Stiller, J-O. (2009). Information Retrieval On Mind Maps What Could It Be Good For?. Proceedings of the 5th International Conference on Collaborative Computing: Networking, Applications and Worksharing (CollaborateCom'09). Washington: IEEE
- Benigni, G. (2004) Una Metodología Orientada a Objetos Para La Producción de Software Multimedia. Saber, Universidad de Oriente, Venezuela.Vol. 16. Nº 1: 26-32
- Benito, M. & Ovelar, R. (2005) Impacto de las TIC y del proceso de convergencia al EEES en el profesorado universitario. Observatorio de e-learning. Universidad del País Vasco. Disponible en:

http://pulsar.ehu.es/pulsar/documentacion/informes\_pulsar/Informe\_PULSAR\_Diciembre.pdf. Última consulta: Diciembre de 2009

- Bernardez, M., (2007) Diseño, produccion e implementacion de E-Learning: Metodologia, herramientas y modelos AuthorHouse (June 28, 2007). ISBN-10: 1434321088, ISBN-13: 978-1434321084
- Berners-Lee, T. & Cailliau, R., (1990) World Wide Web: Proposal for a HyperText Project
- Berners-Lee. T., & Fischetti, M., (1999) Weaving the web. Mark (Harper Collins Publishers, 1999) ISBN 0-06-251586-1(cloth) ISBN 0-06-251587-X (paper)
- Berners-Lee. T., Hendler, J., Lassila, O., (2001) The semantic web, Scientific American: Feature Article: The Semantic Web: May 2001
- Blackboard http://www.blackboard.com/International/EMEA/Overview.aspx?lang=en-us Última consulta: Junio, 2012
- Blender http://www.blender.org Última consulta: Junio, 2012
- Bloom, B. S., (1956) Taxonomy of Educational Objectives: The Classification of Educational Goals; pp. 201-207; (Ed.) David McKay Company, Inc
- Bobadilla Díaz, P., Del Águila Rodríguez, L. y Morgan, M. de la L. (1998). Diseño y evaluación de proyectos de desarrollo. Lima-Perú: Pact-USAID
- Boehm, B., & Brown, J.R., Kaspar, H., Lipow, M., MacLeod, G.J., & Merritt, M.J. (1978) Characteristics of Software Quality. North-Holland
- Boehm, B., (1998) A Spiral Model for Software Development Enhancement, en Computer, vol. 21 núm. 5, mayo de 1988 p 61-72
- Boehm, B., Software Engineering, (1976) IEEE Trans. Computer, C-25,12,1226-1241
- Bondi André B., (2000) Characteristics of scalability and their impact on performance, Proceedings of the 2nd international workshop on Software and performance, Ottawa, Ontario, Canada, ISBN 1-58113-195-X, pages 195–203
- Booch, G., Rumbaugh, J., Jacobson, I., (2004) Universal Modeling Language Reference Manual. Pearson Higher Education. ISBN: 0321245628
- Borges, J., & Levene, M. (2000). A Fine Grained Heuristic to Capture Web Navigation Patterns. ACM SIGKDD, July 2000
- Borges, J., (2000) A Data Mining Model to Capture User Web Navigation. PhD thesis, University College London, London Uiversity
- Brey, P., (2005) Evaluating the social and cultural implications of the internet Volume 35, Issue 3. ACM Press
- Brigos-Hermida, M. A. (2001) Estudio teórico y evidencia empírica en la aplicación de técnicas de análisis y modelado al proceso de producción multimedia. Tesis doctoral
- Bunge, M., 2000 La investigación científica. Siglo XXI editores., ISBN: 968-23-2225-1
- CEN / ISSS http://www.cen.eu/CEN/sectors/sectors/isss/Pages/default.aspx Última consulta: Junio, 2012
- Cerf, V., Dalal Y., Sunshine, C. Network Working Group, (1974) Specification of internet transmission control program. December, 1974 Version, 1974
- Cerf, V., How the Internet Came to Be, (1993) The Online User's Encyclopedia, by Bernard Aboba, Addison-Wesley, November 1993,ISBN 0-201-62214-9
- CETL Reusable Learning Objects. http://www.rlo-cetl.ac.uk/ Última consulta: Junio, 2012
- Cheah, C. Y., (2005) Firefox Secrets: A Need-To-Know Guide. O'Reilly. ISBN 0-9752402-4-2
- Chen, B., (2011), A new stable release of chrome, expanding the frontiers of the web. September, 2011
- Chiappe, A., Segovia, Y., Rincon, H. Y. (2007). Toward an instructional design model based on learning objects. Educational Technology Research and Development , 55, 671-681
- Clapp, J. A., Staten, S. F., Peng, W. W., Wallace, D. R., Cerino, D. A. Dziegiel, R. J., (1995) Software Quality Control, Error Analysis, and Testing, 1995 William Andrew In. ISBN 0-8155-1363-1
- Clark, R. C., & Meyer, R. E., (2011) e-Learning and the Science of Instruction: Proven Guidelines for Consumers and Designers of Multimedia Learning (Essential Knowledge Resource) August 16, 2011 | ISBN-10: 0470874309 | ISBN-13: 978-0470874301 | Edition: 3
- Claroline http://www.claroline.net/?lang=en Última consulta: Junio, 2012
- Clements P., Bachmann F., Bass L., Garlan D., Ivers J., Reed L., Merson P., Nord R., Stafford J. (2010) Documenting Software Architectures: Views and Beyond, Second Edition. Addison-Wesley, ISBN 0-321-55268-7
- CMMI Product Development Team. CMU/SEI Joint Program Office. SCAMPI, v1.0 (2001) Standard  $CMM<sub>5M</sub>$  Appraisal Method for Process Improvement (SCAMPI $<sub>5M</sub>$ ), Version 1.1: Method</sub> Definition Document, Software Engineering Institute, Technical Report CMU/SEI-2001-HB-001. Disponible en: www.sei.cmu.edu/publications/documents/00.reports/00tr009.html Última consulta: Junio, 2012
- Cockburn A., (2001) Agile software development. Reading, MA Addison-Wesley. Ch 17
- Conferencia de Rectores de las Universidades Españolas. Evolución de las TIC en el Sistema Universitario Español, 2006-2010. ISBN: 84-935509-4-9
- Coventry, L., (2002) Video Conferencing in Higher Education. Institute for 15 August 2002, Computer Based Learning, Heriot Watt University, Edinburgh
- Crocker S.; Host Software; RFC 1; 7 UCLA. 7, April 1969
- Davis, A.M., & Sitaram, P., 1994. A concurrent software model of software development. Software Engineering Notes, ACM SIGSOFT Volume 19
- De Waard,I, Kyan, C. Lynen, L,Madder, M, Renggli, V, Zolfo, M (2007). Vodcasting in Education 2.0. Paper presented at Online Educa Berlin, 13ª International Conference on Technology Supported Learning & Training. Berlin
- Deitel P., & Deitel, H., (2008) Deitel developer series ajax, rich internet applications, and web development for programmers First Prentice Hall Press Upper Saddle River, NJ, USA ©2008 ISBN: 9780137142309

Dokeos http://www.dokeos.com/es/ Última consulta: Junio, 2012

Domenech, J.M., & Lorenzo, J., (2007), A Tool for Web Usage Mining 8th Internatioal Conference on Intelligent Data Engineering and Automated Learning (IDEAL' 07) 16-19 December, 2007 Birmingham, UK

- Domínguez-Dorado, M. (2004b) Todo Programación. Nº 3. Págs. 30-34. Editorial Iberprensa (Madrid). DL M-13679-2004. Septiembre, 2004. Aplicaciones Web ASP
- Domínguez-Dorado, M., (2004a) Todo Programación. Nº 1. Págs. 24-26. Editorial Iberprensa (Madrid). DL M-13679-2004. Julio, 2004
- Dotlrn http://dotlrn.org/index.html Última consulta: Junio, 2012
- Droms, R., Network Working Group. Bucknell University. (1997) Dynamic Host Configuration Protocol. March, 1997
- Duart, Josep M., (2009) Internet, redes sociales y educación. RU&SC. Revista de Universidad y Sociedad del Conocimiento, num. Marzo. Disponible en: http://redalyc.uaemex.mx/src/inicio/ArtPdfRed.jsp?iCve=78011179001 Última consulta: Junio, 2012
- Dublin Core, 2011 http://dublincore.org/ Última consulta: Junio, 2012
- Ebersbach, A. (2008), Wiki: Web Collaboration, , ISBN 3-540-35150-7 Disponible en: http://en.wikipedia.org/wiki/Springer\_Science%2BBusiness\_Media Última consulta: Junio, 2012
- Echeverría, B. (2004) Formación e inserción profesional, en BUENDÍA, L., GONZÁLEZ, D. y POZO, T., Temas fundamentales en la investigación educativa. Madrid, Editorial La Muralla, 241-298
- Écija, B. H., (2000) Libro Blanco del Audivosual: Cómo producir, distribuir y financiar una obra audiovisual. Madrid: Grupo ExportFilm, 2000
- England, E., (1999) Managing multimedia: Project management for interactive media. Addison-Wesley
- Escudero, J.M. (2006). Educación para la ciudadanía democrática. Currículo, organización de centros y profesorado. En F. Revilla (coord.). Educación y ciudadanía: valores para una sociedad democrática. Madrid : Biblioteca Nueva, 19-53
- Europa Project, 2002. The Tuning Educational Structures in Europa Project (2002, pp. 21)
- EXIN www.exin-exams.com/about-exin.aspx Última consulta: Junio, 2012
- Fan W., Wallace L., Rich S., Zhang Z., (2006) Tapping the power of text mining, Communications of ACM, 49(9), 76-82
- Fayyad, U., Piatetsky-Shapiro, G., Smyth, P., (1996), From Data Mining to Knowledge Discovery: An Overview. In Fayyad, U., Piatetsky-Shapiro, G., Smyth, P., Uthurusamy, R. (eds), 1996, Advances in Knowledge Discovery and Data Mining, AAAI Press, p1-30
- Feldt, K. C. (2007) Programando Firefox. O'Reilly. ISBN 0-596-10243-7

Flash http://www.adobe.com/es/products/flash.html Video series. Última consulta: Junio, 2012

Foley, M. J., (2010) Microsoft IE9 ZDNet (ed.), March, 2010

- Fraser, K., (2006) A Blended Learning Approach to Teaching, Introduction to Multimedia The E Bit!. AISHE Conference
- Fuente: EEES. (1999) Declaración conjunta de los ministros europeos de educación reunidos en Bolonia el 19 de junio de 1999
- Galíndez, S., (2008) Normas y estilos para la redacción de trabajos científicos. Universidad Nacional Experimental Simón Rodríguez. Núcleo Canoabo. Metodología de la Investigación II. Canoabo. Octubre de 2008
- Garonce, F. & Santos, G., (2010) New Teachers' Roles in Web Conference Classrooms Results From a Brazilian Case Study. In Proceedings of World Conference on Educational Multimedia, Hypermedia and Telecommunications 2010 (pp. 2722-2731). Chesapeake, VA: AACE
- Garret, J.J., (2005) Ajax: A New Approach to Web Applications. Adaptive Path. 2005-02-18. Retrieved 2010-04-24
- Garzotto, D. S., (1993) HDM A Model Based Approach to Hypermedia Application Design. ACM Transactions on information Systems, (pags. 1- 26)
- Geldes, R., & Loyola, R., (2011) Apuntes evaluación de proyectos. Universidad Tecnológica Metropolitana
- Gkatzidou, S. & Pearson, E., (2007) Vodcasting: A case study in adaptability to meet learners' needs and preferences. In ICT: Providing choices for learners and learning. Proceedings ascilite Singapore 2007
- Grob, H.L., Buddendick, C., Albrecht, N., Widera, A., (2007) Customising E-Learning Processes. IASK International Conference
- GTI4U. Proyecto piloto de implantación de GTI4U. (2011) Modelo de gobierno de las TI para Universidades. Disponible en: http://www.gti4u.es/proyectos-piloto-gti4u.html Última consulta: Junio, 2012
- Guerra, C., Afonso M.D., Hernández F.M., Milán J.T., (2007) A proposal of methodology for elearning contents production. IADIS International Conference e-Learning
- Hammond, T., Hannay, T., and Lund, B., (2004) The Role of RSS in Science Publishing: Syndication and Annotation on the Web, D-Lib Magazine,  $10(12)$ , December 2004. http://www.dlib.org/dlib/december04/hammond/12hammond.html
- Hartsell, T., Chi-Yin Yuen, S., (2006) Video Streaming in Online Learning. AACE Journal. 14(1), pp. 31-43. Chesapeake, VA: AACE
- HTML 5 http://dev.w3.org/html5/spec/single-page.html#html-vs-xhtml Última consulta: Junio, 2012
- Hughes, L., (1998) Internet e-mail Protocols, Standards and Implementation. Artech House Publishers. ISBN 0-89006-939-5
- IEEE LTSC http://ltsc.ieee.org/ Última consulta: Junio, 2012

IEEE LOM http://ltsc.ieee.org/wg12/20020612-Final-LOM-Draft.html Última consulta: Junio, 2012

- IEEE, Learning Technology Standards Committee. IEEE Standard for Learning Object Metadata. IEEE Standard 1484.12.1, Institute of Electrical and Electronics Engineers, New York, 2002. IEEE 1484.12.1-2002. 15 July 2002. Disponible en: http://ltsc.ieee.org/wg12/20020612-Final-LOM-Draft.html Última consulta: Junio, 2012
- Ilias https://www.ilias.de/docu/?lang=es Última consulta: Junio, 2012
- IMS Content Packaging Information Model. Version 1.1.1 Update Specification. Mayo 23/2001. © 2001-2011 IMS Global Learning Consortium, Inc. Disponible en: http://www.imsproject.org/content/packaging/imscp\_infov1p1p1.html Última consulta: Junio, 2012
- IMS http://www.imsglobal.org Última consulta: Junio, 2012
- IMS Learning Resource Meta-data Information model, IMS Global Learning Consortium, Inc., Copyright © 2001 IMS Global Learning Consortium, Inc. Disponible en: http://www.imsglobal.org/metadata/imsmdv1p2p1/imsmd\_infov1p2p1.html Última consulta: Junio, 2012
- Internet Explorer. Internet Explorer Architecture. http://msdn.microsoft.com/enus/library/aa741312.aspx Última consulta: Junio, 2012
- IP Internet Protocol. Darpa Internet Program. Protocol specification. September 1981. For Defense Advanced Research Projects Agency Information Processing Techniques Office. 1400 Wilson Boulevard. Arlington, Virginia 22209. By Information Sciences Institute University of Southern Florida. 4676 Admiralty Way. Marina del Rey, California 90291
- ISO IEC http://www.iso.org/iso/home.html Última consulta: Junio, 2012
- ISO www.iso.org Última consulta: Junio, 2012
- ISO/IEC 9126 Standard. Software engineering product quality. © ISO
- ISO/IEC 9241 Standard. Guidance on Usability. © ISO
- ITIL www.itil-officialsite.com/home/home.asp Última consulta: Junio, 2012
- Jacobson, I, Booch, G., Rumbaugh, J., (1999) The Unified Software Development Process, Addison-Wesley
- Jalil R.I., (2006) Learning Objects. Evolución Histórica. Current Developments in Technology-Assisted Education, 2006. Formatex 2006
- Java3d http://www.java3d.org/ Última consulta: Junio, 2012
- JSP JavaServer Pages Technology ORACLE http://www.oracle.com/technetwork/java/javaee/jsp/index.html Última consulta: Junio, 2012
- Kerzner, H. (2005) Project Management; A system approach to planning, scheduling, and controlling. Tenth Edition
- Kolodner, J.L. (Ed.), (1993). Case-Based Learning. Kluwer Academic Publishers, Dordrecht, **Netherlands**
- Koyama, L. Barolli, A. Tsuda & Z. Cheng, (2001) An Agent-Based Personalized Distance Learning System, Proceedings of the 15 Intr. Conf. On Information Networking (ICOIN'01), IEEE
- Laaser, W.; Jaskilioff, S.; Rodríguez Becker, L. (2010). Podcasting *jun nuevo medio para la* educación a distancia? RED, Revista de Educación a Distancia. Número 23. 15 de septiembre de 2010. Disponible en: http://www.um.es/ead/red/23/ Última consulta: Junio, 2012
- LAROUSSE, (2000) Diccionario general de la lengua española II
- Ley Orgánica 2/2006, de 3 de mayo, de Educación. Boletín Oficial del Estado, núm. 106 de 4 de mayo de 2006, páginas 17158 a 17207 (50 págs.)
- Licklider, J. C. R; & Taylor, R., (1968) The Computer as a Communication Device. Reprinted from Science and Technology, April 1968. ©Science and Technology 1968
- LTSC. Learning Technology Standards Committee. http://ltsc.ieee.org/wg12/ Última consulta: Junio, 2012
- Lund, B., Hammond, T., Flack, M., and Hannay, T., (2005) Social Bookmarking Tools (II): A Case Study – Connotea, D-Lib Magazine 11(4), April 2005. Disponible en: http://www.dlib.org/dlib/april05/lund/04lund.html Última consulta: Junio, 2012
- Martin, J., (1991) Rapid Application Development, Prentice Hall
- Maya http://usa.autodesk.com/maya/ Última consulta: Junio, 2012
- McComb, G., (1997) Web programming languages. Wiley. ISBN-10 0471175765 ISBN-13 978- 0471175766
- McDermid J., Rook P., (1993) Software Development Process Models, en Software Engineer's Reference Book, CRC Press
- McGreal, R., Anderson, T., Babin, G., Downes, S., Friesen, N., Harrigan, K., Hatala, M., MacLeod, D., Mattson, M., Paquette, G., Richards, G., Roberts, T., Schafer, S., (2004) EduSource:

Canada's Learning Object Repository Network. Disponible en: http://www.itdl.org/Journal/Mar\_04/article01.htm, Última consulta: Junio, 2012

- MEC (2005) Currículo y competencias básicas. Documento no publicado. Copia digital OECD (2005) Definition and Selection of Competencies. Executy Summary. Disponible en: http://www.portalstat.admin.ch/deseco/index.htm Última consulta: Junio, 2012
- Merrill, M. D., Schneider, E. W., & Fletcher, K. A. (1980). TICCIT. Englewood Cliffs, NJ: Educational Technology Publications
- Michail N. G., & Vlamos, P., (2012) Using webcasts in education: Evaluation of its effectiveness. British Journal of Educational Technology doi:10.1111/j.1467-8535.2012.01309.x
- Microsoft .NET. http://www.microsoft.com/net Última consulta: Junio, 2012
- Mintzberg, H., (2001) Diseño de Organizaciones Eficientes. El Ateneo editions: ISBN9500236117
- Molenda, M. (May/June 2003). In Search of the Elusive ADDIE Model. Performance improvement 42 (5): 34–37. Amended version available at http://www.indiana.edu/~molpage/In%20Search%20of%20Elusive%20ADDIE.pdf at Indiana University (Bloomington). Última consulta: Junio, 2012
- Montilva, J. (1996) Introducción a los Sistemas Multimedia. Universidad de los Andes. Departamento de Computación
- Moock, C., (2001) ActionScript: The Definitive Guide Mastering Flash Programming. Publisher: O'Reilly Media Released: May 2001
- Moodle http://moodle.org/ Última consulta: Junio, 2012
- MotionB http://usa.autodesk.com/adsk/servlet/pc/index?id=13581855&siteID=123112 Última consulta: Junio, 2012
- Mysql http://www.mysql.com/ Última consulta: Junio, 2012

Nielsen, J. (2003) Usability 101: Definition and Fundamentals - What, Why, How ©. ISSN 1548-5552

- Ong, J., & Ramachandran, S., (2006) Intelligent Tutoring Systems: Using AI to Improve Training Performance and ROI. Stottler Henke Associates, Inc
- OpenGL http://www.opengl.org/ Última consulta: Junio, 2012
- Opera http://www.opera.com/company/ Última consulta: Junio, 2012
- Orallo, J. H., Quintana, M. J. R., and Ramírez, C. F. (2004). Introducción a la Minería de Datos. Pearson
- O'Reilly, T., The Architecture of Participation. O'Reilly Developer Weblogs, April 6, 2003. Disponible en: http://www.oreillynet.com/pub/wlg/3017 Última consulta: Junio, 2012

Organizational Development Network http://www.odnetwork.org/ Última consulta: Junio, 2012

- Paipa G. L. Alfredo, Parra M. C., 2010 Competencias: Lenguaje común para la internacionalización de los currículos de la educación superior
- Paulk, M et al., 1993 Capability Maturity Model for Software, Software Engineering Institute, Carnegie Mellon University, Pittsburgh, PA
- Philips, M., CMMI V1.1 Tutorial, abril de 2002. www.sei.cmu.edu/cmmi/ Última consulta: Junio, 2012
- Pirolli, P., Pitkow, J., Rao, R. (1996). Silk from a sow's ear: Extracting usable structures from the web. In CHI 96 Vancouver
- Polsani, P. R., (2003) Use and Abuse of Reusable Learning Objects Learning Technology Center, University of Arizona, USA. Journal of Digital Information, Vol 3, No 4
- Popper, K., (2004) La lógica de la investigación científica. Tecnos.. ISBN 84-309-0711-4
- Posavac, E., & Carey, R. (1989) Program Evaluation. Englewood Cliffs (NJ): Prentice Hall
- Postel, J., Reynolds J., Network Working Group. (1983) Telnet Protocol Specification. May, 1983
- Postel, J., Reynolds J., Network Working Group. (1985) File Transfer Protocol. October, 1985
- Prensky, M., (2001) Digital natives, digital immigrants. On the Horizon, 9(5), 1-6
- Pressman R., (2005) Software Engineering: A Practitioner's Approach, 6/e., Mc Graw Hill
- RAE Real Academia Española, Diccionario de la lengua española, 2009. Disponible en: http://www.rae.es/rae.html Última consulta: Junio, 2012
- RAI Real Academia de Ingeniería, Diccionario de ingeniería, 2009. Disponible en: http://www.realacademia-de-ingenieria.org/ Última consulta: Junio, 2012
- Ramboll, Pls., (2004) Studies in the context of the e-learning Initiatives: Virtual Models of European Universities
- Rehak, D. R.; & Mason, R., (2003) Engaging with the Learning Object Economy, in Littlejohn, Allison, Reusing Online Resources: A Sustainable Approach to E-Learning, London: Kogan Page, pp. 22–30, ISBN 9780749439491
- Reid W., & Cornwell, J., (2006) Computer-Aided Teaching and Learning: CATL. A Framework of Observation, Research and Development to Guide the reform of Education. The Center for Internet Research, in conjunction with the focus on Education Foundation, 2006. Copyright 2006, The Center for Internet Research

Rey, B., (1996). Les compétences transversales en question. Paris: ESF

- Rheeder R., Diseko R., Lautenbach, G., (2007) The design of interactivity for a web based learning environment at a higher education institution. IADIS International Conference e-Learnig
- Rhoton, J. (1999) Programmer's Guide to Internet Mail: SMTP, POP, IMAP, and LDAP. Elsevier. ISBN 1-55558-212-5
- Rodríguez, M. M. L., (2006) Evaluación, balance y formación de competencias laborales transversales. España: Laertes Educación
- Royce, W. W., (1970) Managing the development of large software systems: concepts and techniques. Proc IEEE WESTCON, Los Ángeles, CA: IEEE Computer Society Press (Ch.4)
- Safari http://www.apple.com/es/safari/download/ Última consulta: Junio, 2012
- Salkind, N., (1998) Métodos de Investigación. Prentice Hall, ISBN 970-17-0234-4, México
- Salton, G., & McGill, M. J., (1983). *Introduction to modern information retrieval*. McGraw Hill, New York
- Samaras, H., Giouvanakis, T., Bousiou, D., Tarabanis, K., (2004) Towards a New Generation of Multimedia Learning Research. AACE Journal. 14 (1), pp. 3-30. Chesapeake, VA: AACE
- Schmuller, J., (2000) UML en 24 horas. Prentice Hall
- Schvarstein. L., (1998) Diseño de Organizaciones: tensiones y paradojas, 1998. Paidós ibérica. ISBN 9789501232530
- Schwabe, D., & Rossi, G. (1998). Developing Hypermedia Applications using OOHDM. Workshop on Hypermedia Development Process. Methods and Models Hypertext 98. Pittsburg, USA
- Schwabe, D., & Rossi, G., (1995) OOHDM Object-Oriented Hypermedia Design Method. 45-46
- Schwaber K., & Beedle, M., (2001) Agile software Development with scrum. Englewood Cliffs, NJ. Prentice Hall. Ch 17
- SCORM http://scorm.com/ Última consulta: Junio, 2012
- Silverlight http://www.microsoft.com/silverlight/ Última consulta: Junio, 2012
- Simpson, W., Network Working Group. Bucknell University. (1994) The Point to Point Protocol. July, 1994
- Sketchup http://sketchup.google.com/intl/es/ Última consulta: Junio, 2012
- Skinner, B.F., (1960) Division of Instructional Service of the National Education Association. United States Office of National Defense Education Act. Programmed learning. http://www.youtube.com/watch?v=as1QeQxiYYo&feature=related Última consulta: Junio, 2012

Skinner, B.F., (1968) Technology of teaching

- Smith M.F., (1991) Software Prototyping: Adoption, Practice and Management. McGraw-Hill, London
- Sommerville, I., (2005). Ingeniería del software. Pearson. Addison Wesley. 7ª edición
- Spurling J. E., (2007) Using needs assessment as a holistic means for improving technology infrastructure. EDUCASE Learning Initiative, advancing learning through IT innovation, 2007
- Srivastava, J., Cooley, R., Deshpande, M., Pang-Ning, T., (2000). Web usage mining. Discovery and applications of usage patterns from web data. ACM SIGKDD, 2000
- SSH http://www.openssh.org/ Última consulta: Junio, 2012
- Suppes P., (1996) The uses of computers in education. Scientific American, 215, pp. 206-220, 1966
- Tobón, S., Pimienta, J., y García Fraile, J.A. (2010). Secuencias didácticas: aprendizaje y evaluación de competencias. México: Pearson
- Turban, E. & Arsonson, J.E., (2001) Decision Support Systems and Intelligent Systems 6th Edition, Prentice Hall. USA 2001, pp.282-287
- Turley, F., (1998) El modelo de procesos de PINCE2. El libro está sujeto a una licencia Creative Commons by-nc-sa, registrado en SafeCreative 1007276924329
- Vai, M., & Sosulski, K., (2011) Essentials of Online Course Design: A Standards-Based Guide Publication Date: January 7, 2011 | ISBN-10: 0415873002 | ISBN-13: 978-0415873000 , 2011
- Vázquez-Reina, M., (2008). Las competencias básicas en educación
- Verykios, V. S., Bertino, E., Fovino, I. N., Provenza, L. P., Saygin, Y., and Theodoridis, Y. (2004). State-of-the-art in privacy preserving data mining. SIGMOD Record, 33:2004
- Vetter, T., MacLean, D., Creech H., (2009) Projecting the Evolution of the Internet, its Technologies, Communities and Management. Report on a pilot workshop held in Vancouver, British Columbia, March 26–27, 2009
- VSSCORM http://www.vsscorm.net/2009/08/31/step-30-the-content-aggregation-model-camspecification-part-1/ Última consulta: Junio, 2012
- W3, (2001) Introducción a la Web Semántica en http://www.w3.org/2001/sw/ Última consulta: Junio, 2012
- W3C Recommendation (2007) SOAP Version 1.2 Part 1: Messaging Framework (Second Edition) 27 April 2007. http://www.w3.org/TR/soap12-part1/#intro Última consulta: Junio, 2012
- W3C Recommendation, (1999) © 5-May-1999 W3C http://www.w3.org/TR/WCAG10/ Última consulta: Junio, 2012
- W3C Recommendation, (2004) Architecture of the World Wide Web, Volume One. 15 December 2004. http://www.w3.org/TR/webarch/ Última consulta: Junio, 2012
- W3C -Web Accessibility Initiative. © 1994-2009 http://www.w3.org/WAI/ Última consulta: Junio, 2012
- W3C, (1998) Especificación del modelo de objetos del documento (DOM). Nivel 1. Versión 1.0. REC-DOM-Level-1-19981001. http://html.conclase.net/w3c/dom1-es/cover.html Última consulta: Junio, 2012
- W3C, (2005) Dom http://www.w3.org/DOM/ Última consulta: Junio, 2012
- W3C, (2008) Guía Breve de Accesibilidad Web Oficina española W3C, 2008 http://www.w3c.es/divulgacion/guiasbreves/accesibilidad Última consulta: Junio, 2012
- W3C, (2011) Cascading Style Sheets Standard Boasts Unprecedented Interoperability. CSS Test suite key to stable standard that is foundation for new features http://www.w3.org/2011/05/csspr.html.en Última consulta: Junio, 2012
- WEBCT http://kumu.brocku.ca/webct/Main\_Page Última consulta: Junio, 2012
- WebSeminar http://www.webseminar.es/ Última consulta: Junio, 2012
- Wiley D, (2000) Connecting learning objects to instructional design theory: A definition, a metaphor, and a taxonomy. The Instructional Use of Learning Objects: Online Version. 2000. http://reusability.org/read/chapters/wiley.doc Última consulta: Junio, 2012
- Wooldridge, M., Jennings, N. y Kinny, D., (2000) The Gaia Methodology for Agent-Oriented Analysis and Design. En: Autonomous Agents and Multi-Agent Systems, 3, 285-312, 2000
- Wooldridgey, M. & Ciancarini, P. Agent-Oriented Software Engineering: The State of the Art. Lecture Notes in Computer Science, 2001, Volume 1957/2001, 55-82, DOI: 10.1007/3-540-44564-1\_1
- WWW http://www.w3.org/ Última consulta: Junio, 2012
- Yan, T., Jacobsen, M., García-Molina, H., Dayal, U., (1996). From user access patterns to dynamic hypertext linking. Fifth International World Wide Web conference. Paris. France, 1996
- Zadeh, L.A., Fuzzy Sets, Information and Control 8, 338-353, 1965. Departament of Electrical Engineering and Electronics Research Laboratory, University of California, Berkeley, California, 1965
- Zambrano, J., (1995) Enseñanza Asistida por Computador y Producción de Software Educativo (PROSDOS). Imprenta Universitaria de la Universidad Central de Venezuela. Caracas. 68-183. 1995
- Zapata M., (2001) Objetos de aprendizaje generativos, competencias individuales, agrupamientos de competencias y adaptatividad. Generative Learning objects, individual skills, skills clusters and adaptivity. RED Revista de Educación a Distancia. Número especial dedicado a Patrones de

eLearning y Objetos de Aprendizaje Generativos. http://www.um.es/ead/red/M10/ Última consulta: Junio, 2012

Zelkovitz, M., (1978) Perspectives on Software Engineering, ACM Computing Surveys. Vol 10, Nro 2, Junio 1978, pp 197-216, 19778